# OPEN AT® IP CONNECTIVITY DEVELOPMENT GUIDE (WIPlib V2.00)

Revision: 005 Date: March 16, 2007

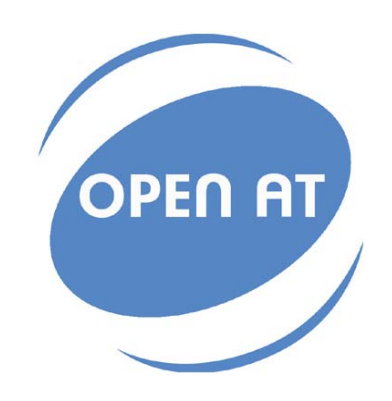

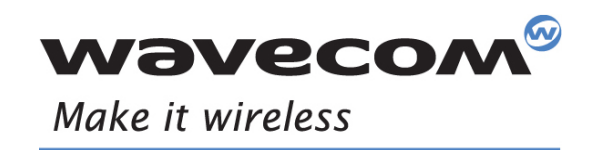

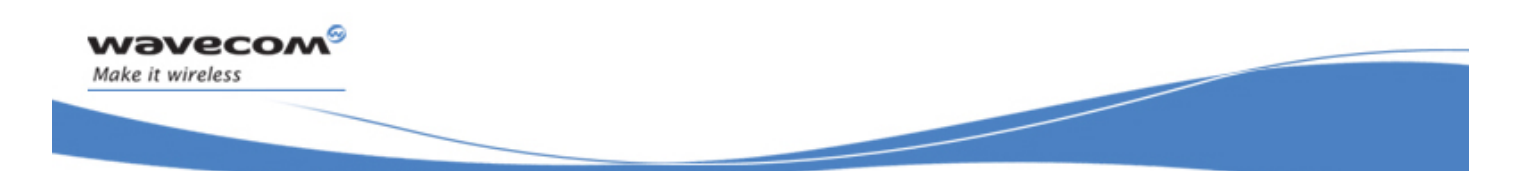

Reference: WM\_DEV\_OAT\_UGD\_021 Revision: 005 Date: March 16, 2007

**WAVECOM**<sup><sup>©</sup> Confidential Page: 2 / 222</sup>

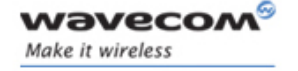

# Trademarks

 $^{\circ}$ ,WAVECOM $^{\circ}$ , WISMO $^{\circ}$ , Open AT $^{\circ}$  and certain other trademarks and logos appearing on this document, are filed or registered trademarks of Wavecom S.A. in France or in other countries. All other company and/or product names mentioned may be filed or registered trademarks of their respective owners.

# $\mathbf{W}$ a $\mathbf{V}$ econfidential Page: 3 / 222

L

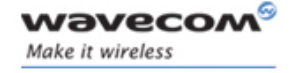

# Copyright

This manual is copyrighted by Wavecom with all rights reserved. No part of this manual may be reproduced in any form without the prior written permission of Wavecom.

No patent liability is assumed with respect to the use of the information contained herein.

## $\mathbf{W}$ a $\mathbf{V}$ econfidential Page: 4 / 222

L

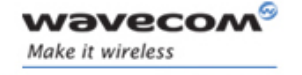

# **Overview**

The aim of this document is to provide Wavecom customers with a full description of the APIs associated with the Open AT® IP Connectivity library.

# **WAVECOM**<sup><sup>©</sup> Confidential Page: 5 / 222</sup>

L

# Document History

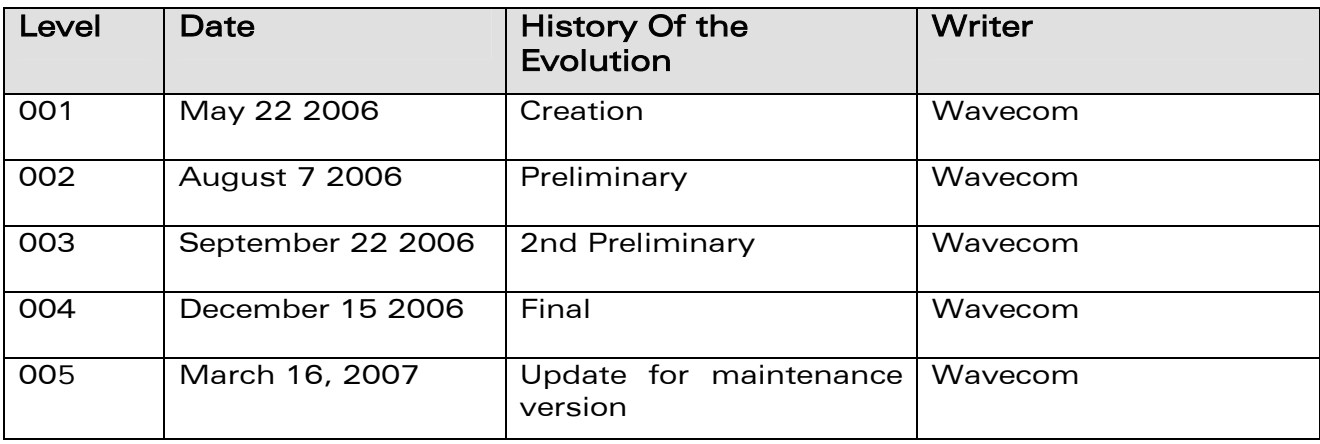

**WAVECOM**<sup>©</sup>Confidential Page: 6 / 222

L

wavecom® Make it wireless

Open AT® IP Connectivity Development Guide (WIPlib V2.00)

# **Contents**

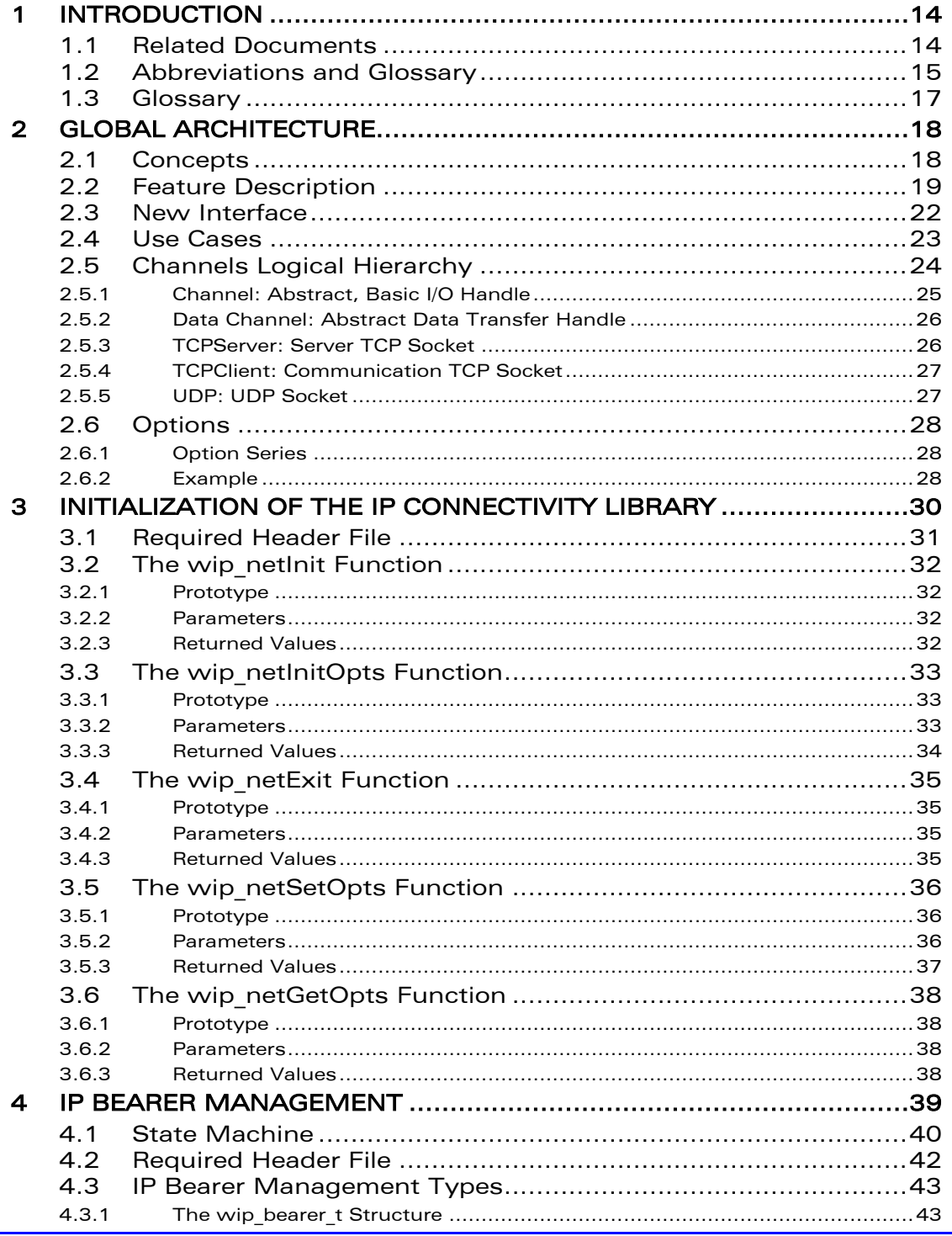

# **WƏVECOM**<sup>S</sup> © Confidential

Page: 7 / 222

This document is the sole and exclusive property of WAVECOM. Not to be distributed or divulged without prior written agreement.

March 16, 2007

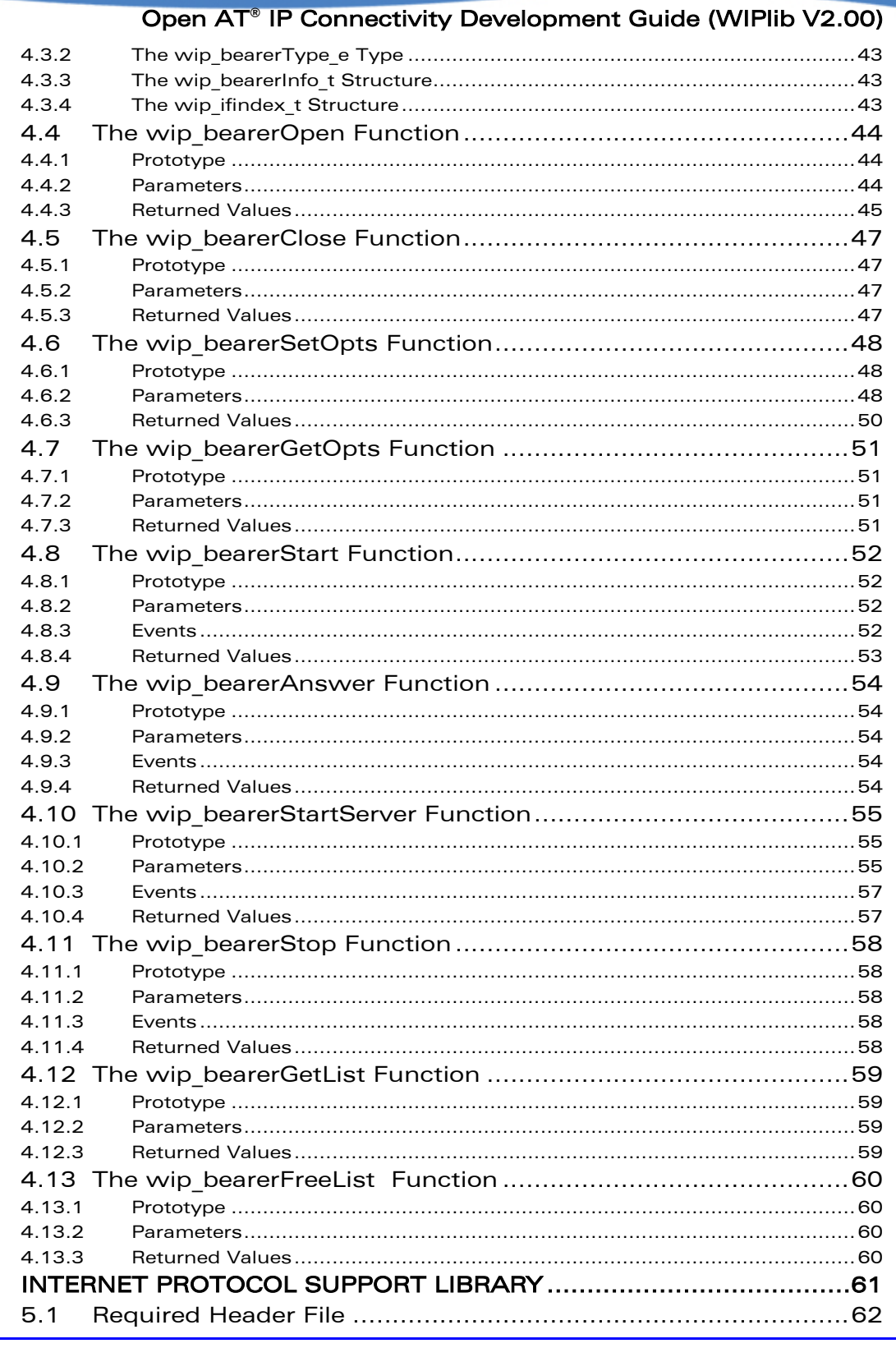

# **WAVECOM**<sup><sup>6</sup> © Confidential</sup>

Page: 8 / 222

This document is the sole and exclusive property of WAVECOM. Not to be distributed or divulged without prior written agreement.

 $\overline{5}$ 

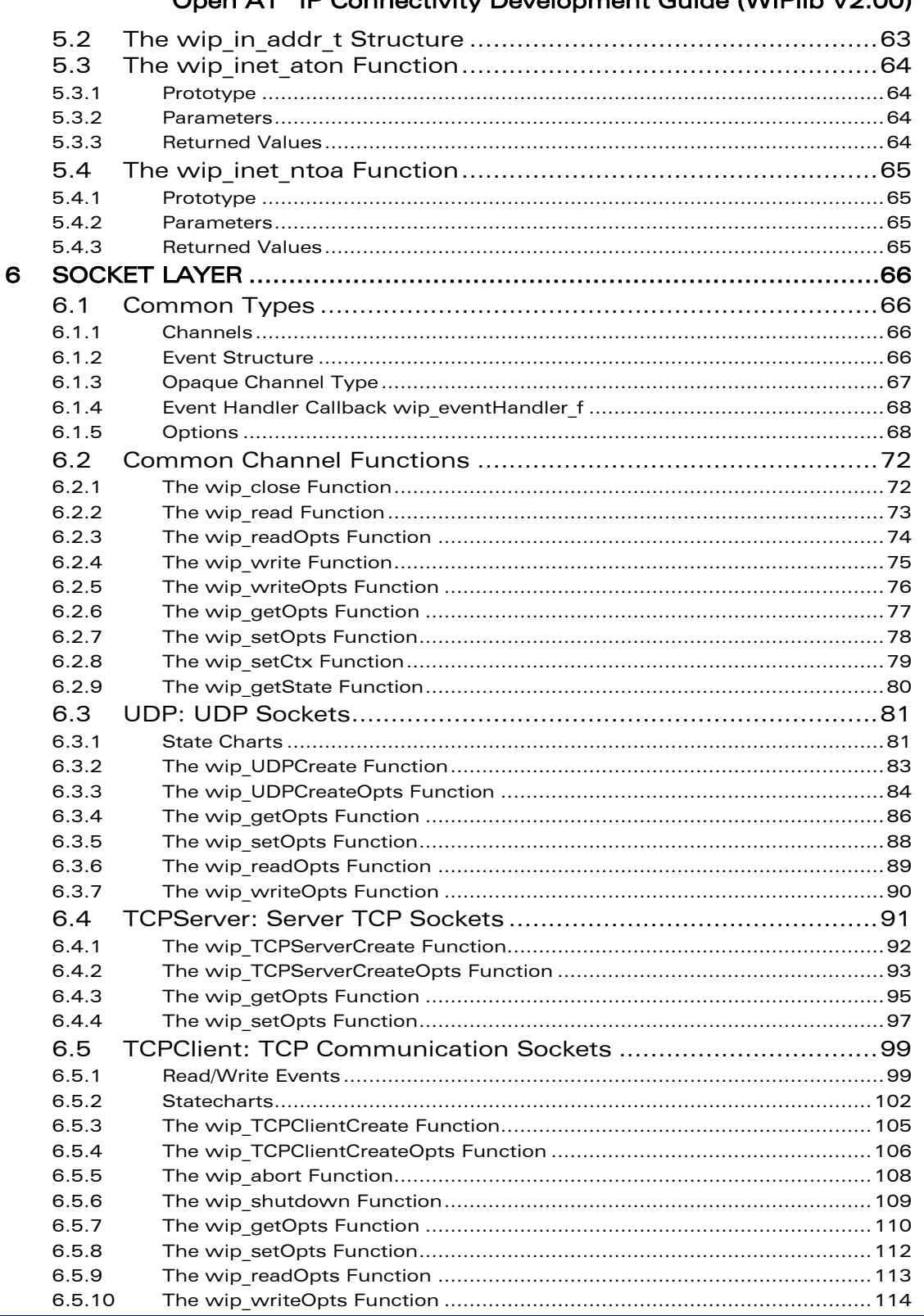

# Open AT<sup>®</sup> IP Connectivity Development Guide (WIPlih V2 00)

# $\textbf{W} \textbf{O} \textbf{V} \textbf{E} \textbf{C} \textbf{O} \textbf{M}^{\textbf{O}} \textbf{C} \textbf{C} \textbf{onfidential}$

This document is the sole and exclusive property of WAVECOM. Not to be distributed or divulged without prior written agreement.

March 16, 2007

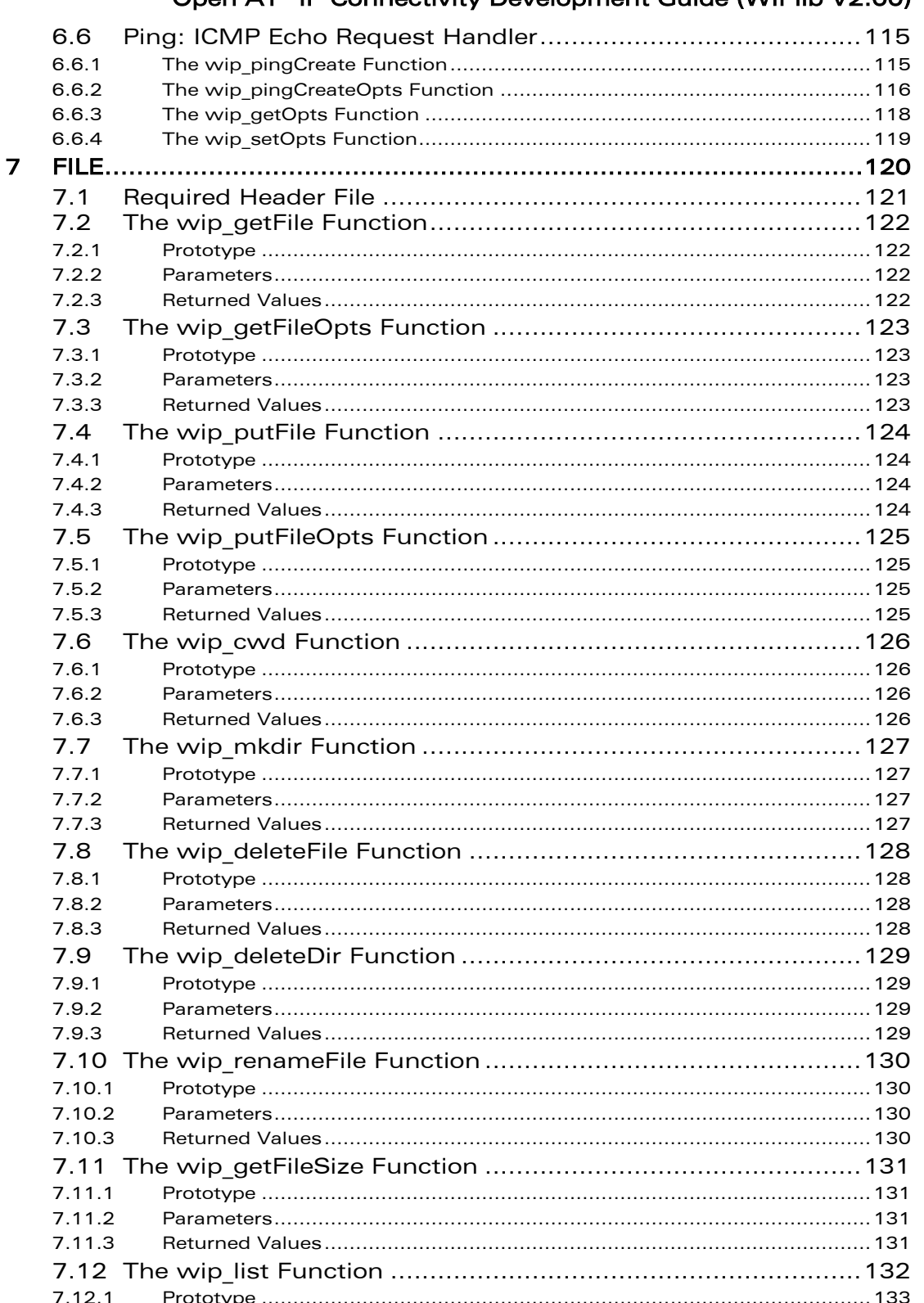

### Open AT<sup>®</sup> IP Connectivity Development Guide (WIPlib V2 00)

# $\textbf{W} \textbf{O} \textbf{V} \textbf{E} \textbf{C} \textbf{O} \textbf{M}^{\textbf{O}} \textbf{C} \textbf{C} \textbf{onfidential}$

This document is the sole and exclusive property of WAVECOM. Not to be distributed or divulged without prior written agreement.

March 16, 2007

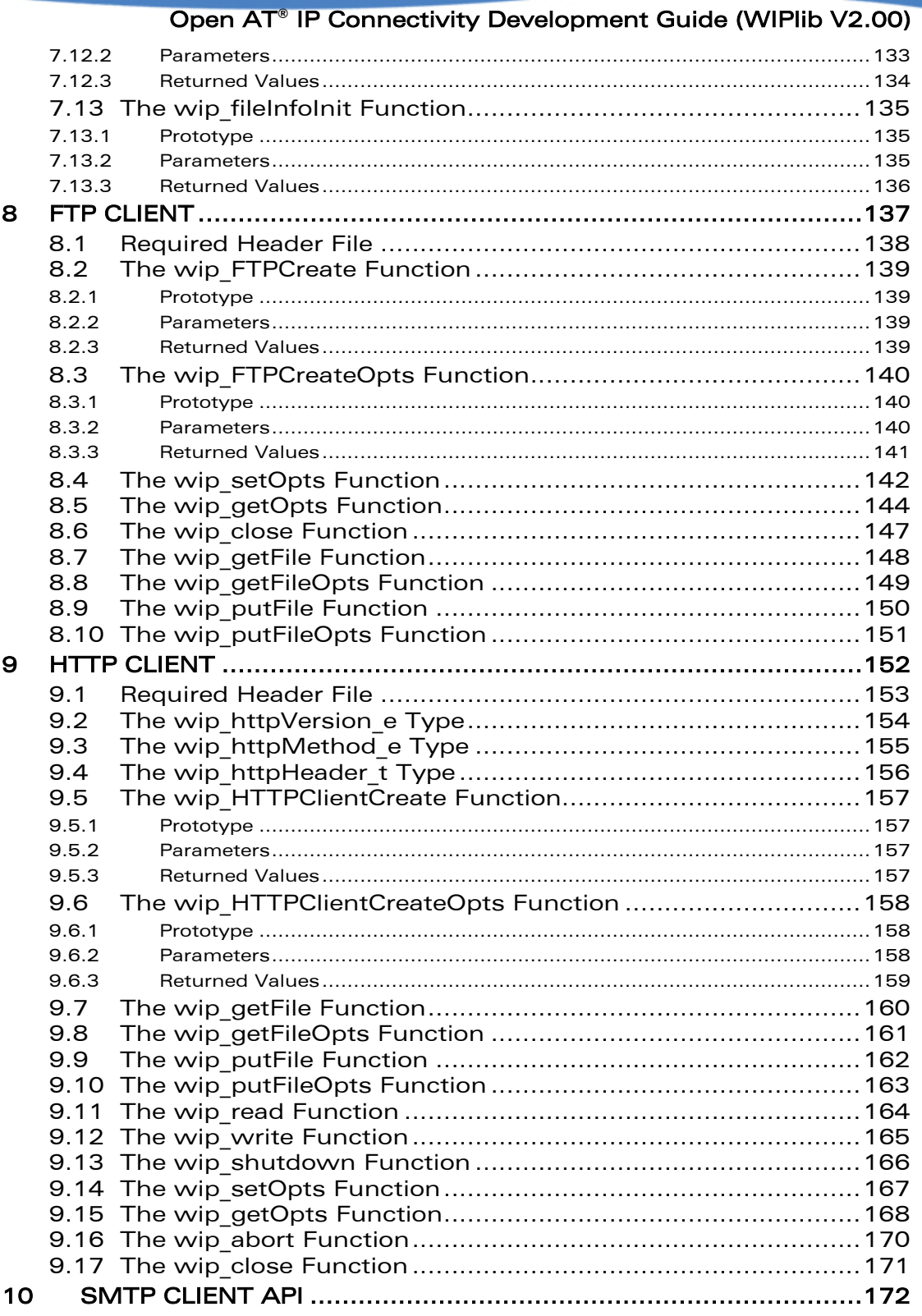

# **WƏVECOM**<sup>6</sup> Confidential

Page: 11 / 222

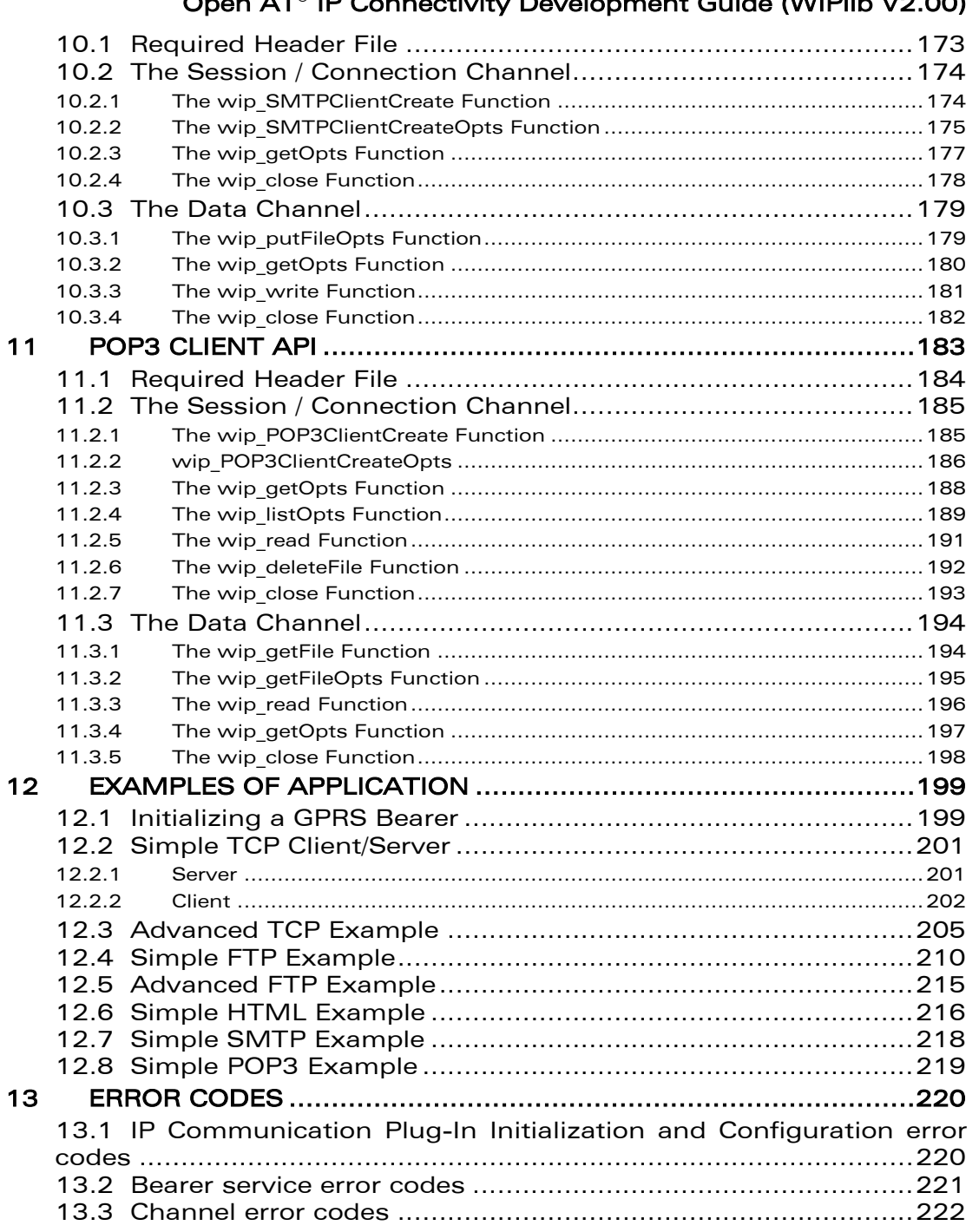

 $\sim$ 

# **WƏVECOM**<sup>G</sup> Confidential COMPUTE COMPUTE COMPUTER Page: 12/222

L

# List of Figures

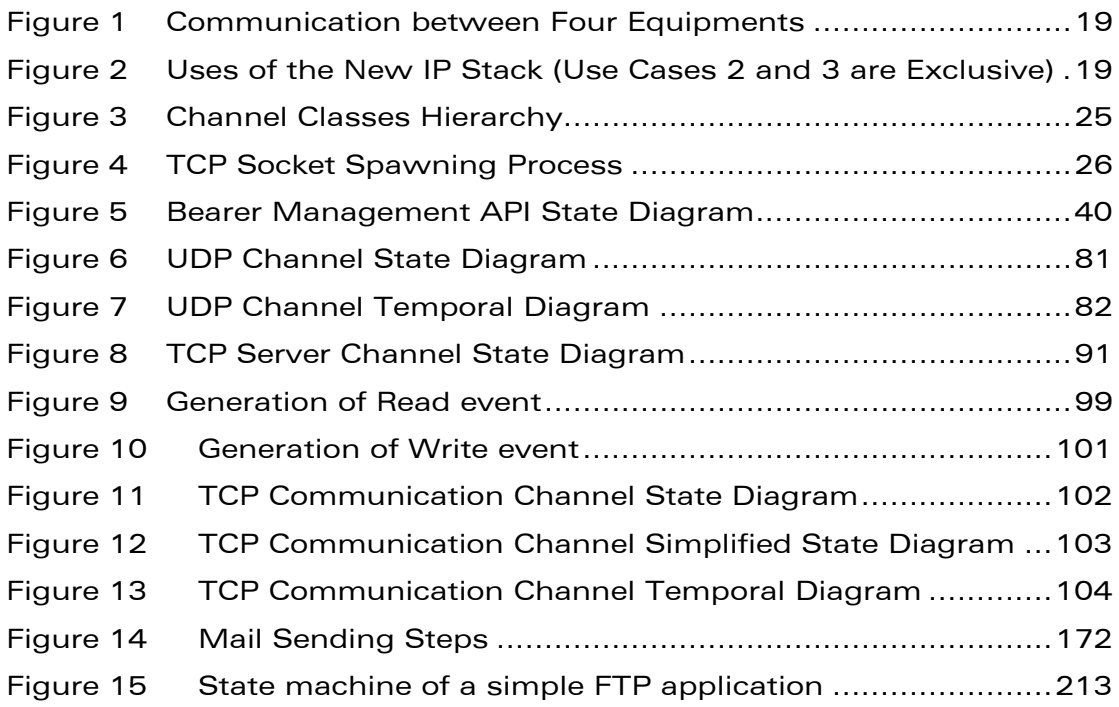

**WƏVECOM**<sup>G</sup> Confidential CONFINERING CONFIDENTIAL Page: 13 / 222

L

<span id="page-13-0"></span>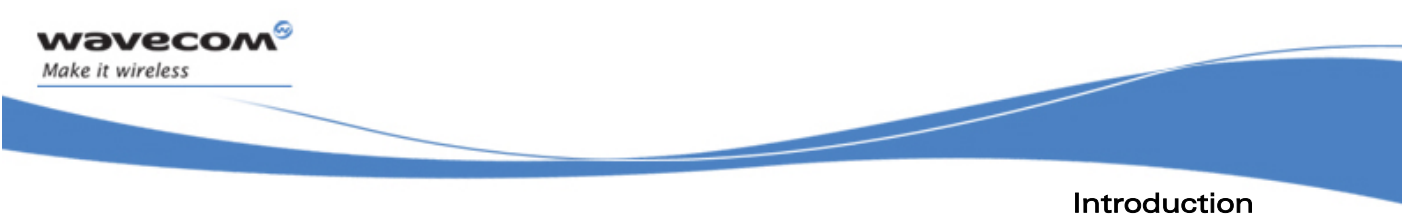

Related Documents

# 1 Introduction

### 1.1 Related Documents

None

**WƏVECOM**<sup>G</sup> Confidential COMPUTE COMPUTE COMPUTE Page: 14 / 222

Introduction

í

### Abbreviations and Glossary

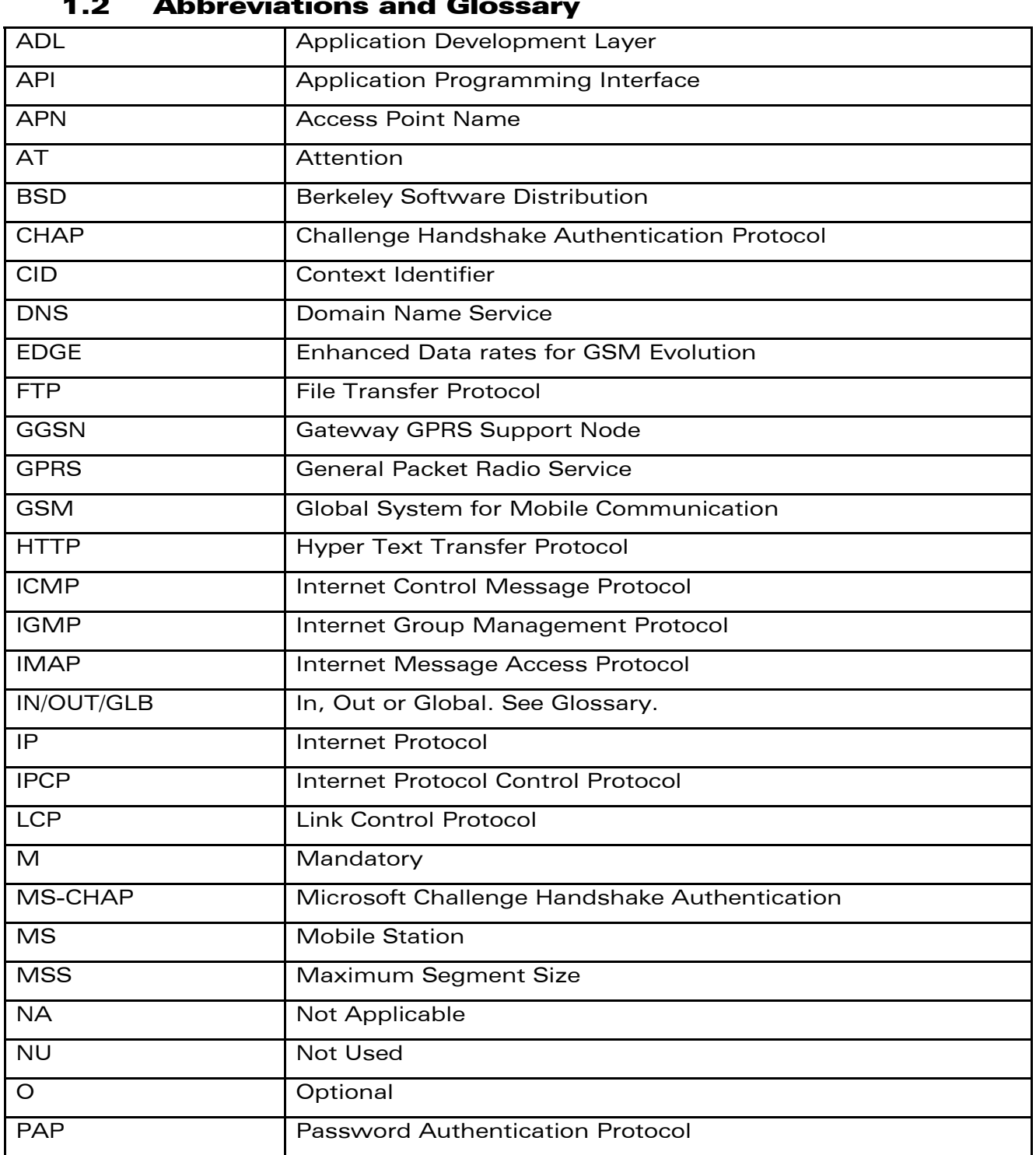

### 1.2 Abbreviations and Glossary

<span id="page-14-0"></span>wavecom®

Make it wireless

# **WƏVECOM**<sup>G</sup> Confidential COMPUTE COMPUTER CONFIDENTIAL Page: 15 / 222

Introduction

í

Abbreviations and Glossary

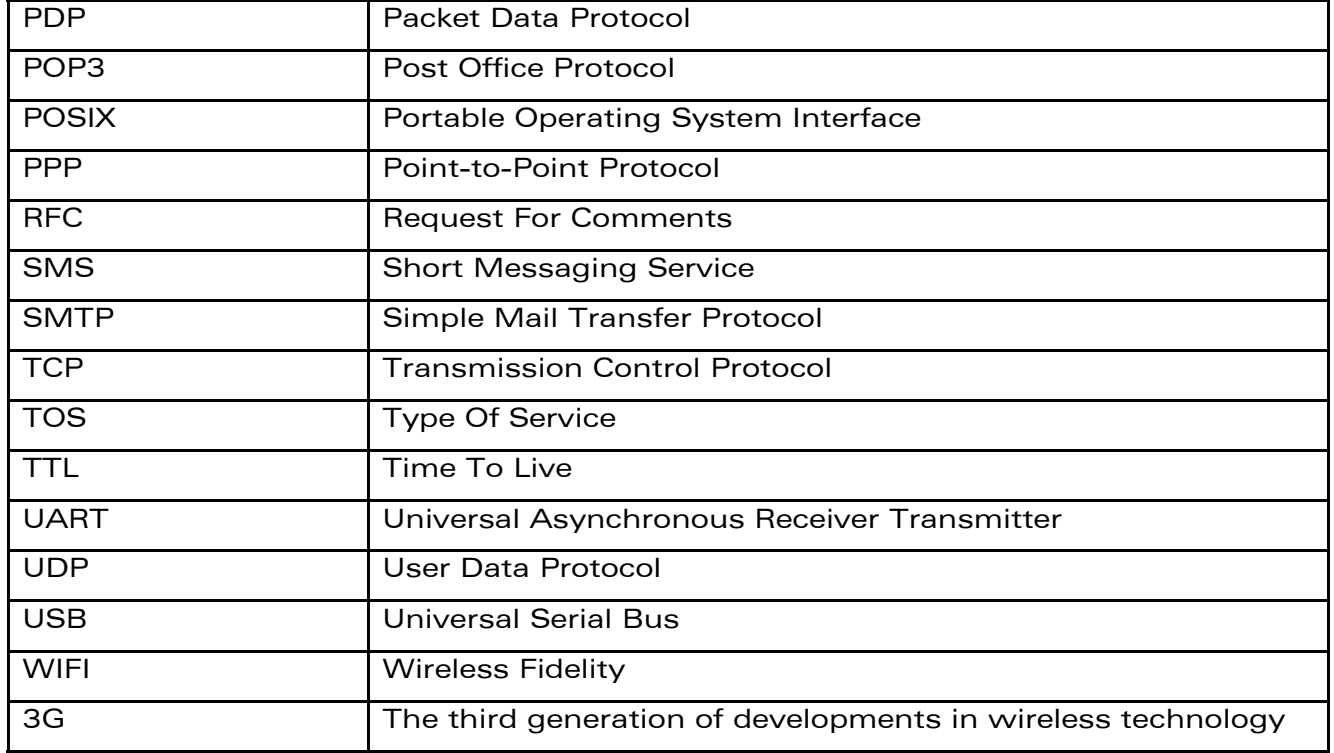

**WƏVECOM**<sup>G</sup> Confidential **Example 2018** Page: 16 / 222

This document is the sole and exclusive property of WAVECOM. Not to be distributed or divulged without prior written agreement.

wavecom®

Make it wireless

<span id="page-16-0"></span>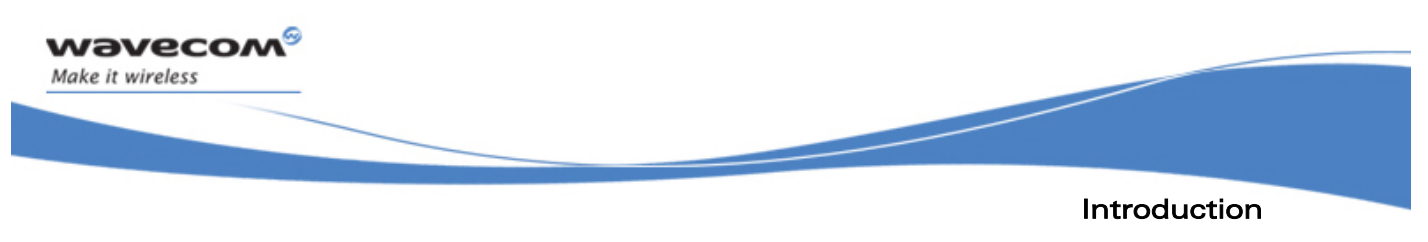

**Glossary** 

### 1.3 Glossary

In/out/Glb: used in function parameters:

- "In" if the parameter is given to the function
- "Out" if the parameter is the result of the function
- "Glb" (for Global) if the parameter is used for both

WƏVECOM<sup>G</sup> Confidential **Example 2018** Page: 17 / 222

<span id="page-17-0"></span>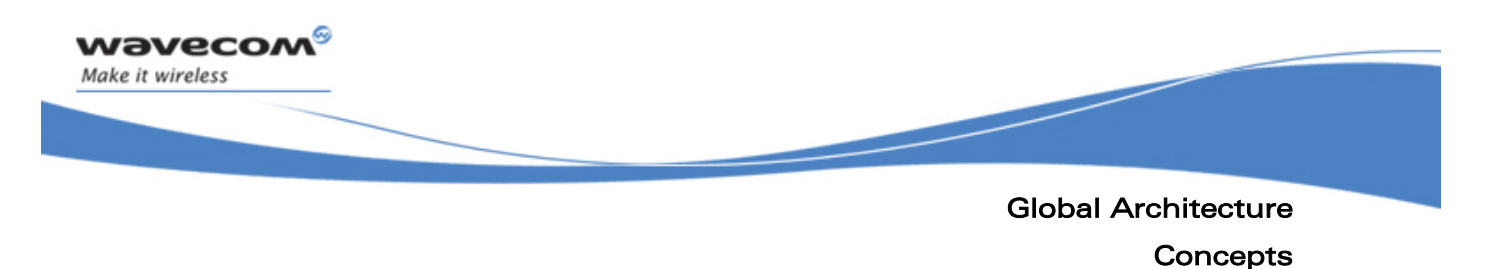

# 2 Global Architecture

### 2.1 Concepts

A network operation involves reading and writing data through channels. Once a channel is properly opened and set up, reading and writing through it is largely protocol independent.

Wavecom provides a generic, high-level API that abstracts the underlying protocols of communication channels. This API relies on the following key concepts:

Channels are opaque data which represent a means of communication; for example, an open and connected socket. This interface could be reused for other protocols such as X -MODEM over an UART, SMS over GSM.

Events, being single-threaded, need non-blocking operations. The channels have a callback function registered with them, which describe how to react to noteworthy events, mainly read, write, close and an error.

Options are used to provide user defined configurations. The APIs are available in two formats.

APIs with no options (BASIC): These APIs uses default settings. For example, wip netInit API is used to initialize the WIP library with default settings.

APIs with options (OPT): These APIs accept a series of variable arguments of the form (OPTION ID 0, optionValue 0, OPTION ID n, optionValue n, END MARKER) and are used to configure with user defined settings .Note that the options provided by the user will be checked at runtime for consistency.

The channels that are implemented to support IP are:

- TCP server sockets
- TCP communication sockets
- UDP sockets (communication sockets, as there is no notion of server in UDP)
- ICMP/Ping sockets

# WƏVECOM<sup>G</sup> Confidential **Example 2008** Page: 18 / 222

<span id="page-18-0"></span>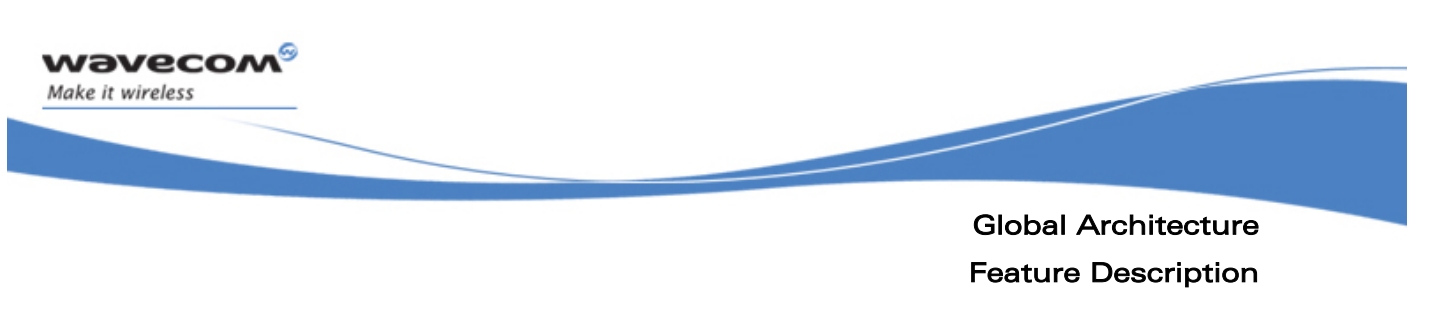

### 2.2 Feature Description

Open AT® customers are provided with an advanced set of APIs that give them complete IP connectivity control. This allows an Open AT® application to communicate using IP connectivity on different types of bearers (UART, GSM, GPRS, and EDGE) simultaneously.

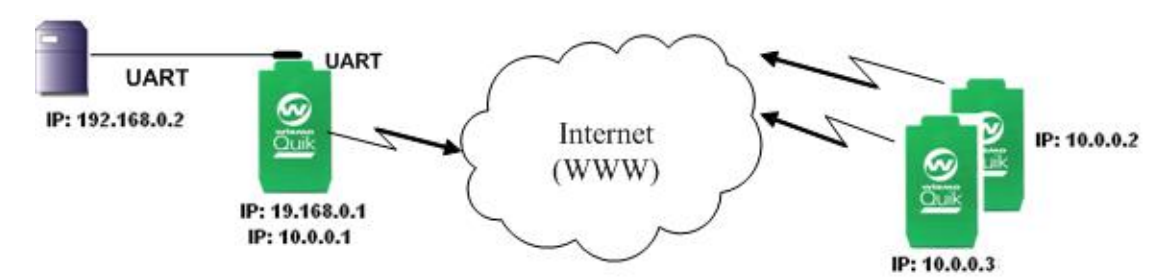

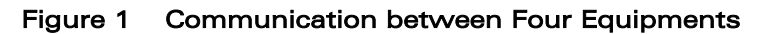

Notice that Wireless CPU®  $#1$ (the one on the left) has two IP addresses, one for each link.

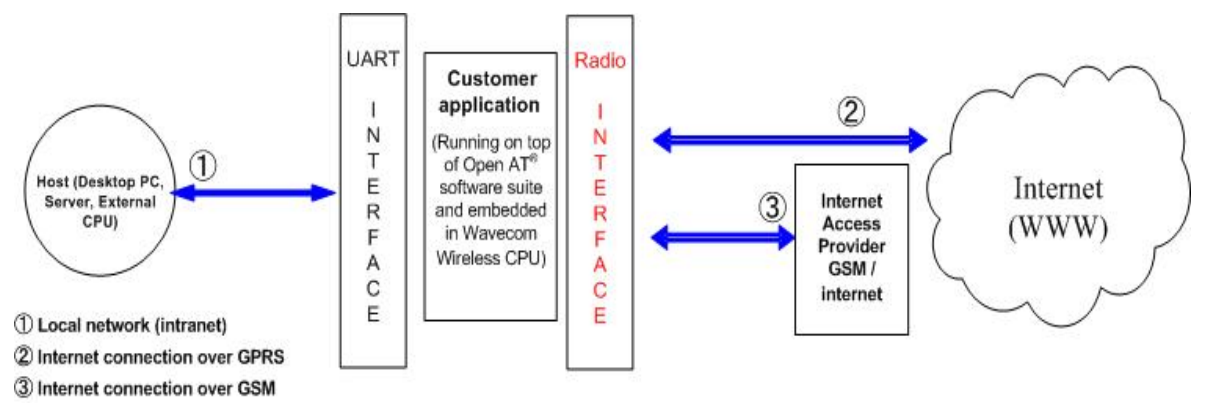

#### F igure 2 Uses of the New IP Stack (Use Cases 2 and 3 are Exclusive)

Open AT® also supports 'pure' IP APIs which can provide better capabilities and control.

The socket abstraction layer gives high-level access to communication abilit ies, through a channel and its dedicated API. The following types of chann els are implemented:

## **WAVECOM**<sup>C</sup> Confidential COMPUTER CONFIDENTIAL Page: 19/222

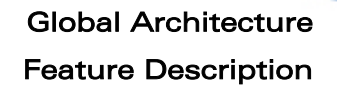

í

- $\bullet$  a TCP channel implementation, which allows users to create and use client and server TCP sockets
- $\bullet$  a UDP channel implementation, which allows users to create and use UDP sockets
- $\bullet$  a PING channel implementation, which allows users to configure and send ICMP ECHO requests, or "pings", and to receive feedback on response times, routing errors or timeout errors

The bearers are handled by the bearer manager which provides IP connectivity using various links. Several bearers can be activated simu ltaneously. The following links are currently supported:

- GSM data
- GPRS

**NAVECOM** Make it wireless

• direct connection on an UART

Featu res of the TCP/IP protocol Stack include:

- IP, ICMP, UDP, TCP Protocols
- all RFC 1122 requirements for host-to-host interoperability
- fragmentation and reassembly of IP datagrams
- support for multiple network interfaces (forwarding of packets between interfaces is not enabled by default)
- loopback interface

#### Socket Layer:

- configuration of socket receive and send buffers
- control of some IP header fields such as TTL, TOS, "Don't fragment" flag

#### TCP Sockets:

- congestion control (slow start, congestion avoidance, fast retransmit and fast recovery)
- option for disabling the Naggle algorithm
- immediate notification of all connection state changes
- support for normal connection termination and reset of the connection

#### DNS Resolver:

- integrated into the socket abstraction layer
- support for primary and secondary DNS servers

# WƏVECOM<sup>G</sup> Confidential Page: 20 / 222

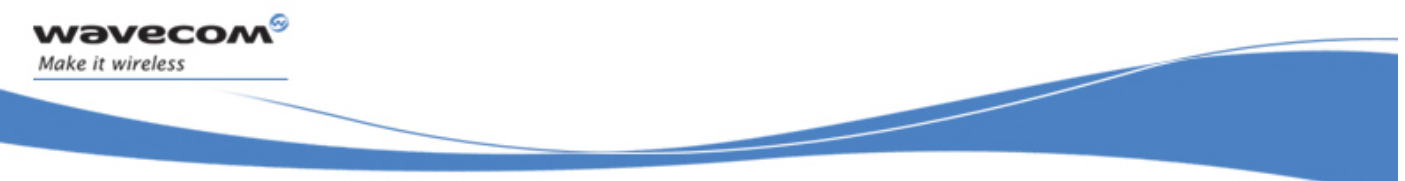

### Global Architecture Feature Description

The PPP is required by GSM and UART bearers, the following features are supported:

- client and server mode
- authentication using PAP, CHAP, MS-CHAPv1 or MS-CHAPv2
- auto-configuration of IP address, primary and secondary DNS servers

# **WƏVECOM**<sup>G</sup> Confidential **Example 21** / 222

<span id="page-21-0"></span>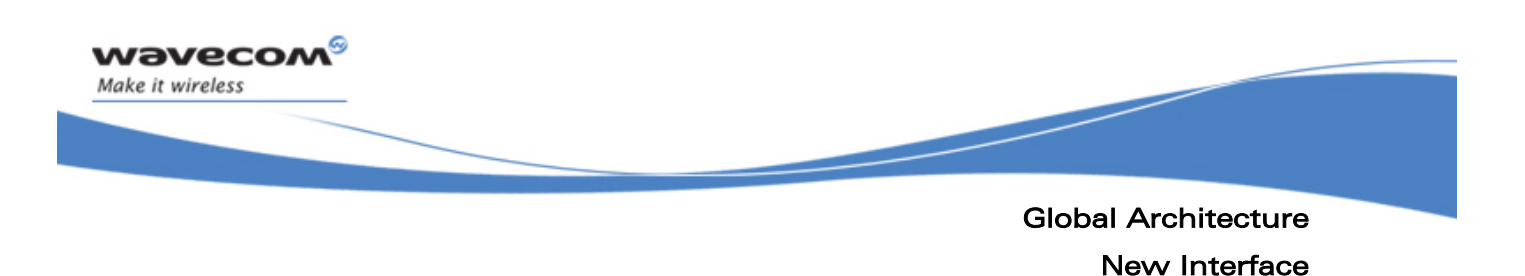

### 2.3 New Interface

The new version of the IP stack provides a rich and simple user interface. The advantages of this new interface are as follows:

- clearly distinguishes the management of the bearer (GSM/GPRS) from the IP sockets management
- provides the user with the flexibility to configure and set IP related parameters. For example, during configuration of the bearer using PPP protocol, the user can select different authentication mechanisms such as PAP, CHAP/MS\_CHAP
- provides an interface to configure the maximum number of sockets that can be used by the customer application
- allows the customer application to manage the socket dynamically (BSD-like interface)

**WƏVECOM**<sup>G</sup> Confidential **Example 22** / 222

<span id="page-22-0"></span>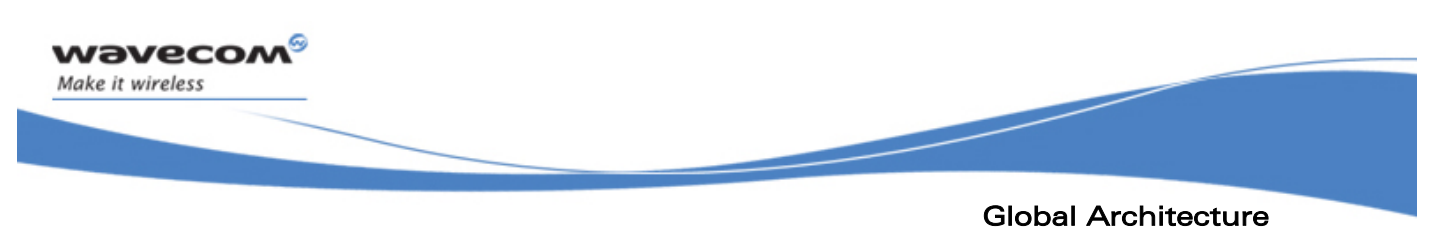

Use Cases

### 2.4 Use Cases

This feature can be used by all Open  $AT^{\circ}$  users who communicate with IP, using GPRS, serial links, or any IP-compatible physical peripherals (WIFI, Ethernet) or radio bearers (EDGE, 3G) supported by Wavecom Wireless CPU®.

The channel abstraction can also be used to encapsulate all kinds of network-oriented protocols such as X-MODEM, FTP, HTTP, POP, IMAP and SMS. With the uniform channel API, an application can change the communication channel it uses easily without any modification of its source code (except channel opening).

**WƏVECOM**<sup>G</sup> Confidential **Example 23** / 222

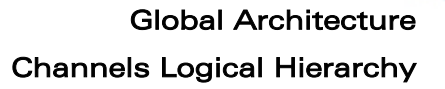

í

## 2.5 Channels Logical Hierarchy

<span id="page-23-0"></span>wavecow Make it wireless

> Although there is no native support for object-oriented inheritance in C, different channels implementing various services are related to one another in terms of the services they support. These channels support a minimal number of common APIs which include creation, closing, reaction to events, and advanced configuration option lists. Most of the channels additionally support read and write operations. Many future channel types support concurrent download and upload of data, identified by a resource string: FTP, HTTP, IMAP, POP and access to local file system. These APIs defined as successive extensions should be seen as refinements of channel types and subtypes. To present them, we will specify abstract channel types, which introduce these APIs; actual protocols will be concrete implementations of these abstract interfaces.

**WƏVECOM**<sup>G</sup> Confidential **Example 24** / 222

Global Architecture Channels Logical Hierarchy **LEGEND** channel: Basic I/O handle Functions: A **B** Extends  $\overline{B}$  $\bullet$ getOpt() ·setOpt() A spawns Bs A  $\overline{B}$  $\bullet$ close() Events: ·PEER CLOSE Abstract Interface **\*ERROR** Implemented Interface dataChannel: Data I/O handle **TCPServer: TCP server socket** ping: ICMP echo Additional functions: Additional function: Additional event: \*read[Opt]() **TCPServer: TCP server socket PTNG** \*write[Opt]() Additional function: Unsupported: Additional events: .TCPServerCreate[Opt]() · no events except ·READ Unsupported: PING/ERROR ·WRITE .no event handler usocket: UDP socket ctsocket: TCP communication Additional function: ·usocketCreate[Opt]() socket Additional function: Unsupported: ·ctsocketCreate[Opt] () • no event PEER CLOSE

Figure 3 Channel Classes Hierarchy

### 2.5.1 Channel: Abstract, Basic I/O Handle

This channel supports the getOpts, setOpts and close operations. There is no real implementation of a channel; it is only the common interface for actual protocols.

Events that are supported by this channel include WIP\_CEV\_PEER\_CLOSE and ERROR. ERROR has an errno number and an error message as parameters.

# WƏVECOM<sup>G</sup> Confidential Page: 25 / 222

í

This document is the sole and exclusive property of WAVECOM. Not to be distributed or divulged without prior written agreement.

<span id="page-24-0"></span>wavecom Make it wireless

<span id="page-25-0"></span>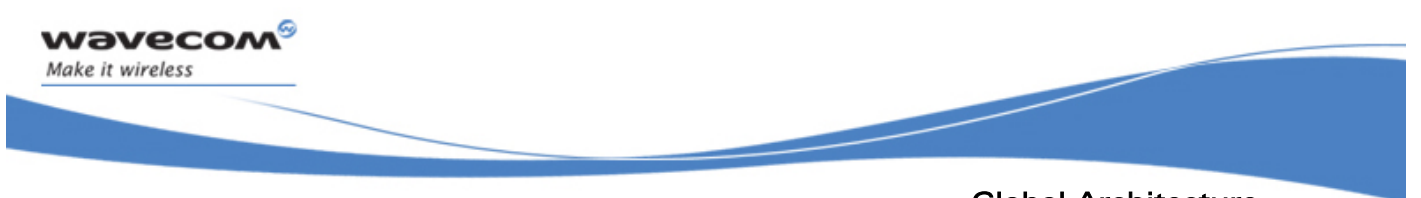

### Global Architecture Channels Logical Hierarchy

#### 2.5.2 Data Channel: Abstract Data Transfer Handle

This is also an abstract channel type. It supports functions such as read, readOpts, write, writeOpts, as well as channel functions (close, getOpts, setOpts).

It supports events such as:

- READ (data has arrived)
- WRITE (buffer space has been freed to send some data)
- channel events

READ has an u32 readable field indicating the number of readable bytes, and WRITE has an u32 writable field which indicates how much data can be written. As a specialization of channel, it also supports the event WIP CEV PEER CLOSE.

#### 2.5.3 TCPServer: Server TCP Socket

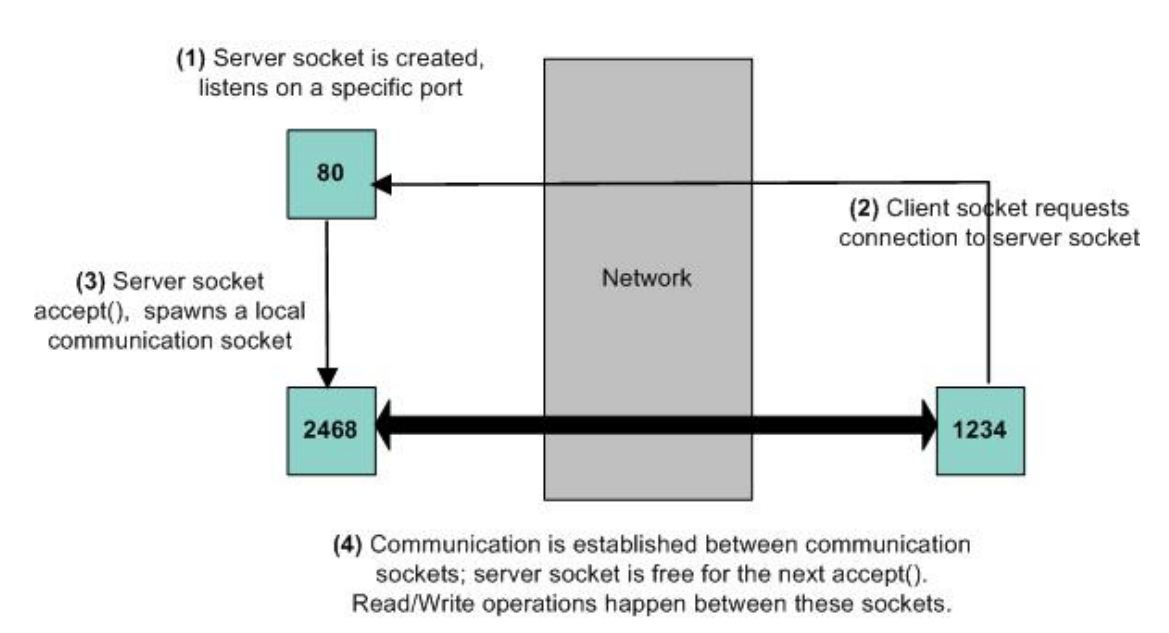

#### Figure 4 TCP Socket Spawning Process

TCPServer does not have a specialized dataChannel; it neither supports accept them, and spawn a TCP communication socket peered with the read nor supports write. Its purpose is to listen for connection requests, one that requested the communication. TCPServers supports create, getopt, setopt and close operations.

## **WƏVECOM**<sup>G</sup> Confidential Page: 26 / 222

Global Architecture Channels Logical Hierarchy

í

#### 2.5.3.1 Spawning

<span id="page-26-0"></span>wavecon Make it wireless

> Spawning a communication is a common POSIX pattern. A globally known server channel creates secondary, communication channels. In the TCP server case, a server TCP socket listens on a familiar port such as 80 for HTTP and 21 for FTP. Whenever a remote socket contacts the server sock et, a communication is established between the client socket and a specially created socket on the server side, which is spawned by the server socket. A direct communication between the server and the client socket must be avoided, as that would monopolize the server socket.

### 2.5.4 TCPClient: Communication TCP Socket

to the dataChannel interface it inherits from, it supports creation through wip\_TCPClientCreate[Opts]() (creation can also happen through Spawning TCPClients read and write a reliable and ordered byte stream. In addition by TCPServer, equivalent of BSD's accept()) it also supports the Abort() and Shutdown() functions.

Creation of TCP clients can happen due to local creation and connection requests on a remote server socket. This includes:

- creating the socket
- connecting it to a host through a server socket
- setting up a callback to react to network events happening to the socket

socket is up and running, until it is closed and the user is not exposed to the POSIX automaton. All of this happens at once in a single wip TCPServerCreate() API call, so that the user is not exposed to partially configured communication sockets that are not yet in a usable state. As soon as it is created, the

Shutdown allows closing communication in only one way. After a shutdown, one of the peered sockets will only be allowed to send data and the other one will only be allowed to receive them.

Aborting a socket is a special way to close it, generally in response to an error. If an abort is requested on one socket, the peer closes it with an error message and does not wait till the pending data is handled.

#### 2.5.5 UDP: UDP Socket

UDP sockets support the reading and writing of datagrams which are atomic data packets. However this does not guarantee that they arrive at the destination or that they arrive in order and are not duplicated. In addition to channel operations, they support a specific wip\_UDPCreate() creation function. Since UDP does not work in a connected mode, there is no way for a socket to receive a WIP CEV PEER CLOSE event. Write operations on UDP sockets are performed synchronously.

## WƏVECOM<sup>G</sup> Confidential Page: 27 / 222

Global Architecture **Options** 

í

## 2.6 Options

<span id="page-27-0"></span>wavecow Make it wireless

> Options are used for advanced channel control. First, the configuration of an open channel can be altered with setOpts() and read with getOpts(). Some options are mainly used at creation time (for example, while creating an account name for an anonymous FTP session). To handle such initialization-time options, for every foobarCreate() function, there is a dual foobarCreateOpts() function, which takes the same parameters as the former, plus a series of options settings. Finally, some protocols support special forms of read and write operations. In these cases, readOpts() and writeOpts() functions must be used instead of read() and write(); as expected, they take the same parameters as their counterparts without options, plus a series of options.

### 2.6.1 Option Series

In C language, a variable number of parameters can be passed to a function, for which types are not checked (because of the special "…" parameter). For the functions that accept options, we rely on a set of int constant values which identify channel options, prefixed with WIP\_COPT\_; for example, WIP\_COPT\_USERNAME, WIP\_COPT\_TRUNCATE and WIP\_COPT\_PORT. An option identifier is followed by its actual contents. For instance, WIP\_COPT\_USERNAME is followed by a const ascii\* pointer which contains the user name as a string. The option name indicates the next data type to the function. It is possible for an option to take several parameters, or no parameter at all. Finally, C does not provide a way for a function accepting a variable number of parameters, to know when it has reached its last parameter. Therefore, a special option identifier WIP COPT END, which takes no value, indicates the end of the option series.

### 2.6.2 Example

Here is a simple write operation:

**err = wip\_write ( channel, buffer, buf\_len );** 

A more elaborate writing, with some special settings would be as follows:

**err = wip\_writeOpts ( channel, buffer, buf\_len, WIP\_COPT\_DONTFRAG, true,**  WIP COPT TTL, 5, WIP COPT END );

# **WAVECOM**<sup>C</sup> Confidential CONSERVITY CONFIDENTIAL Page: 28 / 222

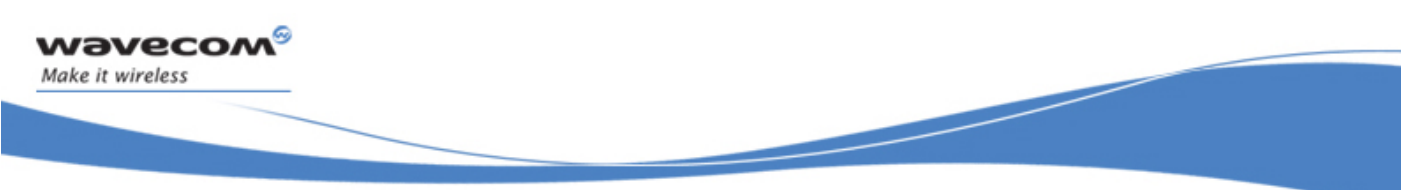

## Global Architecture **Options**

The set of options accepted by an Opts functions depend on the underlying protocol of the channel. The function checks at runtime whether or not the options it receives are supported, and causes an ENOTSUPPORTED error when it receives an unsupported option. It is better to sort these options by channel type than by function. Hence, the API specification will hereafter be split by channel type rather than by function.

# **WƏVECOM**<sup>G</sup> Confidential **Example 20 / 222** Page: 29 / 222

<span id="page-29-0"></span>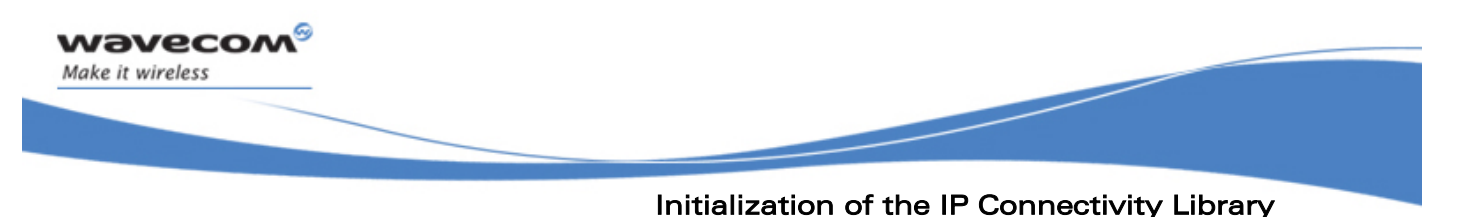

**Options** 

# 3 Initialization of the IP Connectivity Library

The IP connectivity library must be initialized by an application. During initialization, some parameters of the TCP/IP stack can be provided, such as the number of sockets and the memory used by network buffers. The default configuration should provide settings that are equivalent to the previous version of the TCP/IP stack.

The other modules of the IP connectivity library, the bearer manager and the socket communication layer, are also initialized by the functions described in the sections that follow.

WƏVECOM<sup>G</sup> Confidential **Example 20 and Second 222** Page: 30 / 222

<span id="page-30-0"></span>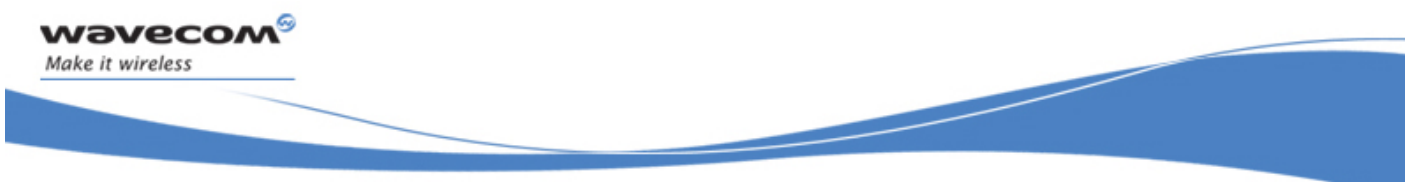

## Initialization of the IP Connectivity Library Required Header File

## 3.1 Required Header File

The header file for the IP connectivity initialization is wip\_net.h.

WƏVECOM<sup>G</sup> Confidential **Example 2018** Page: 31 / 222

<span id="page-31-0"></span>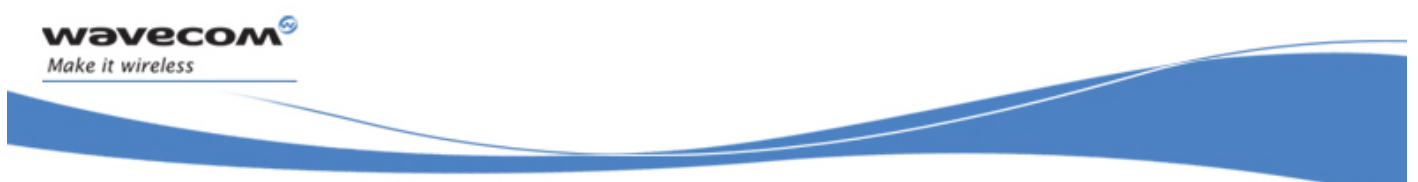

### Initialization of the IP Connectivity Library

#### The wip\_netInit Function

### 3.2 The wip\_netInit Function

The wip netInit function initializes the TCP/IP stack with a default configuration. This function or its variant wip\_netInitOpts must be first called by the application before using any IP communication library service.

The memory is allocated for each predefined socket, network buffer etc. The memory required for the configuration can be calculated by, the size of the different elements such as number of sockets, socket buffers etc. The size of the different element is as follows:

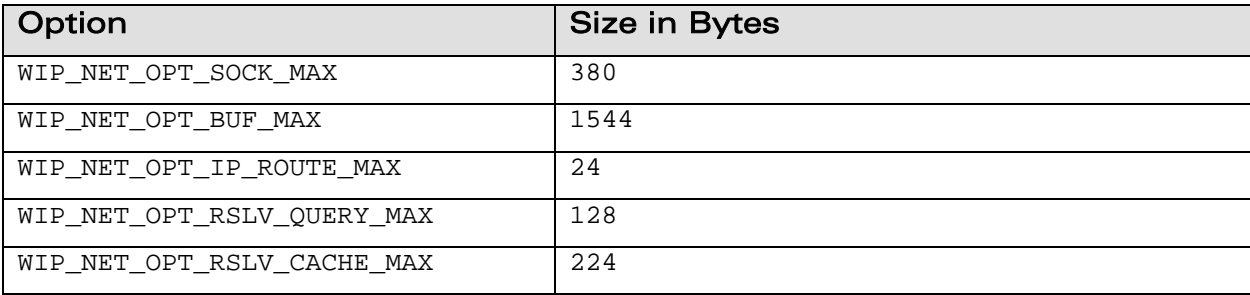

#### 3.2.1 Prototype

**s8 wip\_netInit ( void );** 

#### 3.2.2 Parameters

None

### 3.2.3 Returned Values

This function returns

- 0 if the TCP/IP stack has been successfully initialized
- in case of an error, the function returns a negative error code WIP\_NET\_ERR\_NO\_MEM only if an application is subscribed to adl errSubscribe() otherwise, the module restarts

# **WƏVECOM**<sup>G</sup> Confidential Page: 32 / 222

<span id="page-32-0"></span>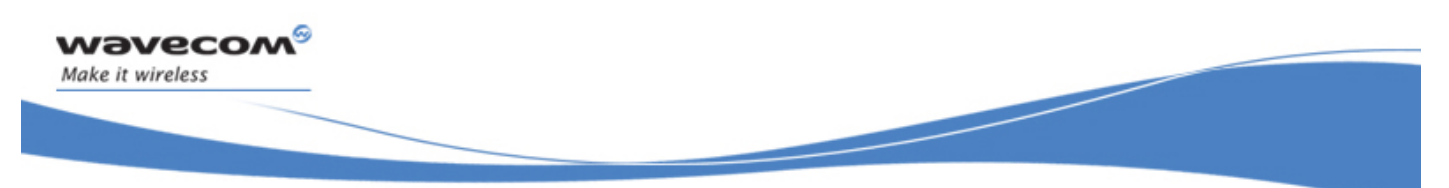

# Initialization of the IP Connectivity Library

#### The wip\_netInitOpts Function

### 3.3 The wip\_netInitOpts Function

The wip netInitOpts function initializes the TCP/IP stack with some user defined options. This function or its variant wip\_netInit must be called first by the application before using any IP communication library service.

The memory is allocated for each predefined socket, network buffer etc. The memory required for the configuration can be calculated by, the size of the different elements such as number of sockets, socket buffers etc. Refer section 3.2 for the size of different elements.

Since memory management is a delicate thing, it is recommended not to change default values to bigger ones. However, in case customer application requires such specific needs, it is recommended to subscribe to error management services through adl errSubscribe() API : it will let the application catching memory related traps.

#### 3.3.1 Prototype

**s8 wip\_netInitOpts ( int opt,** 

 **... );** 

#### 3.3.2 Parameters

**opt:** 

In: First option in the list of options.

**...:** 

In: This function supports several parameters. These parameters are a list of options. The list of option names must be followed by option values. The list must be terminated by WIP\_NET\_OPT\_END. The following options are currently defined:

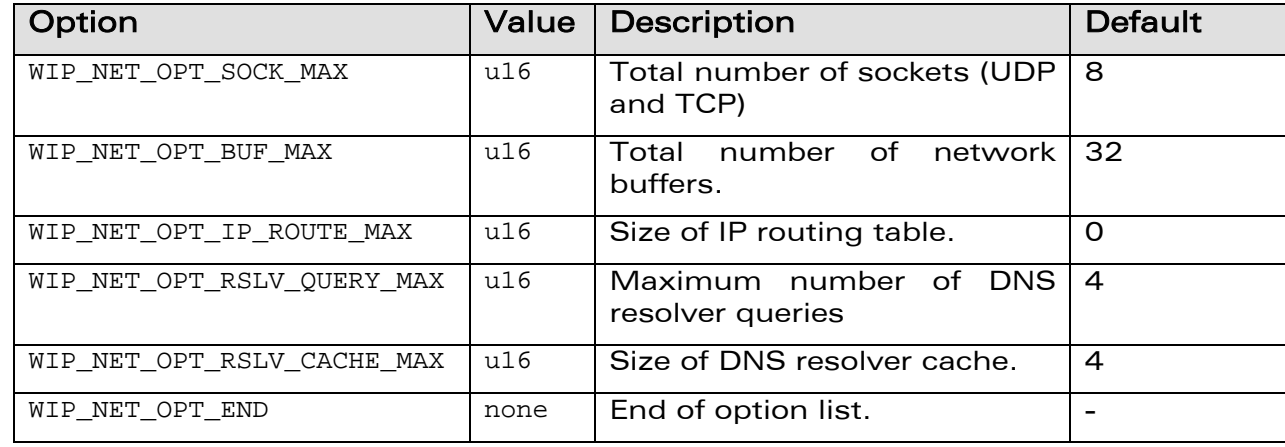

# **WAVECOM**<sup>C</sup> Confidential COMPUTER CONFIDENTIAL Page: 33 / 222

<span id="page-33-0"></span>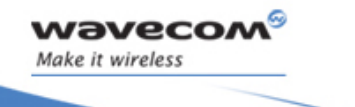

## Initialization of the IP Connectivity Library The wip\_netInitOpts Function

í

### 3.3.3 Returned Values

The function returns

- 0 if the TCP/IP stack has been successfully initialized
- In case of an error, a error code as described below:

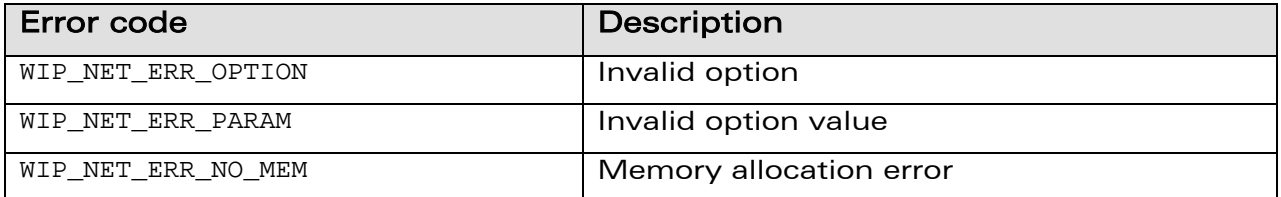

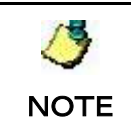

This function returns a negative error code WIP\_NET\_ERR\_NO\_MEM, only if an application is subscribed to adl\_errSubscribe() otherwise, the Wireless CPU® restarts.

**WƏVECOM**<sup>G</sup> Confidential **Example 2018** Page: 34 / 222

<span id="page-34-0"></span>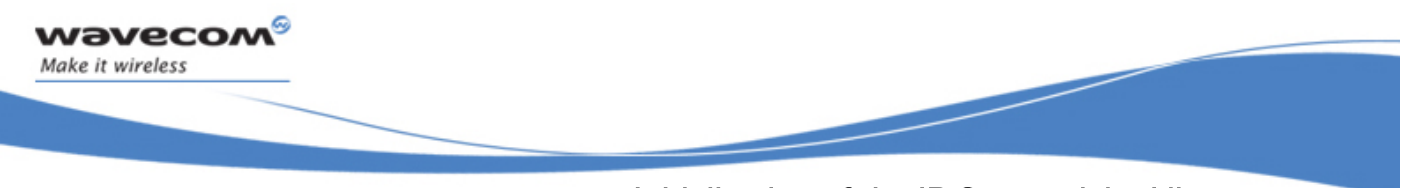

Initialization of the IP Connectivity Library The wip\_netExit Function

## 3.4 The wip\_netExit Function

The wip\_netExit function terminates the TCP/IP stack and releases all resources (memory) allocated by wip\_netInit or wip\_netInitOpts.

**NOTE** 

All bearers must be closed before calling that function.

### 3.4.1 Prototype

**s8 wip\_netExit ( void );** 

### 3.4.2 Parameters

None

#### 3.4.3 Returned Values

The function always returns 0.

**WƏVECOM**<sup>G</sup> Confidential **Example 2018** Page: 35 / 222

<span id="page-35-0"></span>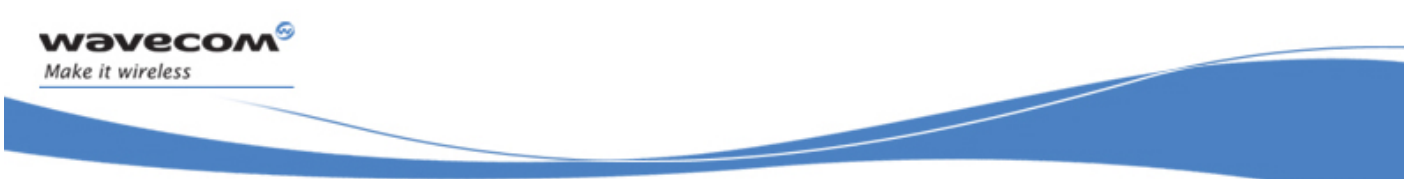

Initialization of the IP Connectivity Library

### The wip\_netSetOpts Function

### 3.5 The wip\_netSetOpts Function

The wip\_netSetOpts function is used to set TCP/IP protocols options. See the table in the Parameters section for the available options.

### 3.5.1 Prototype

```
s8 wip_netSetOpts ( int opt, 
          ... );
```
#### 3.5.2 Parameters

**opt:** 

In: First option in the list of options

**...:** 

In: This function supports several parameters. These parameters are a list of options. The list of option names must be followed by option values. The list must be terminated by WIP\_NET\_OPT\_END. The following options are currently defined:

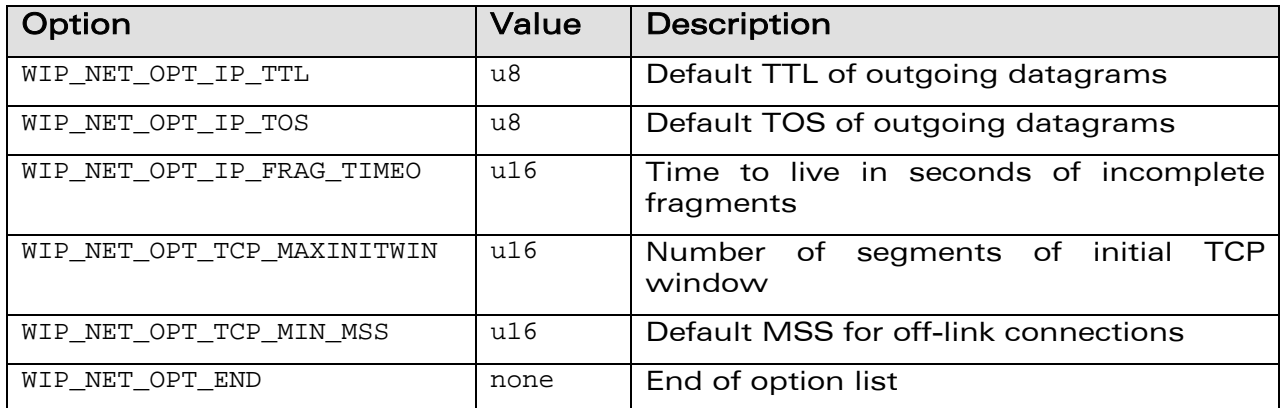

# **WƏVECOM**<sup>G</sup> Confidential **Example 2018** Page: 36 / 222
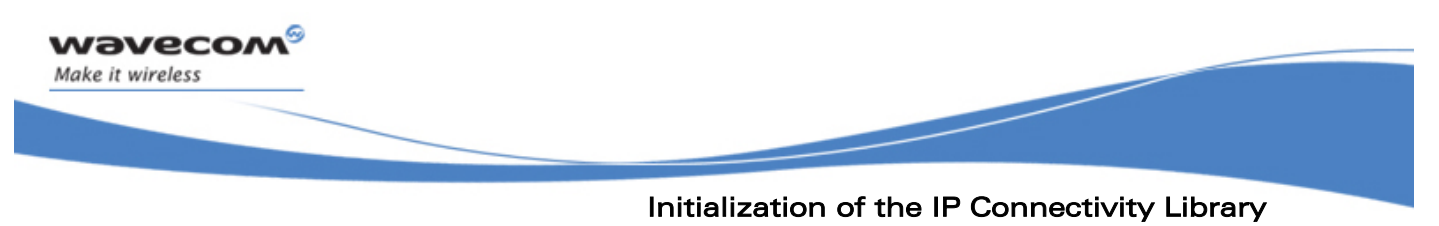

#### The wip\_netSetOpts Function

#### 3.5.3 Returned Values

The function returns

- 0 on success
- In case of an error, a negative error code as described below:

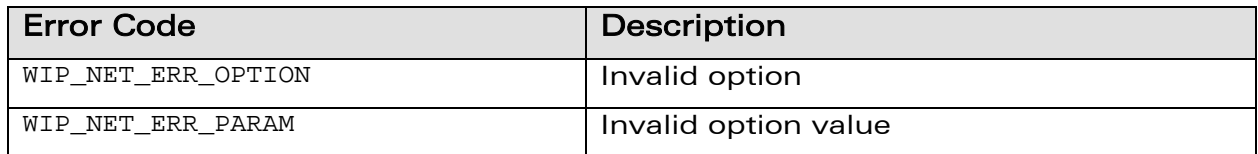

**WƏVECOM**<sup>G</sup> Confidential **Example 2018** Page: 37 / 222

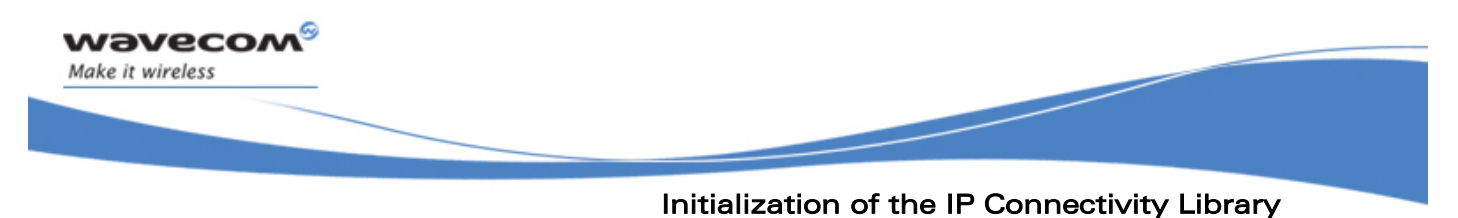

The wip\_netGetOpts Function

### 3.6 The wip\_netGetOpts Function

The wip\_netGetOpts function returns the current value of the TCP/IP protocols options that are passed in the argument list.

#### 3.6.1 Prototype

```
s8 wip_netGetOpts ( int opt,
```
 **... );** 

#### 3.6.2 Parameters

For a list of options followed by pointers to options values, see section on the wip\_netSetOpts Function. The list must be terminated by WIP\_NET\_OPT\_END.

#### 3.6.3 Returned Values

The function returns

- 0 on success
- In case of an error, a negative error code as described below:

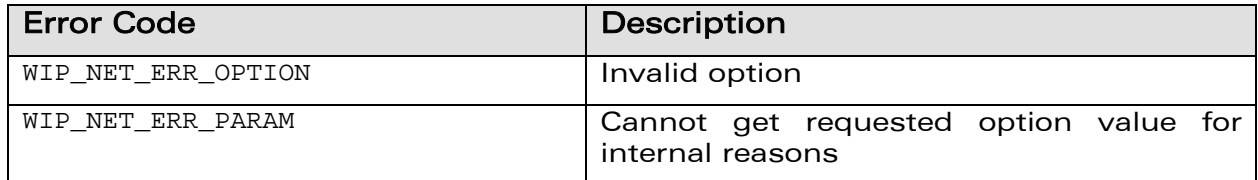

## **WƏVECOM**<sup>G</sup> Confidential **Example 2018** Page: 38 / 222

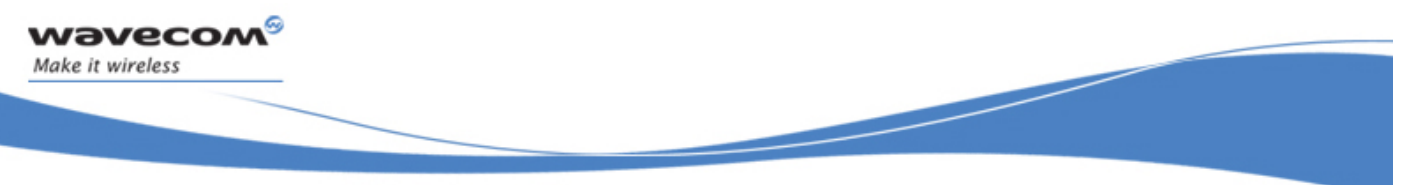

IP Bearer Management The wip\_netGetOpts Function

## 4 IP Bearer Management

The IP bearer management API is used to initialize the TCP/IP network interfaces that work on top of the communication devices provided by ADL, including, but not limited to:

- UART
- GSM data
- GPRS

The bearer management module is responsible for establishing the IP connectivity of the TCP/IP stack and configuring all the sub-layers of the network interface such as PPP, GSM data, and GPRS.

The API is asynchronous, all functions are non-blocking and events are reported through a callback function.

Some types of bearers (like UART, GSM) support a server mode where the bearer can wait for incoming connections. Authentication of the caller must be carried out by the application.

The API is not related to a specific type of bearer, and all bearer specific settings are handled by the Options mechanism. Support for new types of bearer devices (like USB, Bluetooth, Ethernet, and so on) can be added by defining new options, without breaking the API.

Several network interfaces/bearers can be activated at the same time. IP routing is used for redirecting the data flow through the different interfaces.

The DNS resolver can also be configured by the bearer management module if the related information is provided by the server.

## WƏVECOM<sup>G</sup>Confidential Page: 39 / 222

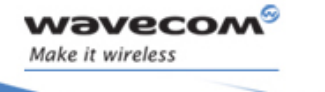

## IP Bearer Management State Machine

í

### 4.1 State Machine

The bearer management API exports a state machine to an application that is common for all bearer devices. The following states are defined:

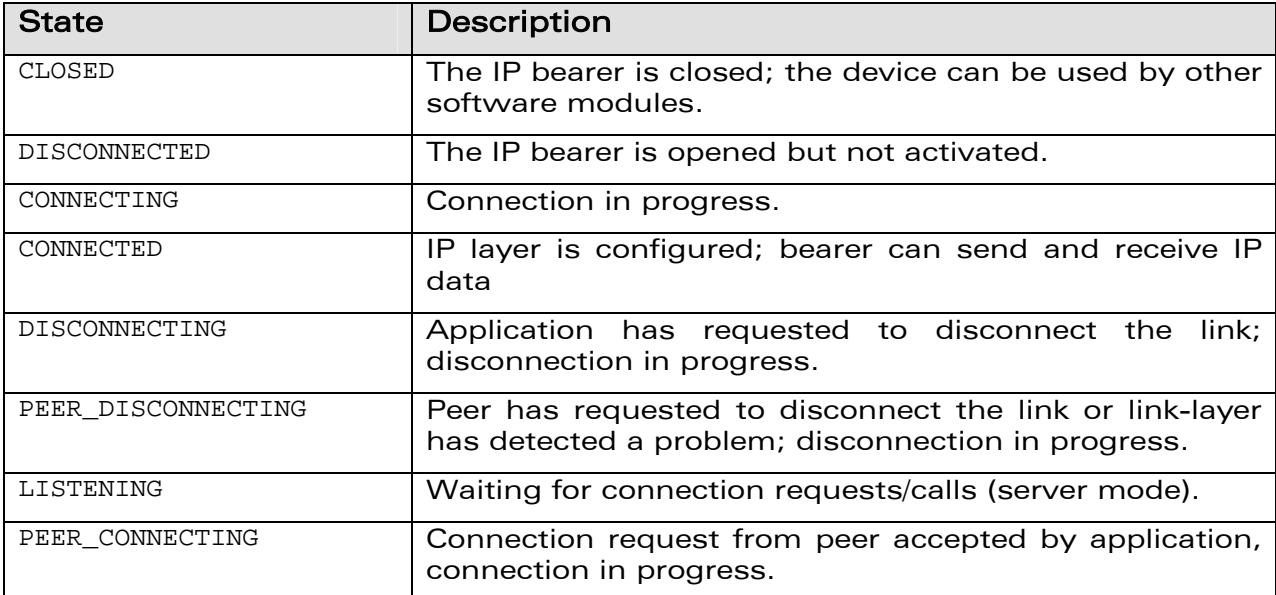

The state transitions are shown in the figure below:

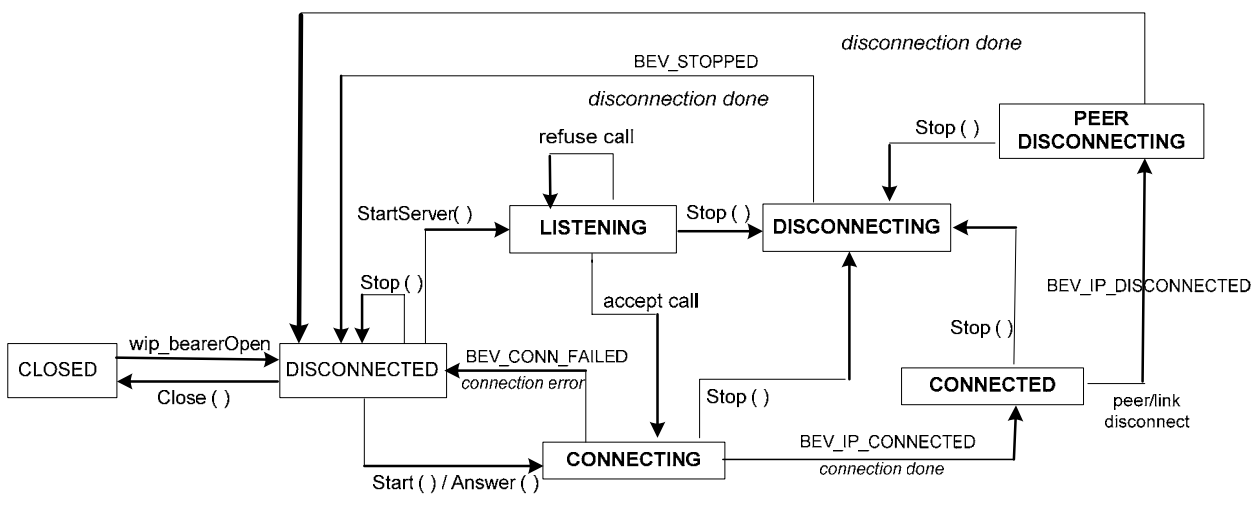

Figure 5 Bearer Management API State Diagram

# WƏVECOM<sup>G</sup> Confidential **Example 20 and Second 222** Page: 40 / 222

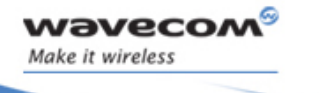

### IP Bearer Management State Machine

í

The transitions are triggered by API function calls from the Open AT® application or by the events reported by the link layer.

During some transitions, an event is reported to an Open AT® application through the event notification callback function as follows:

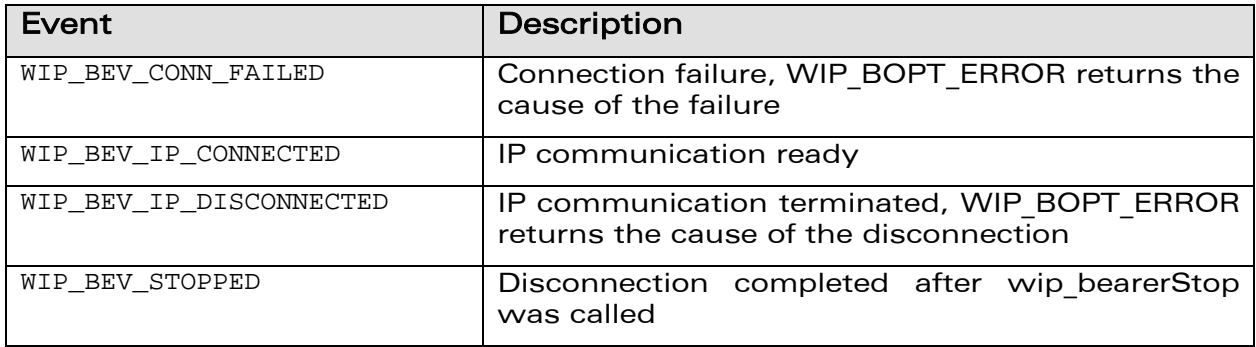

When the bearer is in the Listening state, an Open AT<sup>®</sup> application can accept or refuse the connection request, through the server event notification callback as shown below:

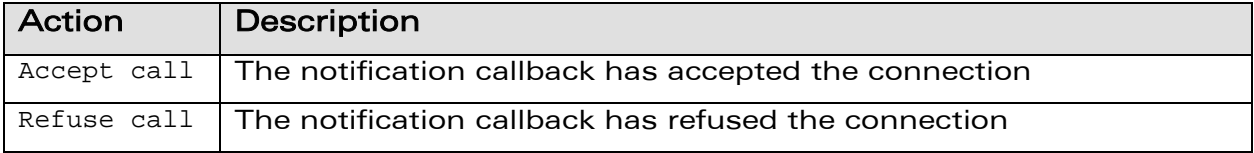

**WƏVECOM**<sup>G</sup> Confidential CONFIDENTIAL Page: 41 / 222

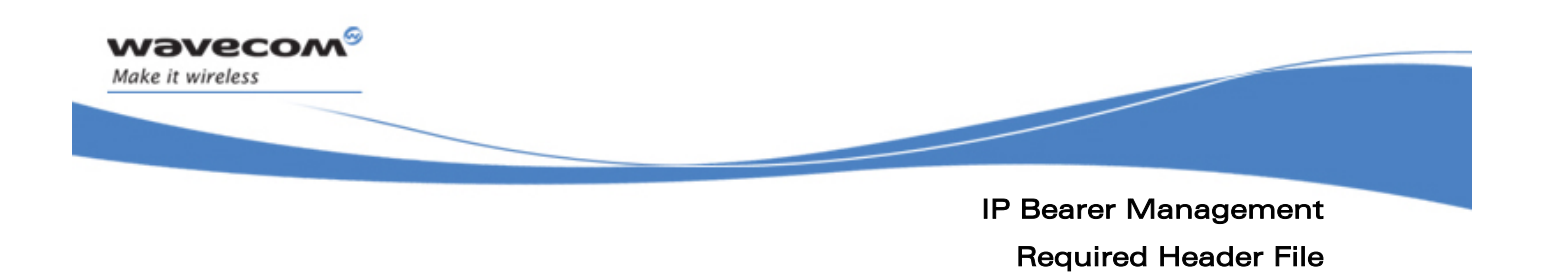

### 4.2 Required Header File

The header file for the IP bearer management is wip\_bearer.h.

**WƏVECOM**<sup>G</sup> Confidential CONFINICITY CONFIDENTIAL Page: 42 / 222

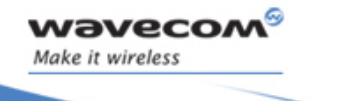

## IP Bearer Management IP Bearer Management Types

í

#### 4.3 IP Bearer Management Types

#### 4.3.1 The wip\_bearer\_t Structure

The wip bearer t type is an opaque structure that stores a bearer handle.

#### 4.3.2 The wip bearerType e Type

The wip\_bearerType\_e enumeration stores the type of a bearer.

```
typedef enum {
```
WIP\_BEARER\_NONE,

WIP\_BEARER\_UART\_PPP,

WIP\_BEARER\_GSM\_PPP,

WIP\_BEARER\_GPRS

```
} wip_bearerType_e;
```
#### 4.3.3 The wip\_bearerInfo\_t Structure

The wip bearerInfo t structure contains the name and type of a bearer.

```
typedef struct { 
   ascii name[WIP_BEARER_NAME_MAX]; 
   wip_bearerType_e type; 
} wip_bearerInfo_t;
```
#### 4.3.4 The wip ifindex t Structure

The wip ifindex t type is an opaque structure that stores an interface index. Interface indexes are used by the TCP/IP stack to reference a network interface.

## **WAVECOM**<sup>C</sup> Confidential COMPUTER CONFIDENTIAL Page: 43 / 222

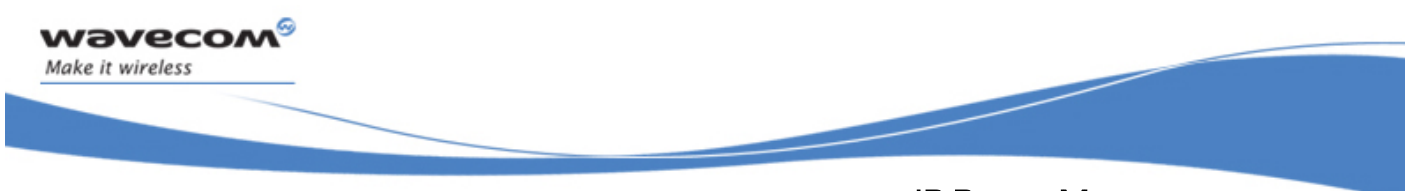

### IP Bearer Management The wip\_bearerOpen Function

### 4.4 The wip\_bearerOpen Function

The wip bearerOpen function attaches a bearer device to a network interface. Depending on the type of bearer, the network interface will implement PPP or will work in packet mode. The bearer is identified by a string. The caller must specify an event handler callback and a context to process the bearer-related asynchronous events.

The bearer is initialized with a default configuration that can be changed by wip\_bearerSetOpts. The bearer and its associated network must be activated by wip\_bearerStart or wip\_bearerStartServer in order to enable IP communication.

#### 4.4.1 Prototype

```
s8 wip_bearerOpen ( wip_bearer_t *br, 
                     const ascii *device, 
                     wip_bearerHandler_f brHdlr, 
                     void *context );
```
#### 4.4.2 Parameters

**br:** 

Out: Filled with bearer handle if the open function was successful.

**context:** 

In: Pointer to application defined context that is passed to the event handler callback.

#### **device:**

In: Bearer name, the currently supported devices are listed below:

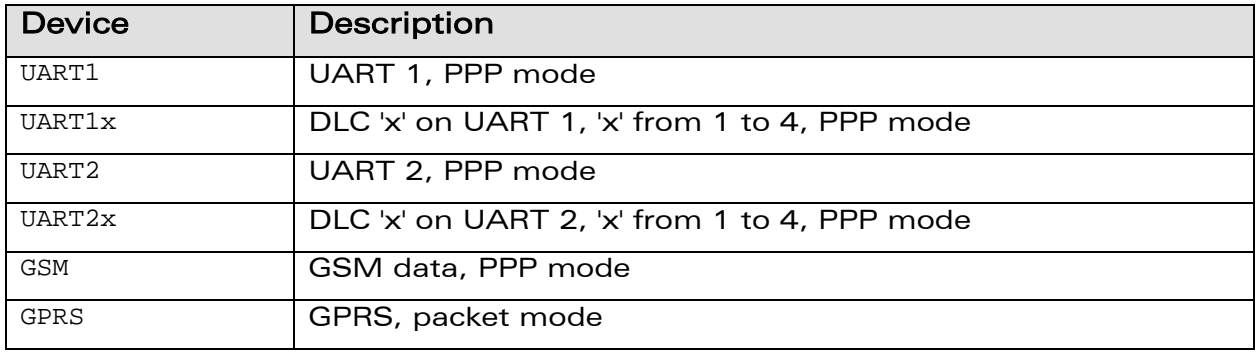

## **WƏVECOM**<sup>G</sup> Confidential **Example 2018** Page: 44 / 222

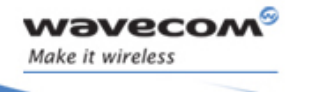

### IP Bearer Management The wip\_bearerOpen Function

í

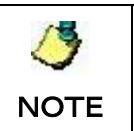

If one physical UART is multiplexed into DLCs (DLC1, DLC2, DLC3, DLC4), only one among these DLCs can be used for PPP over session.

**brHdlr:** 

In: Event handler callback, the function has the following prototype:

```
typedef void (*wip_bearerHandler_f) ( wip_bearer_t br, 
                                       s8 event, 
                                       void *context );
```
**br:** 

In: Bearer handle

**event:** 

In: Event name, the following events are currently defined:

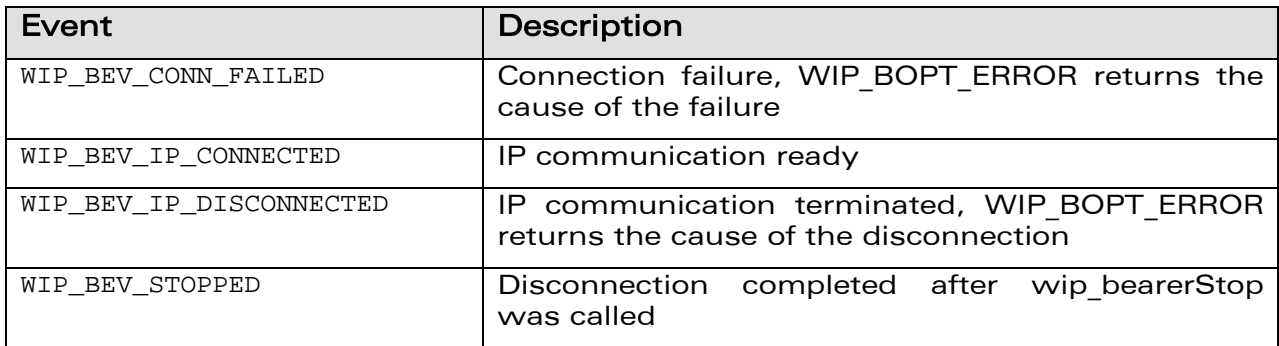

**context:** 

In: Pointer to application context

**Returned Values**:

None

#### 4.4.3 Returned Values

The function returns

- 0 on success
- In case of an error, a negative error code as described below:

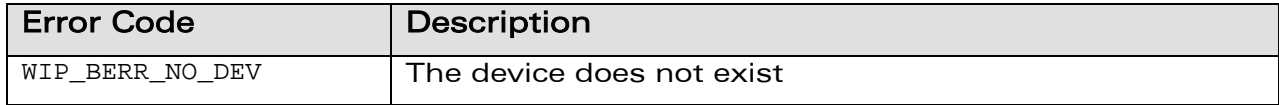

## **WAVECOM**<sup>C</sup> Confidential COMPUTER CONFIDENTIAL Page: 45 / 222

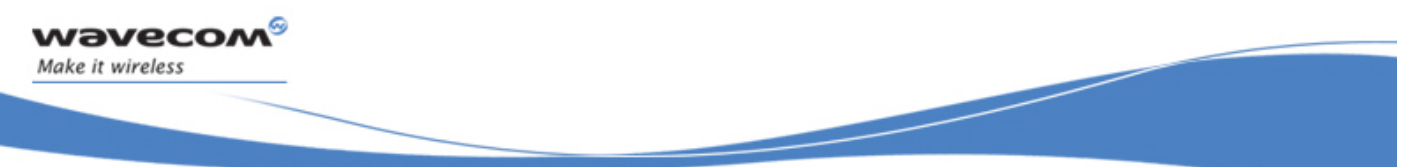

## IP Bearer Management The wip\_bearerOpen Function

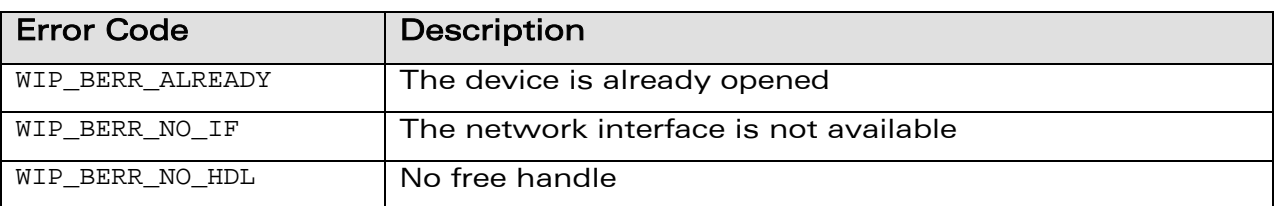

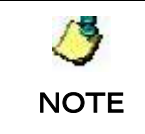

WIP\_BEV\_DIAL\_CALL and WIP\_BEV\_PPP\_AUTH\_PEER are to be used only in handler installed by wip\_bearerStartServer; they have no meaning outside that context.

## **WAVECOM**<sup>C</sup> Confidential CONSERVITY CONFIDENTIAL Page: 46 / 222

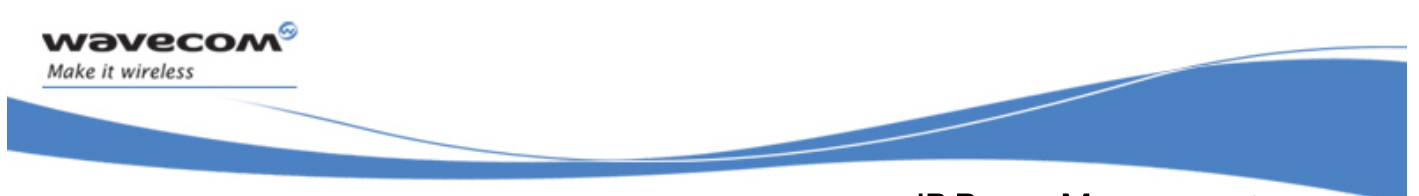

### IP Bearer Management The wip\_bearerClose Function

### 4.5 The wip\_bearerClose Function

The wip bearerClose function detaches the bearer from the network interface and releases all associated resources. If the bearer is not stopped the underlying connection is terminated but no event is generated. After the call, the associated TCP/IP network is closed and it will be available for another bearer association.

#### 4.5.1 Prototype

```
s8 wip_bearerClose ( wip_bearer_t br );
```
#### 4.5.2 Parameters

**br:** 

In: Bearer handle

#### 4.5.3 Returned Values

The function returns

- 0 on success
- In case of an error, a negative error code as described below:

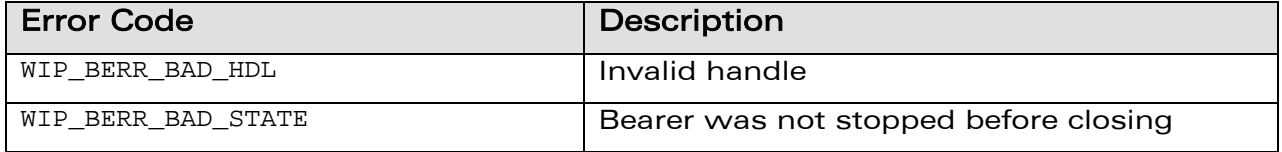

## WƏVECOM<sup>G</sup> Confidential Page: 47/222

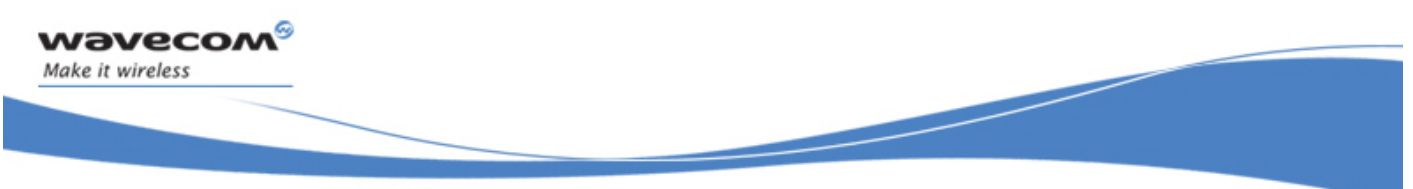

## IP Bearer Management The wip\_bearerSetOpts Function

### 4.6 The wip\_bearerSetOpts Function

The wip bearerSetOpts function sets configuration options of a bearer.

It should be called before wip bearerStart to setup the connection parameters

#### 4.6.1 Prototype

```
s8 wip_bearerSetOpts ( wip_bearer_t br, 
                         int opt, 
                         ... );
```
#### 4.6.2 Parameters

**br:** 

**NOTE** 

In: Bearer handle

**opt:** 

In: First option in the list of options

**...:** 

In: List of option names followed by option values. The list must be terminated by WIP\_BOPT\_END.

The following options are currently defined:

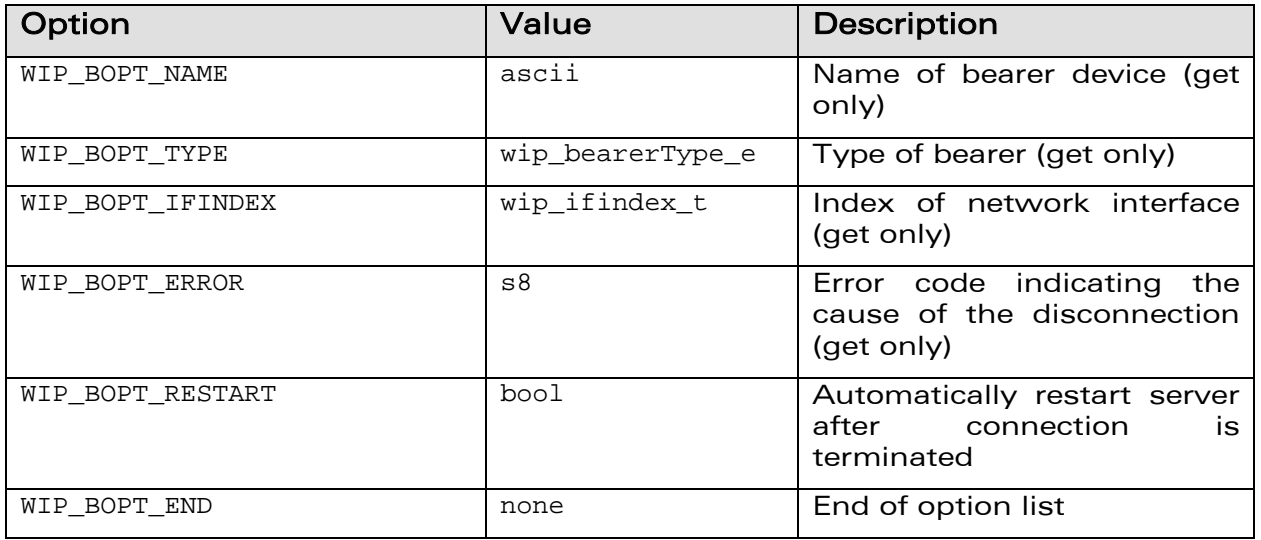

## **WAVECOM**<sup>C</sup> Confidential COMPUTER CONFIDENTIAL Page: 48 / 222

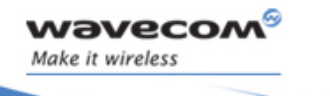

IP Bearer Management

í

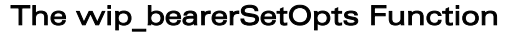

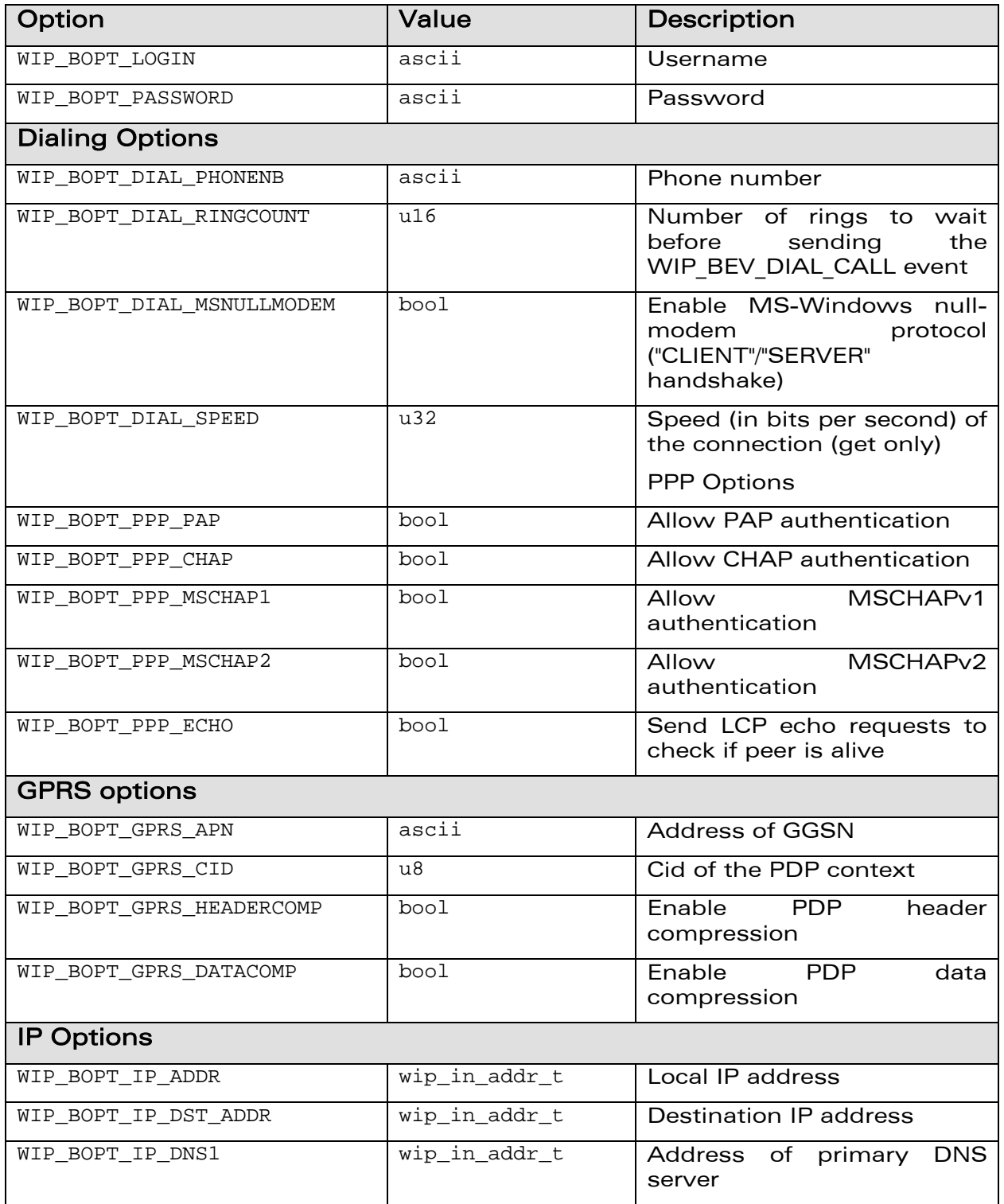

# **WƏVECOM**<sup>G</sup> Confidential COMPUTE COMPUTE COMPUTE Page: 49 / 222

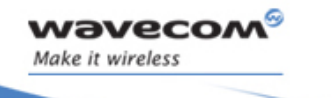

#### IP Bearer Management

í

#### The wip\_bearerSetOpts Function

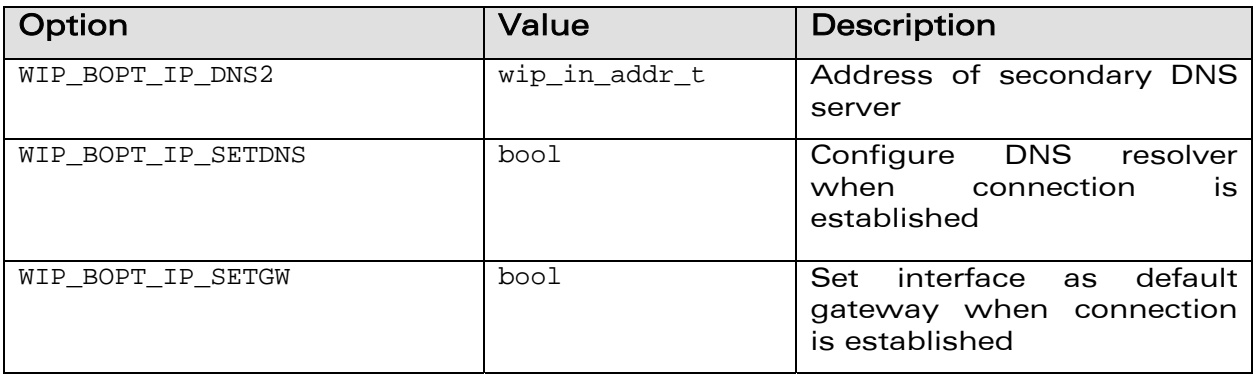

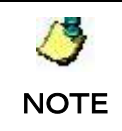

The options WIP\_BOPT\_IP\_DST\_ADDR, WIP\_BOPT\_IP\_DNS1 and WIP\_BOPT\_IP\_DNS2 are "read only" for GPRS/GSM client.

#### 4.6.3 Returned Values

The function returns

- 0 on success
- In case of an error, a negative error code as described below:

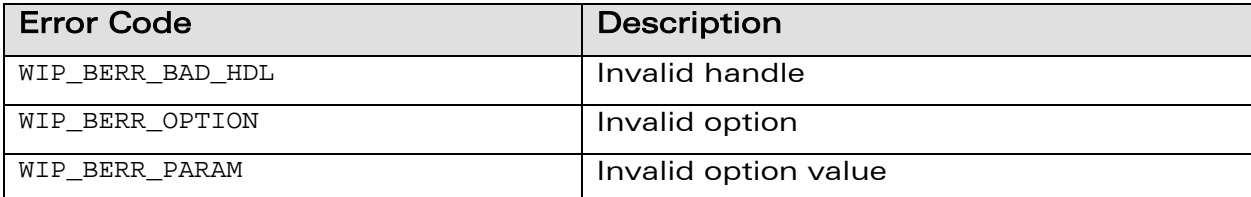

## **WƏVECOM**<sup>G</sup> Confidential **Example 2018** Page: 50 / 222

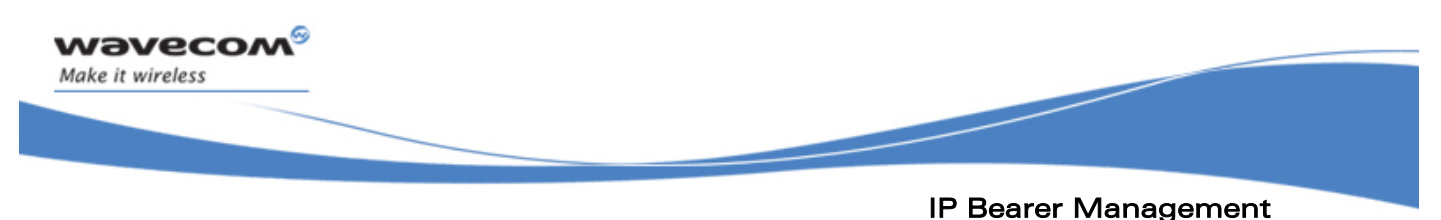

The wip\_bearerGetOpts Function

## 4.7 The wip\_bearerGetOpts Function

The wip bearerGetOpts function retrieves configuration options and status variables of a bearer. It can be called after the connection is established to get the configuration parameters given by the peer (IP and DNS server addresses, link specific parameters, and so on).

#### 4.7.1 Prototype

```
s8 wip_bearerGetOpts ( wip_bearer_t br, 
                        int opt,
```
 **... );** 

#### 4.7.2 Parameters

**br:** 

In: Bearer handle

**opt:** 

In: First option in the list of options

**...:** 

In/Out: For the list of options followed by pointers to option values, see section on the wip\_bearerSetOpts Function.

#### 4.7.3 Returned Values

The function returns

- 0 on success
- In case of an error, a negative error code as described below:

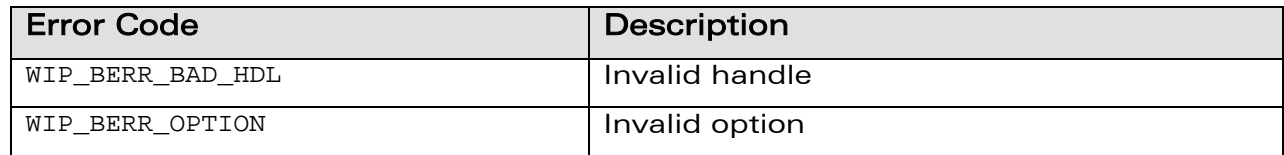

## **WAVECOM**<sup>C</sup> Confidential COMPUTER CONFIDENTIAL Page: 51 / 222

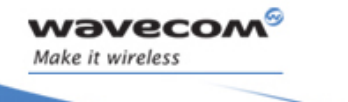

## IP Bearer Management The wip\_bearerStart Function

í

### 4.8 The wip\_bearerStart Function

The wip bearerStart function establishes the bearer connection. Depending on the type of bearer the following operations are made:

#### UART Device

- start the window's null-modem protocol handshake (if enabled)
- start PPP in client mode, IP connectivity is established by the PPP interface

#### GSM Device

- setup GSM data connection
- start PPP in client mode, IP connectivity is established by the PPP interface

#### GPRS Device

- set up GPRS connection
- configure IP address and DNS resolver with information returned by GGSN and enable IP communication on the interface

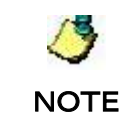

There is no mechanism that deals with actions conflicts on bearer management application side (ADL or AT parser in firmware). E.g. ATH from external terminal stops the bearer link for GSM/GPRS bearer. ATDxxx; will stop the GPRS bearer etc.

#### 4.8.1 Prototype

**s8 wip\_bearerStart ( wip\_bearer\_t br );** 

#### 4.8.2 Parameters

**br:** 

In: Bearer handle

#### 4.8.3 Events

After calling wip bearerStart, the following events can be received:

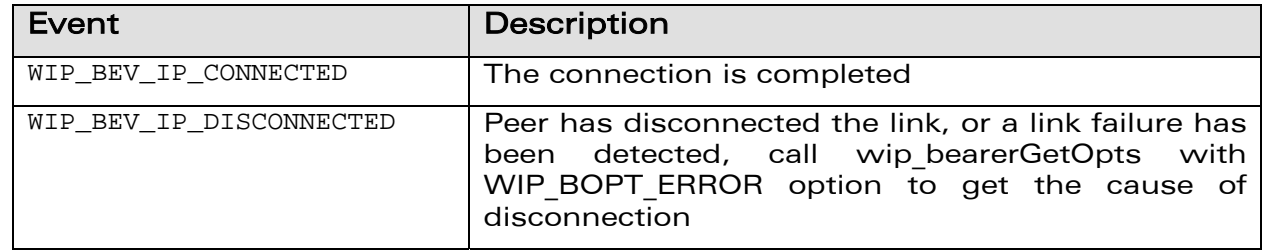

## WƏVECOM<sup>G</sup> Confidential Page: 52 / 222

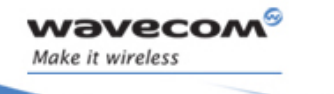

IP Bearer Management

í

#### The wip\_bearerStart Function

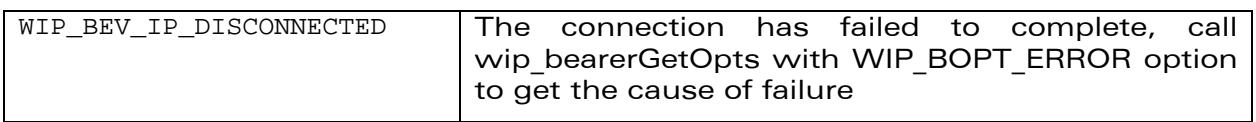

After a connection failure, the WIP\_BOPT\_ERROR option can returns one of the following error codes:

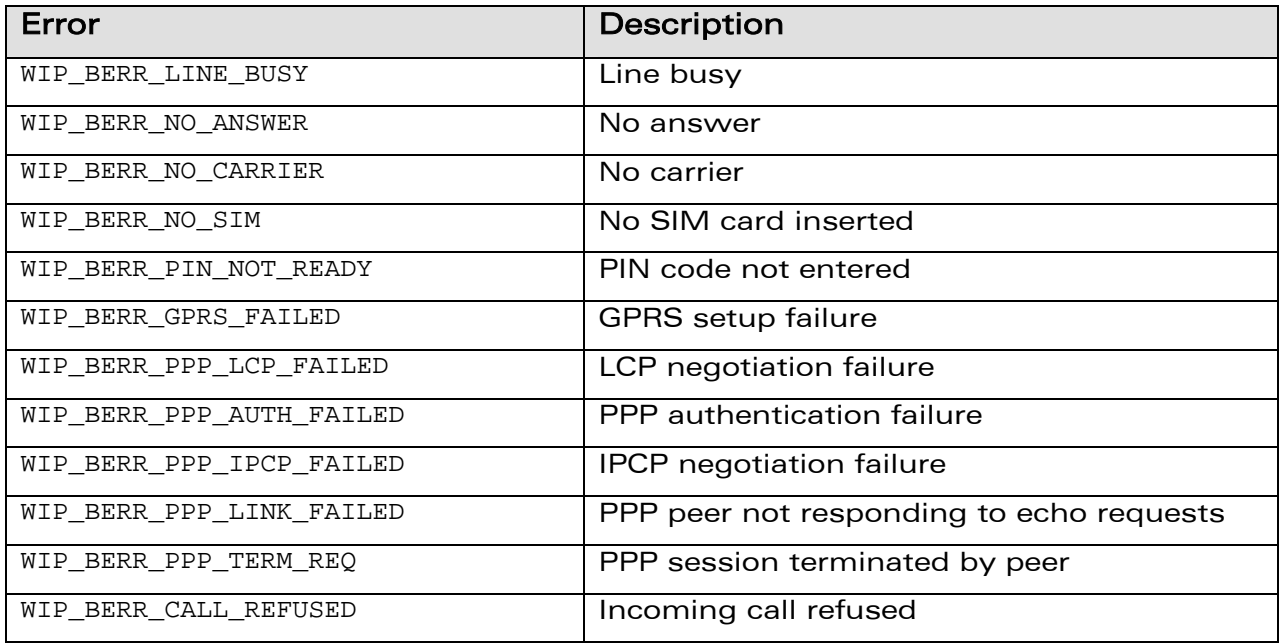

#### 4.8.4 Returned Values

The function returns

- 0 on success
- In case of an error, a negative error code as described below:

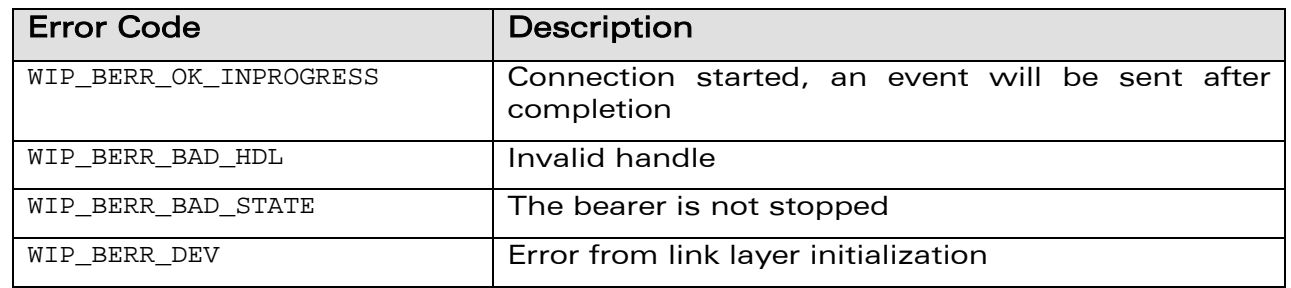

## **WAVECOM**<sup>C</sup> Confidential CONSERVITY CONFIDENTIAL Page: 53 / 222

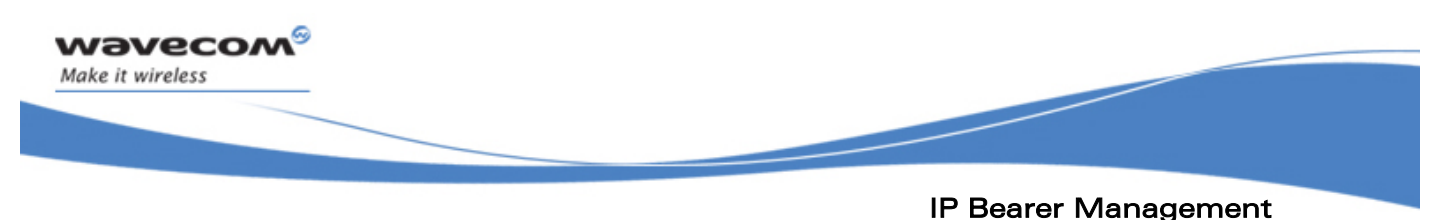

The wip\_bearerAnswer Function

### 4.9 The wip\_bearerAnswer Function

The wip bearerAnswer function is used to answer an incoming phone call and start the bearer in the passive (server) mode. This function is only supported by the GSM bearer.

#### 4.9.1 Prototype

```
s8 wip_bearerAnswer ( wip_bearer_t br, 
                       wip_bearerServerHandler_f brSrvHdlr, 
                       void *context );
```
#### 4.9.2 Parameters

**br:** 

In: Bearer handle

#### **brSrvHdlr:**

In: Server event handler callback. The brSrvHdlr can only handle WIP\_BEV\_PPP\_AUTH\_PEER kind of event. Refer section 4.10.2 for details on the call back function prototype.

**context:** 

In: Pointer to application context

#### 4.9.3 Events

See event list of wip\_bearerStart

#### 4.9.4 Returned Values

The function returns

- 0 on success
- In case of an error, a negative error code as described below:

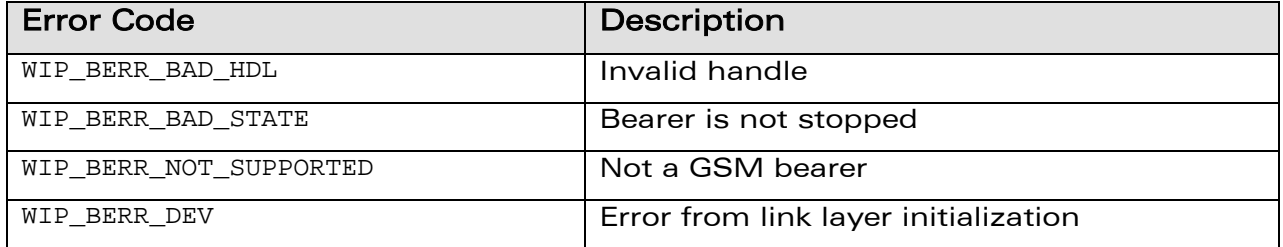

## **WƏVECOM**<sup>G</sup> Confidential **Example 2018** Page: 54 / 222

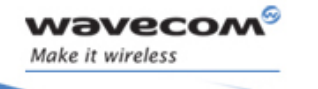

#### IP Bearer Management

í

#### The wip\_bearerStartServer Function

### 4.10 The wip\_bearerStartServer Function

The wip bearerStartServer function starts the bearer in passive (server) mode. The bearer waits for incoming connection requests. The WIP\_BEV\_DIAL\_CALL event is generated when a call is received, the server handler callback can accept or refuse the call. If the call is accepted, the protocol layers configuration is started.

#### UART Device

• wait for incoming PPP connection on the UART port (WIP\_BEV\_PPP\_AUTH\_PEER is received)

#### GSM Device

- first wait for incoming GSM call in data mode (WIP\_BEV\_DIAL\_CALL is received  $\Rightarrow$  accepting the call will establish the radio link).
- then wait for incoming PPP connection on that radio link (WIP\_BEV\_PPP\_AUTH\_PEER is received)

#### GPRS Device

• this function is not supported by the GPRS bearer

#### 4.10.1 Prototype

```
s8 wip_bearerStartServer ( wip_bearer_t br,
```
 **wip\_bearerServerHandler\_f brSrvHdlr,** 

 **void \*context );** 

#### 4.10.2 Parameters

**br:** 

In: Bearer handle

**brSrvHdlr:** 

In: Server event handler callback, the function has the following prototype:

```
typedef s8 (*wip_bearerServerHandler_f) ( wip_bearer_t br
```

```
 wip_bearerServerEvent_t *event,
```
 **void \*context );** 

## **WAVECOM**<sup>C</sup> Confidential COMPUTER CONFIDENTIAL Page: 55 / 222

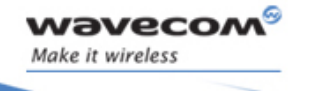

IP Bearer Management The wip\_bearerStartServer Function

í

#### **event:**

In: Event data, the structure bearerServerEvent t has the following definition:

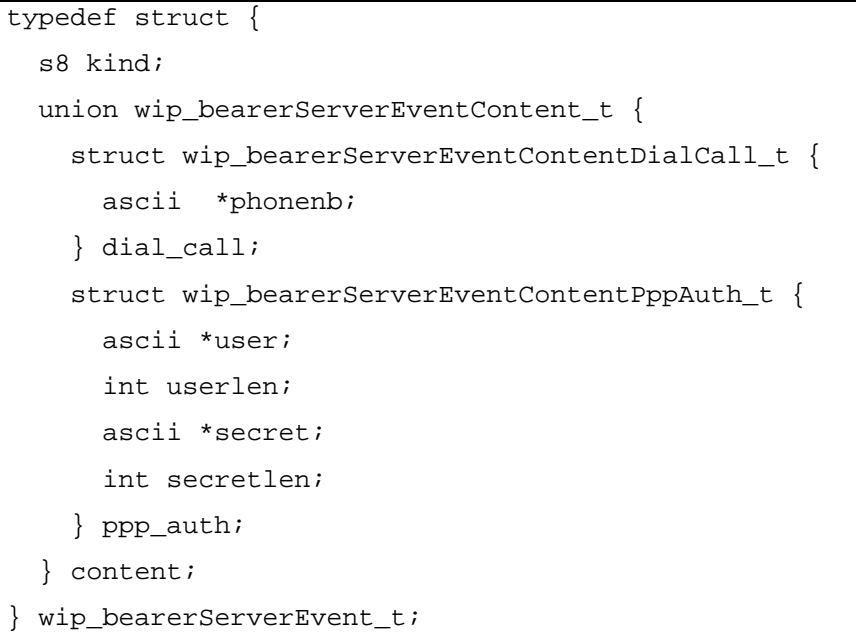

The structure members are described below.

#### **kind:**

In: Event name. This contains the following event names:

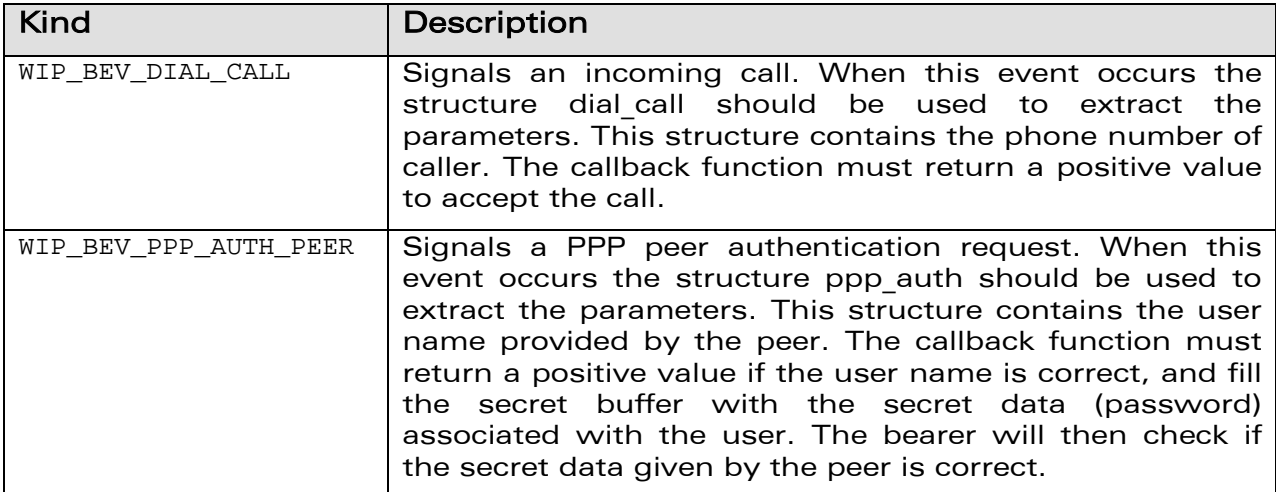

**phonenb:** 

## **WƏVECOM**<sup>G</sup> Confidential CONFIDENTIAL Page: 56 / 222

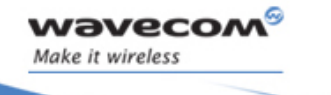

## IP Bearer Management The wip\_bearerStartServer Function

í

Phone number of the caller

**user:** 

User name given by caller

**userlen:** 

Length of user name

#### **secret:**

Pointer to a buffer to be filled with the secret data of the user

#### **secretlen:**

Initialized with the maximum allowed length of the secret, must contains the length of the secret after the call.

**context:** 

In: Pointer to application context.

#### **Returned Values:**

A positive value is returned to accept the incoming connection, else the call is rejected.

#### 4.10.3 Events

See events of wip\_bearerStart.

#### 4.10.4 Returned Values

The function returns

- 0 on success
- In case of an error, a negative error code as described below:

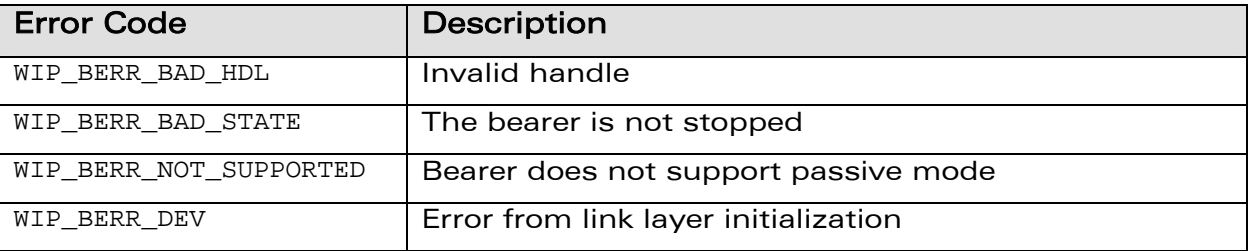

## WƏVECOM<sup>G</sup> Confidential Page: 57 / 222

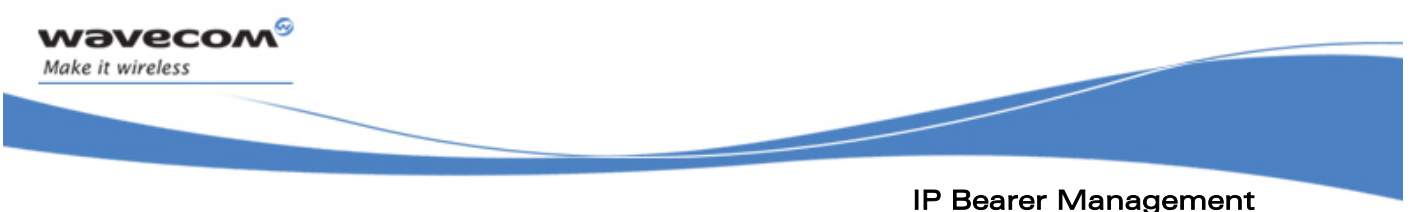

# The wip\_bearerStop Function

### 4.11 The wip\_bearerStop Function

The wip bearerStop function terminates connection on a bearer. If the connection is still in progress, the connection is aborted. The following operations are made:

- the network interface is closed, and in case of PPP interface, the PPP connection is gradually stopped
- the link connection (GSM, GPRS) is terminated
- the WIP BEV STOPPED event is sent after all layers are properly shut down
- If the bearer is already stopped, then the function has no effect.

#### 4.11.1 Prototype

**s8 wip\_bearerStop ( wip\_bearer\_t br );** 

#### 4.11.2 Parameters

**br:** 

In: Bearer handle

#### 4.11.3 Events

After calling wip bearerStop, the following events can be received:

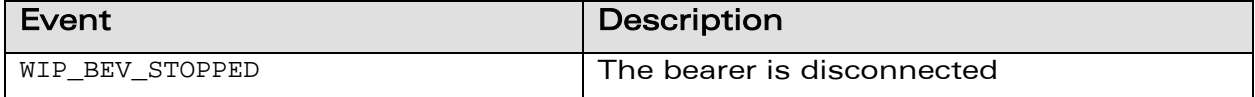

#### 4.11.4 Returned Values

This function returns

- 0 on success
- In case of an error, a negative error code as described below:

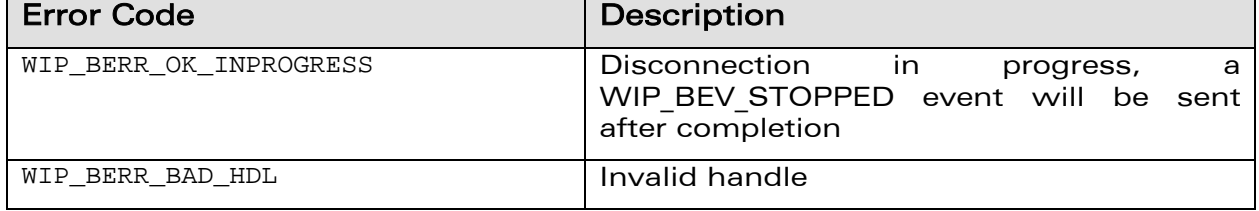

## **WAVECOM**<sup>C</sup> Confidential COMPUTER CONFIDENTIAL Page: 58 / 222

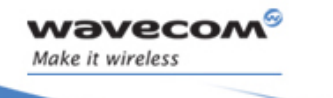

# IP Bearer Management

í

#### The wip\_bearerGetList Function

### 4.12 The wip\_bearerGetList Function

The wip bearerGetList function returns the list of all available bearers. This function always returns the same values for a given platform.

#### 4.12.1 Prototype

wip bearerInfo t \*wip bearerGetList ( void );

#### 4.12.2 Parameters

None

#### 4.12.3 Returned Values

The function returns

- an array of bearerInfo t on success
- NULL pointer is returned on error. The end of the array is indicated by an entry with WIP BEARER NONE type and "" name. The memory used by the array is allocated dynamically and must be freed by calling wip\_bearerFreeList

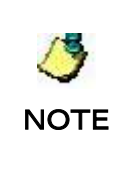

The list of available bearers is not dynamically updated by other ADL calls. E.g. if customer application start a GSM call independently of WIP API, then wip bearerGetList will still describe GSM bearer as available even if it is not the case at the moment. Availability of a bearer is only tested when the bearer is started by calling wip\_bearerStart, wip\_bearerAnswer or wip\_bearerStartServer

## **WAVECOM**<sup>C</sup> Confidential CONSERVITY CONFIDENTIAL Page: 59 / 222

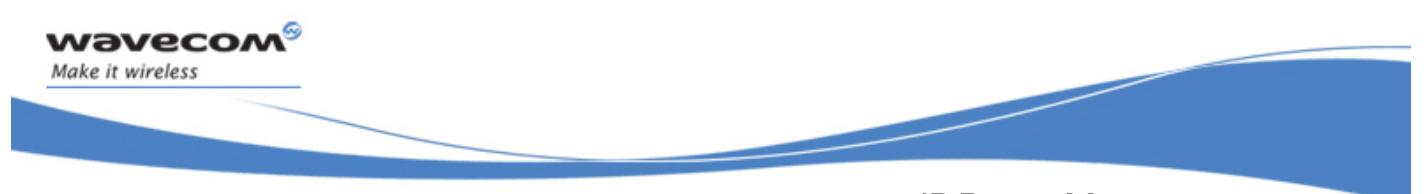

### IP Bearer Management The wip\_bearerFreeList Function

### 4.13 The wip\_bearerFreeList Function

The wip\_bearerFreeList function frees the memory previously allocated by wip\_bearerGetList.

#### 4.13.1 Prototype

**void wip\_bearerFreeList ( wip\_bearerInfo\_t \*binfo );** 

#### 4.13.2 Parameters

**binfo:** 

In: Pointer that was returned by wip\_bearerGetlist

#### 4.13.3 Returned Values

None

**WƏVECOM**<sup>G</sup> Confidential **Example 2018** Page: 60 / 222

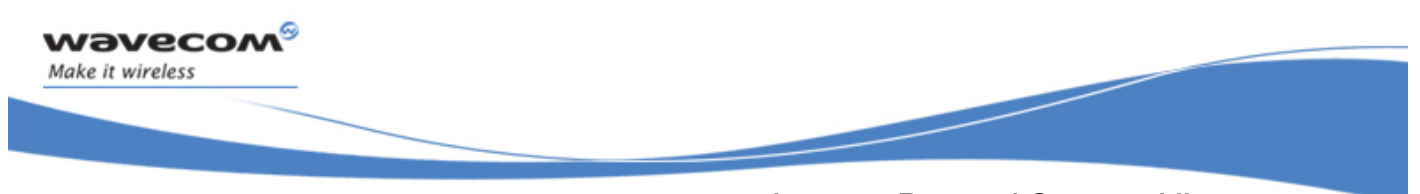

Internet Protocol Support Library The wip\_bearerFreeList Function

## 5 Internet Protocol Support Library

The Internet Protocol support library provides support for internet addresses.

## **WAVECOM**<sup>C</sup> Confidential CONSERVITY CONFIDENTIAL Page: 61 / 222

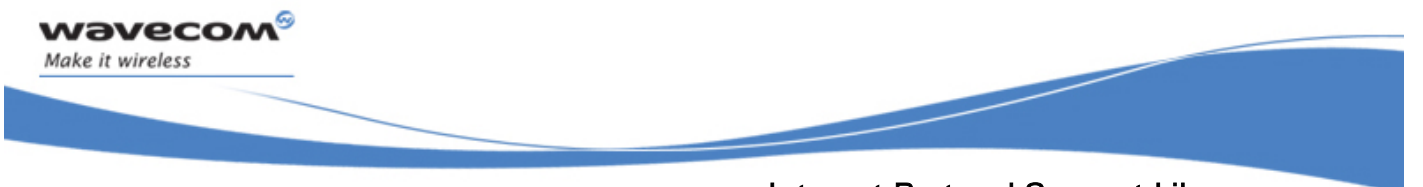

## Internet Protocol Support Library Required Header File

### 5.1 Required Header File

The header file for the IP Support Library related functions is wip\_inet.h.

## **WƏVECOM**<sup>G</sup> Confidential CONFIDENTIAL Page: 62 / 222

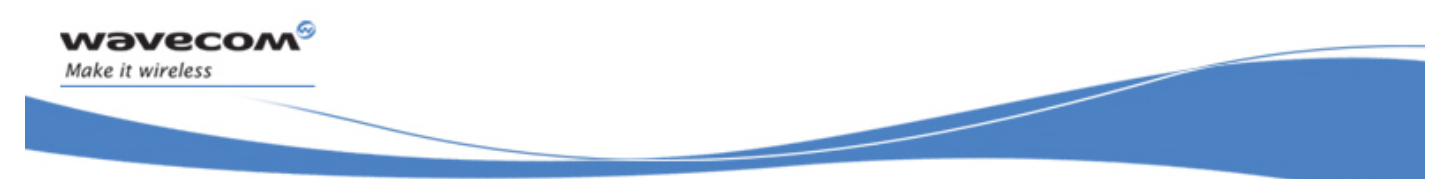

## Internet Protocol Support Library The wip\_in\_addr\_t Structure

## 5.2 The wip\_in\_addr\_t Structure

The wip\_in\_addr\_t type stores a 32-bit IPv4 address in network-byte order.

typedef u32 wip\_in\_addr\_t;

**WAVECOM**<sup>G</sup> Confidential CONSERVITY CONFIDENTIAL Page: 63 / 222

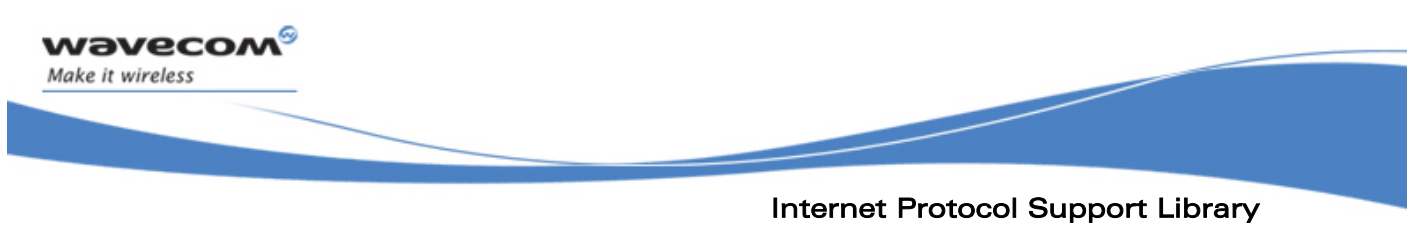

The wip\_inet\_aton Function

### 5.3 The wip\_inet\_aton Function

The wip inet aton function converts an internet address in standard dot notation to a wip\_in\_addr\_t type.

#### 5.3.1 Prototype

**bool wip\_inet\_aton ( const ascii \*str, wip\_in\_addr\_t \*addr );** 

#### 5.3.2 Parameters

**str:** 

In: Null terminated string that contains the IP address to convert in dot notation

**addr:** 

Out: Filled with converted IP address

#### 5.3.3 Returned Values

The function returns

- TRUE if the provided string contains a valid IP address
- FALSE if it does not contain a valid IP address

## **WƏVECOM**<sup>G</sup> Confidential **Example 2018** Page: 64 / 222

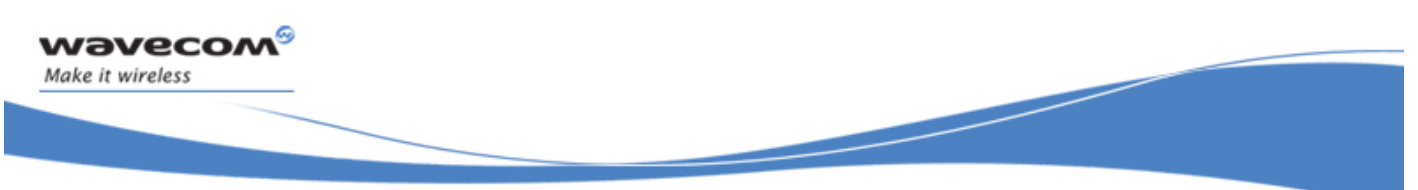

### Internet Protocol Support Library The wip\_inet\_ntoa Function

### 5.4 The wip\_inet\_ntoa Function

The wip inet ntoa function converts an internet address to a string in the standard dot notation.

#### 5.4.1 Prototype

**bool wip\_inet\_ntoa ( wip\_in\_addr\_t addr, ascii \*buf, u16 buflen );** 

#### 5.4.2 Parameters

**addr:** 

In: IP address

**buf:** 

In: Pointer to destination buffer

**buflen:** 

In: Length of destination buffer

### 5.4.3 Returned Values

The function returns

- TRUE if the provided buffer is large enough to store the result string
- else FALSE is returned

## **WƏVECOM**<sup>G</sup> Confidential **Page: 65 / 222**

Socket Layer Common Types

í

## 6 Socket Layer

### 6.1 Common Types

#### 6.1.1 Channels

wavecom Make it wireless

> Channels are opaque to the user and must be manipulated only through API functions.

typedef struct channel \*wip channel t;

#### 6.1.2 Event Structure

A channel event is composed of a constant indicating the kind of event which happened, as described by the kind field. Every kind of event corresponds to a specific set of data. These specific data types are gathered in specific structures, which in turn are included in the channelEvent structure through a union content. If event.kind is WIP\_CEV\_READ, only the event.content.read union field is relevant. If kind is WIP CEV WRITE, event.content.write is relevant; WIP CEV PEER CLOSE corresponds to event.content.peer close, WIP CEV ERROR to event.content.error, and WIP CEV PING to event.content.ping.

```
typedef struct wip event t \{ enum wip_event_kind_t { 
   WIP_CEV_DONE,
    WIP_CEV_ERROR, 
    WIP_CEV_OPEN, 
   WIP_CEV_PEER_CLOSE,
    WIP_CEV_PING, 
   WIP_CEV_READ,
   WIP_CEV_WRITE, \mu /*File-handling related events*/
    WIP_CEV_CLOSE_DIR, 
   WIP_CEV_READ_DIR,
   WIP_CEV_REWIND_DIR,
   WIP_CEV_LAST = WIP_CEV_REWIND_DIR
   } kind; 
  wip_channel_t channel; 
  union wip_event_content_t {
```
## **WƏVECOM**<sup>G</sup> Confidential **Example 2018** Page: 66 / 222

```
wavecom®
Make it wireless
```
Socket Layer Common Types

í

```
struct wip event content read t {
     u32 readable; \frac{1}{2} /* how many bytes can be read */
     } read; 
    struct wip_event_content_write_t { 
     u32 writable; \frac{1}{2} /* how many bytes can be written */
    } write 
    struct wip_event_content_ping_t { 
      int packet_idx; /* Index of the packet in the sent 
                                 sequence*/ 
      u32 response_time; /* Time taken by the echo to come back, in 
                                 ms. * / bool timeout; /* Did the echo take too long to come back? 
                                 If timeout is true, response_time is 
                                 meaningless (and set to 0) */ 
    } ping; 
   struct wip event content error t {
      wip_error_t errnum; /* Error */ 
    } error; 
    struct wip_event_content_done_t { 
      int result; 
      int aux; 
    } done 
   } content; 
} wip event t;
```
#### 6.1.3 Opaque Channel Type

Channels are not to be inspected directly by the user, who might only interact with them through API functions. The corresponding type is therefore opaque to them.

```
typedef struct channel *wip_channel_t; 
/* The [wip channel struct t] structure is not declared in the public API.
The user can only work with pointers as abstract datatypes.*/
```
## **WƏVECOM**<sup>G</sup> Confidential **Example 2018** Page: 67 / 222

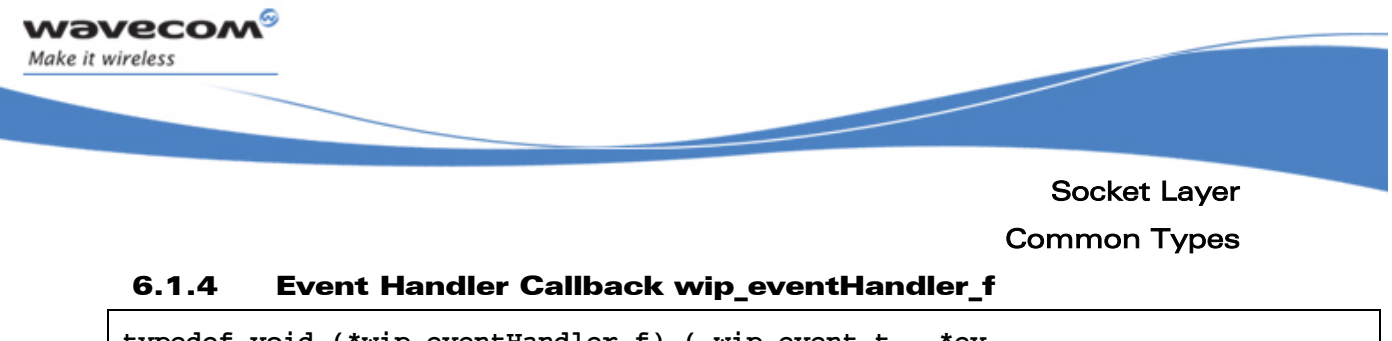

**typedef void (\*wip\_eventHandler\_f) ( wip\_event\_t \*ev, void \*ctx );** 

When a channel is created, a callback function must be passed to react to channel events. This callback type is wip eventHandler f, and takes the following as parameters:

**ev:** The structure describing the event

**ctx:** A pointer to user data which is passed at channel creation time. This allows the user to associate connection specific data to the channel. If not required it will be set to NULL.

#### 6.1.5 Options

Here is a table which sums up the options that can be passed to channels through the "Opts" functions, together with their meaning, and the type of parameter(s) they take. For instance, WIP\_COPT\_PORT takes an s16 as a parameter. This means that when used in an option-setting context, WIP COPT PORT is to be followed by an s16 parameter, then by the next option (or WIP COPT END). When used in an option-getting context, it will be followed by a pointer to an integer, where the port number will be written.

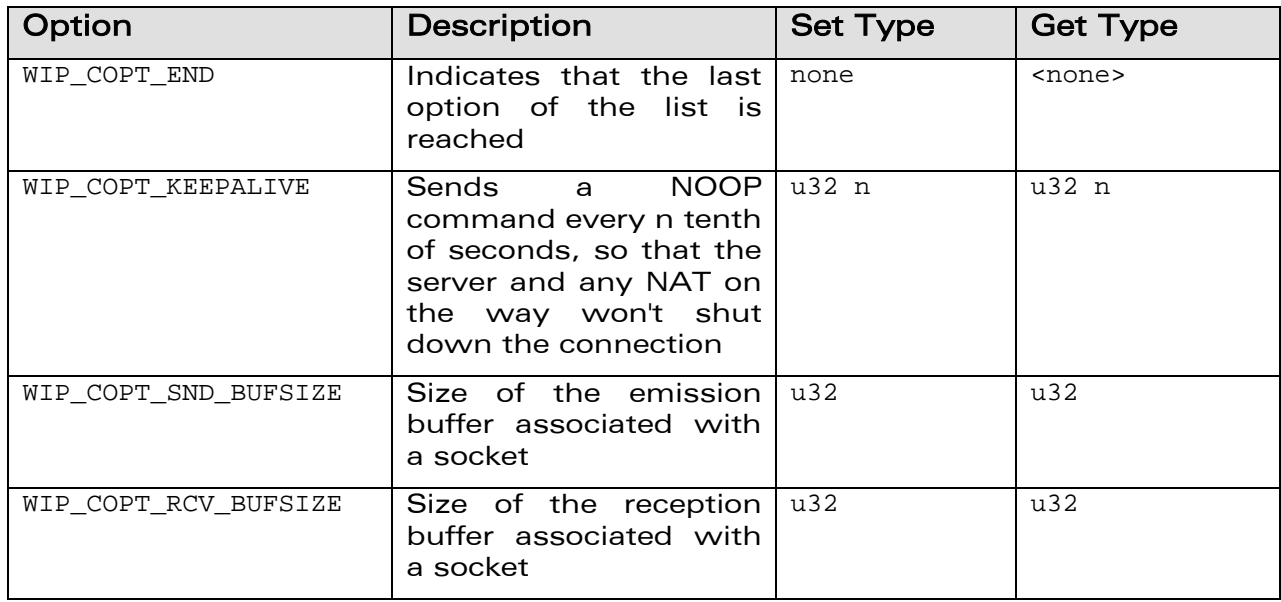

## **WAVECOM**<sup>C</sup> Confidential CONSERVITY CONFIDENTIAL Page: 68 / 222

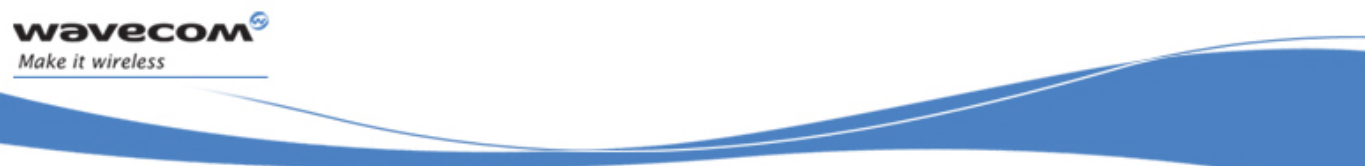

Socket Layer

Common Types

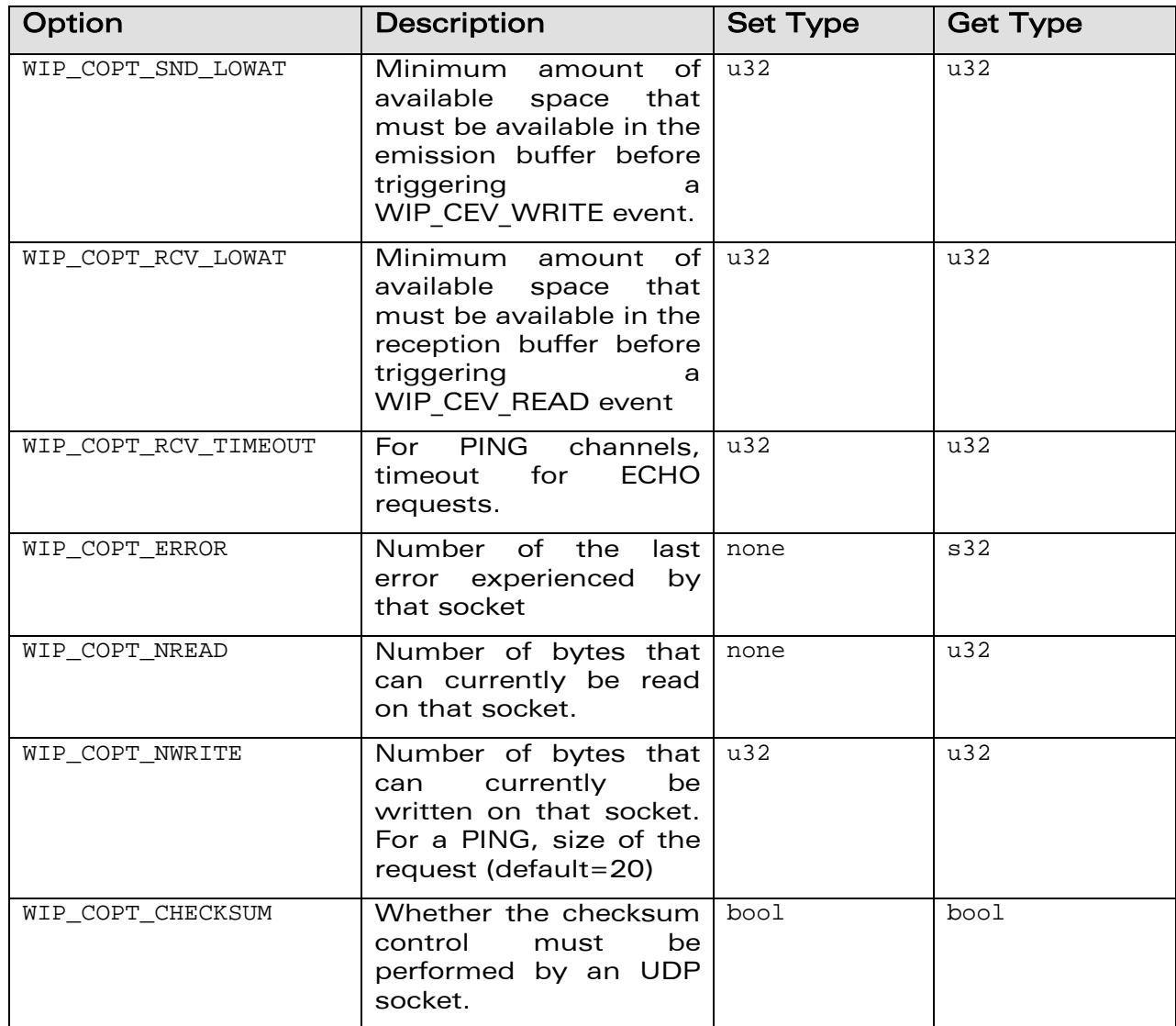

**WƏVECOM**<sup>G</sup> Confidential COMPUTE COMPUTE COMPUTER Page: 69 / 222

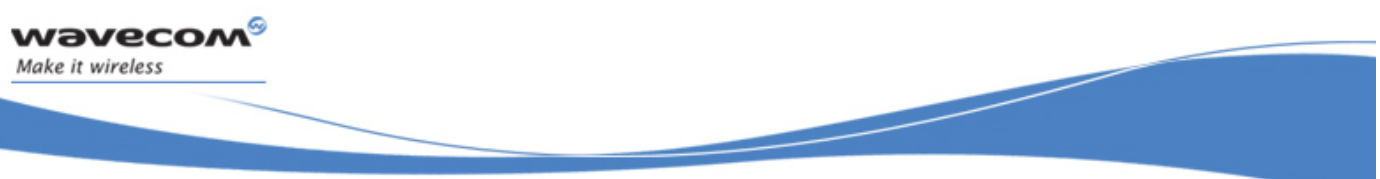

Socket Layer

Common Types

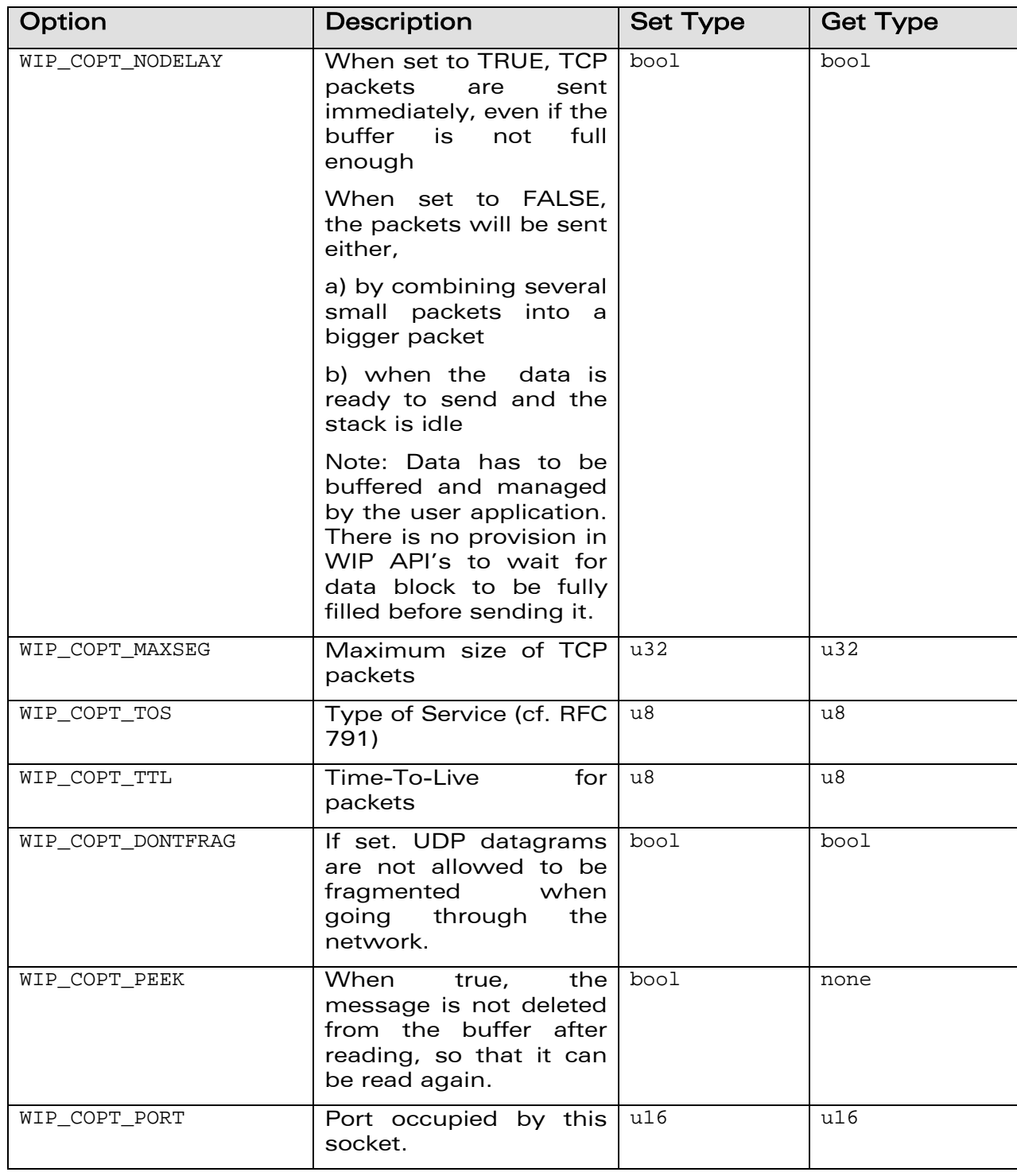

# **WƏVECOM**<sup>G</sup> Confidential COMPUTE COMPUTE CONSUMING THE Page: 70 / 222

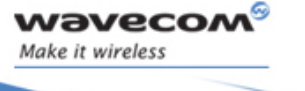

Socket Layer

í

Common Types

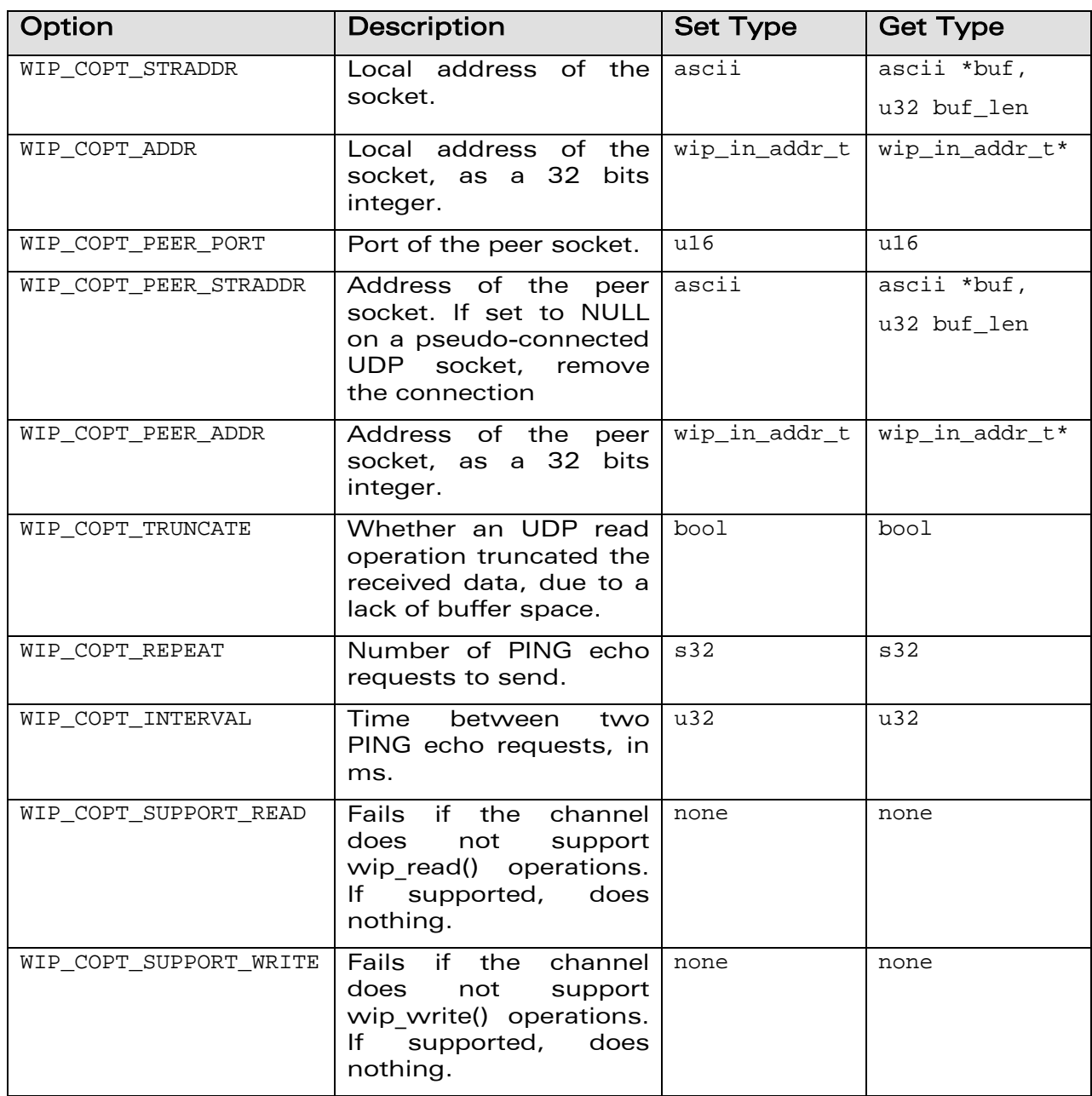

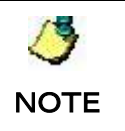

It does make sense to put zero sized buffers. For instance, if user knows that the socket will be used only for sending data and never for reading data, then read buffer size can be set to zero to save some memory.

# WƏVECOM<sup>G</sup> Confidential **Example 2018** Page: 71 / 222

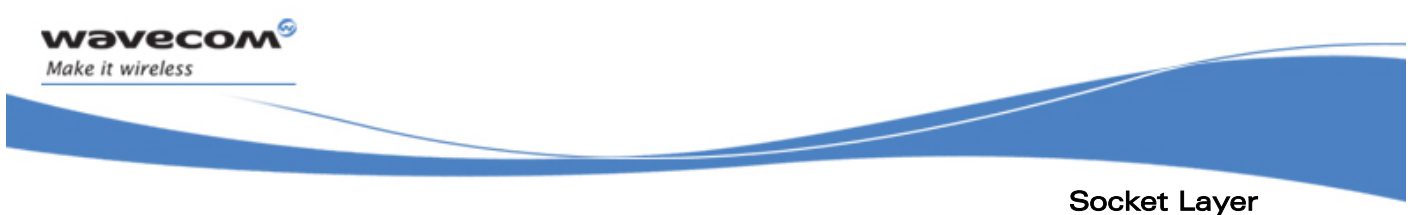

Common Channel Functions

### 6.2 Common Channel Functions

This section describes common channel functions that can be used for various purposes such as to close, read or write from a channel.

#### 6.2.1 The wip close Function

The wip\_close function closes a channel.

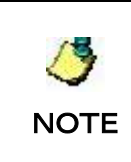

The actual resource release does not happen immediately. Instead, the channel is put on a "closing queue" and will be closed at a safe time. This way, the user can request to close a channel at any time – even while handling an event triggered by the channel that the user wants to close.

```
6.2.1.1 Prototype
```
**int wip\_close ( wip\_channel\_t c );** 

#### 6.2.1.2 Parameters

**c:** 

In: The channel that must be closed.

#### 6.2.1.3 Returned Values

This function returns

- 0 on success
- In case of an error, a negative error code as described below:

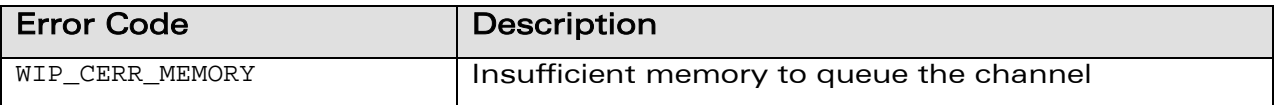

## WƏVECOM<sup>G</sup> Confidential Page: 72 / 222
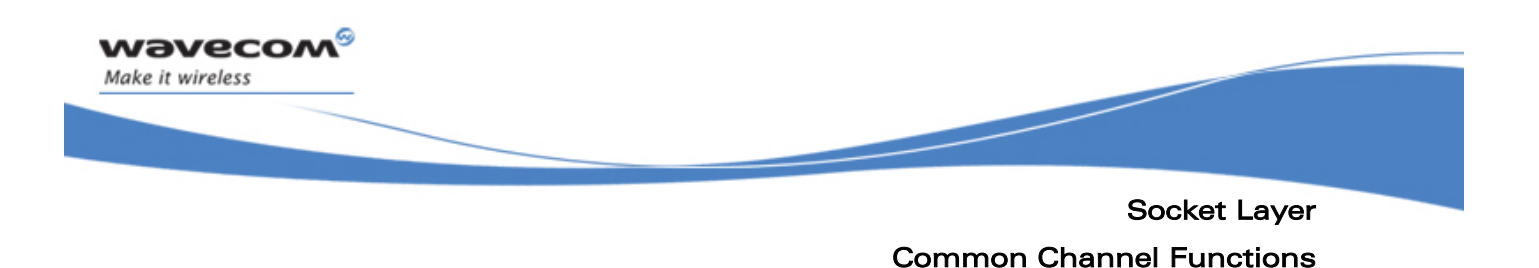

### 6.2.2 The wip\_read Function

The wip read function is used to read from a channel. For more details see section on Options.

### 6.2.2.1 Prototype

```
int wip_read ( wip_channel_t c, 
                void *buffer, 
                u32 buf_len );
```
#### 6.2.2.2 Parameters

**c:** 

In: The channel to read from

**buffer:** 

Out: Pointer to the buffer where read data must be put

**buf\_len:** 

In: Size of the buffer

### 6.2.2.3 Returned Values

This function returns

- number of bytes actually read on success
- In case of an error, a negative error code as described below:

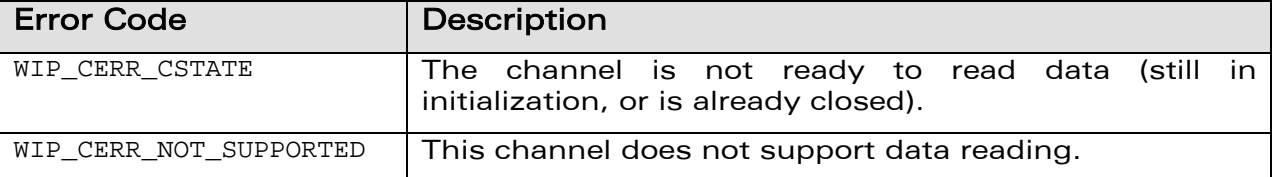

## **WAVECOM**<sup>C</sup> Confidential COMPUTER CONFIDENTIAL Page: 73 / 222

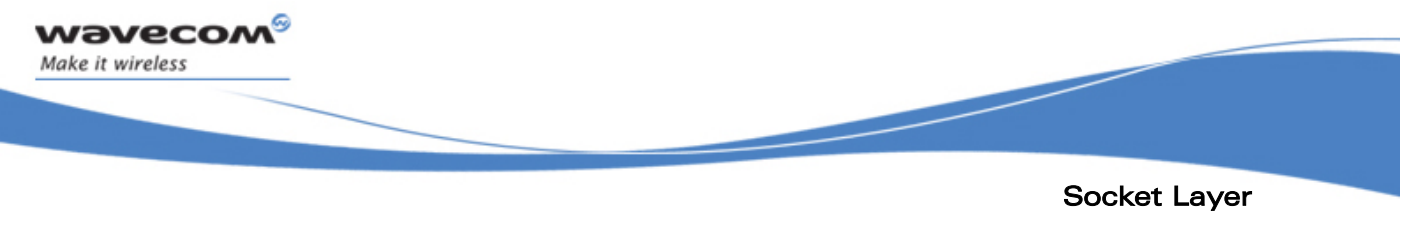

### 6.2.3 The wip\_readOpts Function

The wip\_readOpts function is used to read from a channel. For more details see section on Options.

### 6.2.3.1 Prototype

```
int wip_readOpts ( wip_channel_t c, 
                     void *buffer, 
                     u32 buf_len, 
                     ... );
```
### 6.2.3.2 Parameters

**c:** 

In: The channel to read from

**buffer:** 

Out: Pointer to the buffer where read data must be put

**buf\_len:** 

In: Size of the buffer

**...:** 

List of option names followed by option values. The list must be terminated by WIP\_COPT\_END. Supported options depend on the kind of channel and are mentioned in sections 6.3.6 and 6.5.9.

### 6.2.3.3 Returned Values

This function returns:

- number of bytes actually read
- In case of an error, a negative error code as described below:

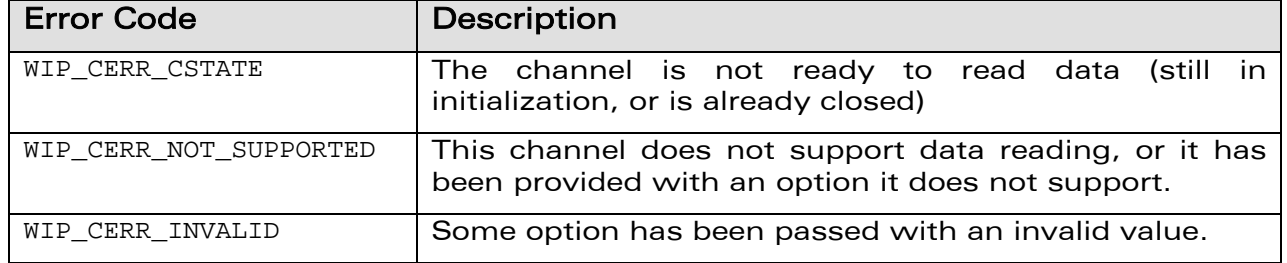

## **WƏVECOM**<sup>G</sup> Confidential **Example 2018** Page: 74 / 222

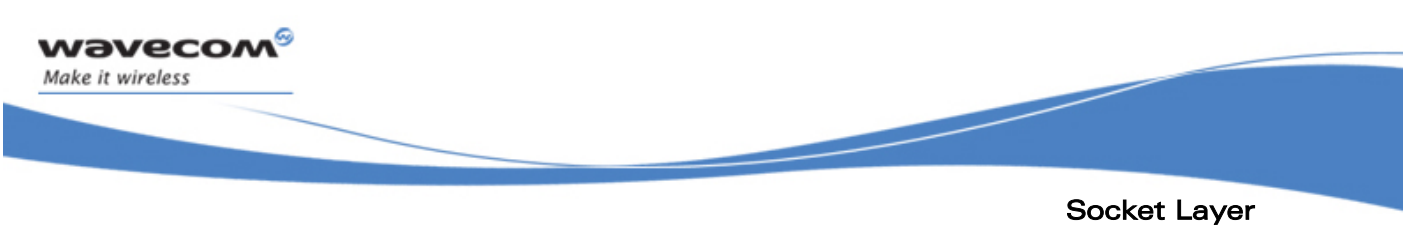

### 6.2.4 The wip\_write Function

The wip write function is used to write to a channel. For more details see section on Options.

### 6.2.4.1 Prototype

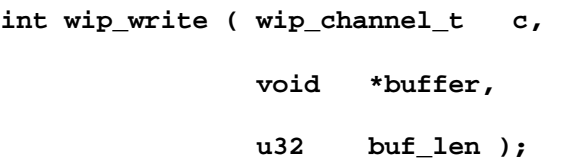

### 6.2.4.2 Parameters

**c:** 

In: The channel to write to

**buffer:** 

Out: Pointer to the buffer where data to write is to be found

**buf\_len:** 

In: Size of the buffer

#### 6.2.4.3 Returned Values

This function returns

- number of bytes actually written
- In case of an error, a negative error code as described below:

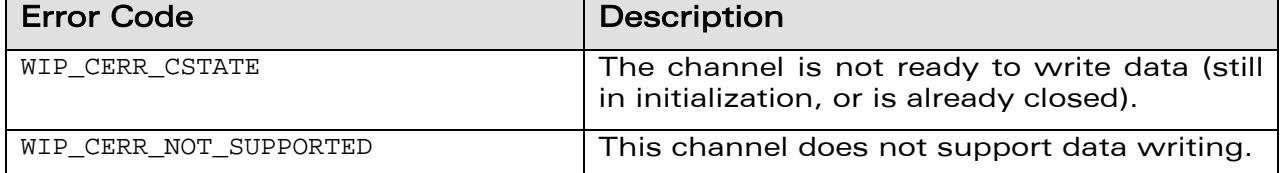

## WƏVECOM<sup>G</sup> Confidential Page: 75 / 222

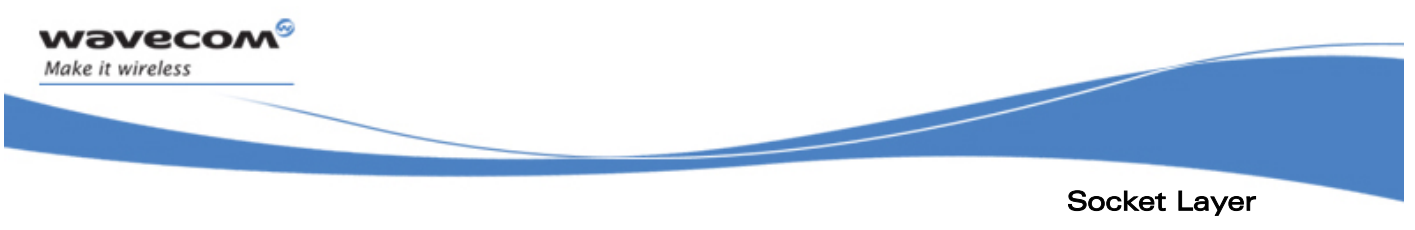

### 6.2.5 The wip\_writeOpts Function

The wip\_writeOpts function is used to write to a channel. For more details see section on Options.

### 6.2.5.1 Prototype

```
int wip_writeOpts ( wip_channel_t c, 
                     void *buffer, 
                     u32 buf_len, 
                      ... );
```
#### 6.2.5.2 Parameters

**c:** 

In: The channel to write to

**buffer:** 

Out: Pointer to the buffer where data to be written can be found

**buf\_len:** 

In: Size of the buffer

**...:** 

List of option names followed by option values. The list must be terminated by WIP COPT END. Supported options depend on the kind of channel and are mentioned in sections 6.3.7 and 6.5.10.

### 6.2.5.3 Returned Values

This function returns

- number of bytes actually written
- In case of an error, a negative error code as described below:

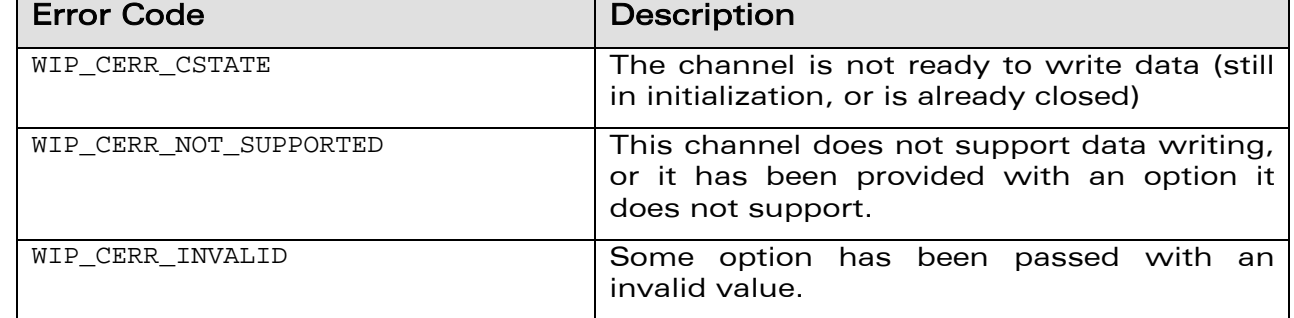

## **WAVECOM**<sup>C</sup> Confidential COMPUTER CONFIDENTIAL Page: 76 / 222

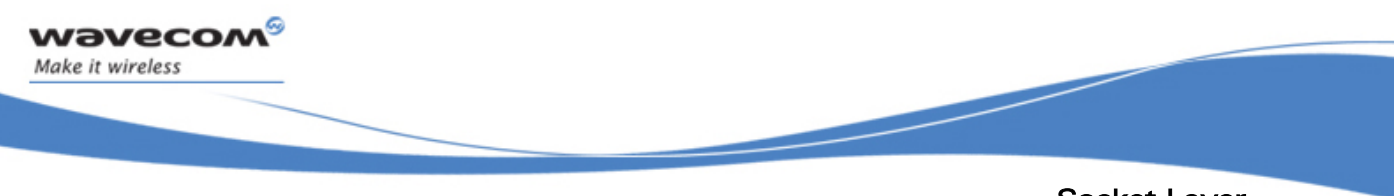

### Socket Layer Common Channel Functions

### 6.2.6 The wip\_getOpts Function

The wip\_getOpts function is used to get options from a channel. For more details see section on Options.

### 6.2.6.1 Prototype

```
int wip_getOpts ( wip_channel_t c,
```
 **... );** 

#### 6.2.6.2 Parameters

**c:** 

In: The channel to get options from

**...:** 

List of option names followed by option values. The list must be terminated by WIP\_COPT\_END. Supported options depend on the kind of channel and are mentioned in sections 6.3.4, 6.4.3, 6.5.7, 6.6.3, 8.5, 9.15, 10.3.2 and 11.2.3.

### 6.2.6.3 Returned Values

This function returns

- zero on success
- In case of an error, a negative error code as described below:

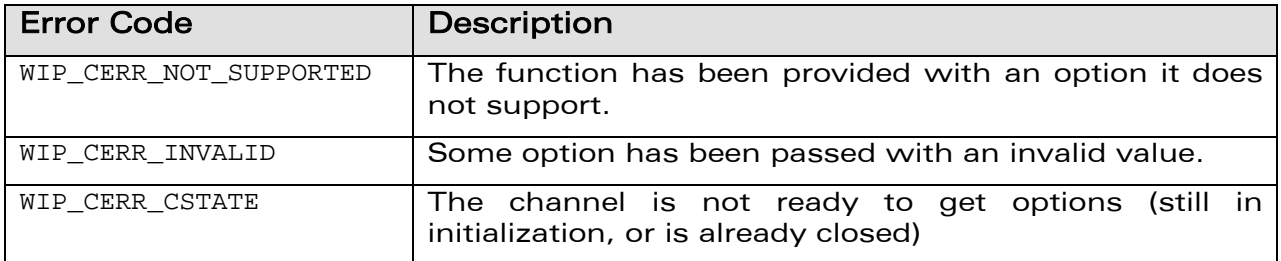

## **WAVECOM**<sup>C</sup> Confidential COMPUTER CONFIDENTIAL Page: 77 / 222

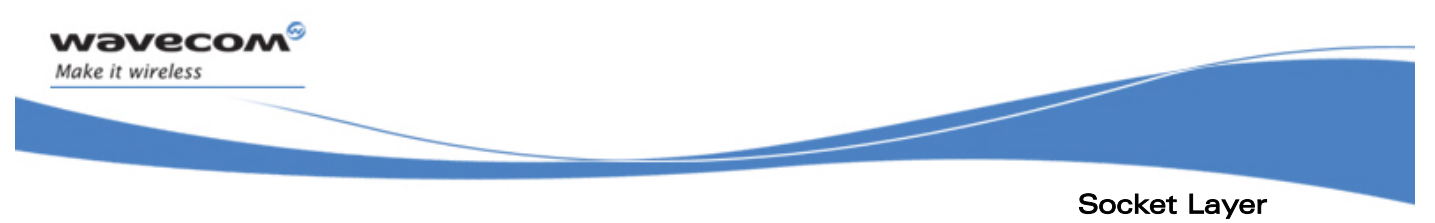

### 6.2.7 The wip\_setOpts Function

The wip setOpts function is used to set options for a channel. For more details see section on Options.

### 6.2.7.1 Prototype

```
int wip_setOpts ( wip_channel_t c, 
                    ... );
```
### 6.2.7.2 Parameters

**c:** 

In: The channel in which options will be set

**...:** 

List of option names followed by option values. The list must be terminated by WIP\_COPT\_END. Supported options depend on the kind of channel and are mentioned in sections 6.3.5, 6.4.4, 6.5.8, 6.6.4, 8.4 and 9.14.

### 6.2.7.3 Returned Values

This function returns

- zero on success
- In case of an error, a negative error code as described below:

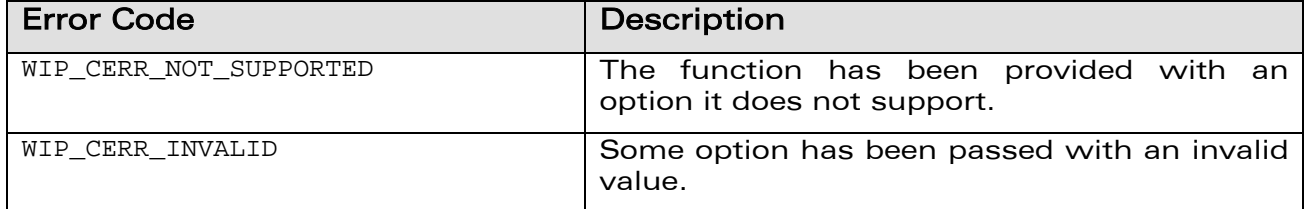

## **WƏVECOM**<sup>G</sup> Confidential **Example 2018** Page: 78 / 222

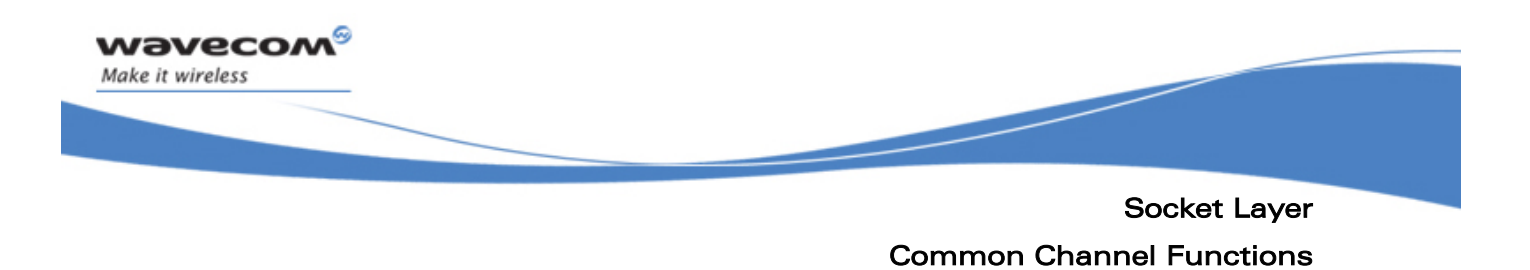

### 6.2.8 The wip\_setCtx Function

The wip\_setCtx function is used to change the context associated with the event handler of a channel.

### 6.2.8.1 Prototype

```
void wip_setCtx ( wip_channel_t c, 
                  void *ctx );
```
### 6.2.8.2 Parameters

**c:** 

The channel for which the event context must be changed

**ctx:** 

The new context

#### 6.2.8.3 Returned Values

None

**WAVECOM**<sup>C</sup> Confidential CONSERVITY CONFIDENTIAL Page: 79 / 222

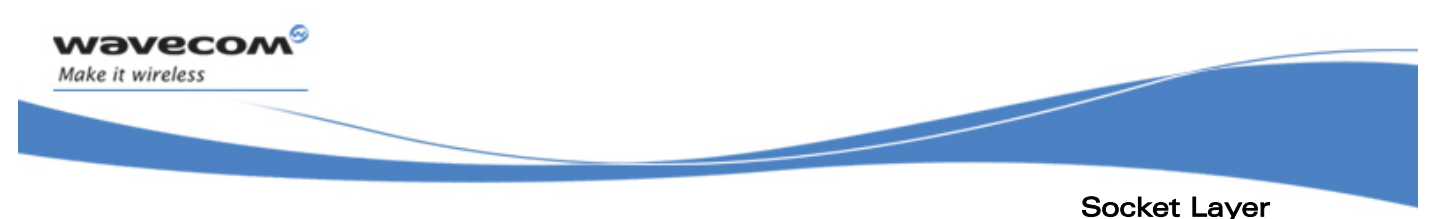

### 6.2.9 The wip\_getState Function

Channel creation might rely on asynchronous processes such as the completion of DNS query. There is therefore no guarantee that immediately after the wip xxxCreate function returns, the channel is ready for read/write operations. Moreover, some events, especially errors, can put a channel in an unusable state. These different states are summarized by the wip cstate t enumeration, and the current state of a channel can be read with wip\_getState.

### 6.2.9.1 Prototype

```
wip cstate t wip getState ( wip channel t c );
```
### 6.2.9.2 Parameter

**c:** 

The channel for which the state must be determined

### 6.2.9.3 Returned Values

This function returns the state of c as one of the values below:

```
typedef enum wip_cstate_t { 
  WIP_CSTATE_BUSY, /* some configuration is happening, 
                                    eventually the state will become 
                                    READY*/ 
  WIP_CSTATE_READY, /* Ready to support Read/Write 
                                    operations.*/ 
 WIP CSTATE TO CLOSE, \frac{1}{2} the only thing to \frac{1}{2} the only thing to
                                    do with is to close it.*/ 
  WIP_CSTATE_LAST=WIP_CSTATE_TO_CLOSE 
} wip_cstate_t;
```
## **WƏVECOM**<sup>G</sup> Confidential **Example 20 AU AU AU AU AU AU AU AU Page: 80 / 222**

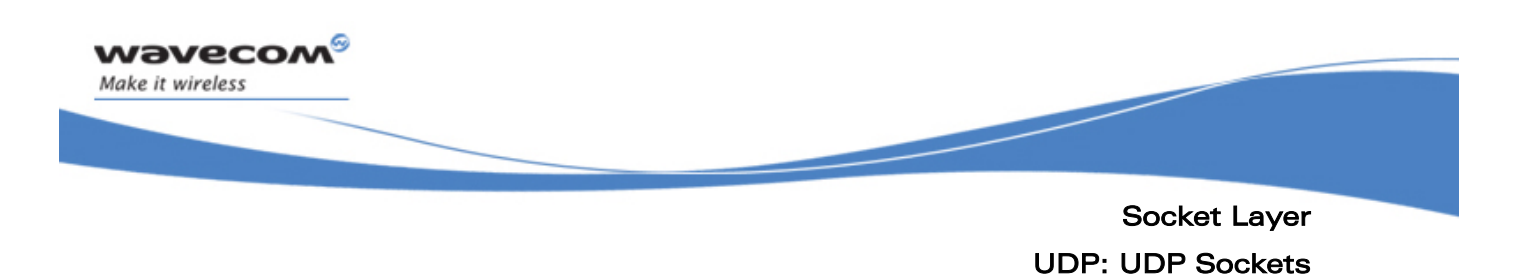

### 6.3 UDP: UDP Sockets

UDP sockets are not connected; they do not have a peer socket with which they exclusively exchange data. However, as in POSIX sockets, we offer a pseudo-connected optional API. The user can specify a destination socket, to which every outbound packet will be sent through a given socket, until further notice. If no pseudo-connection is established, it is mandatory to specify the destination address and port for every write operation, through WIP\_COPT\_XXX options; therefore, a call to wip\_write() on an unconnected UDP will fail.

### 6.3.1 State Charts

The functional behavior of UDP sockets is formalized on the following statechart. The green background label represents events, and the blue background represents functions called by the user.

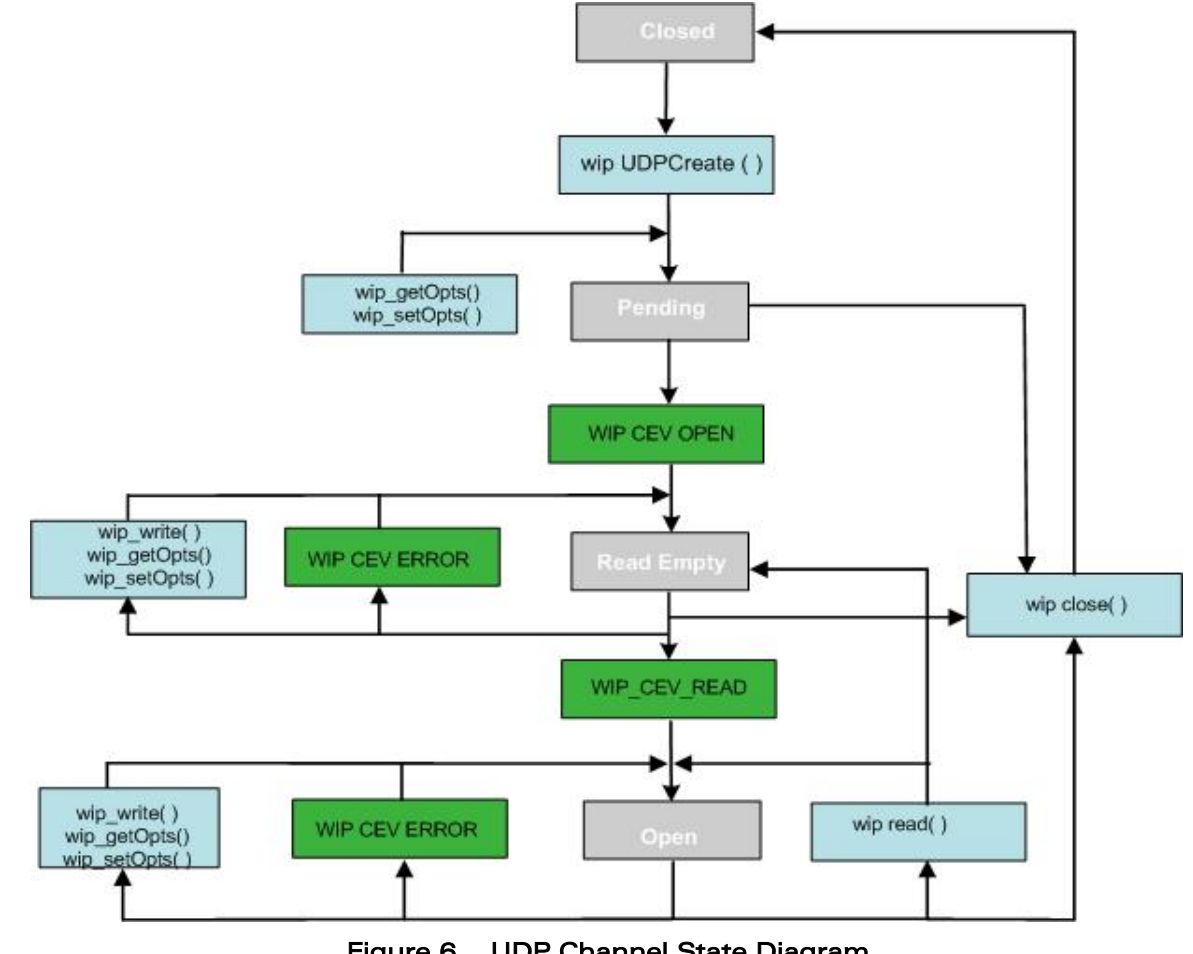

Figure 6 UDP Channel State Diagram

## **WƏVECOM**<sup>G</sup> Confidential **Example 2018** Page: 81 / 222

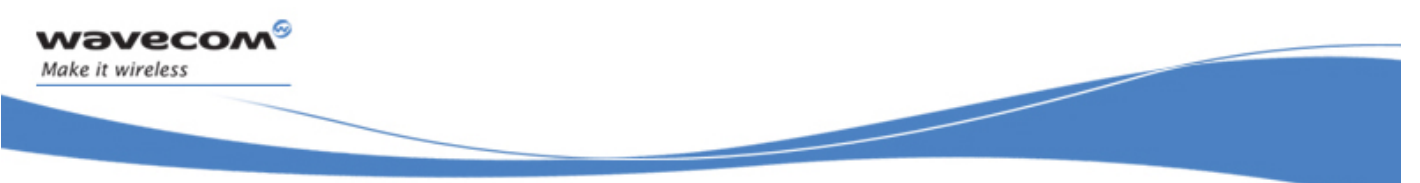

A more intuitive example of temporal dataflow, inferred from this state diagram is given below. It shows typical UDP channels opening, data transfers between sockets, and channel closing.

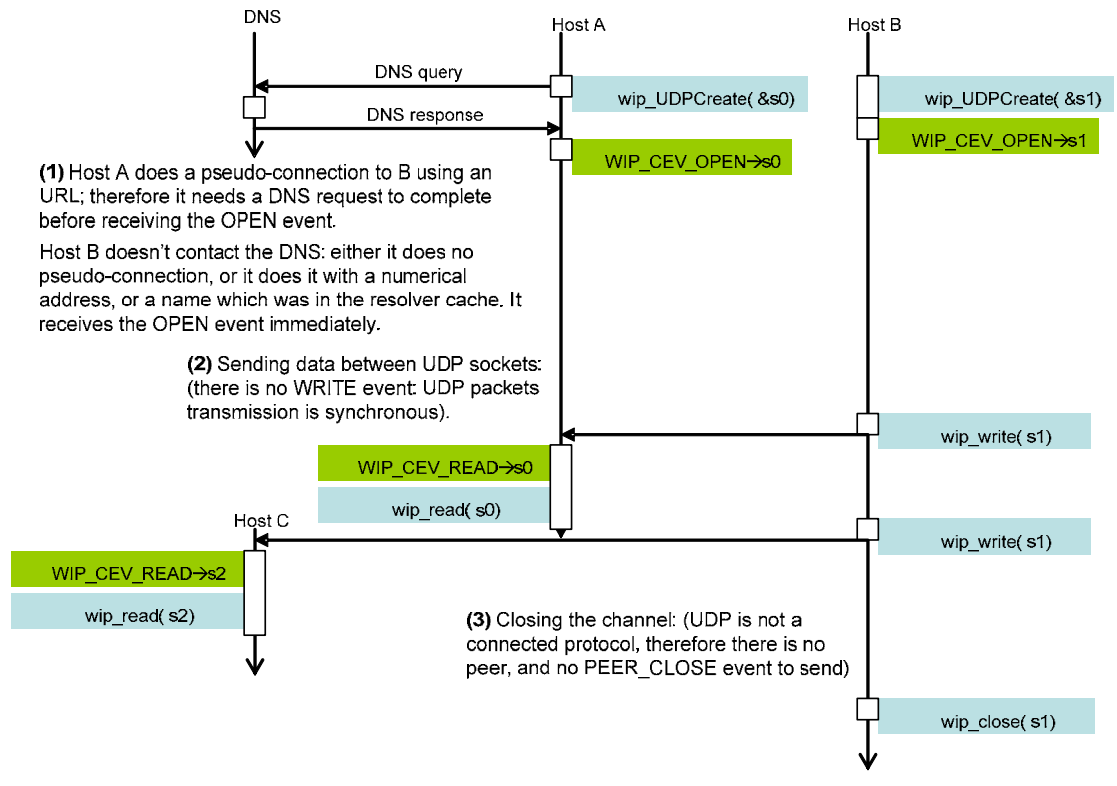

Figure 7 UDP Channel Temporal Diagram

## **WƏVECOM**<sup>G</sup> Confidential **Example 2018** Page: 82 / 222

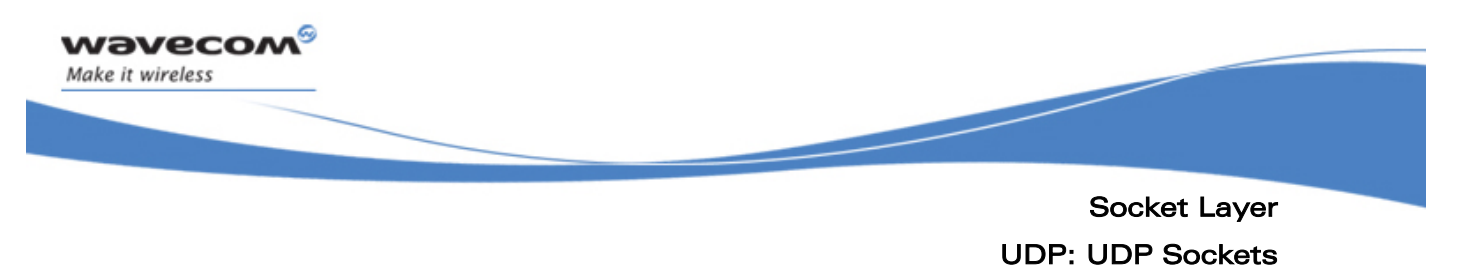

### 6.3.2 The wip\_UDPCreate Function

The wip\_UDPCreate function creates a channel encapsulating an UDP socket.

### 6.3.2.1 Prototype

**wip\_channel\_t wip\_UDPCreate ( wip\_eventHandler\_f handler, void \*ctx );** 

#### 6.3.2.2 Parameters

### **handler:**

The call back handler which receives the network events related to the UDP socket. Possible events kinds are WIP\_CEV\_READ, WIP\_CEV\_WRITE and WIP CEV ERROR. If set to NULL, all the events received in this socket will be discarded.

#### **ctx:**

User data to be passed to the event handler every time it is called

#### 6.3.2.3 Returned Values

This function returns

- the created channel
- NULL on error

## **WAVECOM**<sup>C</sup> Confidential CONSERVITY CONFIDENTIAL Page: 83 / 222

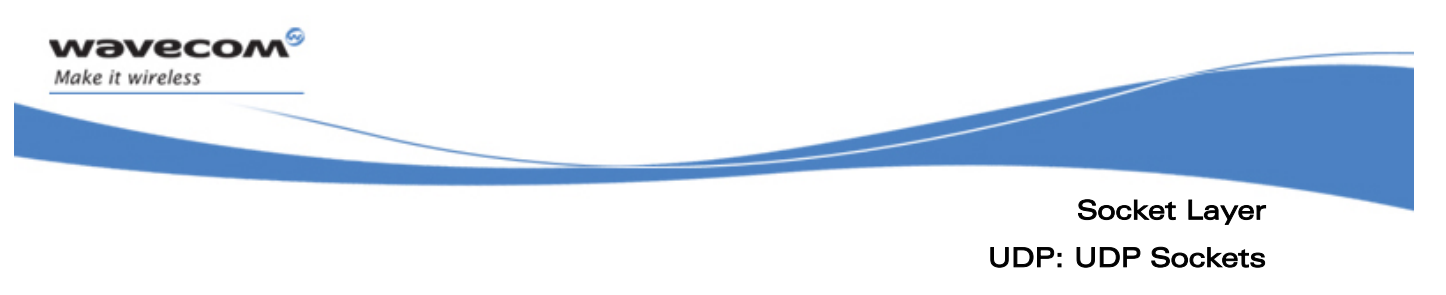

### 6.3.3 The wip\_UDPCreateOpts Function

The wip UDPCreateOpts function creates a channel encapsulating an UDP socket, with advanced options.

#### 6.3.3.1 Prototype

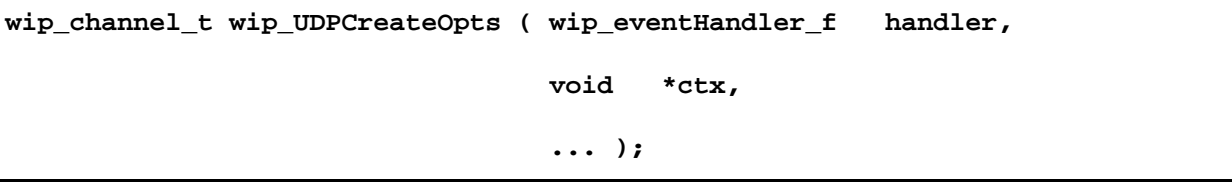

### 6.3.3.2 Parameters

### **handler:**

The call back handler which receives the network events related to the UDP socket. Possible event kinds are WIP\_CEV\_READ, WIP\_CEV\_WRITE and WIP\_CEV\_ERROR. If set to NULL, all events received in this socket will be discarded.

#### **ctx:**

User data to be passed to the event handler every time it is called

**...:** 

List of option names followed by option values. The list must be terminated by WIP COPT END. The supported options are:

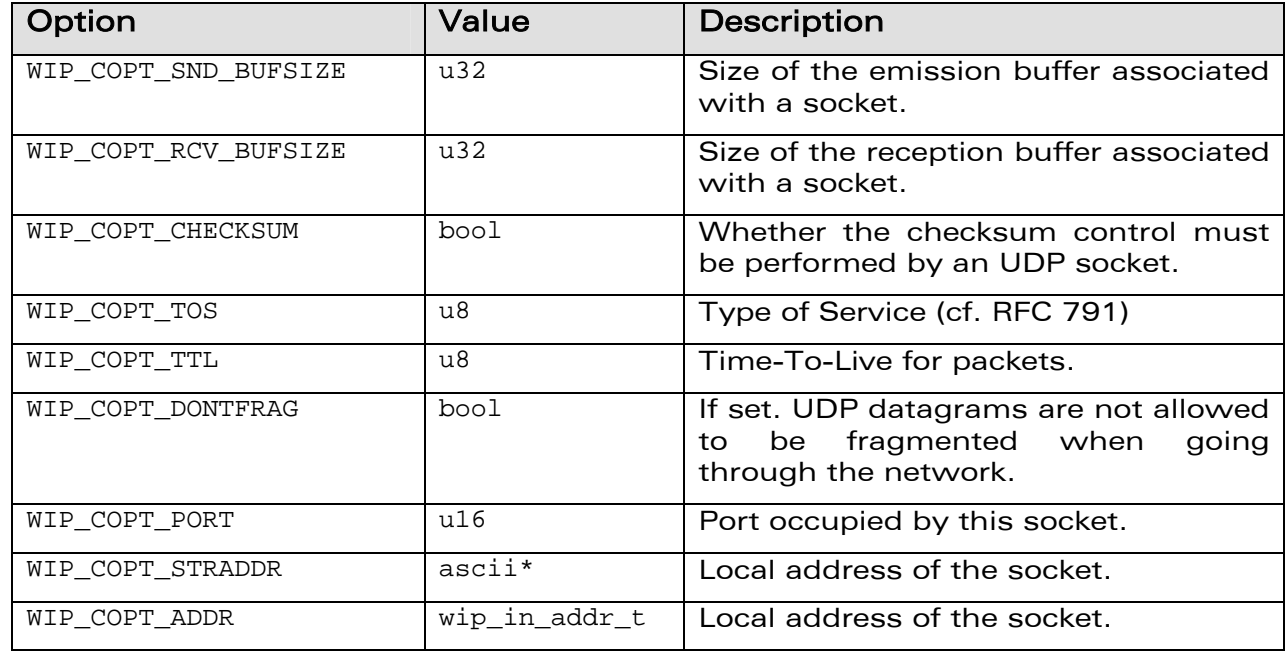

## **WƏVECOM**<sup>G</sup> Confidential **Example 2018** Page: 84 / 222

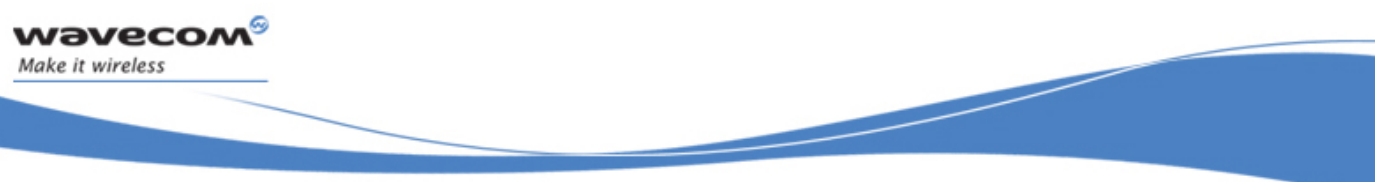

### UDP: UDP Sockets

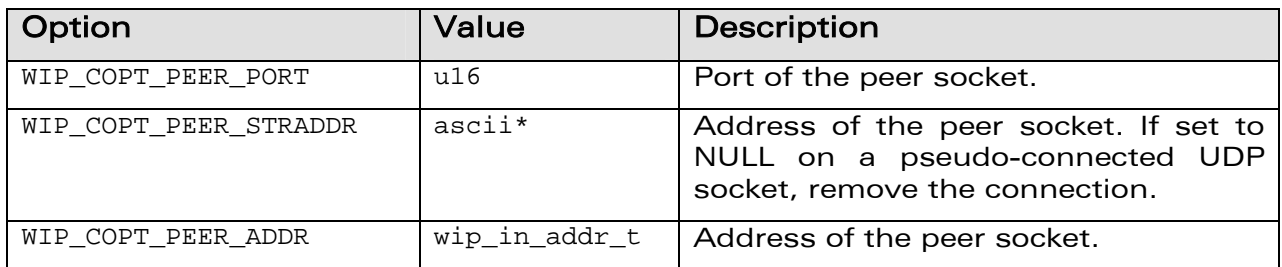

### 6.3.3.3 Returned Values

This function returns

- the created channel
- NULL on error

**WƏVECOM**<sup>G</sup> Confidential **Example 2018** Page: 85 / 222

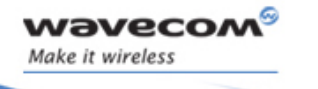

í

### 6.3.4 The wip\_getOpts Function

The options supported by the wip\_getOpts function, applied to a UDP are:

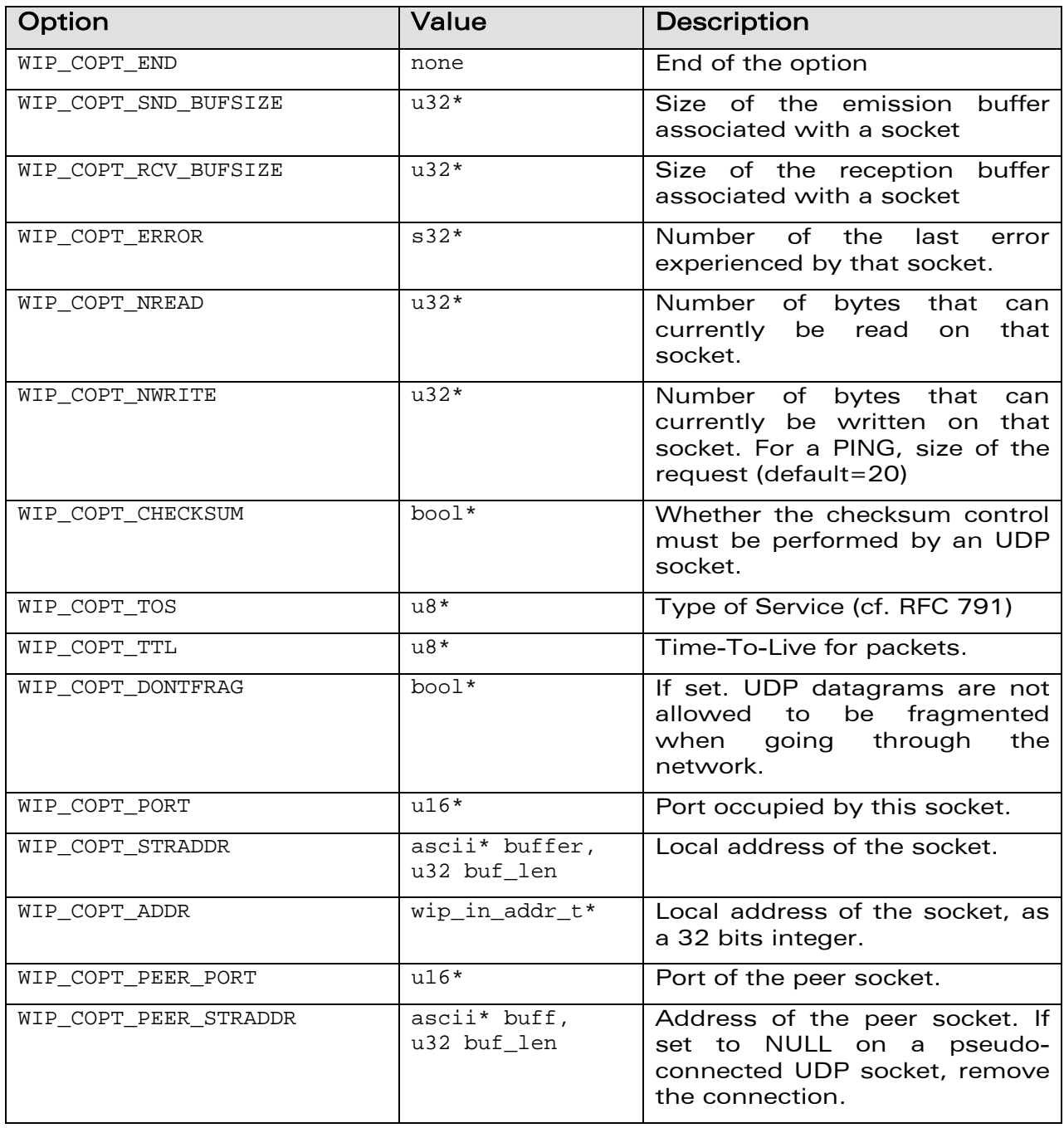

## **WƏVECOM**<sup>G</sup> Confidential CONFINERING CONFIDENTIAL Page: 86 / 222

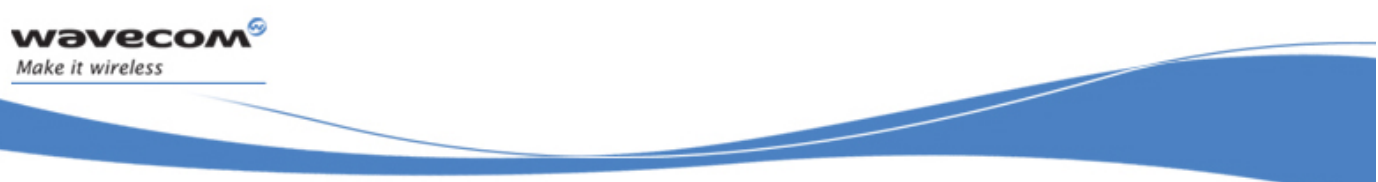

UDP: UDP Sockets

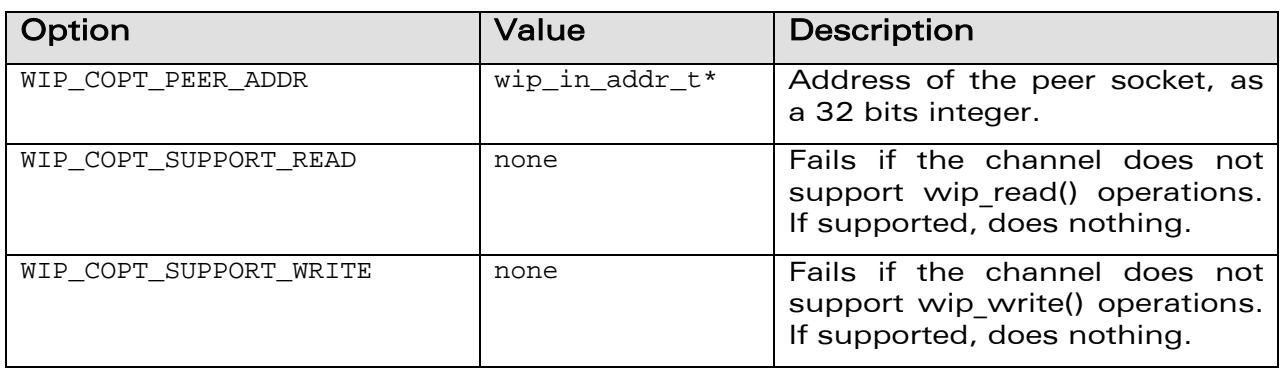

**WƏVECOM**<sup>G</sup> Confidential COMPUTE COMPUTE COMPUTER Page: 87 / 222

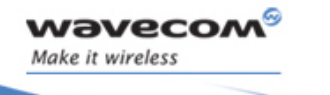

í

### 6.3.5 The wip\_setOpts Function

The options supported by the wip setOpts function, applied to a UDP are:

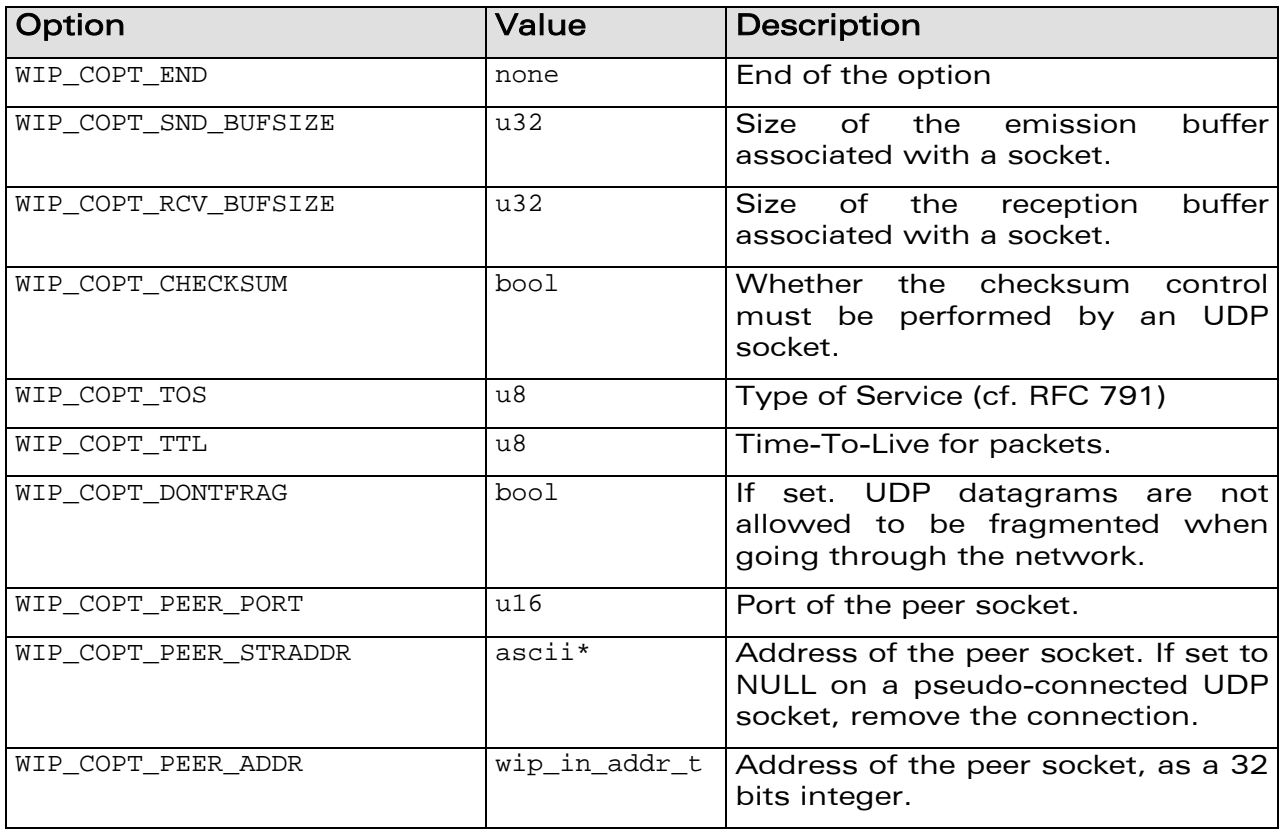

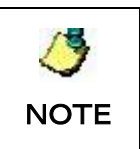

WIP\_COPT\_SND\_BUFSIZE and WIP\_COPT\_RCV\_BUFSIZE can be set to 0. For instance, if user always wants to send data and not to receive any incoming data, then it will be useful to set socket read buffer size to zero, to save memory.

## **WAVECOM**<sup>C</sup> Confidential CONSERVITY CONFIDENTIAL Page: 88 / 222

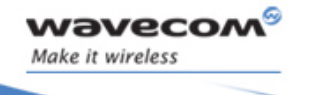

í

### 6.3.6 The wip\_readOpts Function

The options supported by the wip\_readOpts function, applied to a UDP are:

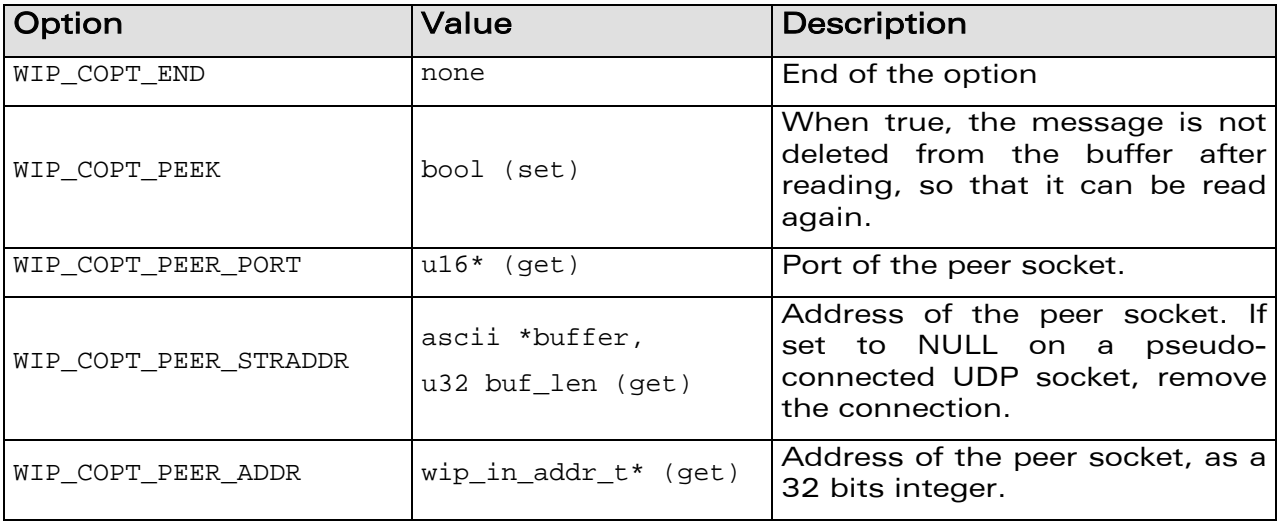

**WAVECOM**<sup>G</sup> Confidential CONSERVITY CONFIDENTIAL Page: 89 / 222

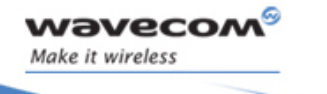

í

### 6.3.7 The wip\_writeOpts Function

The options supported by the wip\_writeOpts function, applied to a UDP are:

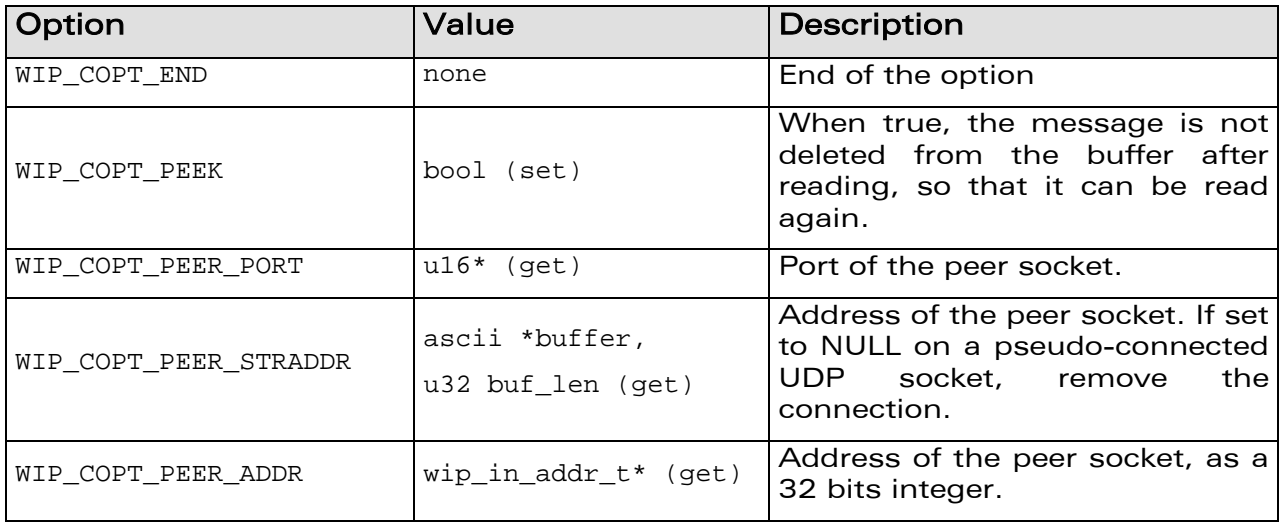

**WƏVECOM**<sup>G</sup> Confidential **Example 20** and the Page: 90 / 222

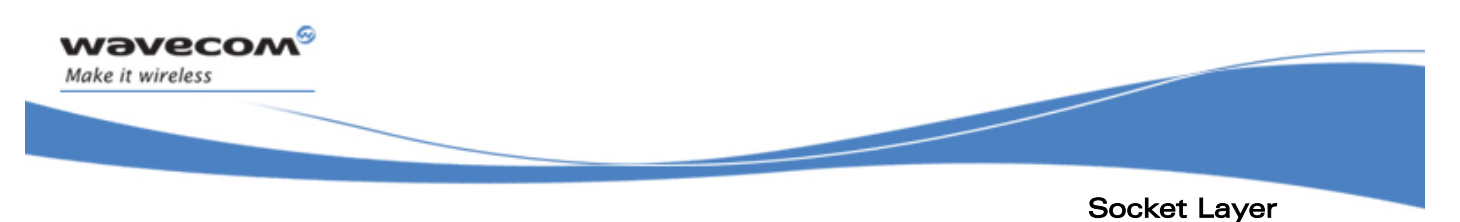

TCPServer: Server TCP Sockets

### 6.4 TCPServer: Server TCP Sockets

TCP server sockets do not support direct data communications. Instead, they spawn new TCPClient TCP communication sockets whenever a peer socket requests a connection. They do not have a meaningful event handler, as they cannot be closed (they have no peer socket) and cannot experience an error once they have been successfully created.

The state diagram is as follows:

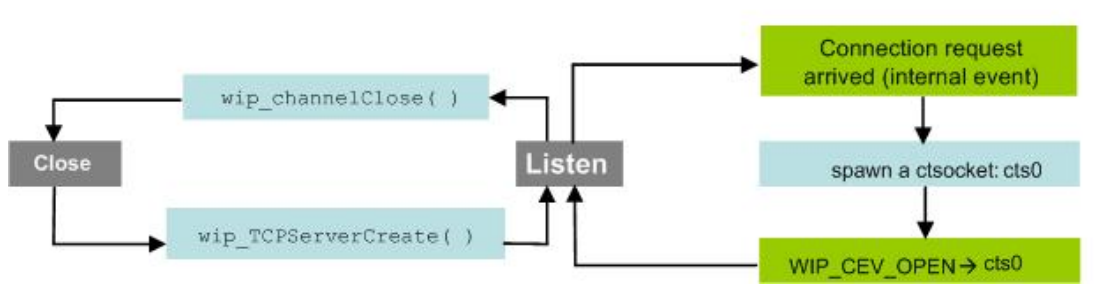

Figure 8 TCP Server Channel State Diagram

There is no relevant temporal diagram to give here. Once the server socket is created, the only direct interaction the user can have with it is by closing it. Reacting to communication socket spawning is done by handling the WIP CEV OPEN events of the spawned sockets.

## **WAVECOM**<sup>C</sup> Confidential COMPUTER CONFIDENTIAL Page: 91 / 222

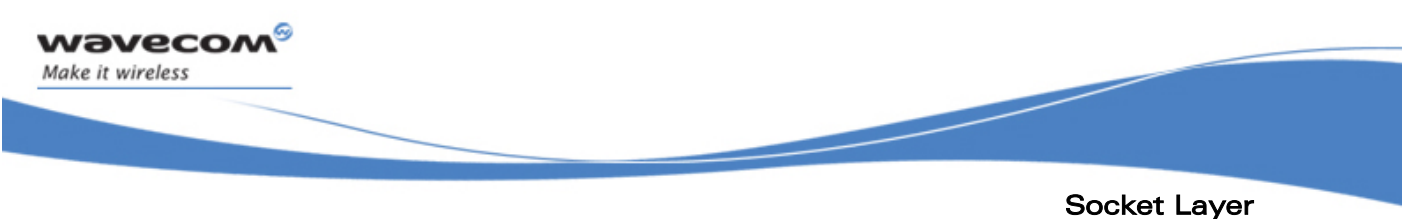

# TCPServer: Server TCP Sockets

### 6.4.1 The wip\_TCPServerCreate Function

The wip TCPServerCreate function creates a channel encapsulating a TCP server socket.

### 6.4.1.1 Prototype

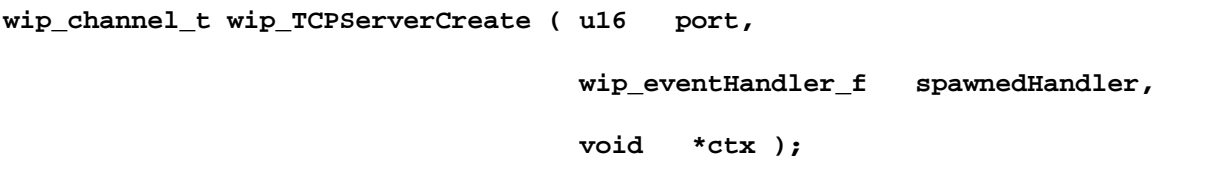

#### 6.4.1.2 Parameters

**port:** 

The port number on which TCP server socket listens

#### **spawnedHandler:**

The call back handler which receives the events related to the TCP clients. It is important to realize that this handler will react to events happening to the resulting communication sockets, not to those happening to the server socket. The context initially linked with this handler is ctx, although it can be later changed, on a per-TCP client basis, through wip setCtx().

**ctx:** 

User data passed to the event handlers of the spawned sockets

### 6.4.1.3 Returned Values

This function returns

- the created channel
- NULL on error

### **WƏVECOM**<sup>G</sup> Confidential Page: 92 / 222

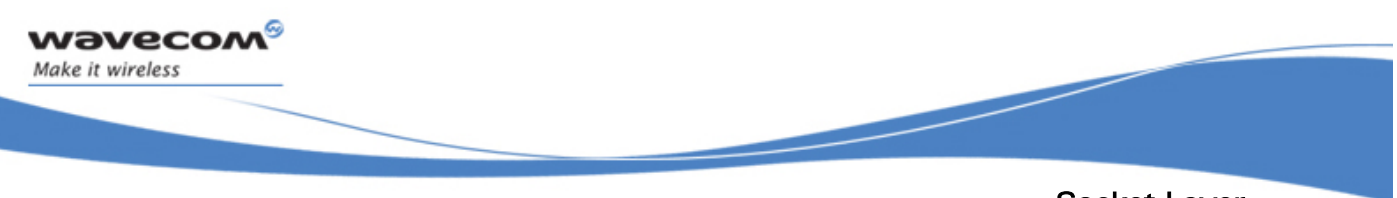

### Socket Layer TCPServer: Server TCP Sockets

### 6.4.2 The wip\_TCPServerCreateOpts Function

The wip TCPServerCreateOpts function creates a channel encapsulating a TCP server socket with user defined settings.

### 6.4.2.1 Prototype

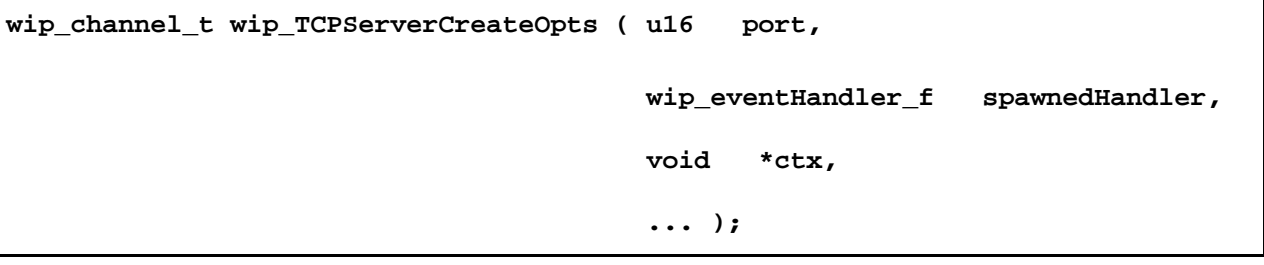

### 6.4.2.2 Parameters

**port:** 

The port number on which TCP server socket listens

### **spawnedHandler:**

The call back handler which receives the events related to the TCP clients. It is important to realize that this handler will react to events happening to the resulting communication sockets, not to those happening to the server socket. The context initially linked with this handler is ctx, although it can be later changed, on a per-TCPClient basis, through wip setCtx().

### **ctx:**

User data passed to the event handlers of the spawned sockets

**...:** 

Same as wip TCPServerCreate(), plus a list of option names must be followed by option values. The list must be terminated by WIP COPT END. The options supported by wip\_TCPServerCreateOpts() are:

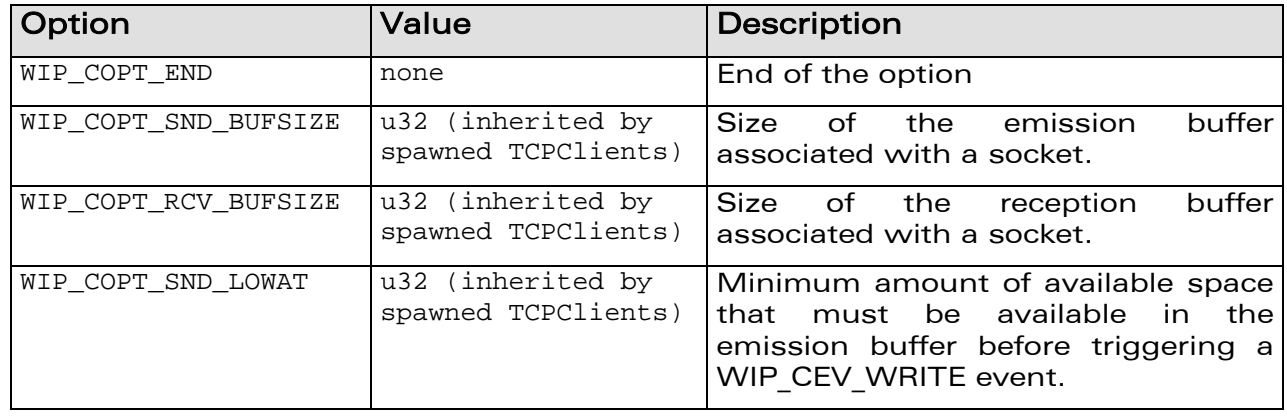

## **WAVECOM**<sup>C</sup> Confidential COMPUTER CONFIDENTIAL Page: 93 / 222

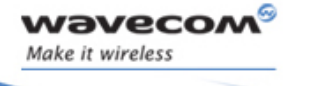

í

TCPServer: Server TCP Sockets

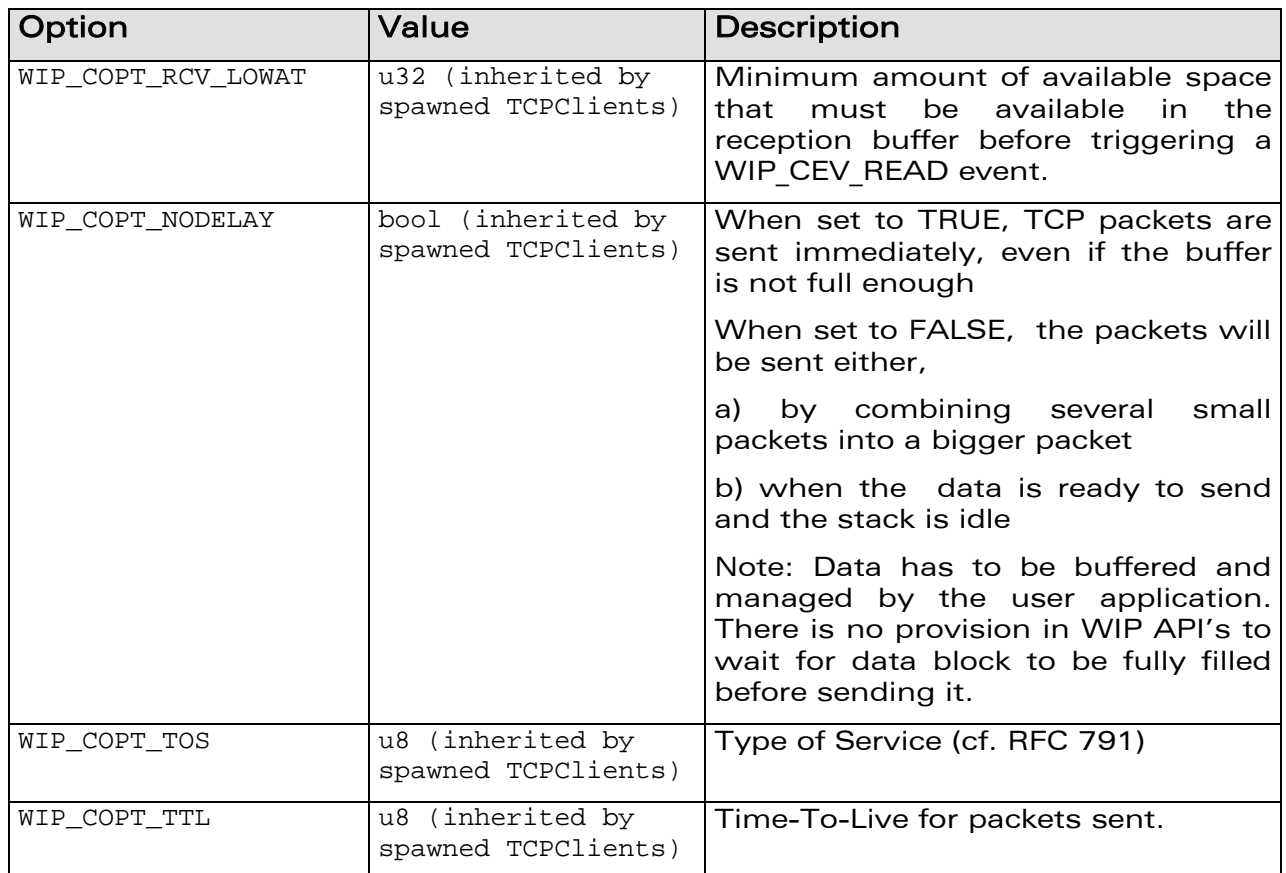

Most of these options are inherited by spawned TCPClients. That is, they have no effect on the TCPServer itself, but when the TCPServer creates new TCPClients through an accept function call, these TCPClients are initialized with those options.

#### 6.4.2.3 Returned Values

This function returns

- the created channel
- NULL on error

## **WƏVECOM**<sup>G</sup> Confidential CONFINICITY CONFIDENTIAL Page: 94 / 222

í

### TCPServer: Server TCP Sockets

### 6.4.3 The wip\_getOpts Function

wavecom®

Make it wireless

The options supported by the wip\_getOpts function, applied to a TCPServer are:

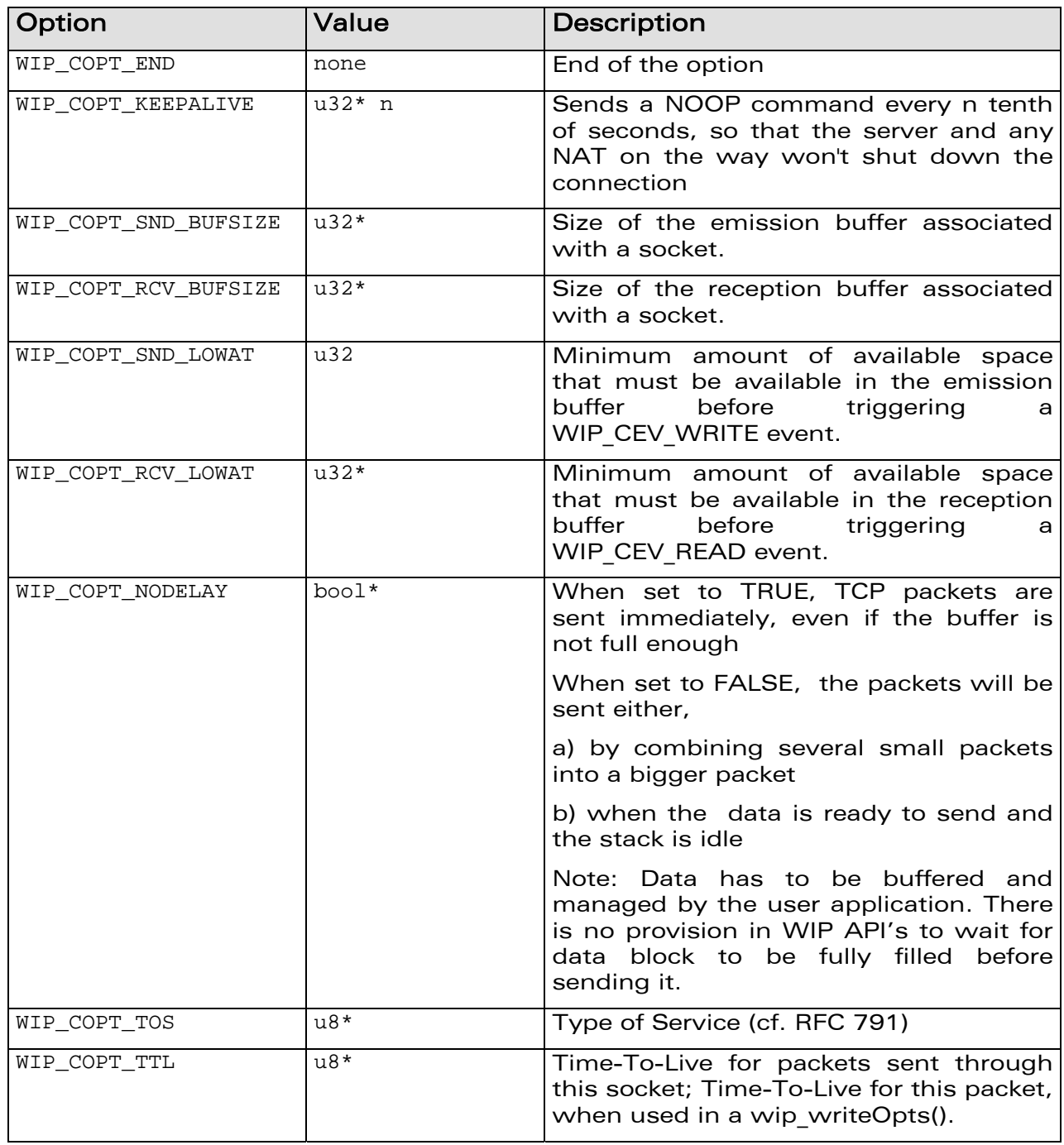

## **WƏVECOM**<sup>G</sup> Confidential CONFIDENTIAL Page: 95 / 222

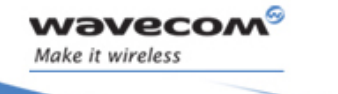

í

TCPServer: Server TCP Sockets

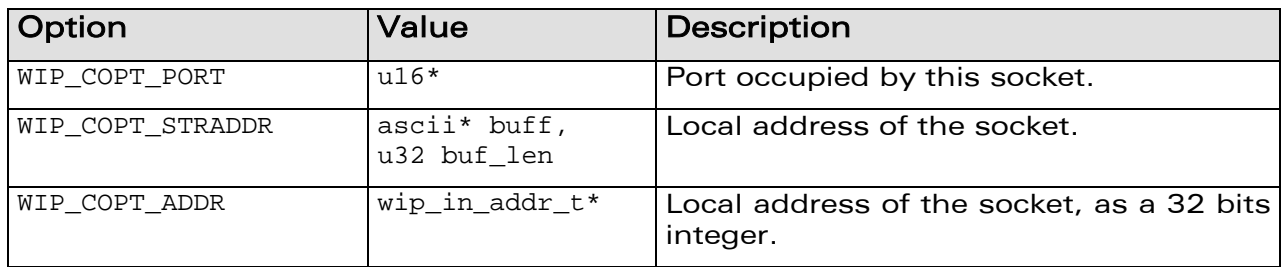

**WƏVECOM**<sup>G</sup> Confidential COMPUTE COMPUTE COMPUTER Page: 96 / 222

í

### TCPServer: Server TCP Sockets

### 6.4.4 The wip\_setOpts Function

wavecom®

Make it wireless

The options supported by the wip\_setOpts function, applied to a TCPServer are:

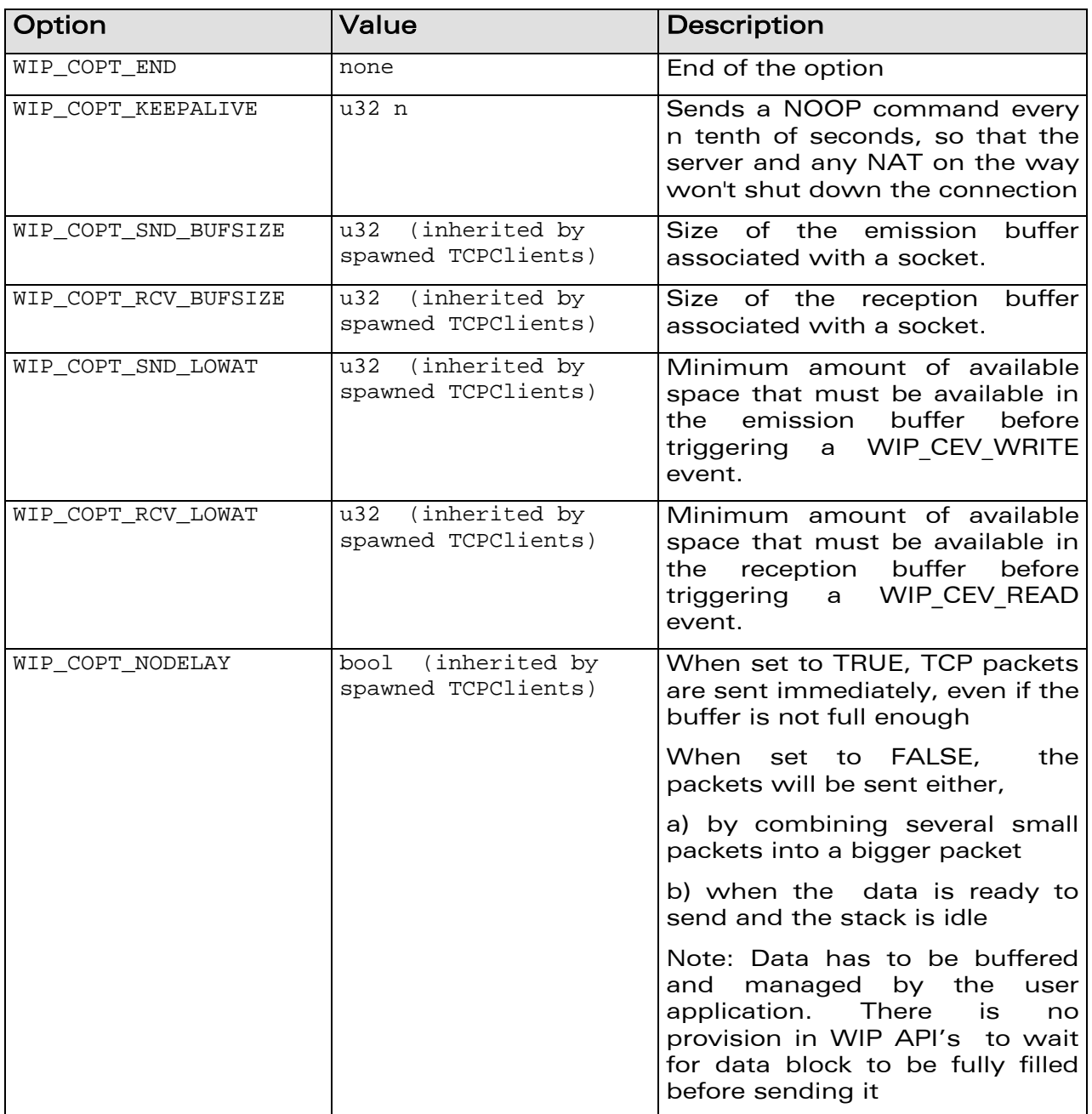

## WƏVECOM<sup>G</sup> Oconfidential **Example 2018** Page: 97 / 222

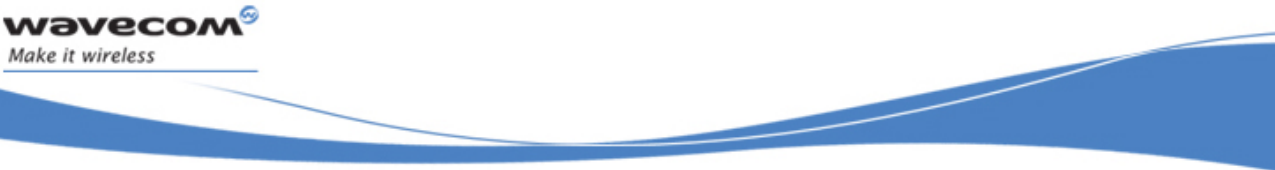

### TCPServer: Server TCP Sockets

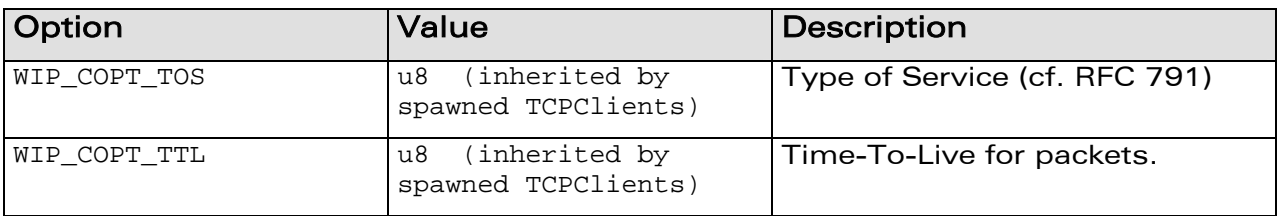

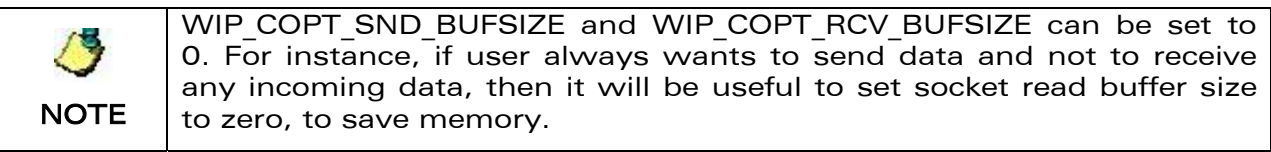

**WƏVECOM**<sup>G</sup> Confidential COMPUTE COMPUTE COMPUTER Page: 98 / 222

í

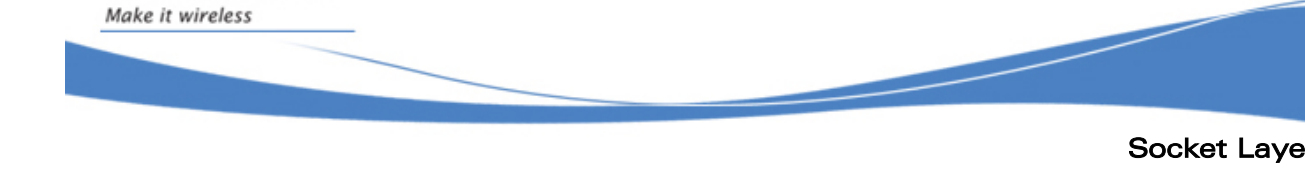

### TCPClient: TCP Communication Sockets

### 6.5 TCPClient: TCP Communication Sockets

Communication TCP sockets, can either be created as client TCP sockets, or spawned by a server TCP socket. Although there are two distinct ways to create communication sockets, on client-side and server-side, once they are created and connected together, they are symmetrical and share the same API.

### 6.5.1 Read/Write Events

### 6.5.1.1 Read Events

wavecom

READ event will be received:

- first time if there is more than WIP\_COPT\_RCV\_LOWAT bytes to read in the socket's read buffer
- when read attempt returns less data than the requested data and there is more than WIP COPT RCV LOWAT bytes available in the buffer

Let's consider an example,

WIP\_COPT\_RCV\_BUFSIZE (MAX) has been set to 5840 bytes and WIP\_COPT\_RCV\_LOWAT (MIN) has been set to 1000 bytes.

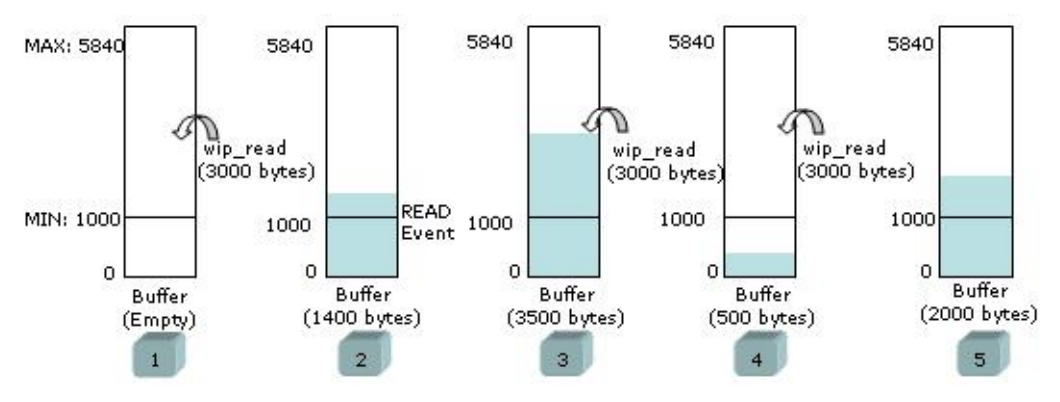

Figure 9 Generation of Read event

In this example, the diagram shown above explains the scenario when READ events are received:

Step 1: Attempt is made to read data (3000 bytes).The buffer is empty as data has not been received, so no READ event is received and read will fail.

**Step 2:** Received 1400 bytes of data in the buffer. In this case,  $READ$ event will be received as the size of readable data in the buffer is more than WIP COPT RCV LOWAT, and no READ event has been sent since the last unsuccessful attempt to read.

## **WƏVECOM**<sup>G</sup> confidential **Page: 99** / 222

í

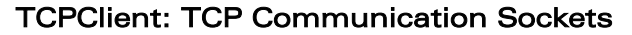

READ event will not be received, as READ event was already received in Step 2. Data is read (3000 bytes) from the buffer. Size of readable data in the buffer is 500 bytes. Step 3: More data (2100 bytes) is received in the buffer. In this case,

**Step 4:** Data is read (1500 bytes) from the buffer. Read attempt reads (500 bytes) le ss data than the requested data, as the available data in the buffer is less.

Step 5: More data (1500 bytes) is received in the buffer. In this case, since the size of the readable data in the buffer (2000 bytes) is more than WIP\_COPT \_RCV\_LOWAT, and there has been an incomplete read (at step 4) since last t ime a READ event has been received, a new READ event will be received.

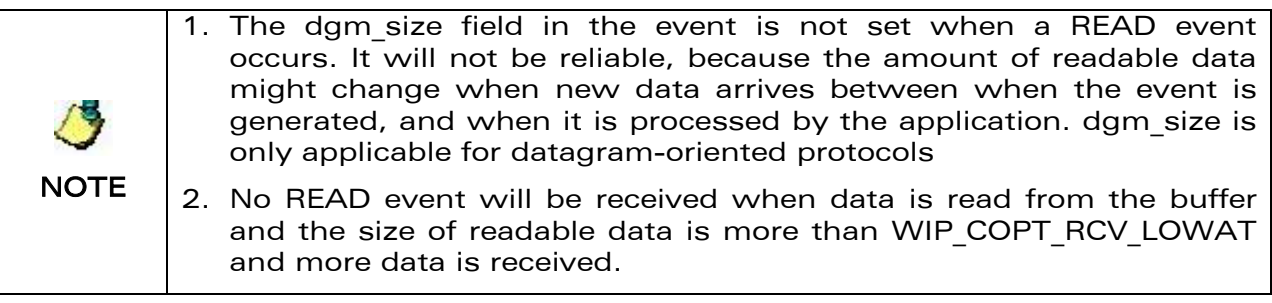

### 6.5.1.2 Write Events

wavecow Make it wireless

WRITE event will be received when:

- channel is ope ned for the first time
- are more than WIP\_COPT\_SND\_LOWAT bytes available in the • write attempt writes less data than the requested data and there buffer

Let's consider an example,

WIP COPT SND BUFSIZE (MAX) has been set to 5840 bytes and WIP COPT SND LOWAT (MIN) has been set to 1000 bytes.

## $\mathbf{W}$ a $\mathbf{V}$ econfidential Page: 100 / 222

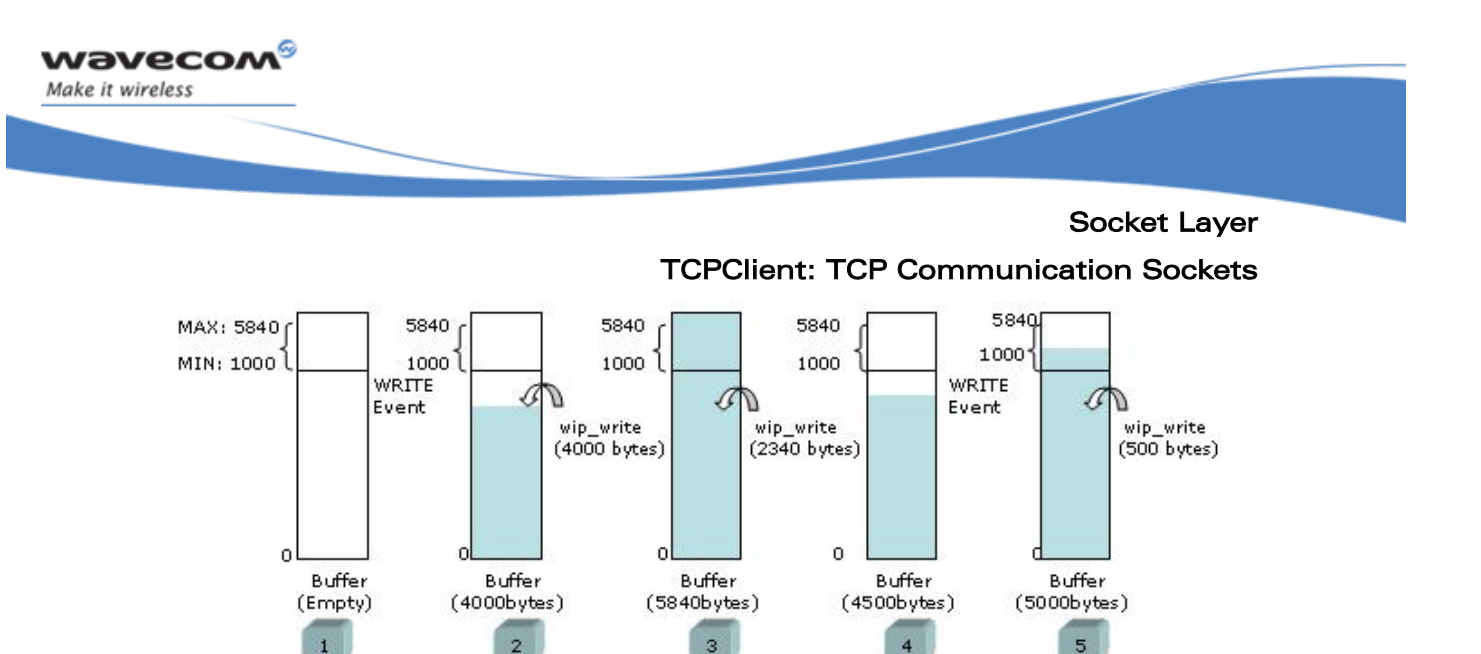

Figure 10 Generation of Write event

In this example, the diagram shown above explains the scenario when WRITE events are received:

Step 1: WRITE event is received as the channel is opened for the first time and the buffer is empty.

Step 2: 4000 bytes of data are written to the buffer. In this case, WRITE event will not be received as there is still memory (1840 bytes) to write more data

Step 3: Attempt is made to write data (2340 bytes) more than available buffer size. In this case, only 1840 bytes of data is written successfully to the buffer as the free buffer size is 1840 bytes. Remaining data (500 bytes) will be written to the buffer when the free buffer size becomes equal or more than WIP COPT SND LOWAT.

Step 4: Data is flushed (1340 bytes) from the buffer and now the free buffer is 1340 bytes. In this case, WRITE event will be received, as the free buffer is more than WIP COPT SND LOWAT and there has been no WRITE event since last time a WRITE event has been received.

Step 5: Remaining data (500 bytes) is written to the buffer. In this case, WRITE event will not be received, as there is still memory (840 bytes) to write more data.

## $\mathbf{W}$ a $\mathbf{V}$ econfidential Page: 101 / 222

wavecow í Make it wireless Socket Layer

### TCPClient: TCP Communication Sockets

### 6.5.2 Statecharts

The complete state diagram of a TCP communication socket is given below:

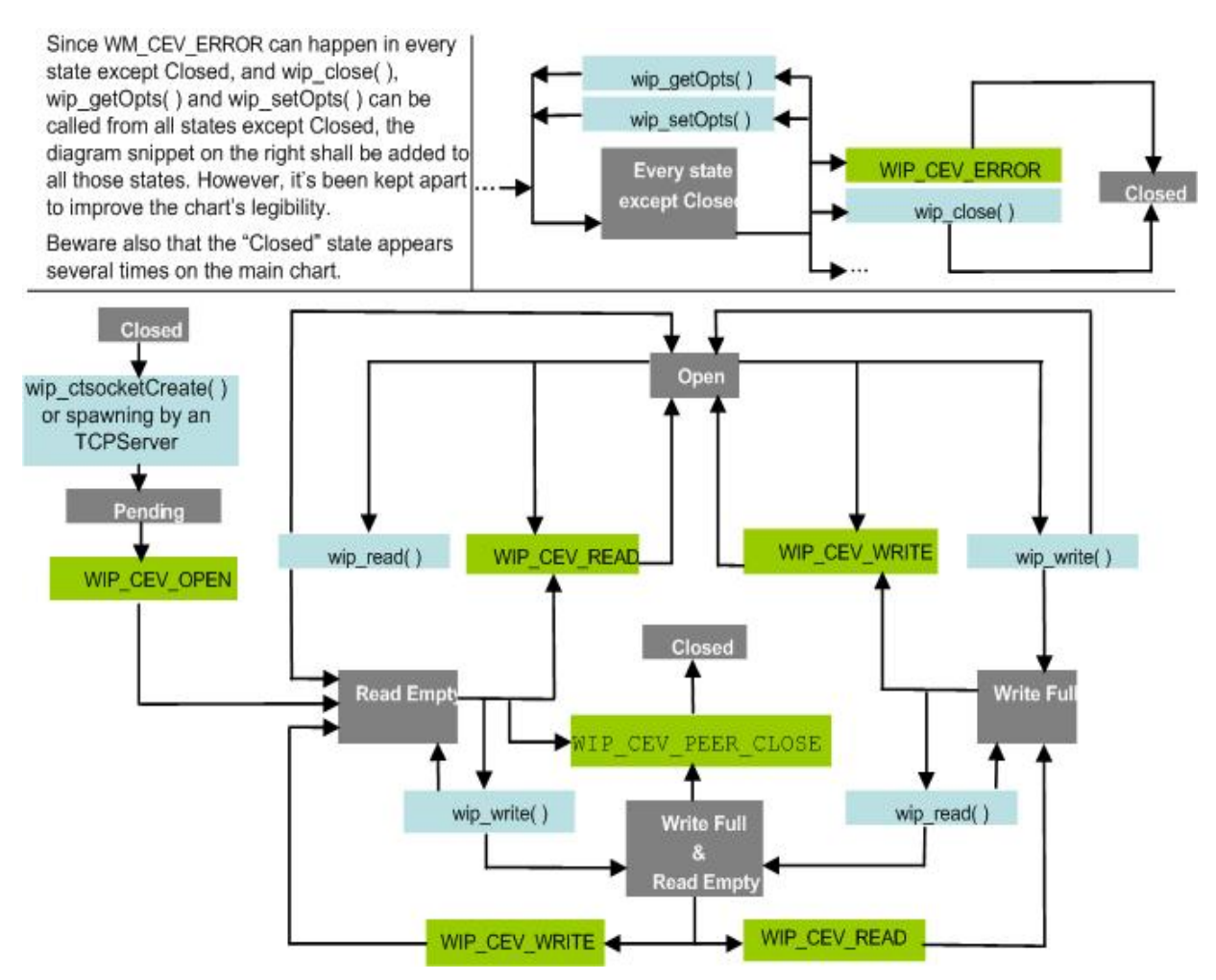

Figure 11 TCP Communication Channel State Diagram

This state diagram might be considered too complex for practical reference. The "OpenReady", "Read empty", "Write full", "Write full and Read empty" states can be unified. The resulting state diagram will be simpler, but will not predict whether non-blocking read/write operations will succeed. It does not precisely specify when the WIP CEV READ, WIP CEV WRITE and WIP CEV PEER CLOSE events can occur.

## $\mathbf{W}$ a $\mathbf{V}$ econfidential Page: 102 / 222

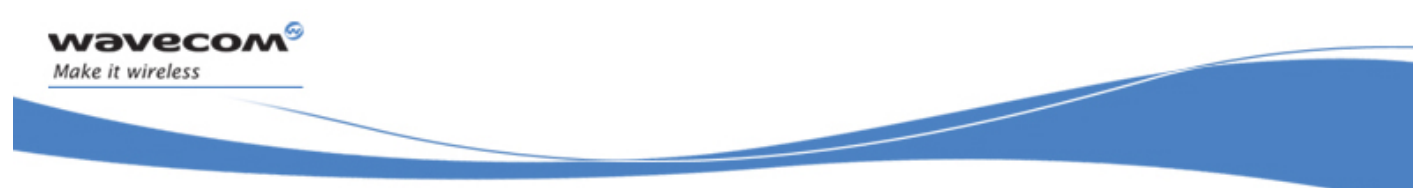

Socket Layer

TCPClient: TCP Communication Sockets

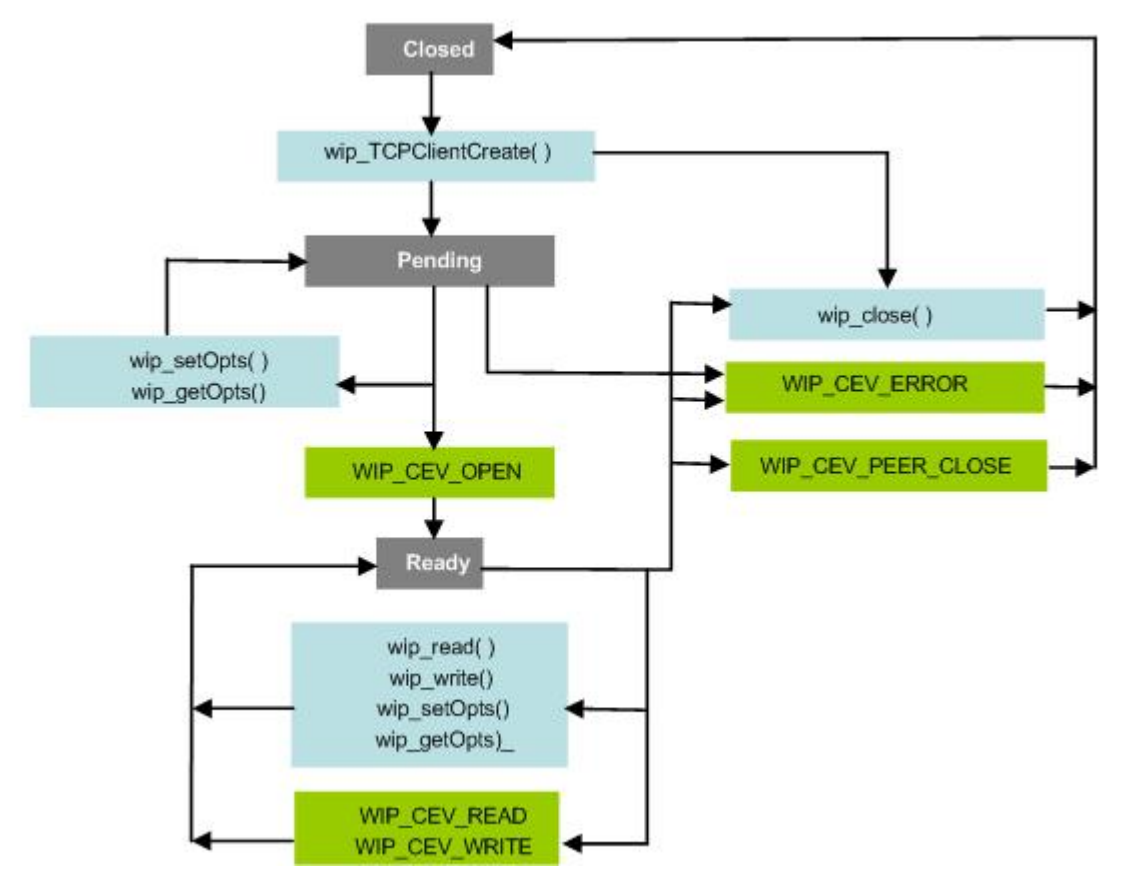

Figure 12 TCP Communication Channel Simplified State Diagram

## **WAVECOM**<sup>C</sup> confidential example of the example of the example of the Page: 103 / 222

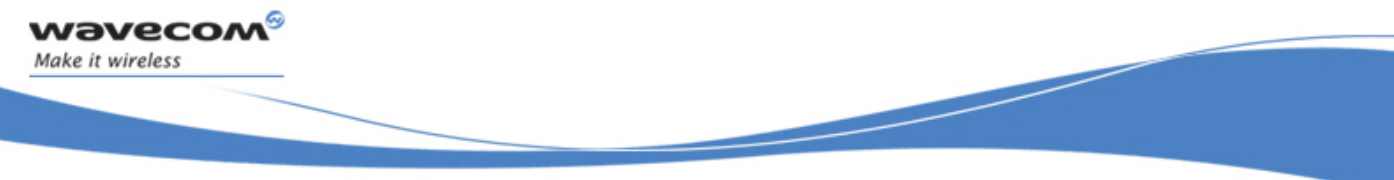

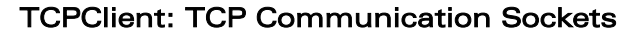

A typical temporal flow example follows:

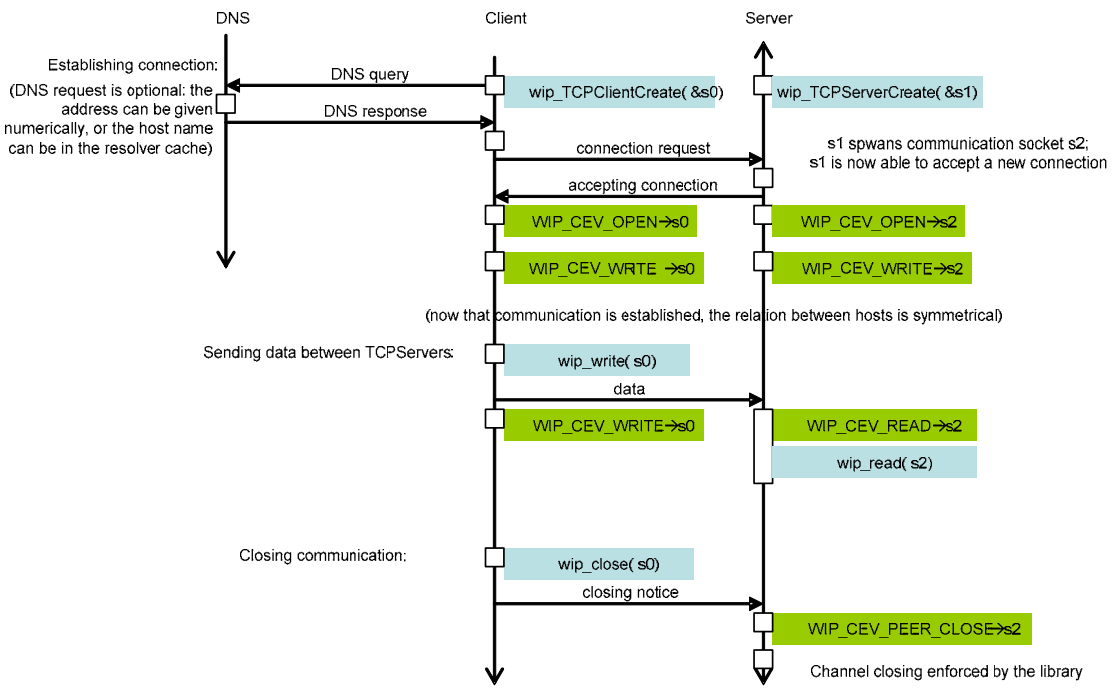

Figure 13 TCP Communication Channel Temporal Diagram

 $\mathbf{W}$ a $\mathbf{V}$ econfidential Page: 104 / 222

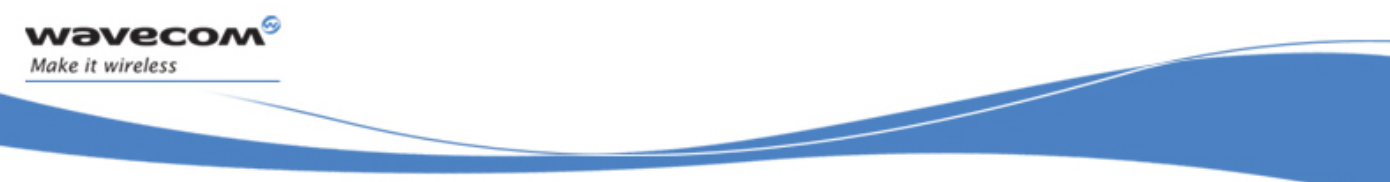

### TCPClient: TCP Communication Sockets

### 6.5.3 The wip\_TCPClientCreate Function

The wip TCPClientCreate function creates a channel encapsulating a TCP client socket.

### 6.5.3.1 Prototype

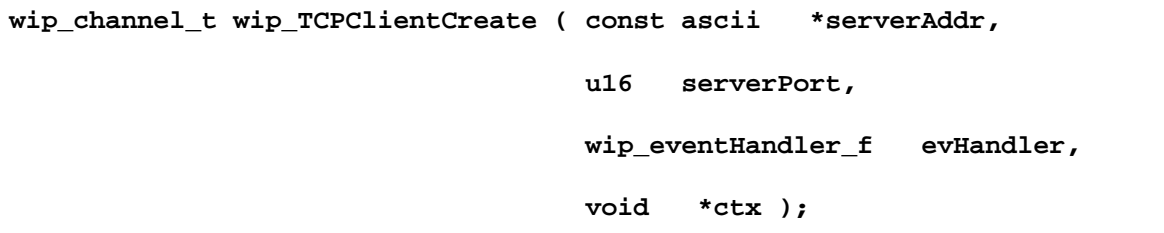

#### 6.5.3.2 Parameters

#### **serverAddr:**

Address of the destination server which can be either a DNS address, or a numeric one in the form "xxx.xxx.xxx.xxx".

### **serverPort:**

Port of the server socket to connect to

#### **evHandler:**

The call back handler which receives the network events related to the socket. Possible events kinds are WIP\_CEV\_READ, WIP\_CEV\_WRITE, WIP\_CEV\_PEER\_CLOSE and WIP\_CEV\_ERROR. If set to NULL, all events received in this socket will be discarded.

#### **ctx:**

User data to be passed to the event handler every time it is called

### 6.5.3.3 Returned Values

This function returns

- the created channel
- NULL on error

## $\mathbf{W}$ a $\mathbf{V}$ econfidential Page: 105 / 222

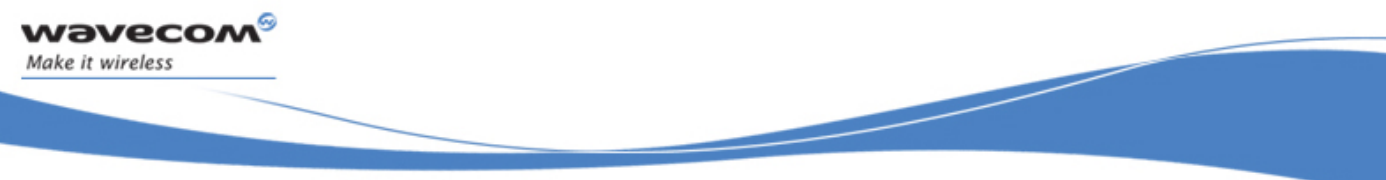

### TCPClient: TCP Communication Sockets

### 6.5.4 The wip\_TCPClientCreateOpts Function

The wip\_TCPClientCreateOpts function creates a channel encapsulating a TCP client socket, with advanced options.

### 6.5.4.1 Prototype

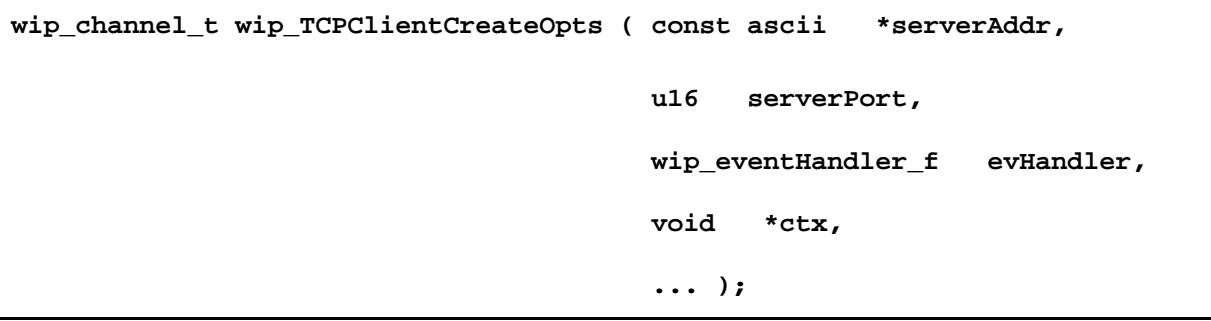

### 6.5.4.2 Parameters

The parameters are the same as the parameters for the wip\_TCPClientCreate() function, plus list of option names. The list of option names must be followed by option values. The list must be terminated by WIP\_COPT\_END .The options supported by wip TCPServerCreateOpts() are:

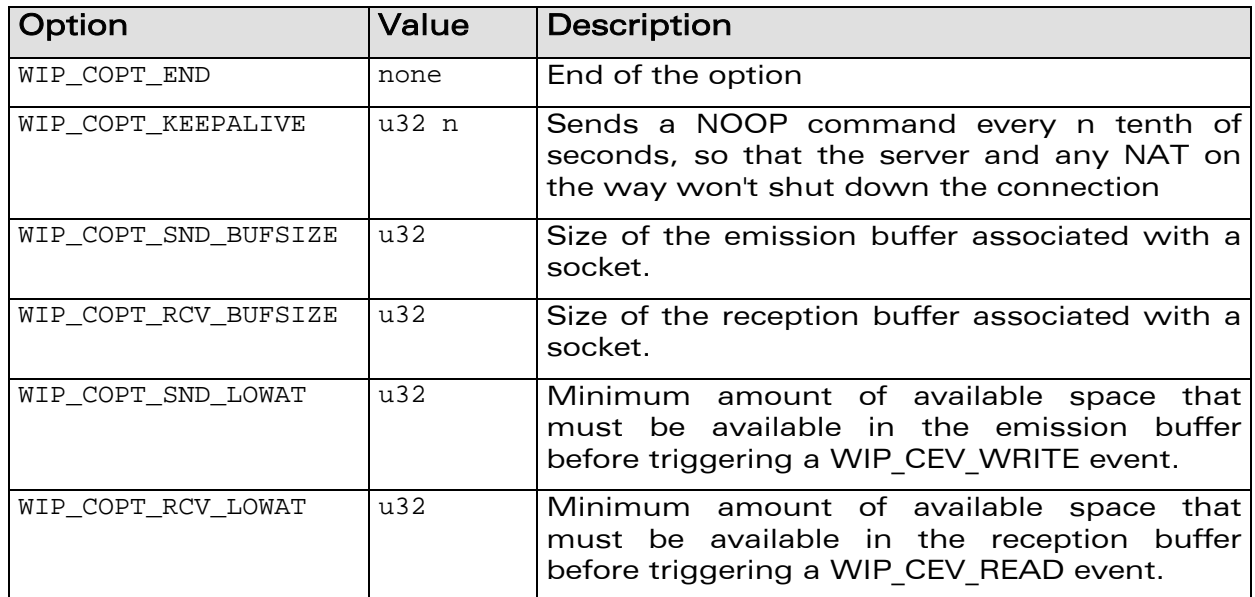

## $\mathbf{W}$ a $\mathbf{V}$ econfidential Page: 106 / 222

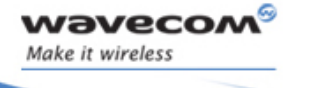

í

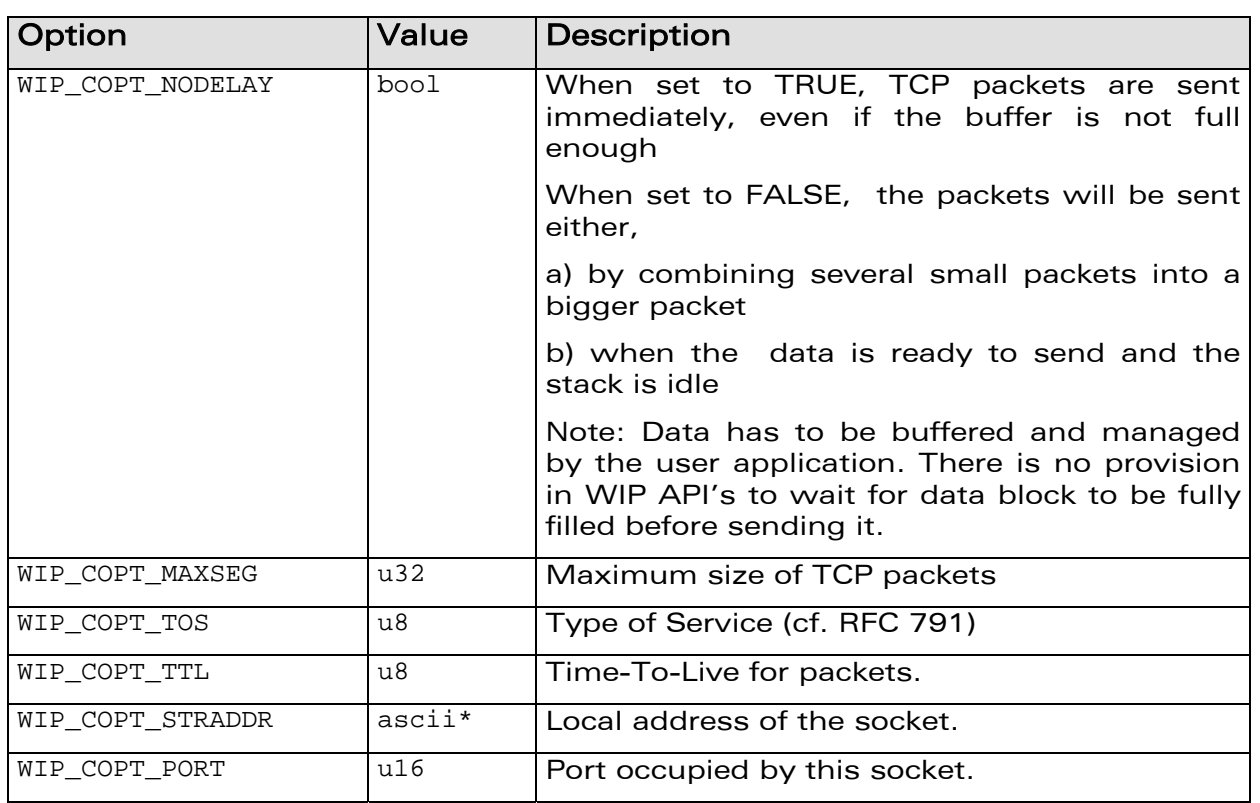

### TCPClient: TCP Communication Sockets

### 6.5.4.3 Returned Values

This function returns

- the created channel
- NULL on error

## WƏVECOM<sup>G</sup> Confidential **Example 2018** Page: 107 / 222

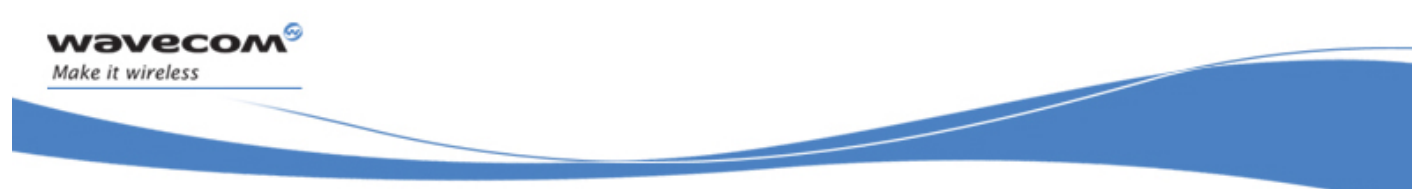

### TCPClient: TCP Communication Sockets

### 6.5.5 The wip\_abort Function

The wip\_abort function aborts a TCP communication, causing an error on the peer socket.

### 6.5.5.1 Prototype

**int wip\_abort ( wip\_channel\_t c );** 

### 6.5.5.2 Parameters

**c:** 

The socket that must be aborted

#### 6.5.5.3 Returned Values

This function returns

- zero on success
- In case of an error, a negative error code as described below:

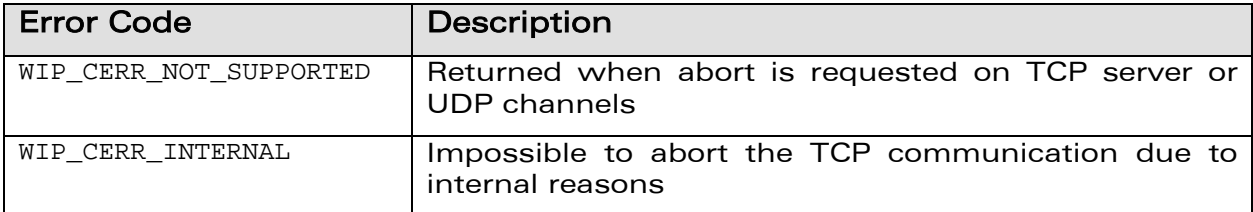

**WAVECOM**<sup>©</sup>Confidential Page: 108 / 222
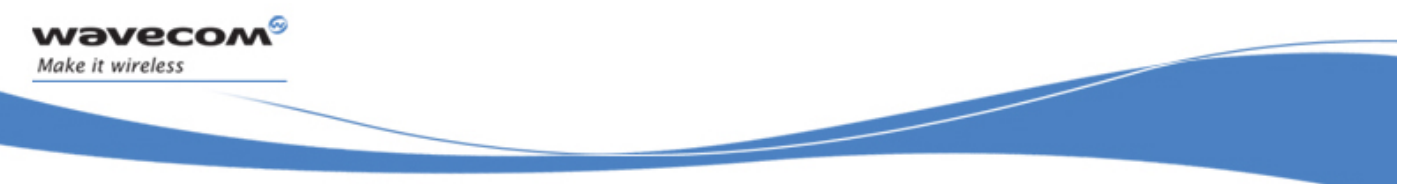

#### TCPClient: TCP Communication Sockets

#### 6.5.6 The wip\_shutdown Function

The wip shutdown function shuts down input and/or output communication on the socket. If both communications are shut down, the socket is closed. If the output communication is closed, the peer socket receives by a WIP CEV PEER CLOSE error event.

#### 6.5.6.1 Prototype

```
int wip_shutdown ( wip_channel_t c, 
                    bool read, 
                    bool write );
```
#### 6.5.6.2 Parameters

 $\mathbf{r}$ 

The socket that must be shut down

**read:** 

Whether the input communication must be shut down

**write:** 

Whether the output communication must be shut down

#### 6.5.6.3 Returned Values

This function returns

- zero on success
- In case of an error, a negative error code as described below:

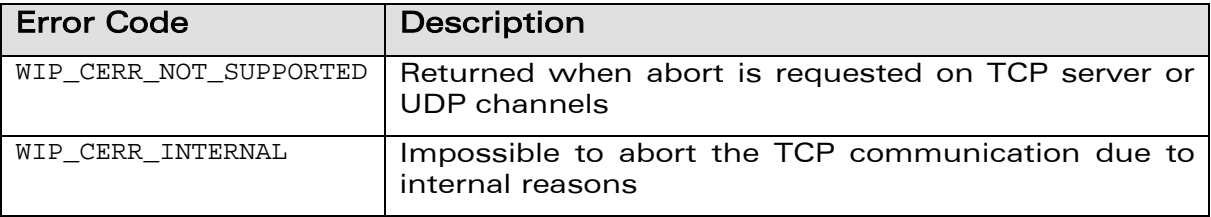

## $\mathbf{W}$ a $\mathbf{V}$ econfidential Page: 109 / 222

í

#### TCPClient: TCP Communication Sockets

#### 6.5.7 The wip\_getOpts Function

wavecom®

Make it wireless

The options supported by the wip\_getOpts function, applied to a TCPClient are:

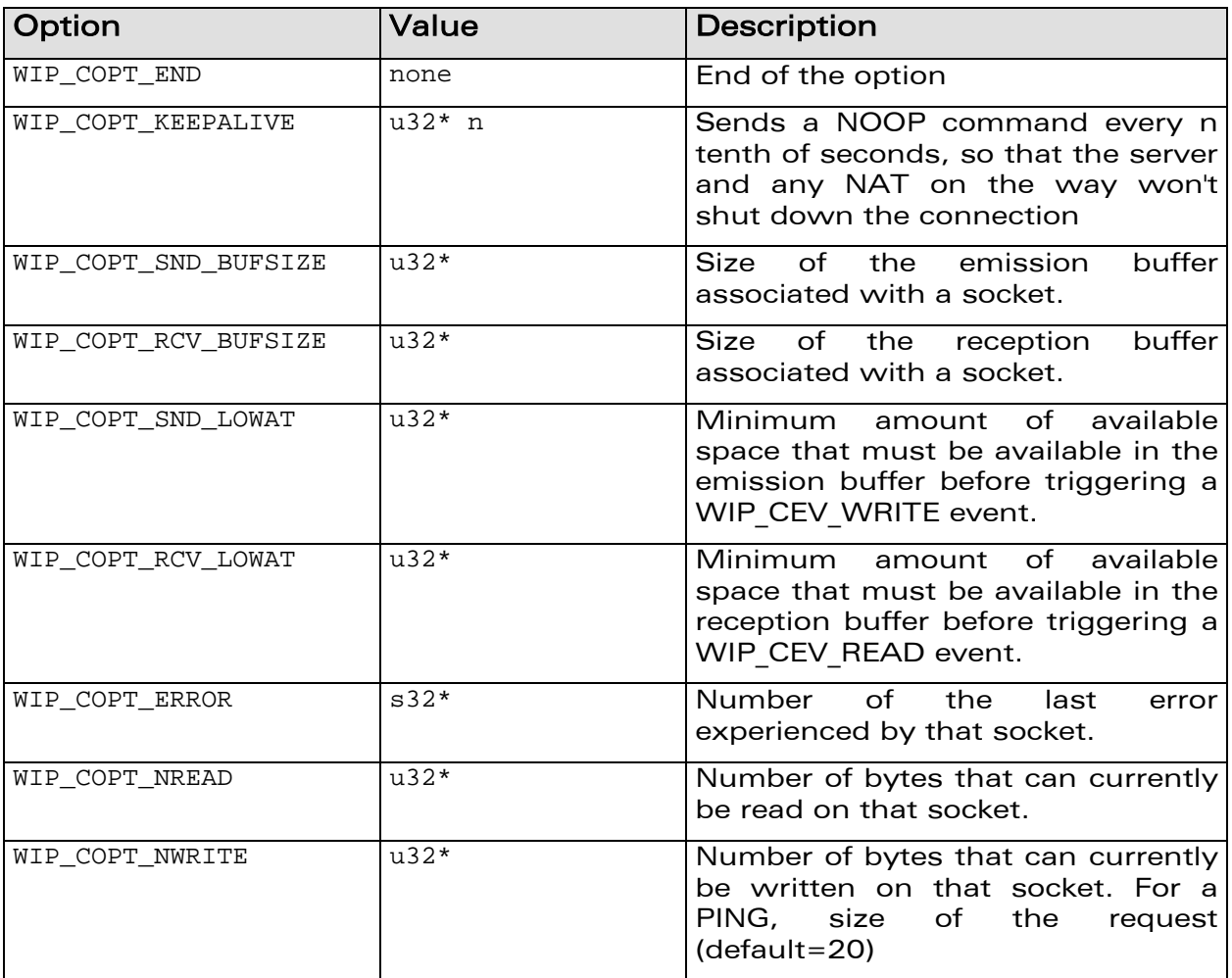

# WƏVECOM<sup>G</sup> Confidential **Example 2018** Page: 110 / 222

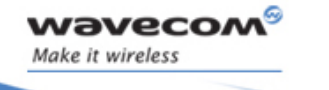

í

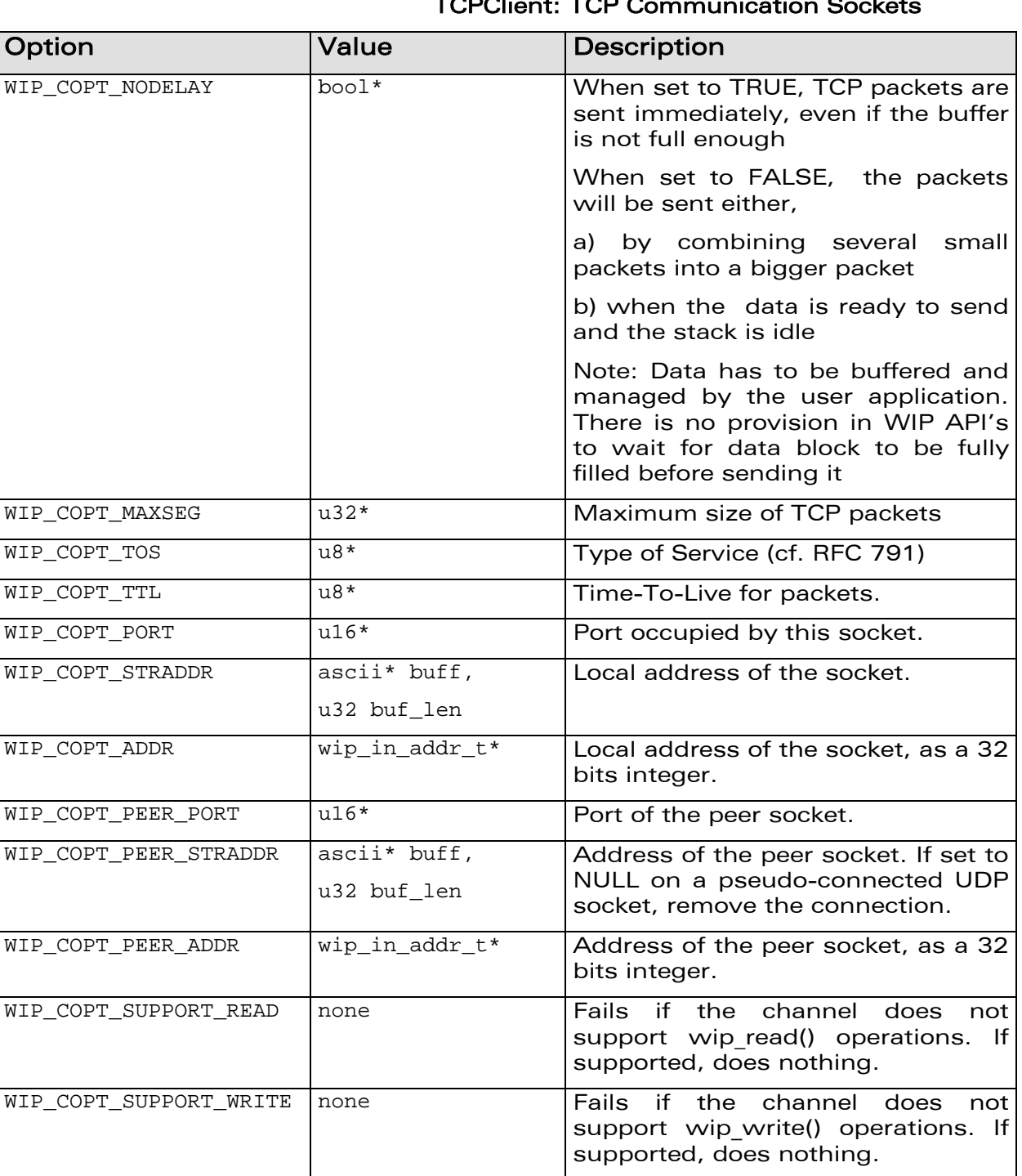

## TCPClient: TCP Communication Sockets

# **WAVECOM**<sup>©</sup>Confidential Page: 111 / 222

í

#### TCPClient: TCP Communication Sockets

### 6.5.8 The wip\_setOpts Function

wavecom®

Make it wireless

The options supported by the wip\_setOpts function, applied to a TCP clients are:

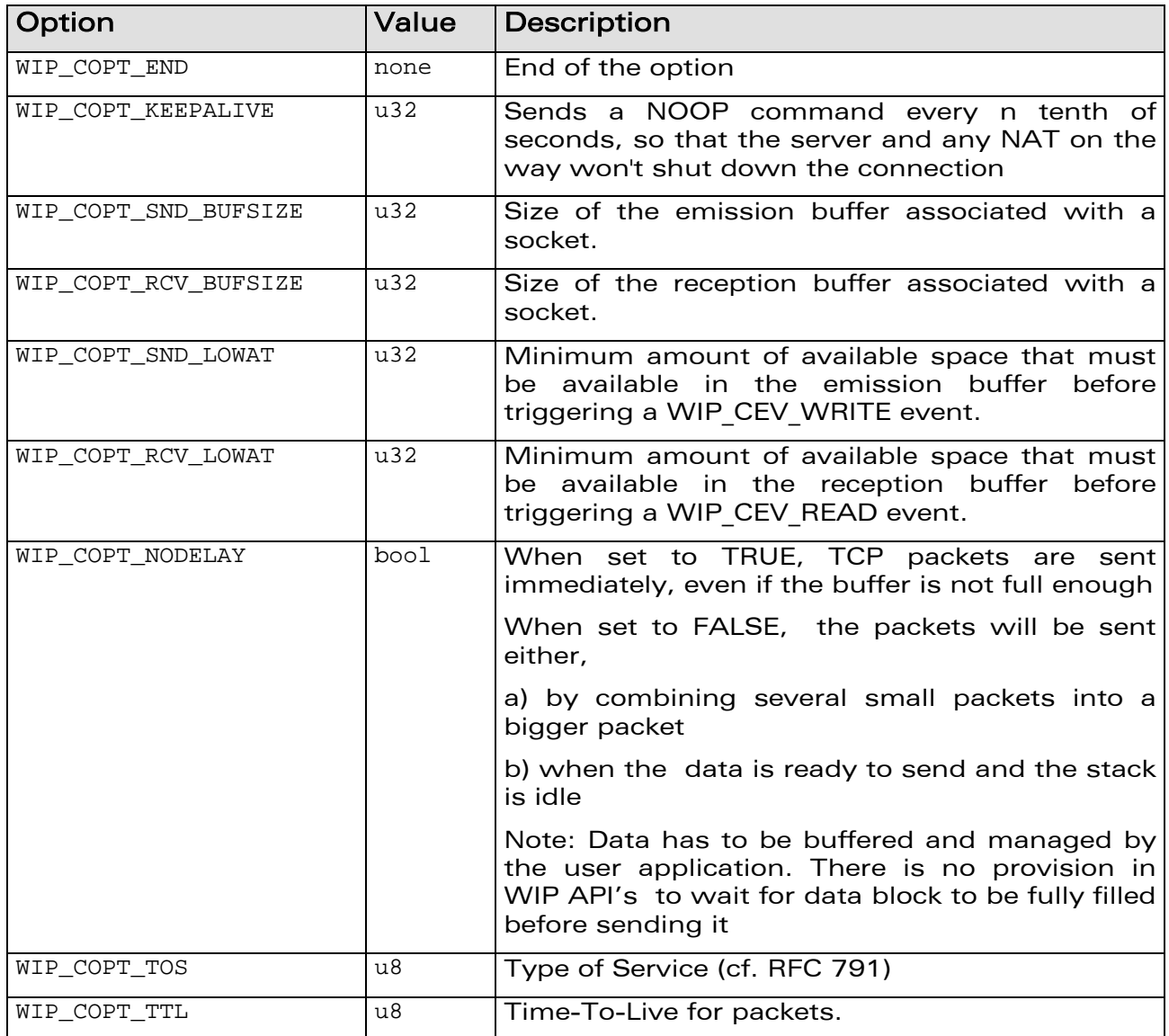

# **WAVECOM**<sup>©</sup>Confidential Page: 112 / 222

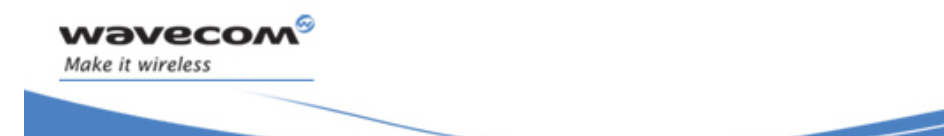

í

#### TCPClient: TCP Communication Sockets

#### 6.5.9 The wip\_readOpts Function

The options supported by the wip\_readOpts function, applied to a TCPClient are:

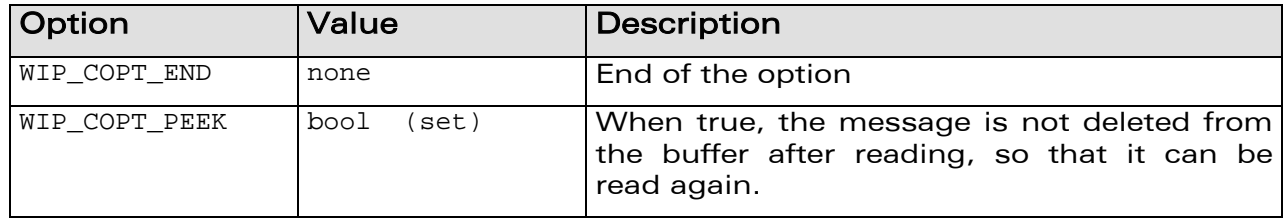

**WAVECOM**<sup>©</sup>Confidential Page: 113 / 222

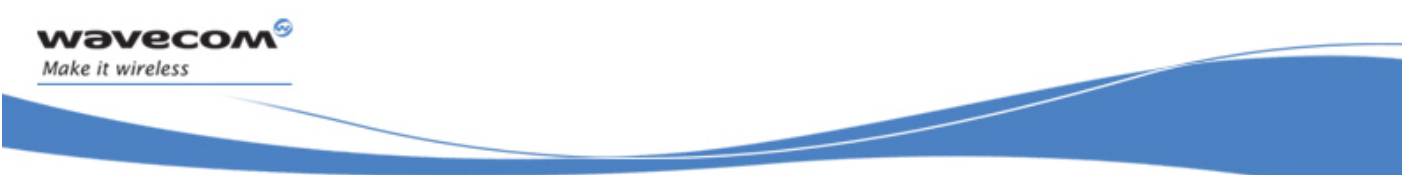

#### TCPClient: TCP Communication Sockets

#### 6.5.10 The wip\_writeOpts Function

The option supported by the wip\_writeOpts function, applied to a TCPClient is:

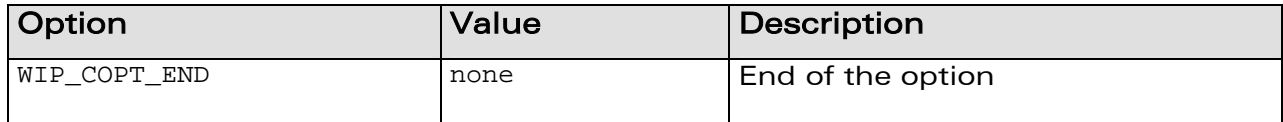

**WAVECOM**<sup>©</sup>Confidential Page: 114 / 222

Socket Layer Ping: ICMP Echo Request Handler

í

## 6.6 Ping: ICMP Echo Request Handler

The ping service is presented as a channel. It does not support read/write operations, the only thing it can do is receive and react to WIP\_CEV\_PING events.

Ping channels will generate WIP CEV PING events when receiving network responses. The ping channel has a reception timeout, set by WIP\_COPT\_RCV\_TIMEOUT. If a network response arrives before [timeout], a WIP CEV PING event is generated, with its [timeout] flag set to false. If the ping packet has been sent, but the response didn't arrive within [timeout], a WIP CEV PING is generated, but its [timeout] flag is set to TRUE. However, if the ping packet couldn't be emitted at all (invalid hostname, non-routable address, network down...), no WIP CEV PING is generated; only a WIP CEV ERROR describing why the packet couldn't be sent is emitted.

#### 6.6.1 The wip\_pingCreate Function

The wip pingCreate function creates a channel supporting a ping session.

#### 6.6.1.1 Prototype

```
wip_channel_t wip_pingCreate ( const ascii *peerAddr, 
                                wip_eventHandler_f evHandler, 
                                void *ctx );
```
#### 6.6.1.2 Parameters

**peerAddr:** 

wavecow Make it wireless

> Address of host that the user wants to ping. This can be either a DNS address, or a numeric one in the form "xxx.xxx.xxx.xxx".

#### **evHandler:**

The call back handler which receives the network events related to the socket. Possible event kinds are WIP CEV PING and WIP CEV ERROR. **ctx:** 

It is the user data to be passed to the event handler every time it is called.

#### 6.6.1.3 Returned Values

This function returns

- the created channel
- NULL on error

# $\mathbf{W}$ a $\mathbf{V}$ econfidential Page: 115 / 222

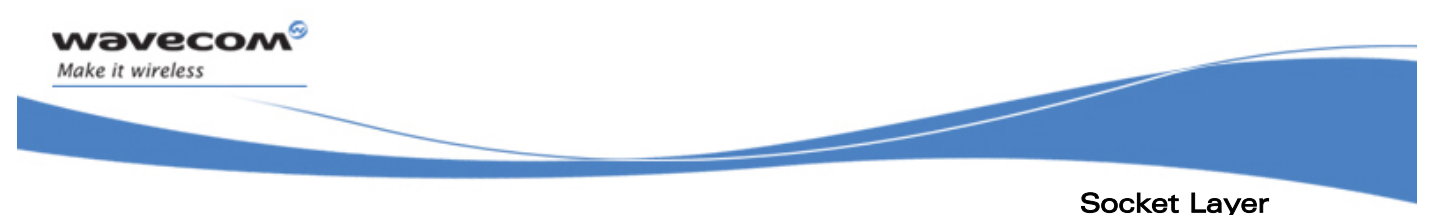

### Ping: ICMP Echo Request Handler

#### 6.6.2 The wip\_pingCreateOpts Function

The wip pingCreateOpts function creates a channel supporting a ping session. When a response arrives, a PING event is sent to the event handler. The response contains:

- a packet index from 0 to n-1, n being the number of sent packet sets with WIP\_COPT\_REPEAT
- a response time in milliseconds
- a Boolean indicating whether the packet arrived too late (after the timeout limit set by WIP COPT\_RCV\_TIMEOUT)

#### 6.6.2.1 Prototype

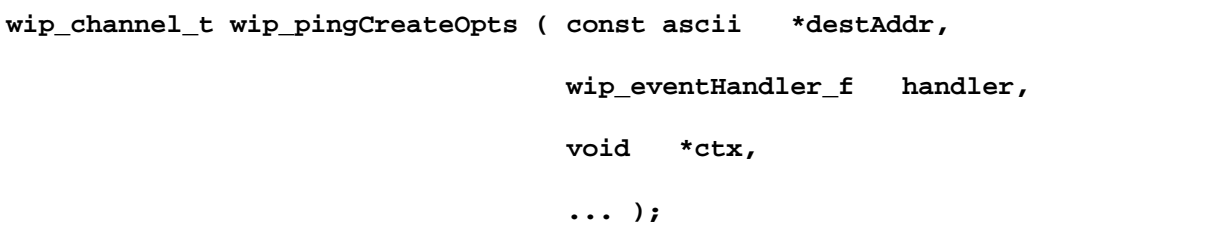

#### 6.6.2.2 Parameters

#### **destAddr:**

Address of host that the user wants to ping. This can be either a DNS address, or a numeric one in the form "xxx.xxx.xxx.xxx".

#### **handler:**

The call back handler which receives the network events related to the socket. Possible events kinds are WIP\_CEV\_PING and WIP\_CEV\_ERROR.

#### **ctx:**

It is the user data to be passed to the event handler every time it is called

**... :** 

The parameters are the same as the parameters for the wip pingCreate() function, plus a WIP COPT END-terminated series of option parameters. The options supported by wip\_pingCreateOpts() are:

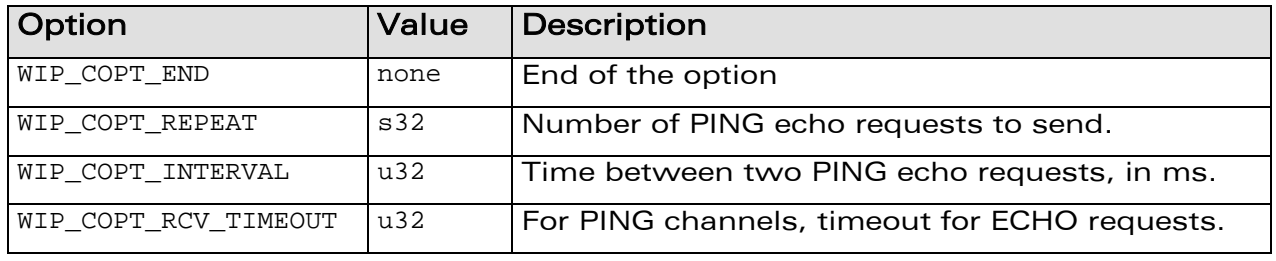

## **WAVECOM**<sup>C</sup> confidential example of the control of the Page: 116 / 222

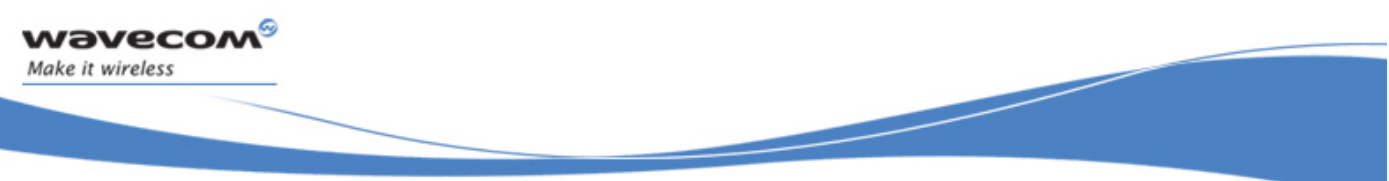

#### Ping: ICMP Echo Request Handler

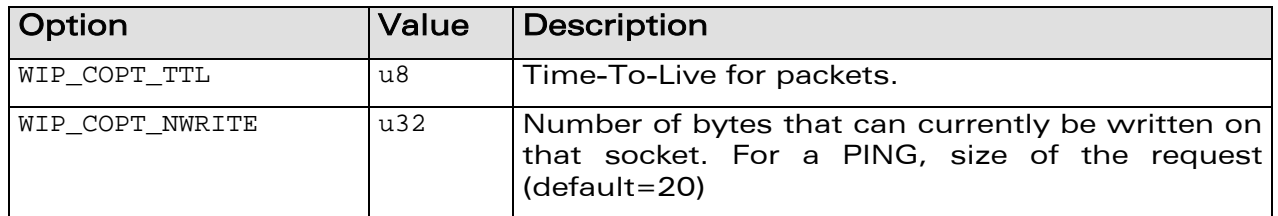

#### 6.6.2.3 Returned Values

This function returns

- the created channel on success
- NULL on error

**WƏVECOM**<sup>G</sup> Confidential **Example 2018** Page: 117 / 222

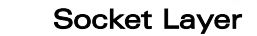

í

#### Ping: ICMP Echo Request Handler

#### 6.6.3 The wip\_getOpts Function

wavecom®

Make it wireless

The options supported by the wip\_getOpts function, applied to a ping are:

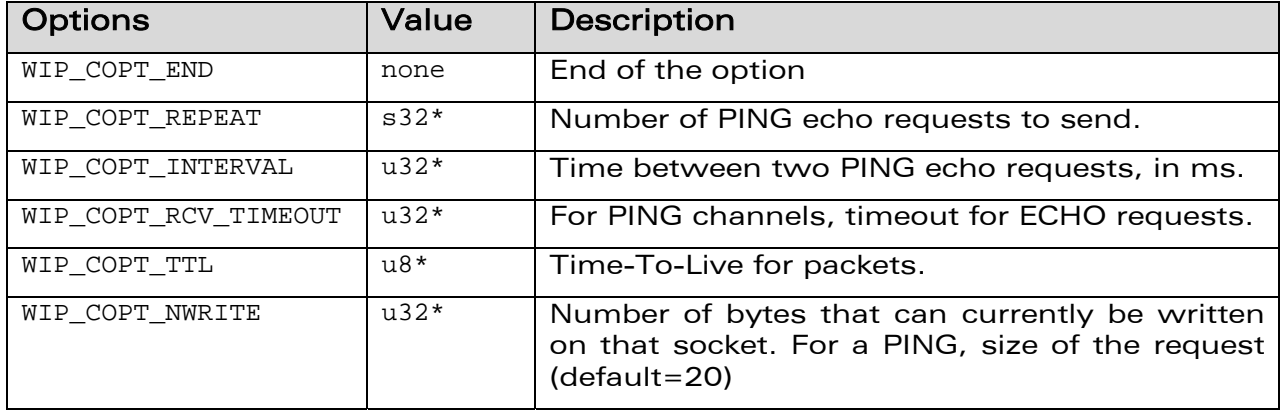

**WAVECOM**<sup>C</sup> Confidential COMPUTE: The Confidential Page: 118 / 222

Socket Layer Ping: ICMP Echo Request Handler

í

#### 6.6.4 The wip\_setOpts Function

wavecom®

Make it wireless

The options supported by the wip\_setOpts function, applied to a ping are:

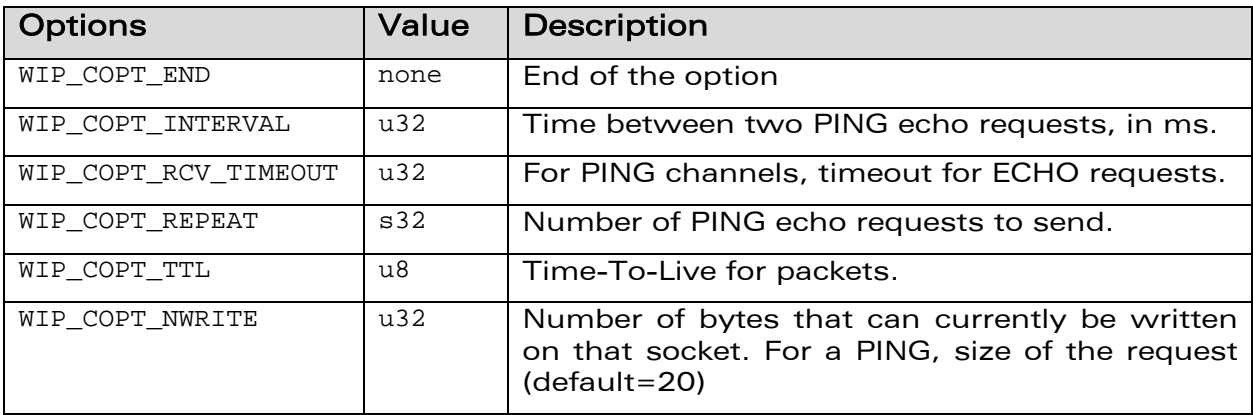

**WAVECOM**<sup>C</sup> Confidential COMPUTE: The Confidential Page: 119 / 222

### Ping: ICMP Echo Request Handler

í

FILE

# 7 FILE

wavecow Make it wireless

> As in WIP, communication happens through abstract channels, called wip channel t. The control of a file resource such as FTP or HTTP will be ensured by a connection channel; variables holding a connection channel will typically be called cx. Whenever a connection channel has to transfer data, it will do so asynchronously, by creating a dedicated data transfer channel; variables holding data transfer channels will typically be called c.

For instance, when we want to send data to a connection channel, we will call wip\_putFile(), which will return a data transfer channel. This channel will receive events related to the file transfer:

- WIP CEV OPEN when it is ready to receive data
- WIP CEV WRITE, if it went through an overflow of data to send, then becomes available again to send more data
- WIP CEV ERROR in case of underlying protocol error

It will also support wip write(), so that the application can actually send the data which represent the file contents; finally, wip\_close() will free the data transfer channel, and signal that the whole file has been written. wip setOpts() allows to pass protocol-dependent settings to the channel.

Similarly, wip\_getFile() will retrieve files from the connection, also by spawning a data transfer channel; this data transfer channel will experience WIP\_CEV\_OPEN, WIP\_CEV\_READ, WIP\_CEV\_ERROR events, and WIP\_CEV\_PEER\_CLOSE once the whole file has been read. It also supports wip\_read() and wip\_close().

File listing also implies asynchronous data transfer, and will also happen through a spawned data transfer channel, as detailed below.

It might seem surprising that both connection channels and data transfer channels are supported by the same wip channel t C type. Indeed, connection and data transfer channels both support wip\_setOpts(), wip\_getOpts() and wip\_close() functions (plus a couple of other, less important, functions), they must therefore share the same type. Moreover, some dynamic type checking is performed, so that if an application tries to use wip getFile() on a data channel, or wip read() on a connection channel, an explicit error message will be issued.

## $\mathbf{W}$ a $\mathbf{V}$ econfidential Page: 120 / 222

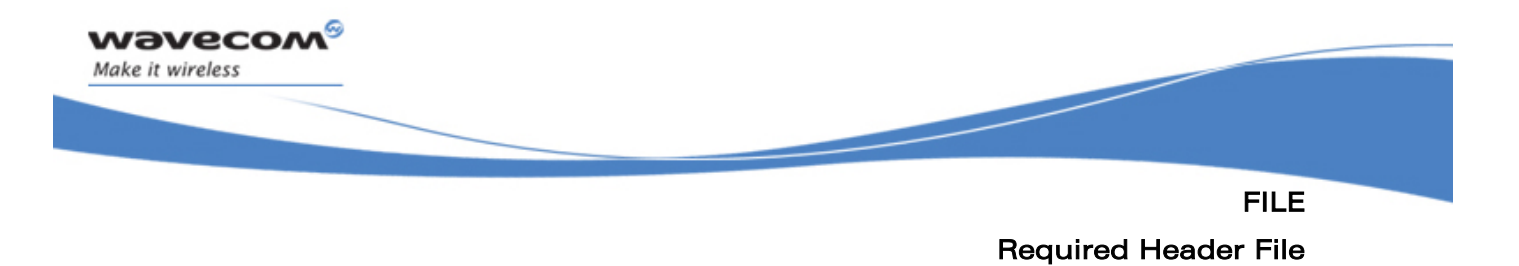

### 7.1 Required Header File

The header file for the FILE service is wip\_file.h.

**WƏVECOM**<sup>©</sup>Confidential Page: 121 / 222

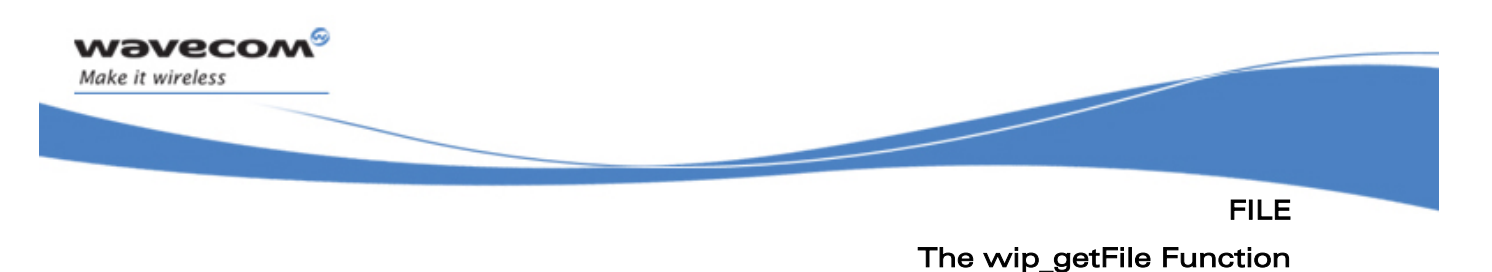

### 7.2 The wip\_getFile Function

The wip getFile function is used to download a file from the server. The connection channel is not used for reading a file content. Instead, this function create and return dedicated data transfer channel, which support read events and function calls.

#### 7.2.1 Prototype

```
wip channel t wip getFile ( wip channel t ftp cx,
                             ascii *file_name, 
                             wip_eventHandler_f evh, 
                             void *ctx );
```
#### 7.2.2 Parameters

**ftp\_cx:** 

It is the connection channel

#### **file\_name:**

It is the name of the file to download from the server. Some protocols might support unnamed files; in this case, NULL is an acceptable value.

#### **evh:**

It is the event handler to be attached to the newly created data transfer channel. It is the responsibility of the event handler, provided by the user, to read the arriving data, and to put them in the appropriate place. When the file transfer is finished, a WIP CEV PEER CLOSE event is sent to the event handler.

**ctx:** 

It is the user data passed to the event handler, evh every time it is called.

#### 7.2.3 Returned Values

The function returns

- data transfer channel on success
- NULL on failure

## $\mathbf{W}$ a $\mathbf{V}$ econfidential Page: 122 / 222

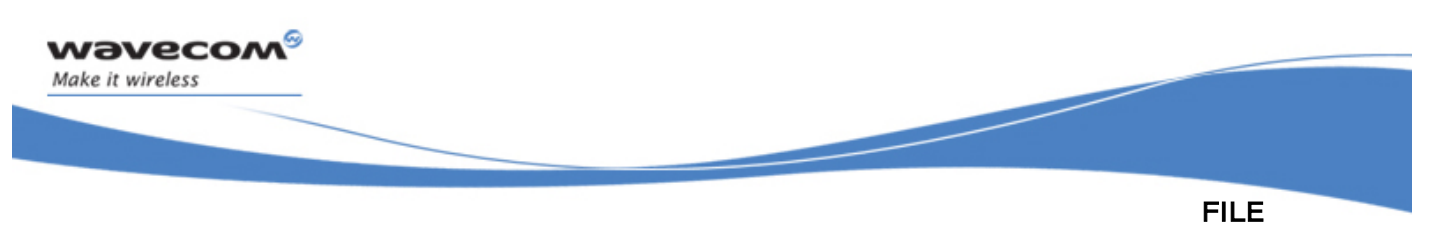

The wip\_getFileOpts Function

### 7.3 The wip\_getFileOpts Function

The wip getFileOpts function is used to download a file from the server with the user defined options like logging in with an account and password rather than anonymously. The connection channel is not used for reading a file content. Instead, this function creates and returns dedicated data transfer channel, which support read events and function calls.

### 7.3.1 Prototype

```
wip_channel_t wip_getFileOpts ( wip_channel_t ftp_cx, 
                           ascii *file_name, 
                           wip_eventHandler_f evh, 
 void *ctx, 
                           ... );
```
#### 7.3.2 Parameters

The parameters are the same as the parameters for the wip\_getFile function, plus list of option names. The option names must be followed by option values. The list must be terminated by WIP COPT END. Supported options depend on the kind of connection channel and are mentioned in sections 8.8, 9.8 and 11.3.2.

#### 7.3.3 Returned Values

The function returns

- data transfer channel on success
- NULL on failure

## $\mathbf{W}$ a $\mathbf{V}$ econfidential Page: 123 / 222

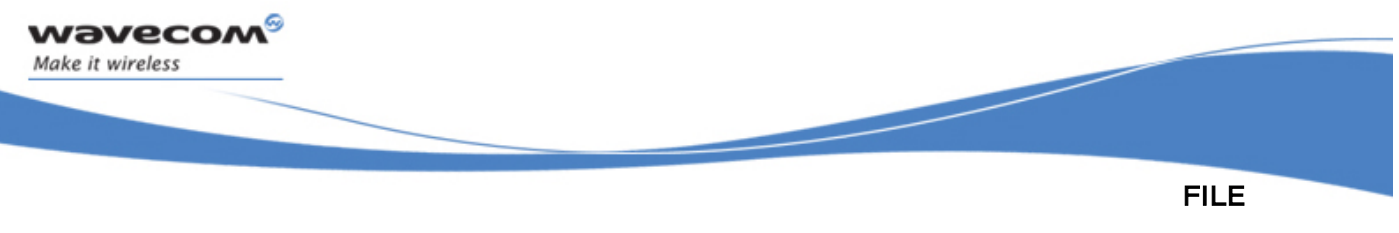

#### The wip\_putFile Function

### 7.4 The wip\_putFile Function

The wip putFile function is used to upload a file to the server. The connection channel is not used for writing file content. Instead, these functions create and return dedicated data transfer channel, which supports write events and function calls.

#### 7.4.1 Prototype

```
wip channel t wip putFile ( wip channel t ftp cx,
                             ascii *file_name, 
                             wip_eventHandler_f evh, 
                             void *ctx );
```
#### 7.4.2 Parameters

**ftp\_cx:** 

It is the connection channel.

#### **file\_name:**

It is the name of the file to upload on the server. Some protocols might support unnamed files; in this case, NULL is an acceptable value.

#### **evh:**

It is the event handler to be attached to the newly created data transfer channel. The possible event kind is WIP\_CEV\_WRITE.

**ctx:** 

It is the user data passed to the event handler evh every time it is called.

#### 7.4.3 Returned Values

The function returns

- data transfer channel on success
- NULL on failure

## $\mathbf{W}$ a $\mathbf{V}$ econfidential Page: 124 / 222

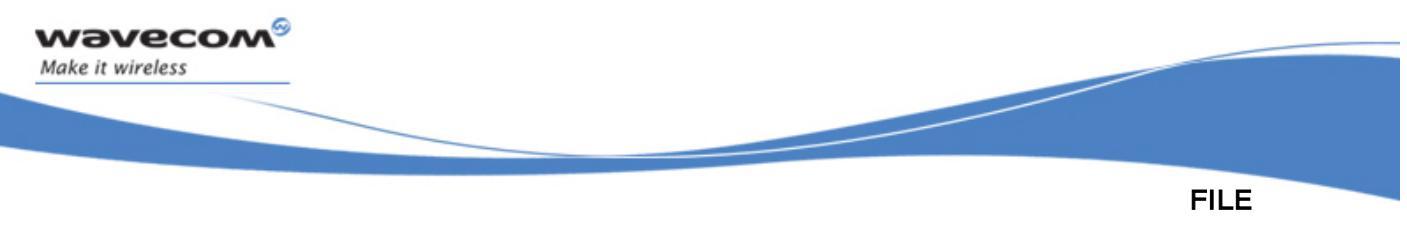

The wip\_putFileOpts Function

### 7.5 The wip\_putFileOpts Function

The wip putFileOpts function is used to upload a file to the server with the user defined options. The connection channel is not used for writing file content. Instead, these functions create and return dedicated data transfer channel, which supports write events and function calls.

#### 7.5.1 Prototype

```
wip channel t wip putFileOpts ( wip channel t ftp cx,
                                  ascii *file_name, 
                                  wip_eventHandler_f evh, 
                                  void *ctx, 
                                  ... );
```
#### 7.5.2 Parameters

The parameters are the same as the parameters for the wip\_putFile function, plus list of option names. The option names must be followed by option values. The list must be terminated by WIP\_COPT\_END. Supported options depend on the kind of connection channel and are mentioned in sections 8.10, 9.10 and 10.3.1.

#### 7.5.3 Returned Values

The function returns

- data transfer channel on success
- NULL on failure

## $\mathbf{W}$ a $\mathbf{V}$ econfidential Page: 125 / 222

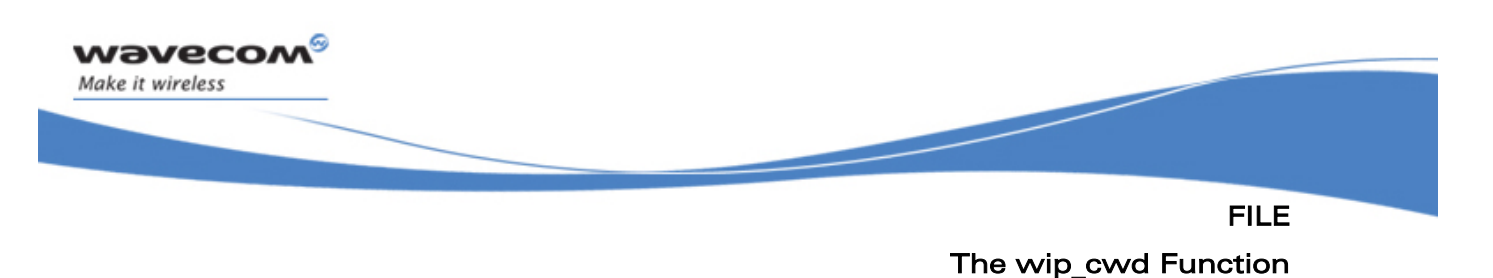

### 7.6 The wip\_cwd Function

The wip cwd function changes the current working directory on the server. Once this command is successfully terminated, a WIP CEV DONE event is sent to the event handler. If the change does not succeed (typically because dir name doesn't exist in the current directory), a WIP CEV ERROR is sent to the handler.

The cx will be put in WIP CSTATE BUSY mode until the server response arrives, which means that no other command will be accepted by cx until WIP\_CEV\_DONE or WIP\_CEV\_ERROR arrives.

#### 7.6.1 Prototype

```
int wip_cwd ( wip_channel_t cx,
```
 **ascii \*name );** 

#### 7.6.2 Parameters

**cx:** 

This is the connection channel whose working directory is to be changed.

**name:** 

This is the name of the new working directory.

#### 7.6.3 Returned Values

The function returns

- a status code 0 if the request has been sent successfully
- a negative error code on error

## $\mathbf{W}$ a $\mathbf{V}$ econfidential Page: 126 / 222

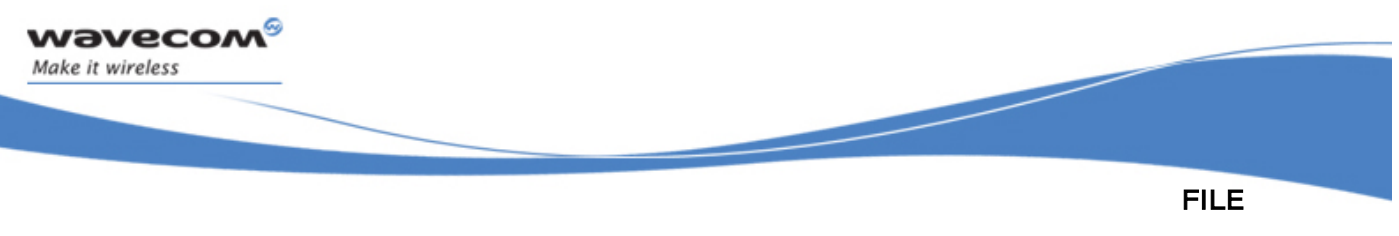

#### The wip\_mkdir Function

### 7.7 The wip\_mkdir Function

The wip mkdir function is used to create a new directory in the current working directory. The success or failure is reported as WIP\_CEV\_DONE or WIP CEV ERROR events on cx's event handler.

The cx will be put in WIP CSTATE\_BUSY mode until the server response arrives, which means that no other command will be accepted by cx until WIP CEV DONE or WIP CEV ERROR arrives.

#### 7.7.1 Prototype

**int wip\_mkdir ( wip\_channel\_t cx, ascii \*name );** 

#### 7.7.2 Parameters

**cx:** 

This is the connection channel whose working directory is to be changed.

**name:** 

This is the name of the new working directory.

#### 7.7.3 Returned Values

The function returns

- 0 on success
- negative error code on error

## $\mathbf{W}$ a $\mathbf{V}$ econfidential Page: 127 / 222

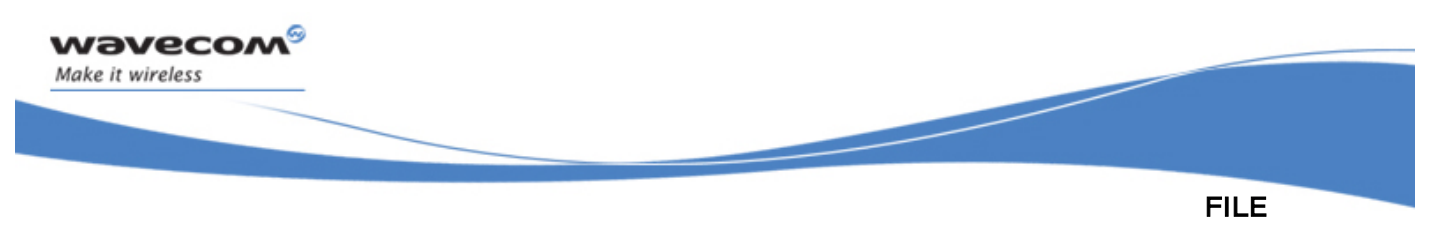

The wip\_deleteFile Function

### 7.8 The wip\_deleteFile Function

The wip deleteFile function is used to delete a file. The success or failure is reported as WIP\_CEV\_DONE or WIP\_CEV\_ERROR events on cx's event handler.

The cx will be put in WIP CSTATE\_BUSY mode until the server response arrives, which means that no other command will be accepted by cx until WIP CEV DONE or WIP CEV ERROR arrives.

#### 7.8.1 Prototype

**int wip\_deleteFile ( wip\_channel\_t cx,** 

 **ascii \*name );** 

#### 7.8.2 Parameters

**cx:** 

This is the connection channel on which file will be deleted.

**name:** 

It is the name of the file to delete.

#### 7.8.3 Returned Values

The function returns

- 0 on success
- negative error code on error

## $\mathbf{W}$ a $\mathbf{V}$ econfidential Page: 128 / 222

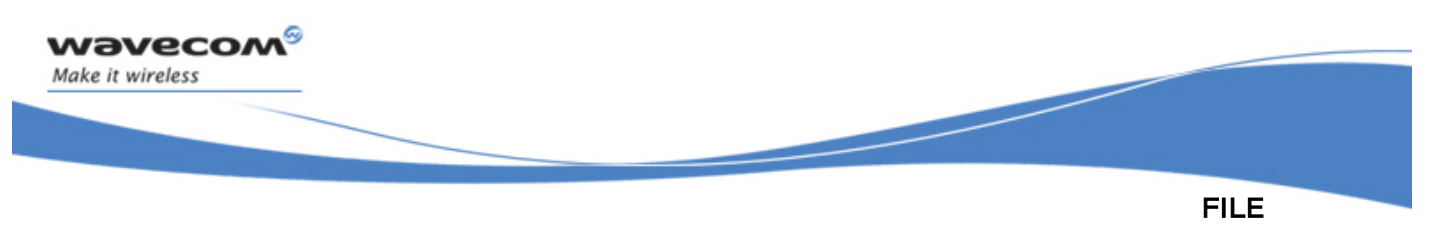

The wip\_deleteDir Function

### 7.9 The wip\_deleteDir Function

The wip deleteDir function is used to delete an empty directory. The success or failure is reported as WIP\_CEV\_DONE or WIP\_CEV\_ERROR events on cx's event handler.

The cx will be put in WIP CSTATE\_BUSY mode until the server response arrives, which means that no other command will be accepted by cx until WIP CEV DONE or WIP CEV ERROR arrives.

#### 7.9.1 Prototype

**int wip\_deleteDir ( wip\_channel\_t ftp\_cx, ascii \*dir\_name );** 

#### 7.9.2 Parameters

**cx:** 

This is the Connection channel on which file will be deleted.

#### name**:**

This is the name of the directory to be deleted.

#### 7.9.3 Returned Values

The function returns

- 0 on success
- negative error code on error

## $\mathbf{W}$ a $\mathbf{V}$ econfidential Page: 129 / 222

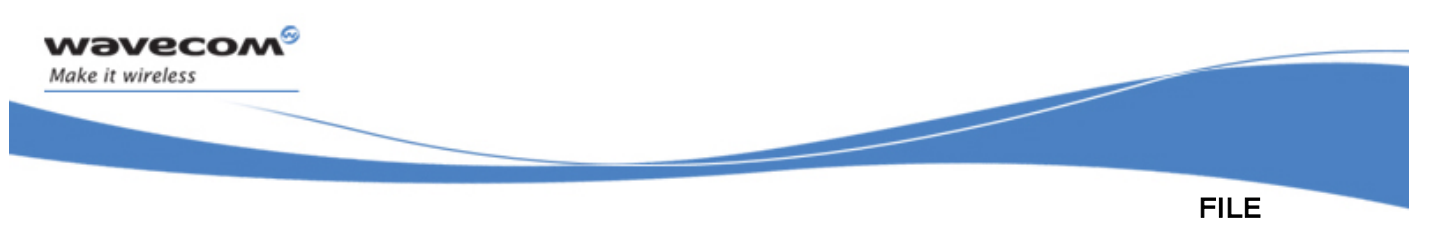

The wip\_renameFile Function

### 7.10 The wip\_renameFile Function

The wip renameFile function is used to change file name. The file is expected to be in the current working directory. The success or failure is reported as WIP CEV DONE or WIP CEV ERROR events on cx's event handler.

The cx will be put in WIP\_CSTATE\_BUSY mode until the server response arrives, which means that no other command will be accepted by cx until WIP\_CEV\_DONE or WIP\_CEV\_ERROR arrives.

#### 7.10.1 Prototype

```
int wip_renameFile ( wip_channel_t cx, 
                     ascii *old_name, 
                     ascii *new name );
```
#### 7.10.2 Parameters

**cx:** 

This is the connection channel on which file will be renamed old\_name.

**old\_name:** 

This is the previous name of the file.

**new\_name:** 

This is the new name to give to the file.

#### 7.10.3 Returned Values

The function returns

- 0 on success
- negative error code on error

## $\mathbf{W}$ a $\mathbf{V}$ econfidential Page: 130 / 222

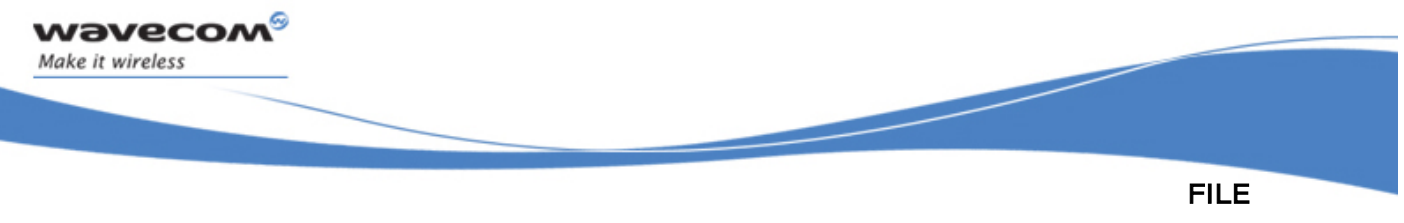

#### The wip\_getFileSize Function

### 7.11 The wip\_getFileSize Function

The wip\_getFileSize function is used to get the file size in bytes. On success, a WIP\_CEV\_DONE event is sent to ftp\_ctx, with event->content.done.aux set to the file's size. On failure, a WIP CEV ERROR event is triggered.

#### 7.11.1 Prototype

```
int wip getFileSize ( wip channel t cx,
```
 **ascii \*name );** 

#### 7.11.2 Parameters

**cx:** 

This is the connection channel of the file whose size is required.

**name:** 

This is the name of the file whose size is required.

#### 7.11.3 Returned Values

The function returns

- 0 on success
- negative error code on error

## $\mathbf{W}$ a $\mathbf{V}$ econfidential Page: 131 / 222

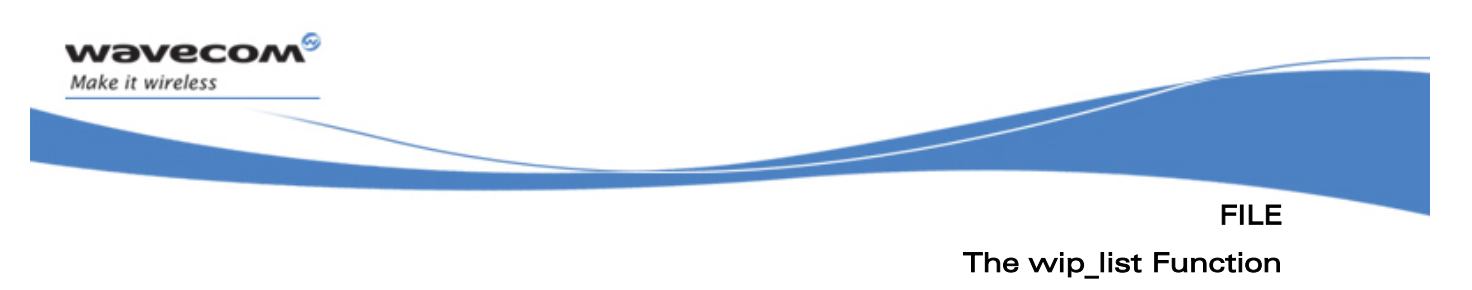

### 7.12 The wip\_list Function

As for other kinds of data transfer with the network, directory listing must happen asynchronously. When the server replies, its reply is handled in the standard WIP way: a data transfer channel is created by the connection channel; information about files is gathered through wip\_read, and the application is informed that data is available through WIP CEV READ events, preceded by an initial WIP CEV OPEN when the channel initialization is done.

Information arrives on the spawned data transfer channel in the form of wip\_fileInfo\_t structures:

```
typedef struct wip fileInfo t {
   u16 size; 
   u16 nentries; 
   union { 
     u32 u32; 
     ascii *ascii; 
     void *ptr; 
   } *entries; 
   u8 data[]; 
} wip_fileInfo_t;
```
This structure contains a table of data entries, which can be access through known index. For instance, FTP will define the following entry numbers:

```
enum { 
  WIP_FOPT_NAME;
  WIP_FOPT_SIZE;
  WIP_FOPT_CANREAD;
  WIP_FOPT_CANWRITE;
   WIP_FOPT_ISDIRECTORY; 
};
```
Values can be accessed by using these indexes on the entries. For instance, the following code displays the name and size of the file described by the wip fileInfo t structure:

## $\mathbf{W}$ a $\mathbf{V}$ econfidential Page: 132 / 222

FILE

í

The wip\_list Function

printf ("The file %s is %i bytes long.\n",

fi.entries [WIP\_FOPT\_NAME].u32,

fi.entries [WIP\_FOPT\_SIZE].ascii);

Event generation: The resulting channel from after wip list function call is a stream channel i.e.

- a WIP CEV OPEN event is sent before the listing is ready to begin
- a WIP CEV READ is sent when the first chunk of data is available
- after a call to wip read() failed to entirely fill the buffer, the next arrival of data is signaled by a new WIP CEV READ event
- a WIP CEV PEER CLOSE after the last data is arrived

Reading on the channel: The channel is filled with wip fileInfo t structures. wip\_read() will only write entire structures, therefore if the buffer size is not a multiple of sizeof(wip fileInfo t), it cannot be entirely filled. All file Info structures have been read when WIP CEV PEER CLOSE event is received.

Structure initialization: Initializing a wip fileInfo t structure is quite difficult, due to various pointer settings and memory manipulations. A function wip fileInfoInit() is provided to ease this.

#### 7.12.1 Prototype

wip channel t wip list ( wip channel t cx,  **ascii \*dir\_name, wip\_eventHandler\_f evh, void \*ctx );** 

#### 7.12.2 Parameters

**cx:** 

wavecow Make it wireless

This is the Connection channel

#### **dir\_name:**

This is the name of the directory whose content must be listed (can be NULL, in this case the CWD will be listed)

**evh:** 

This is the Event handler which will receive the events

## $\mathbf{W}$ a $\mathbf{V}$ econfidential Page: 133 / 222

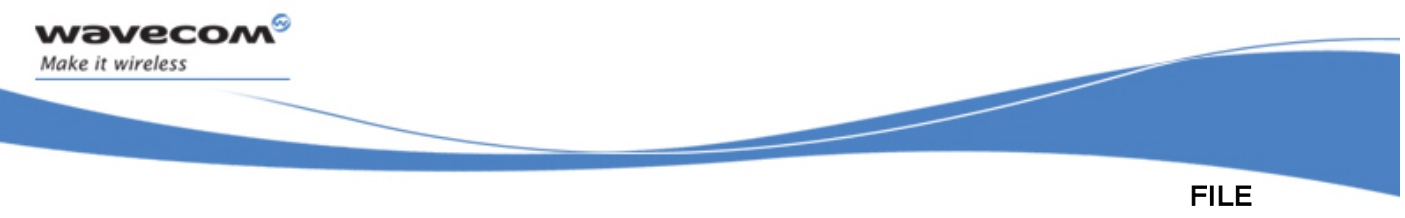

The wip\_list Function

**ctx:** 

This is the evh user data

#### 7.12.3 Returned Values

The function returns spawned transfer channel.

**WƏVECOM**<sup>©</sup>Confidential Page: 134 / 222

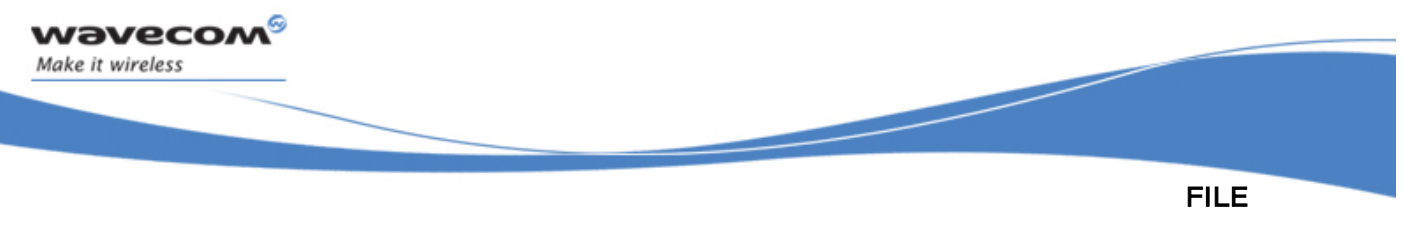

#### The wip\_fileInfoInit Function

### 7.13 The wip\_fileInfoInit Function

Initializing a wip fileInfo t structure is quite difficult, due to various pointer settings and memory manipulations. A function wip fileInfoInit() is provided to ease this.

#### 7.13.1 Prototype

**wip\_fileInfo\_t \*wip\_fileInfoInit ( void \*buffer,**  u32 buf len,  **...);** 

#### 7.13.2 Parameters

**buffer:** 

The memory area where the file Info structure will be built

**buf\_len:** 

The amount of memory available in buffer

**...:** 

A list of entry descriptions, terminated with WIP FOPT END. Each description has one of the following forms:

- option index, WIP FOPT TYPE U32
- option index, WIP FOPT TYPE S32
- option index, WIP FOPT TYPE PTR, data len
- option index, WIP FOPT TYPE ASCII, string len

option index will typically be a WIP FOPT XXX index.

If the WIP\_FOPT\_TYPE given is u32 or s32, then the integer entry is initialized to zero. If it is a ptr or an ascii\*, it is initialized as a pointer, in an area in the buffer after the wip fileInfo t, to a reserved memory area of data len (resp. string len) bytes. This area is initialized with zeros as well.

The field size and nentries of the returned wip fileInfo t structure are set to the correct values as well. size takes the additional memory areas (for ascii and ptr entries) into account.

Notice that the WIP FOPT XXX indexes do not need to be passed in increasing order, and do not need to be contiguous either. Any "gap" in the entries would be set to zero.

## **WAVECOM**<sup>C</sup> confidential example of the control of the Page: 135 / 222

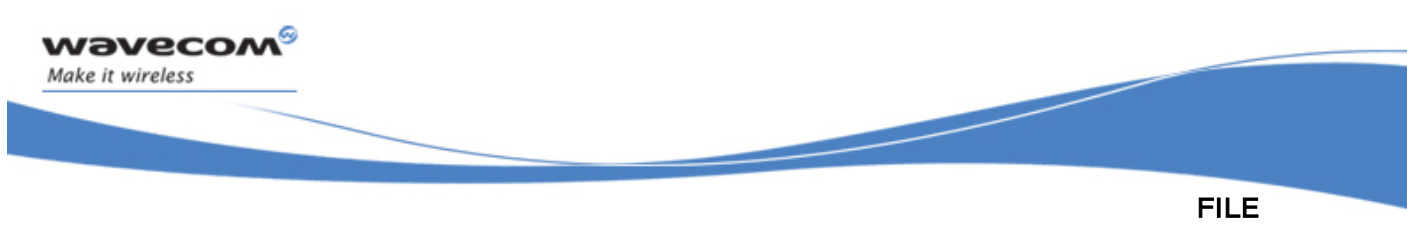

The wip\_fileInfoInit Function

#### 7.13.3 Returned Values

The function returns

- A pointer to the created wip fileInfo t structure on success; this pointer will be equal to buffer.
- NULL on error (most likely a "not enough memory" error)

**WAVECOM**<sup>©</sup>Confidential Page: 136 / 222

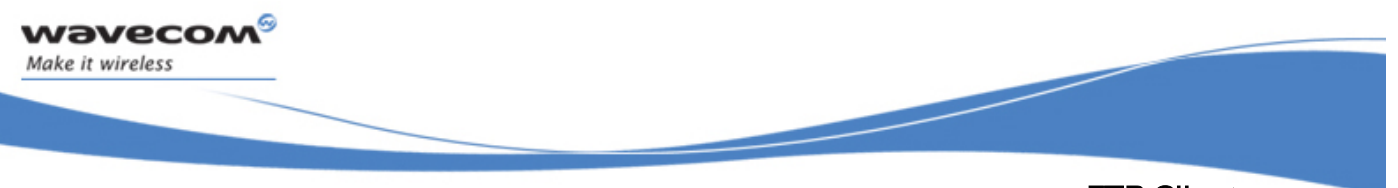

FTP Client The wip\_fileInfoInit Function

# 8 FTP Client

FTP client offers the ability to transfer files to and from an FTP server, through TCP/IP. Wavecom's FTP client has the following specificities:

- it is based on Wavecom's wip channel t abstract channel interface, and its file transfer abstract API
- it does not rely on a local file system

An FTP session mainly consists of connection to the FTP server; this connection is represented as a wip\_channel\_t. This connection will support various operations, among which the most important are file getting and file putting. Whenever the user requires the FTP session to get or put a file from/to the server, a new data transfer connection is opened, which is intended to read/write the file from/to the server. Several data transfer sessions can happen simultaneously, which means that the application can read/write several files concurrently.

## $\mathbf{W}$ a $\mathbf{V}$ econfidential Page: 137 / 222

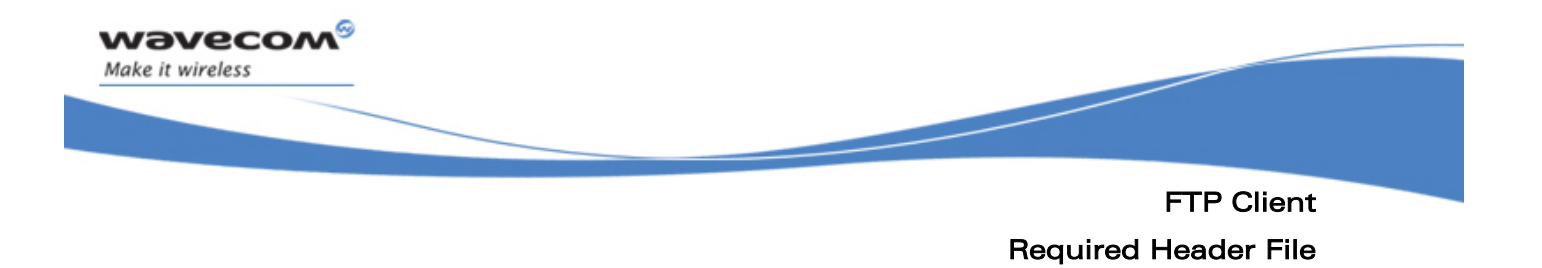

### 8.1 Required Header File

The header file for the FTP service is wip\_ftp.h.

**WƏVECOM**<sup>©</sup>Confidential Page: 138 / 222

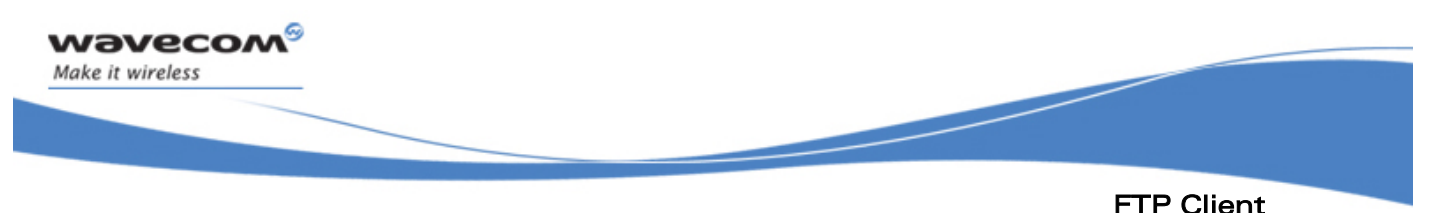

The wip\_FTPCreate Function

## 8.2 The wip\_FTPCreate Function

An anonymous FTP connection is created through a call to wip FTPCreate. The wip FTPCreate function takes an event handler as a parameter, which will be in charge of reacting to network-caused events on the FTP session.

The FTP connection is not ready as soon as the creation function returns. The user is notified that the connection is ready when WIP CEV OPEN event is received in the event handler. If the initialization fails (e.g., the password is not accepted, or the server is not reachable), a WIP CEV ERROR will be received in the event handler.

#### 8.2.1 Prototype

**wip\_channel\_t wip\_FTPCreate ( ascii \*server\_name, wip\_eventHandler\_f evh, void \*ctx );** 

#### 8.2.2 Parameters

#### **server\_name:**

In: The name of the server, either as a DNS resolved name, or in dotted notation, e.g. "192.168.1.1".

**evh:** 

In: The event handler is the one that receives reactions from the network.

**ctx:** 

In: This is the user data to be passed to the event handler every time it is called.

#### 8.2.3 Returned Values

The function returns

- the created channel on success
- NULL on error

## $\mathbf{W}$ a $\mathbf{V}$ econfidential Page: 139 / 222

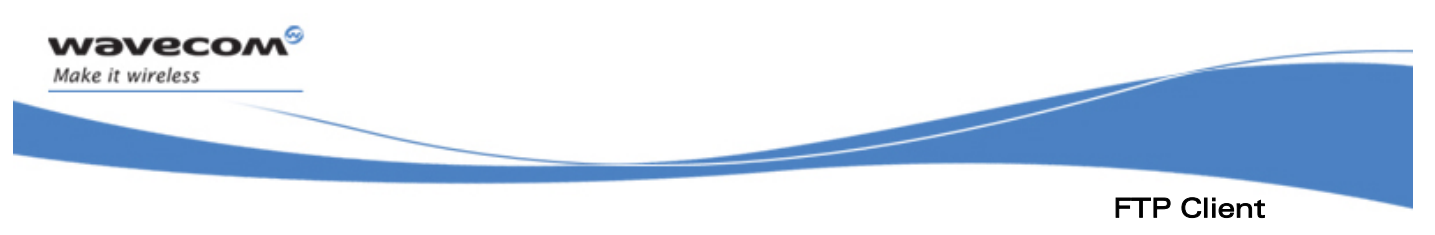

The wip\_FTPCreateOpts Function

### 8.3 The wip\_FTPCreateOpts Function

The wip\_FTPCreateOpts function is used to create FTP connection with user defined options like, logging in with an account and password rather than anonymously.

#### 8.3.1 Prototype

```
wip_channel_t wip_FTPCreateOpts ( ascii *server_name, 
                           wip_eventHandler_f evh, 
 void *ctx, 
                           ... );
```
#### 8.3.2 Parameters

The parameters are the same as the parameters for the wip FTPCreate() function, plus list of option names. The option names must be followed by option values. The list must be terminated by WIP\_COPT\_END .The options supported by wip\_FTPCreateOpts() are:

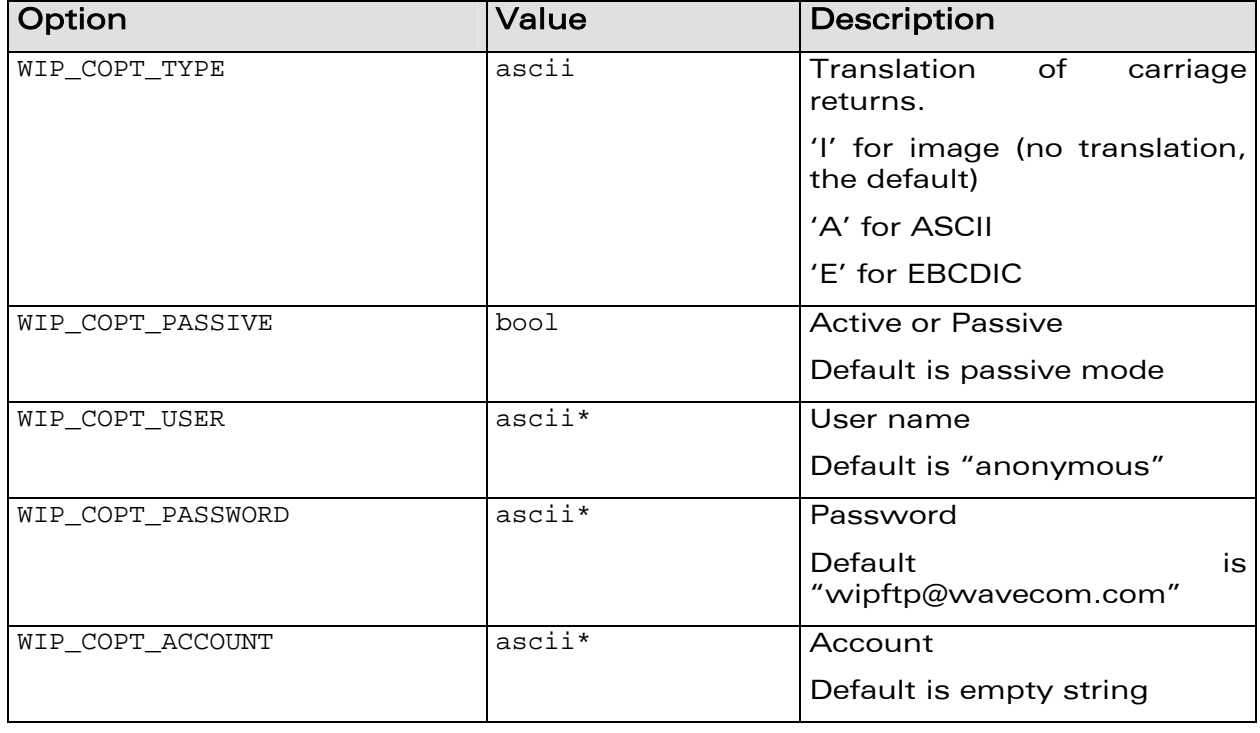

## $\mathbf{W}$ a $\mathbf{V}$ econfidential Page: 140 / 222

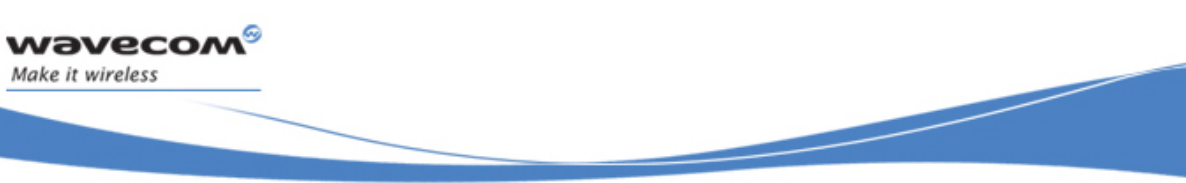

#### FTP Client

í

#### The wip\_FTPCreateOpts Function

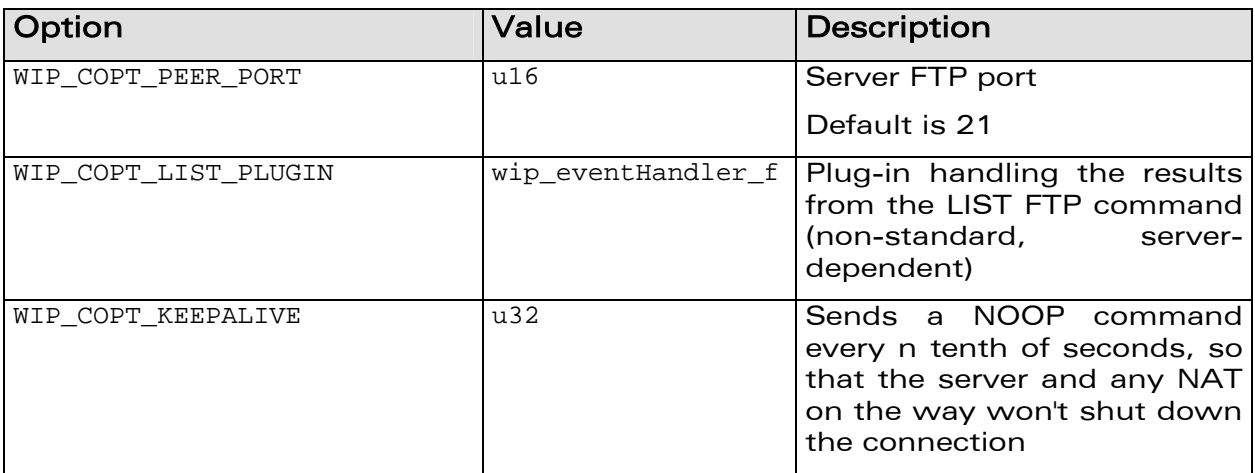

#### 8.3.3 Returned Values

The function returns

- the created channel on success
- NULL on error

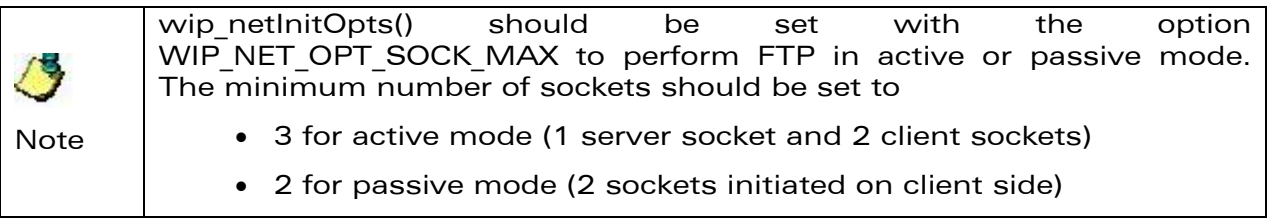

# **WAVECOM**<sup>©</sup>Confidential Page: 141 / 222

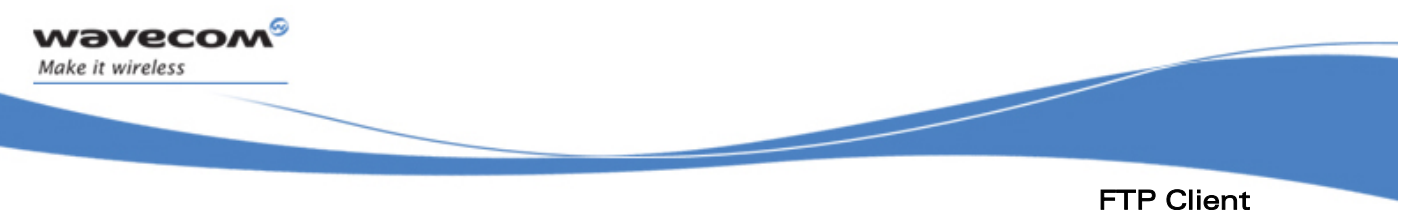

# The wip\_setOpts Function

### 8.4 The wip\_setOpts Function

The FTP session channel accepts all TCP client options, since an FTP connection is a TCP socket.

The options supported by wip setOpts function, applied to FTP are:

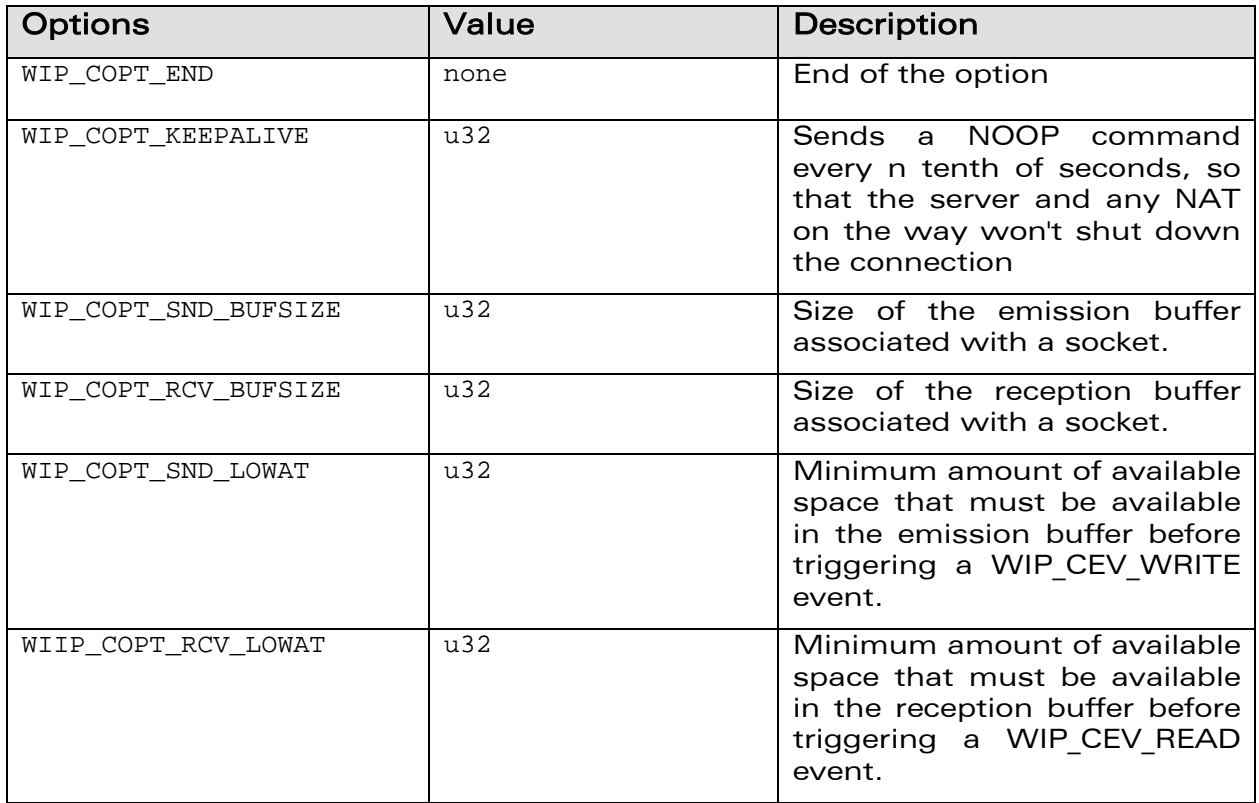

**WAVECOM**<sup>C</sup> confidential example of the control of the Page: 142 / 222

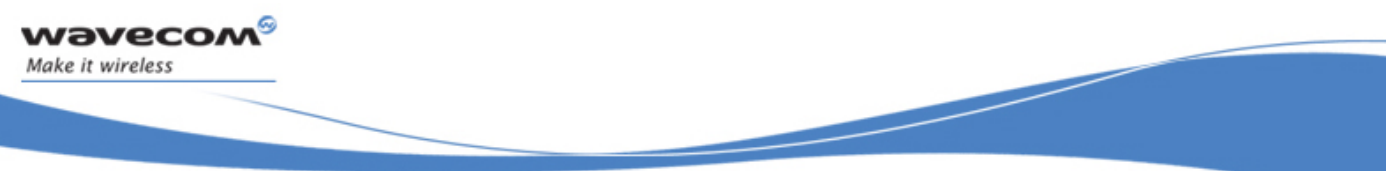

#### FTP Client

The wip\_setOpts Function

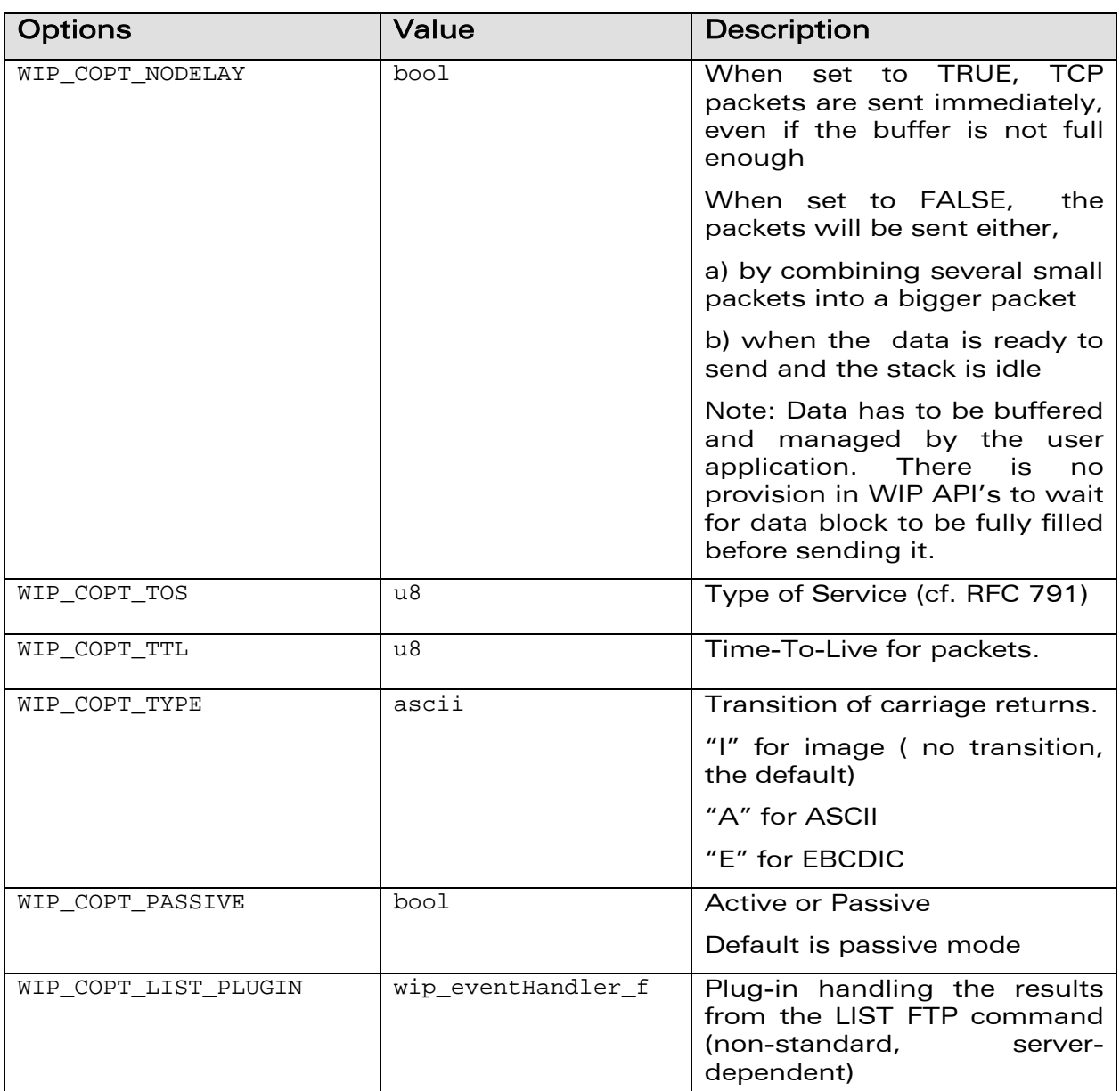

Refer section 6.2.7 for more details on wip\_setOpts function.

# **WƏVECOM**<sup>©</sup>Confidential Page: 143 / 222

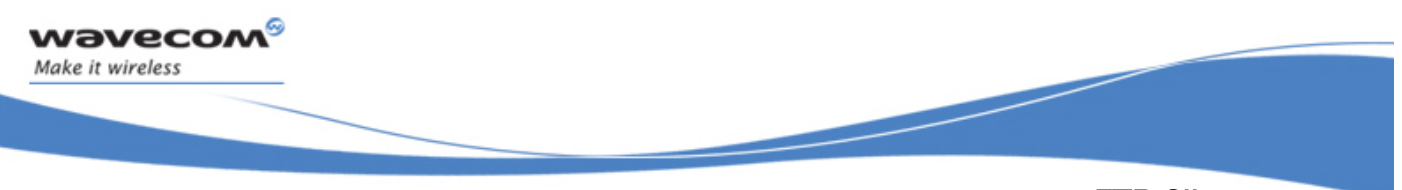

## FTP Client The wip\_getOpts Function

## 8.5 The wip\_getOpts Function

The FTP session channel accepts all TCP client options, since an FTP connection is a TCP socket.

The options supported by wip\_getOpts function, applied to FTP are:

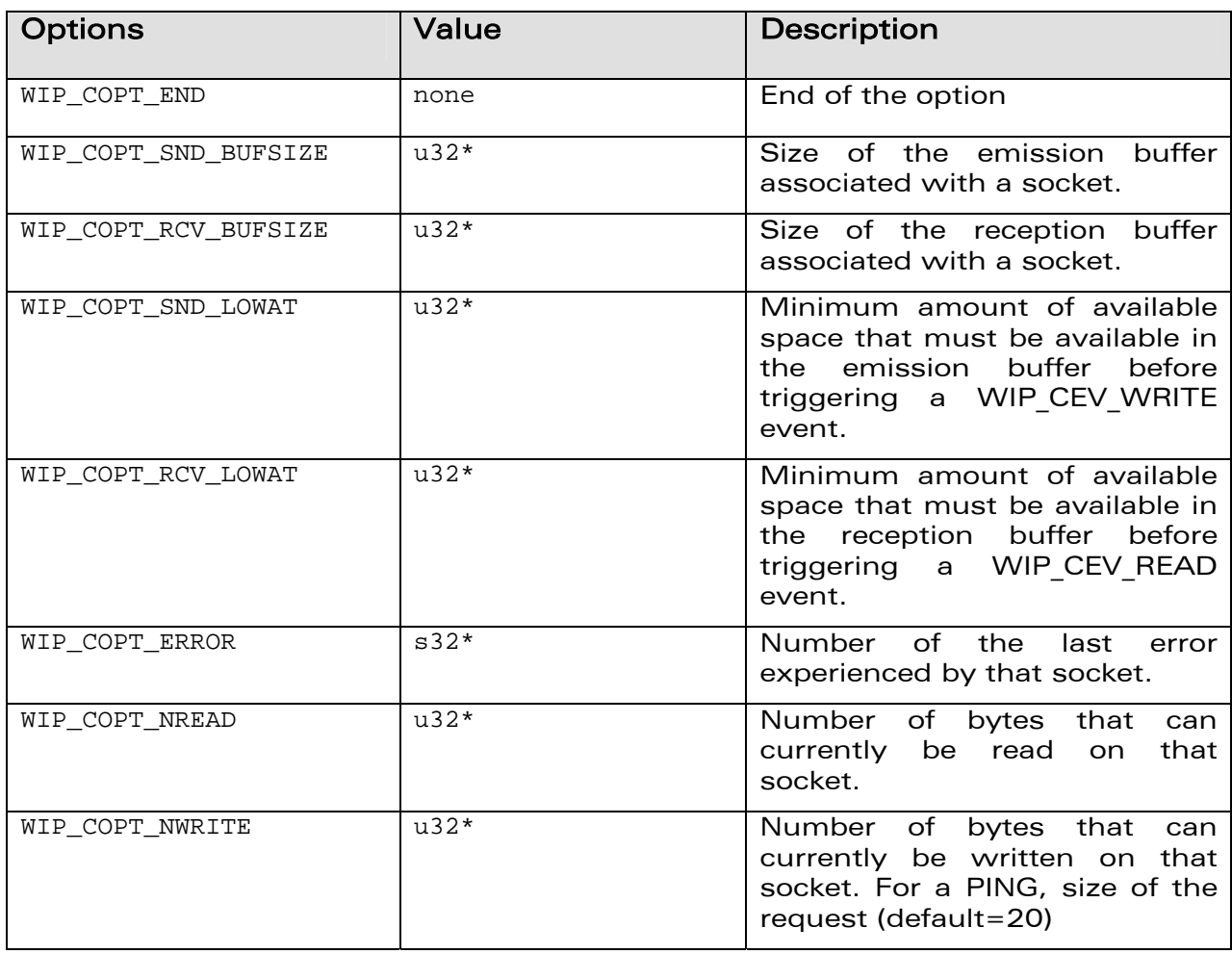

## **WAVECOM**<sup>©</sup>Confidential Page: 144 / 222
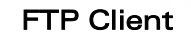

í

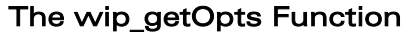

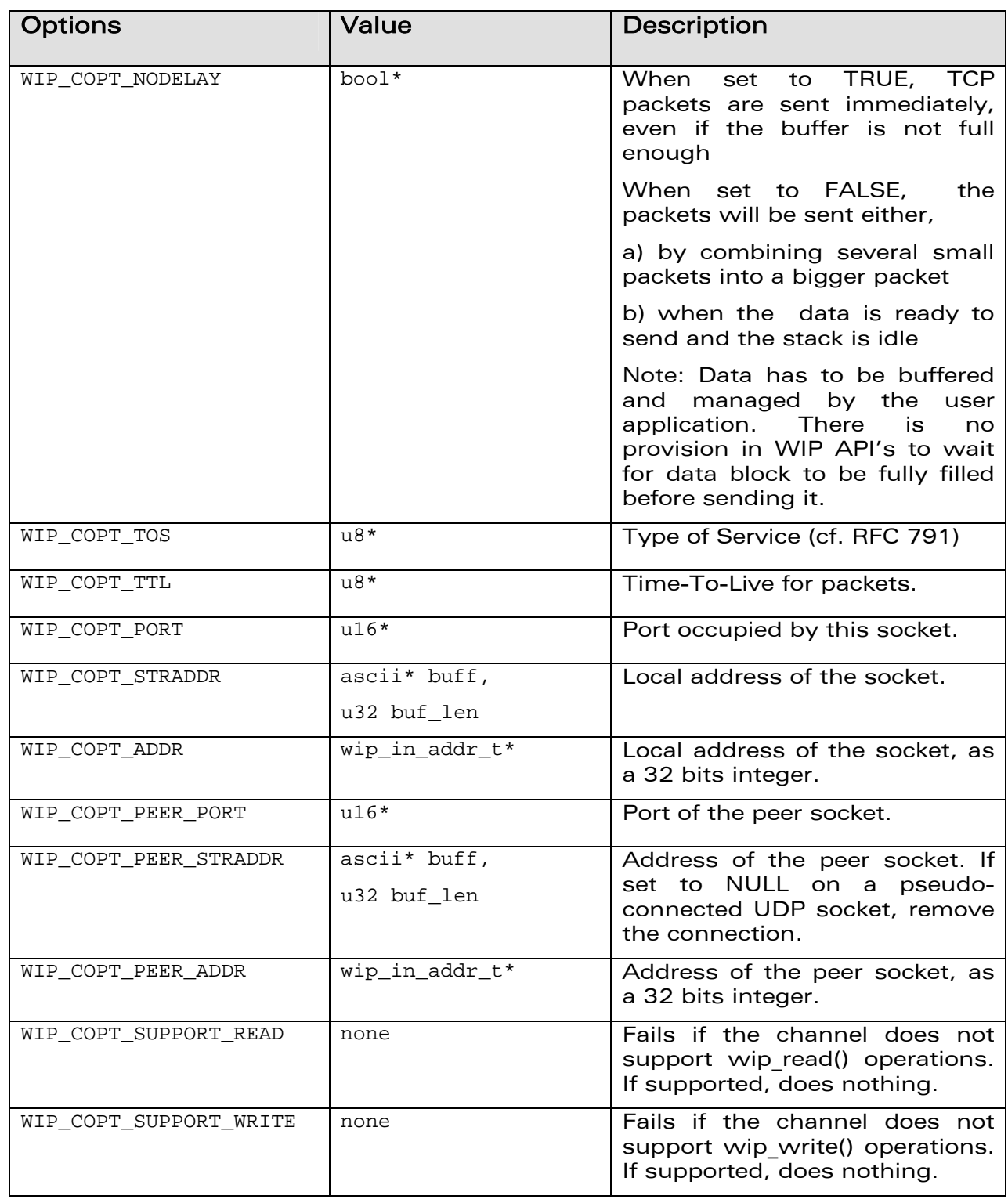

# **WAVECOM**<sup>©</sup>Confidential Page: 145 / 222

This document is the sole and exclusive property of WAVECOM. Not to be distributed or divulged without prior written agreement.

wavecom®

Make it wireless

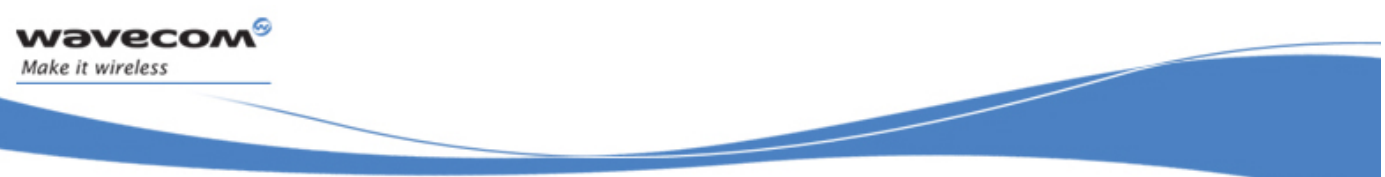

#### FTP Client

The wip\_getOpts Function

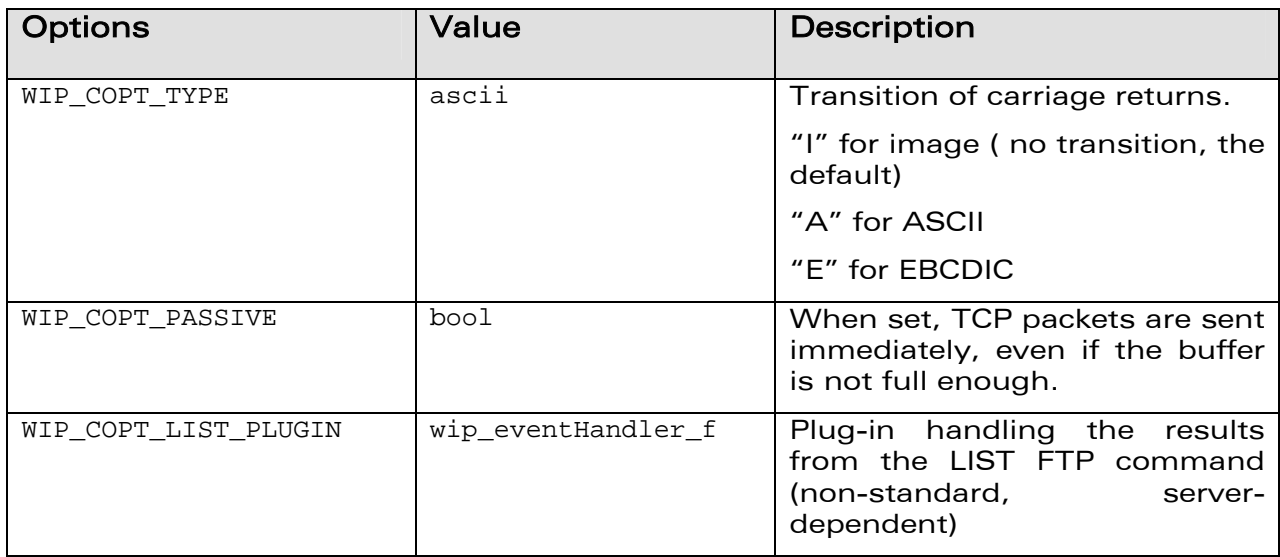

Refer section 6.2.6 for more details on wip\_getOpts function.

**WƏVECOM**<sup>©</sup>Confidential Page: 146 / 222

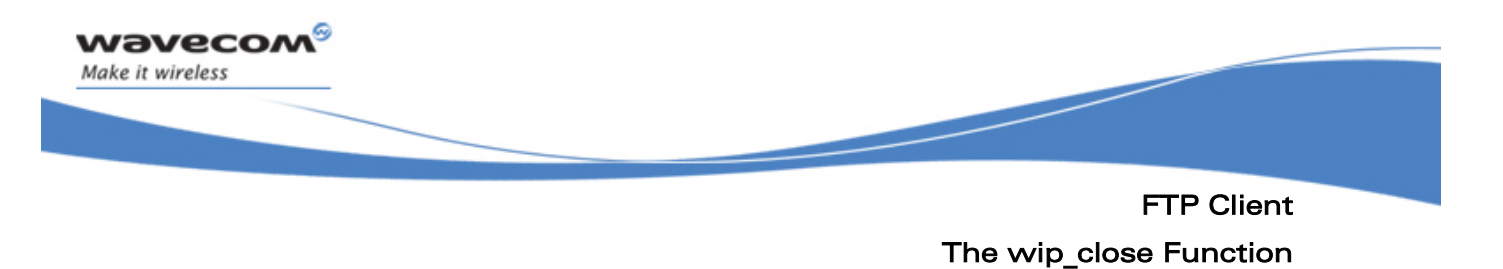

### 8.6 The wip\_close Function

The FTP session is closed with wip\_close function. Refer section 6.2.1 for more details on wip\_close function.

WƏVECOM<sup>S</sup> confidential extension of the extension of the Page: 147 / 222

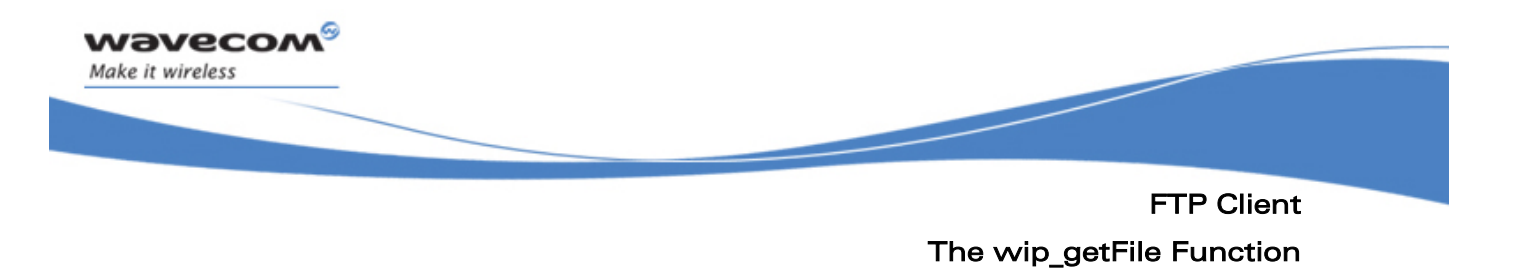

## 8.7 The wip\_getFile Function

The function wip\_getFile is used to download a file from the FTP server. Refer section 7.2 for more details on wip\_getFile function.

**WAVECOM**<sup>©</sup>Confidential Page: 148 / 222

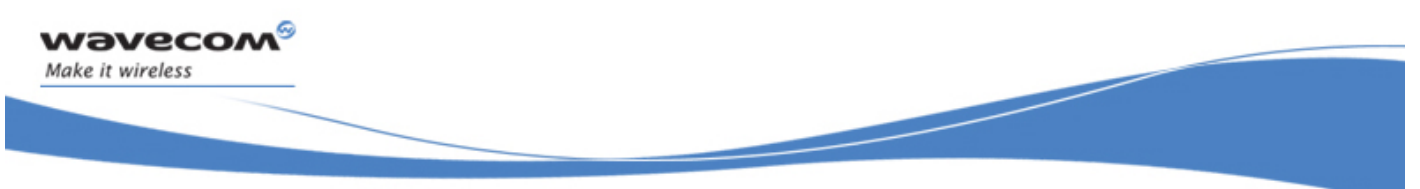

FTP Client The wip\_getFileOpts Function

### 8.8 The wip\_getFileOpts Function

The wip\_getFileOpts function is used to download a file from the FTP server with user defined options. The options supported by the wip\_getFileOpts function, applied to a FTP are the same WIP\_COPT\_XXX options as TCP client channels, plus the options which are mentioned below:

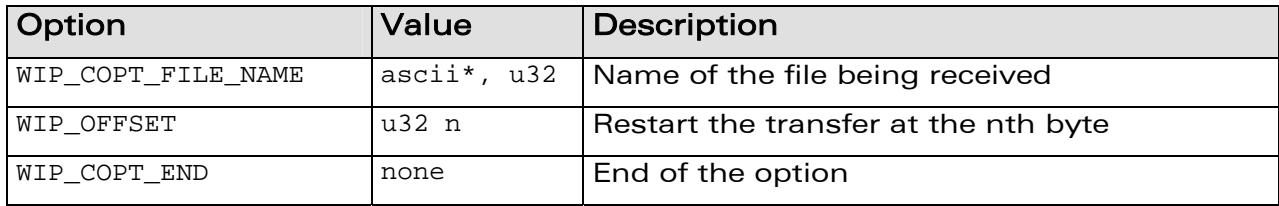

Refer section 7.3 for more details on wip\_getFileOpts function.

 $\mathbf{W}$ a $\mathbf{V}$ econfidential Page: 149 / 222

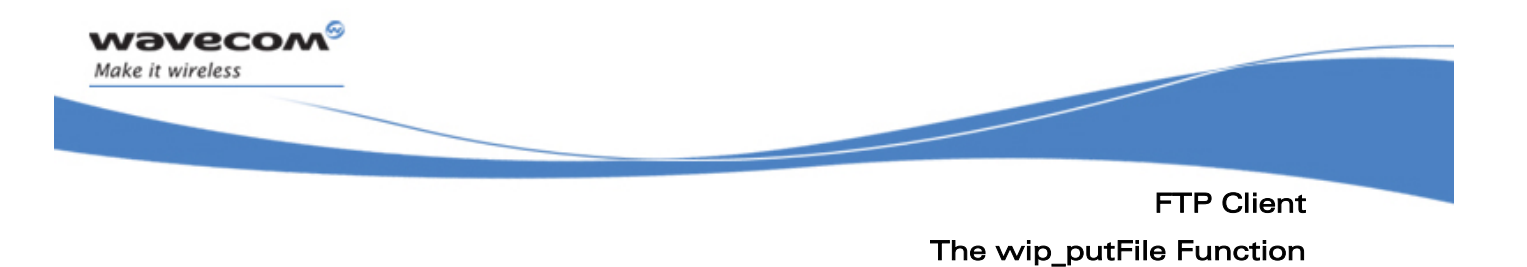

### 8.9 The wip\_putFile Function

The wip\_putFile function is used to upload a file to the FTP server. Refer section 7.4 for more details on wip\_putFile function.

**WAVECOM**<sup>©</sup>Confidential Page: 150 / 222

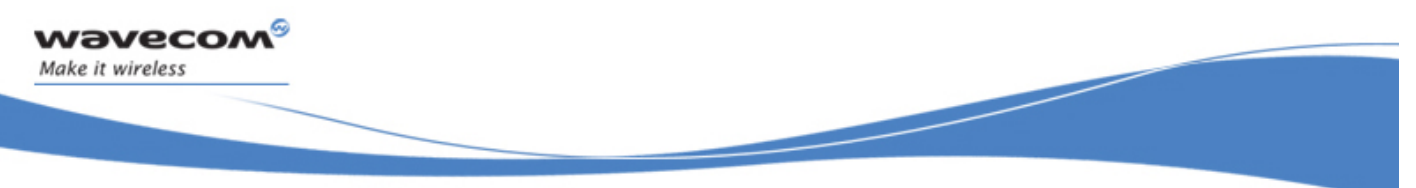

FTP Client The wip\_putFileOpts Function

### 8.10 The wip\_putFileOpts Function

The wip\_putFileOpts function is used to upload a file to the server with the user defined options. The options supported by the wip\_putFileOpts function, applied to a FTP are the same WIP COPT XXX options as TCP client channels, plus the options which are mentioned below:

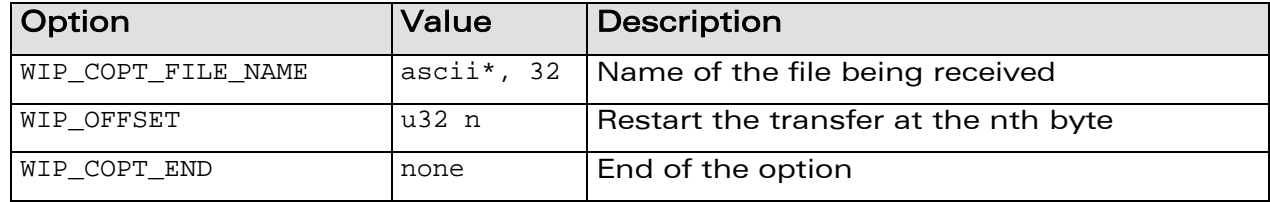

Refer section 7.5 for more details on wip\_putFileOpts function.

 $\mathbf{W}$ a $\mathbf{V}$ econfidential Page: 151 / 222

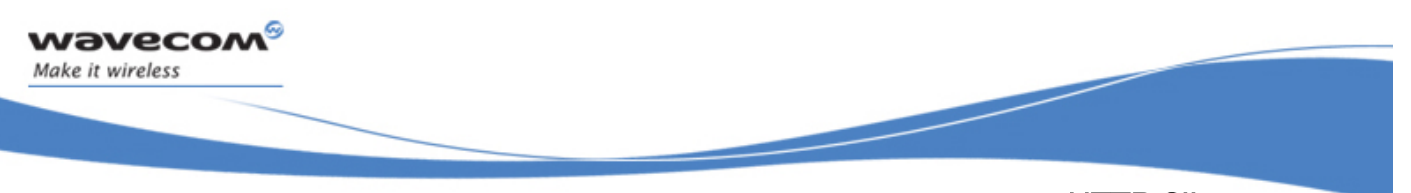

HTTP Client The wip\_putFileOpts Function

## 9 HTTP Client

HTTP client provides an application interface for generating HTTP requests using Wavecom TCP/IP implementation (WIP plug-in). It is based on WIP abstract channel interface. The following features are provided:

- support for HTTP version 1.1 (default) and 1.0
- persistent connections (with HTTP 1.1)
- connection to a HTTP proxy server
- basic and digest (MD5) authentication
- chunked transfer coding
- setting HTTP request headers
- getting HTTP response headers
- GET, HEADER, POST and PUT methods

HTTP requests are generated in two phases. First, application must create a HTTP channel with wip\_HTTPCreate() or wip\_HTTPCreateOpts() that will store information common to all further HTTP requests like

- HTTP version
- address of proxy server
- HTTP request headers

This channel will also maintain persistent connections. A new channel is then created for each HTTP request using wip\_getFile() or wip\_putFile().

## $\mathbf{W}$ a $\mathbf{V}$ econfidential Page: 152 / 222

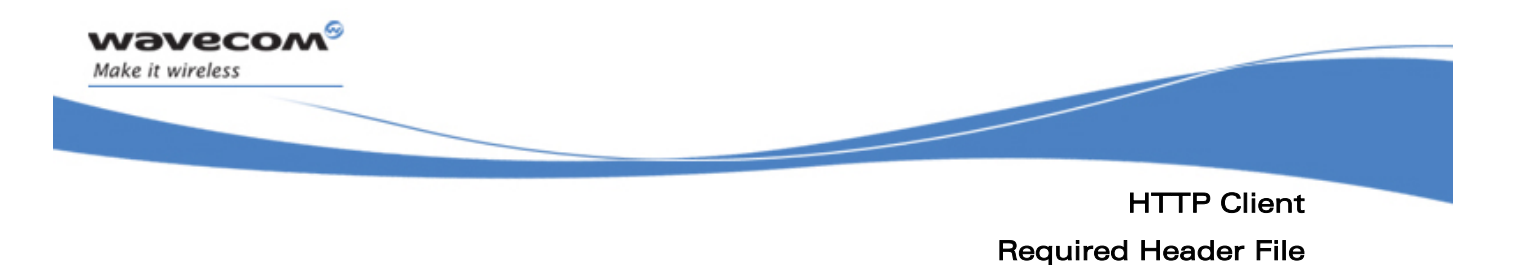

#### 9.1 Required Header File

The header file for the HTTP client interface definitions is wip\_http.h.

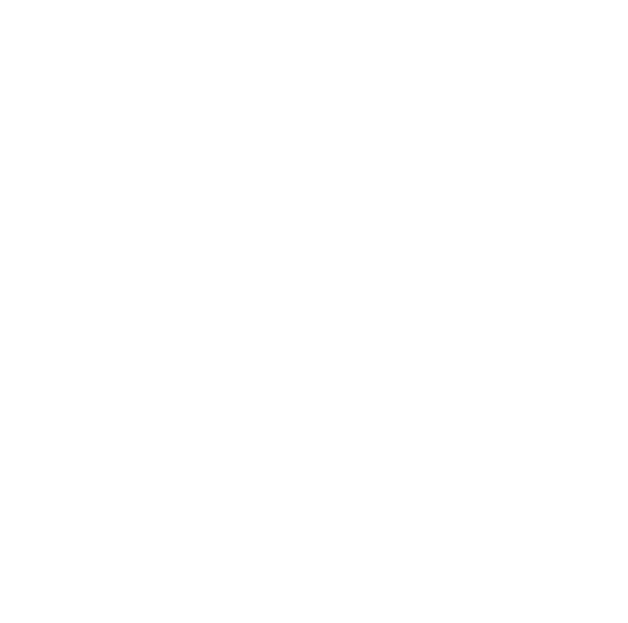

## **WAVECOM**<sup>C</sup> confidential example of the control of the Page: 153 / 222

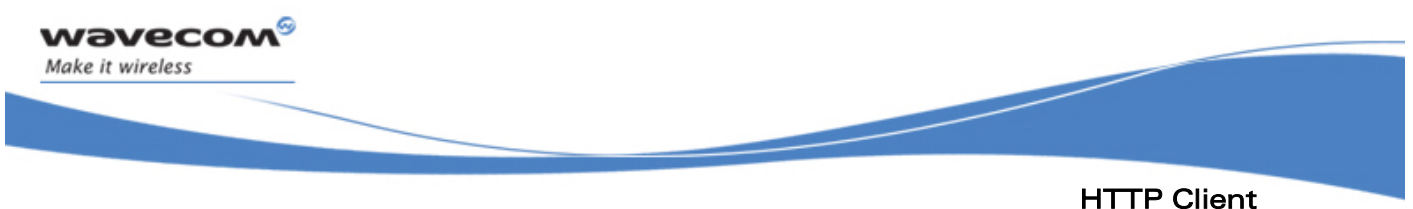

The wip\_httpVersion\_e Type

### 9.2 The wip\_httpVersion\_e Type

The wip\_httpVersion\_e type defines the HTTP version of the session.

typedef enum { WIP\_HTTP\_VERSION\_1\_0, WIP\_HTTP\_VERSION\_1\_1

} wip\_httpVersion\_e;

The WIP\_HTTP\_VERSION\_1\_0 constant indicates HTTP 1.0.

The WIP\_HTTP\_VERSION\_1\_1 constant indicates HTTP 1.1.

Projections of

 $\mathbf{W}$ a $\mathbf{V}$ econfidential Page: 154 / 222

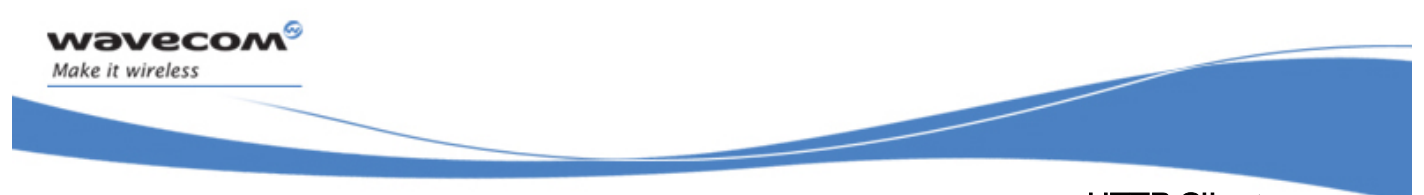

### HTTP Client The wip\_httpMethod\_e Type

### 9.3 The wip\_httpMethod\_e Type

The wip\_httpMethod\_e type defines the HTTP method of a message.

typedef enum { WIP\_HTTP\_METHOD\_GET, WIP\_HTTP\_METHOD\_HEAD, WIP\_HTTP\_METHOD\_POST, WIP\_HTTP\_METHOD\_PUT, WIP\_HTTP\_METHOD\_DELETE, WIP\_HTTP\_METHOD\_TRACE, WIP\_HTTP\_METHOD\_CONNECT } wip\_httpMethod\_e;

 $\mathbf{W}$ a $\mathbf{V}$ econfidential Page: 155 / 222

This document is the sole and exclusive property of WAVECOM. Not to be distributed or divulged without prior written agreement.

I RIVERSIDE

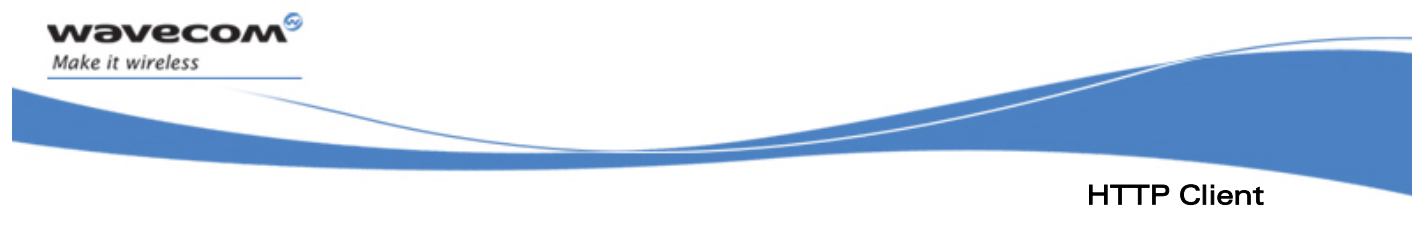

#### The wip\_httpHeader\_t Type

### 9.4 The wip\_httpHeader\_t Type

The wip\_httpHeader\_t structure defines a HTTP header field.

```
typedef struct { 
   ascii *name; /* field name*/ 
   ascii *value; /* field value*/ 
} wip_httpHeader_t;
```
A Criminal R

## **WAVECOM**<sup>C</sup> confidential example of the control of the Page: 156 / 222

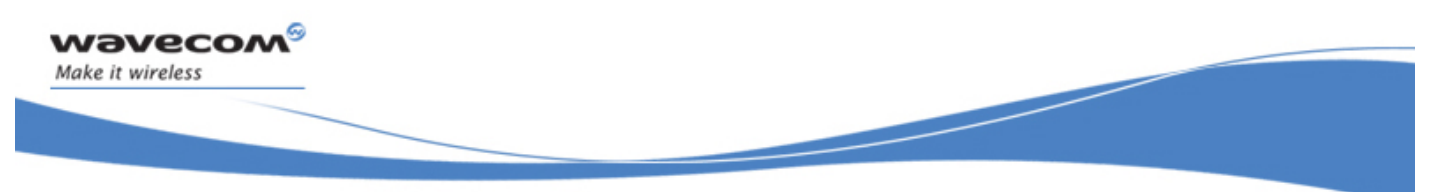

### HTTP Client The wip\_HTTPClientCreate Function

### 9.5 The wip\_HTTPClientCreate Function

The wip HTTPClientCreate function is used to create HTTP session channels

#### 9.5.1 Prototype

**wip\_channel\_t wip\_HTTPClientCreate ( wip\_eventHandler\_f handler,** 

 **void \*ctx );** 

#### 9.5.2 Parameters

#### **handler**:

The call back handler which receives the network events related to the channel. Currently no event is defined so it can be set to NULL.

**ctx:** 

This is the user data to be passed to the event handler every time it is called.

#### 9.5.3 Returned Values

The function returns

- the created channel
- else NULL on error

## $\mathbf{W}$ a $\mathbf{V}$ econfidential Page: 157 / 222

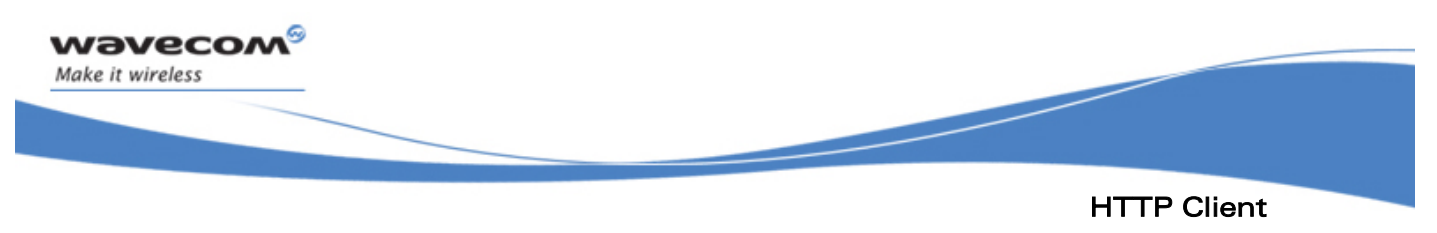

#### The wip\_HTTPClientCreateOpts Function

### 9.6 The wip\_HTTPClientCreateOpts Function

The wip\_HTTPClientCreateOpts function is used to create HTTP session channels with user defined options.

#### 9.6.1 Prototype

**wip\_channel\_t wip\_HTTPClientCreate ( wip\_eventHandler\_f handler, void \*ctx, ... );** 

#### 9.6.2 Parameters

The parameters are the same as the parameters for the wip\_HTTPClientCreate function, plus list of option names. The option names must be followed by option values. The list must be terminated by WIP COPT END. Each option can be followed by one or more values.

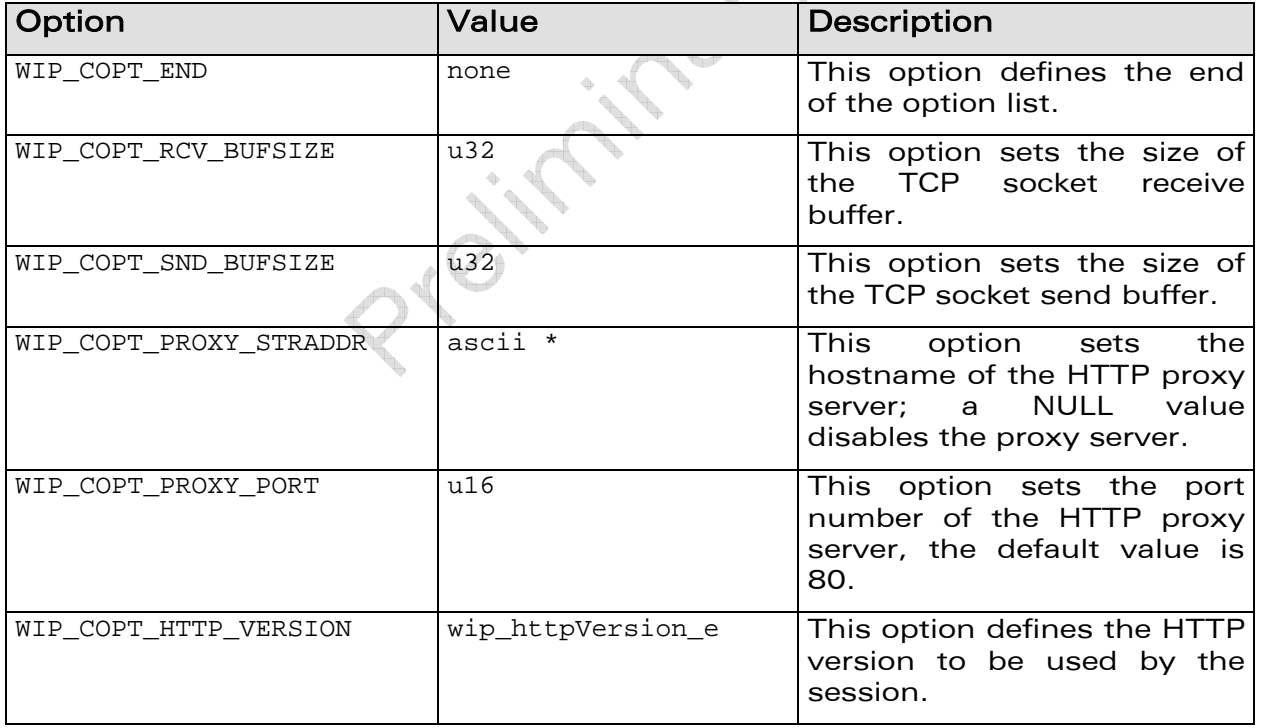

## $\mathbf{W}$ a $\mathbf{V}$ econfidential Page: 158 / 222

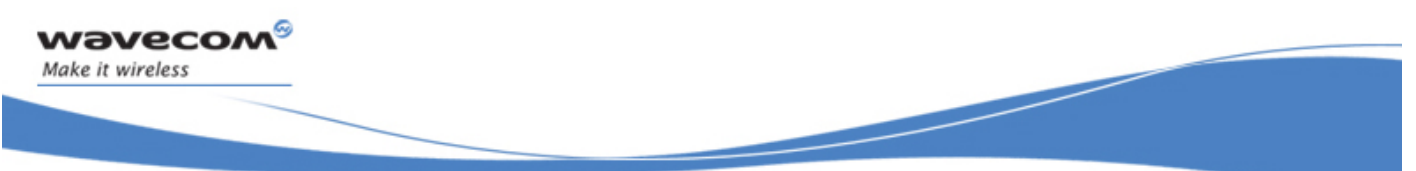

#### HTTP Client

#### The wip\_HTTPClientCreateOpts Function

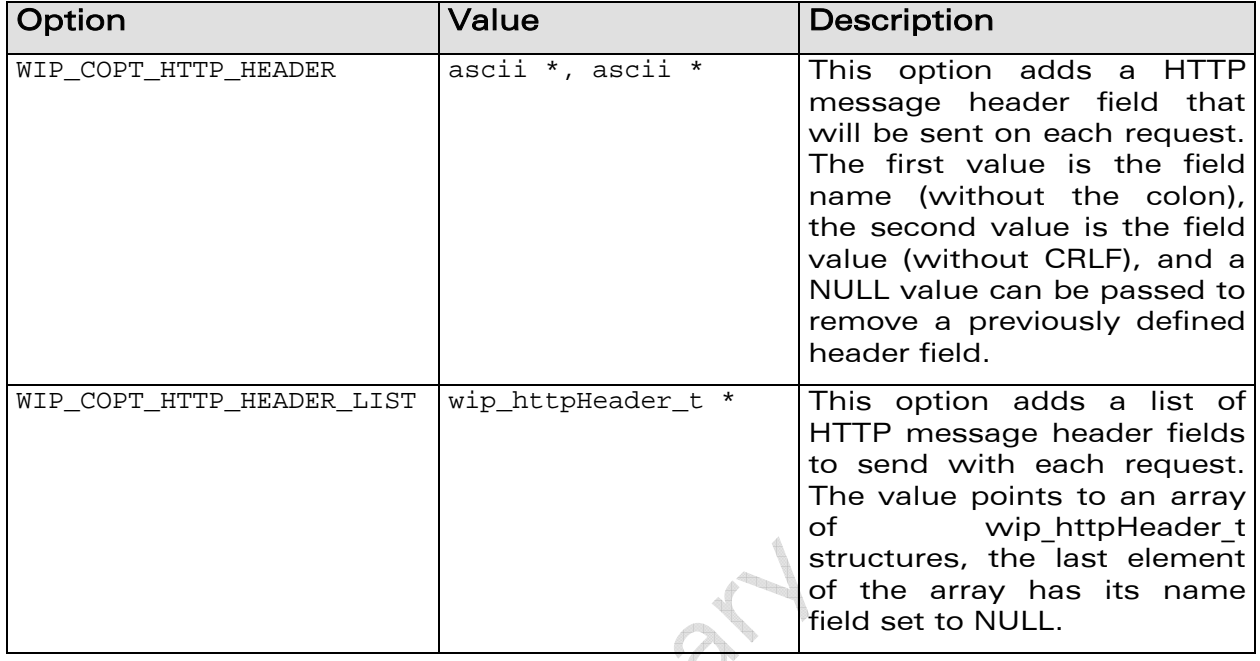

#### 9.6.3 Returned Values

The function returns

- the created channel on success
- NULL on error

## **WAVECOM**<sup>©</sup>Confidential Page: 159 / 222

HTTP Client The wip\_getFile Function

í

### 9.7 The wip\_getFile Function

wavecom Make it wireless

> The wip getFile function is used to send a HTTP request to the given URL. By default a HTTP GET request is sent, but other HTTP methods can be sent by this function thanks to the WIP COPT HTTP METHOD option.

> When HTTP 1.1 is used, a new TCP channel is not created for each request destined to the same server or proxy; instead the TCP connection is maintained by the HTTP session whenever possible.

The events which are received in the event handler are listed below.

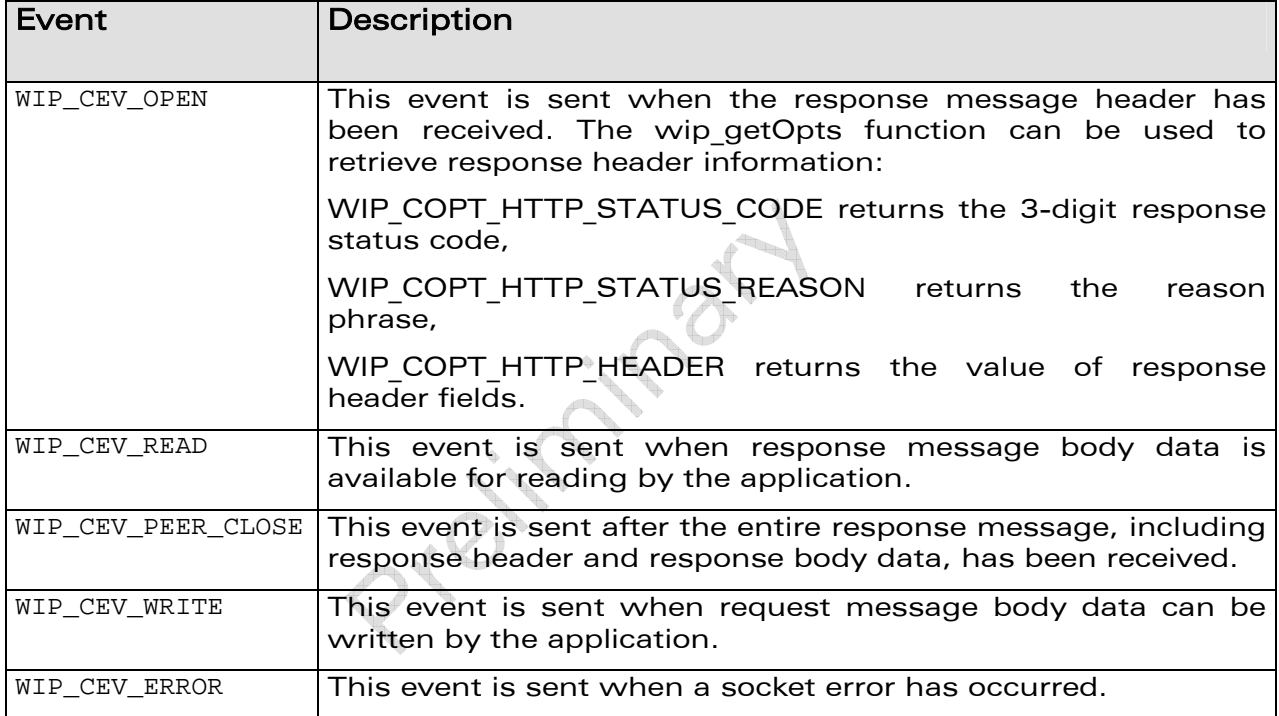

Refer section 7.2 for more details on wip\_getFile function.

## $\mathbf{W}$ a $\mathbf{V}$ econfidential Page: 160 / 222

HTTP Client

í

#### The wip\_getFileOpts Function

### 9.8 The wip\_getFileOpts Function

wavecom®

Make it wireless

The wip\_getFileOpts function is used to send a HTTP request to the given URL with user defined options. The events which are received in the event handler are same as in section 9.7

The options supported by the wip\_getFileOpts function, applied to a HTTP are:

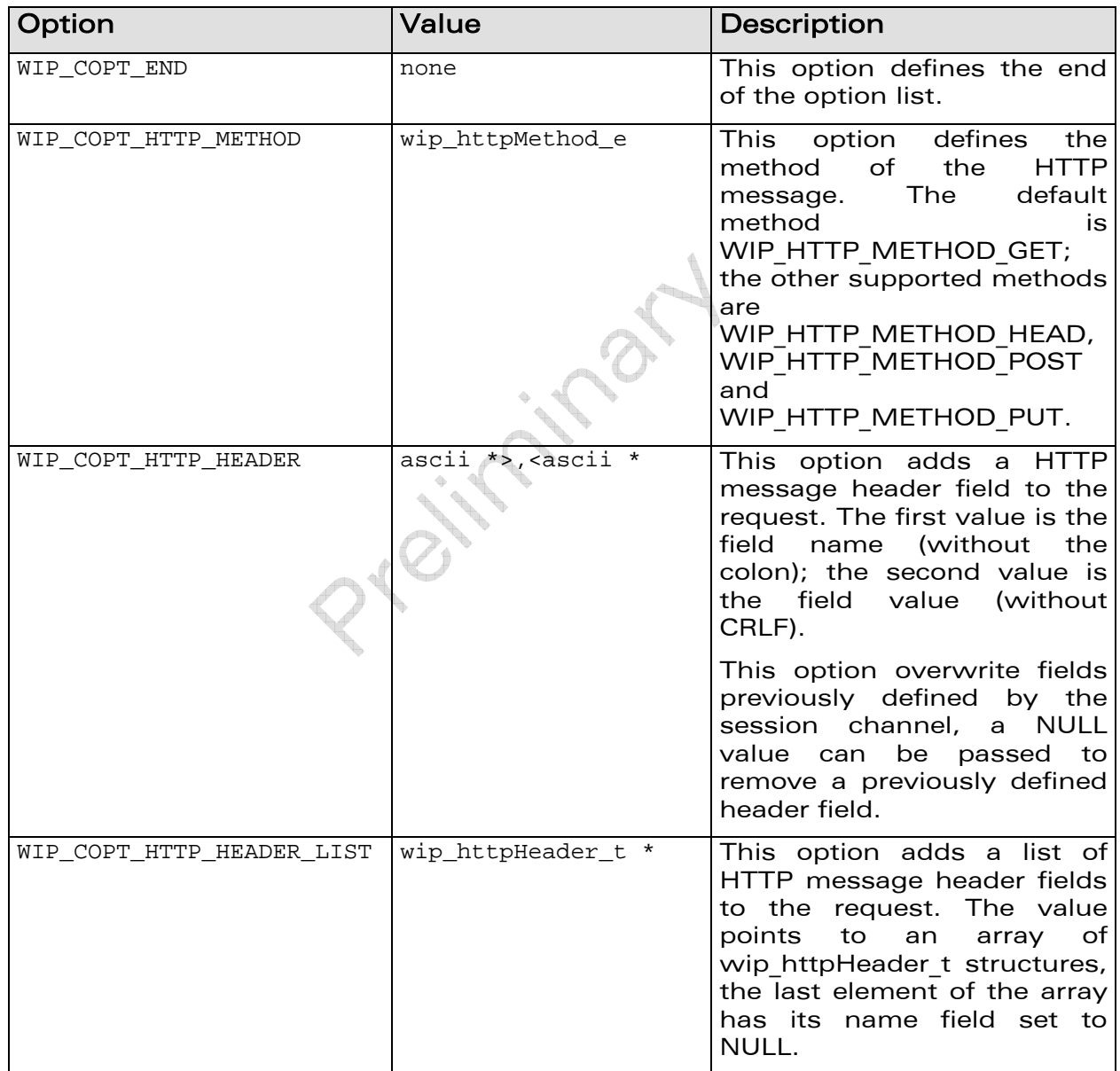

Refer section 7.3 for more details on wip\_getFileOpts function.

## $\mathbf{W}$ a $\mathbf{V}$ econfidential Page: 161 / 222

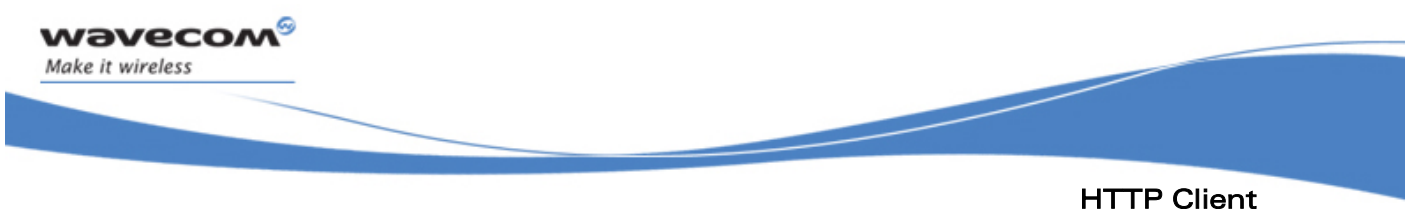

# The wip\_putFile Function

### 9.9 The wip\_putFile Function

The wip\_putFile function sends a HTTP PUT request to the given URL. For more details on wip\_putFile function, refer section 7.4

The only difference with wip\_getFile is the default HTTP method

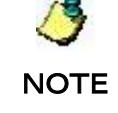

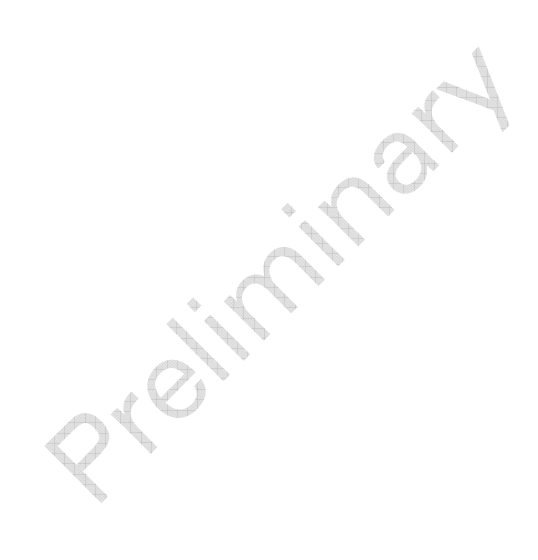

 $\mathbf{W}$ a $\mathbf{V}$ econfidential Page: 162 / 222

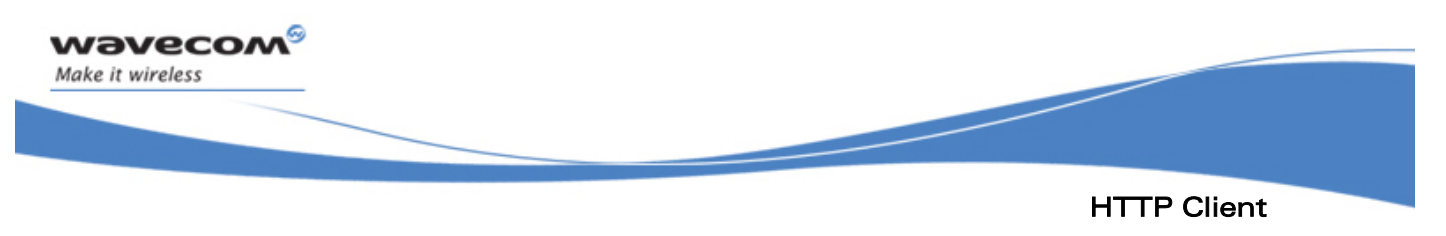

The wip\_putFileOpts Function

### 9.10 The wip\_putFileOpts Function

The wip\_putFileOpts function sends a HTTP PUT request to the given URL with the user defined options. For more details on wip\_putFileOpts function, refer section 7.5

Refer section 9.8 for a description of supported options.

LID.

**WAVECOM**<sup>©</sup>Confidential Page: 163 / 222

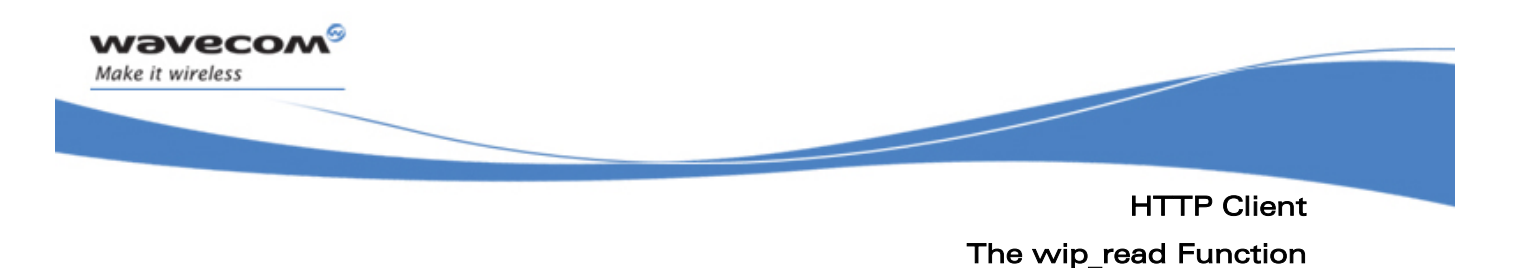

### 9.11 The wip\_read Function

The wip\_read function is used to read the response message body. This function is not supported by session channels.

For more details on wip read function, refer section 6.2.2.

C. L. Bri B

## $\mathbf{W}$ a $\mathbf{V}$ econfidential Page: 164 / 222

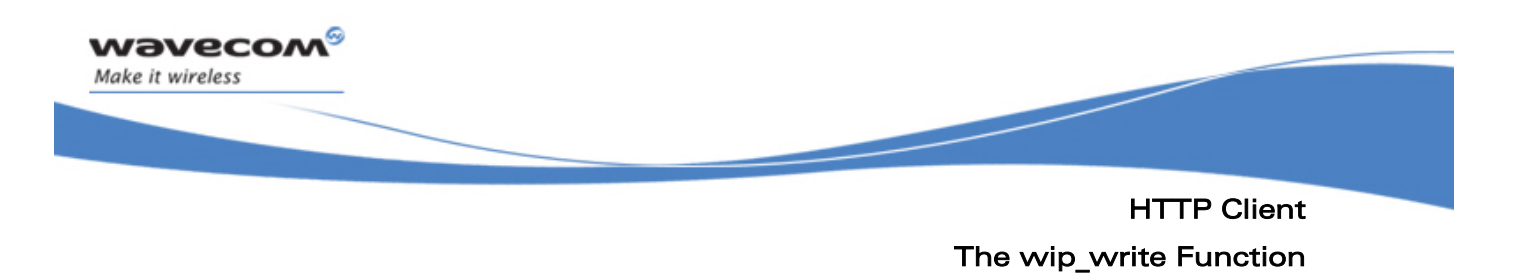

#### 9.12 The wip\_write Function

The wip\_write function is used to write the request message body. Not all requests have a message body. This function is not supported by session channels.

For more details on wip write function, refer section 6.2.4

LE 22 W

**WAVECOM**<sup>C</sup> confidential extension of the control of the Page: 165 / 222

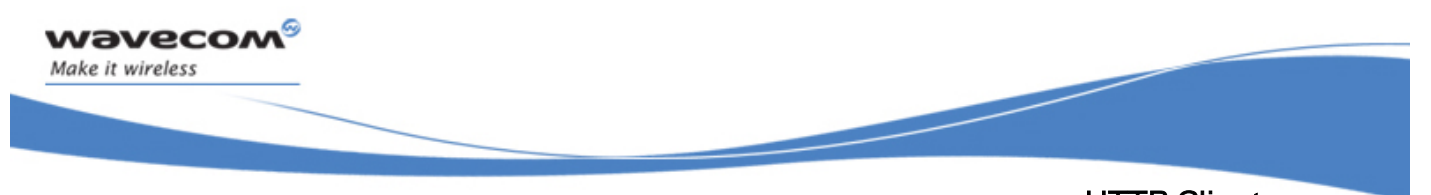

HTTP Client The wip\_shutdown Function

### 9.13 The wip\_shutdown Function

The wip\_shutdown function is used on a request channel to signals the end of the message body, it has no effect if the request has no message body. This function can also be used to skip data of the response message.

This function is not supported by session channels.

For more details on wip\_shutdown function, refer section 6.5.6

I PAI

 $\mathbf{W}$ a $\mathbf{V}$ econfidential Page: 166 / 222

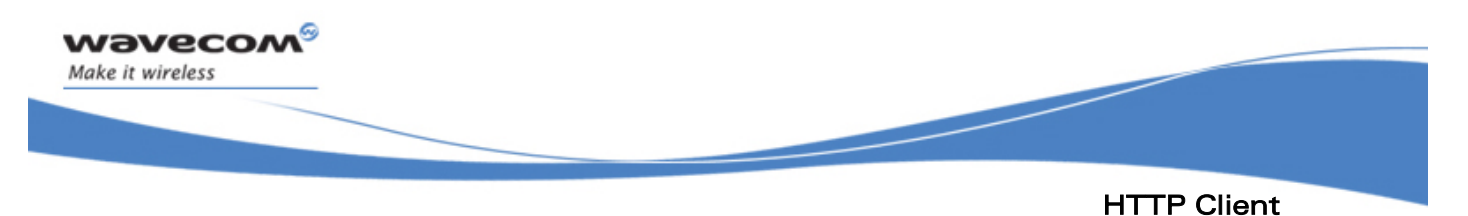

### The wip\_setOpts Function

### 9.14 The wip\_setOpts Function

The wip\_setOpts function is used to set or change options on a session channel, there is no option currently defined for a request channel.

Each option can be followed by one or more values see wip HTTPClientCreate for a description of supported options.

For more details on wip\_setOpts function, refer section 6.2.7

I Pay

## $\mathbf{W}$ a $\mathbf{V}$ econfidential Page: 167 / 222

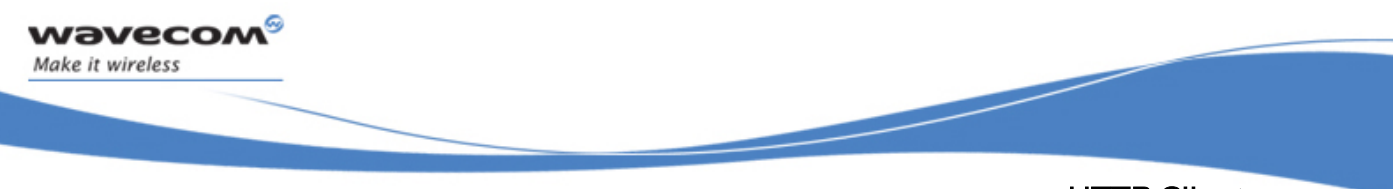

## HTTP Client The wip\_getOpts Function

### 9.15 The wip\_getOpts Function

The wip\_getOpts function is used to retrieves options of a session or request channel

Session channel supports the following options:

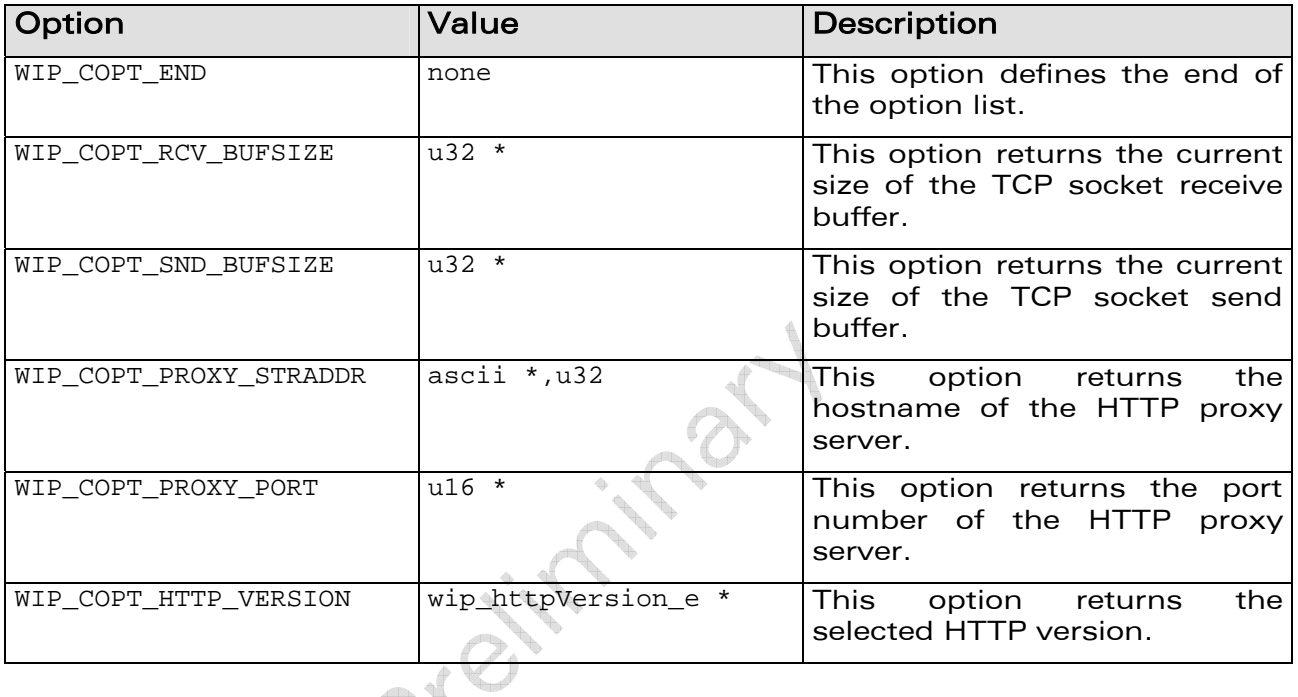

**WAVECOM**<sup>©</sup>Confidential Page: 168 / 222

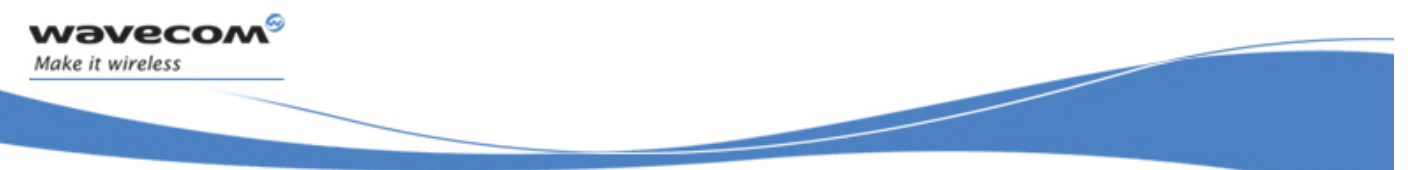

HTTP Client

#### The wip\_getOpts Function

Request channel supports the following options:

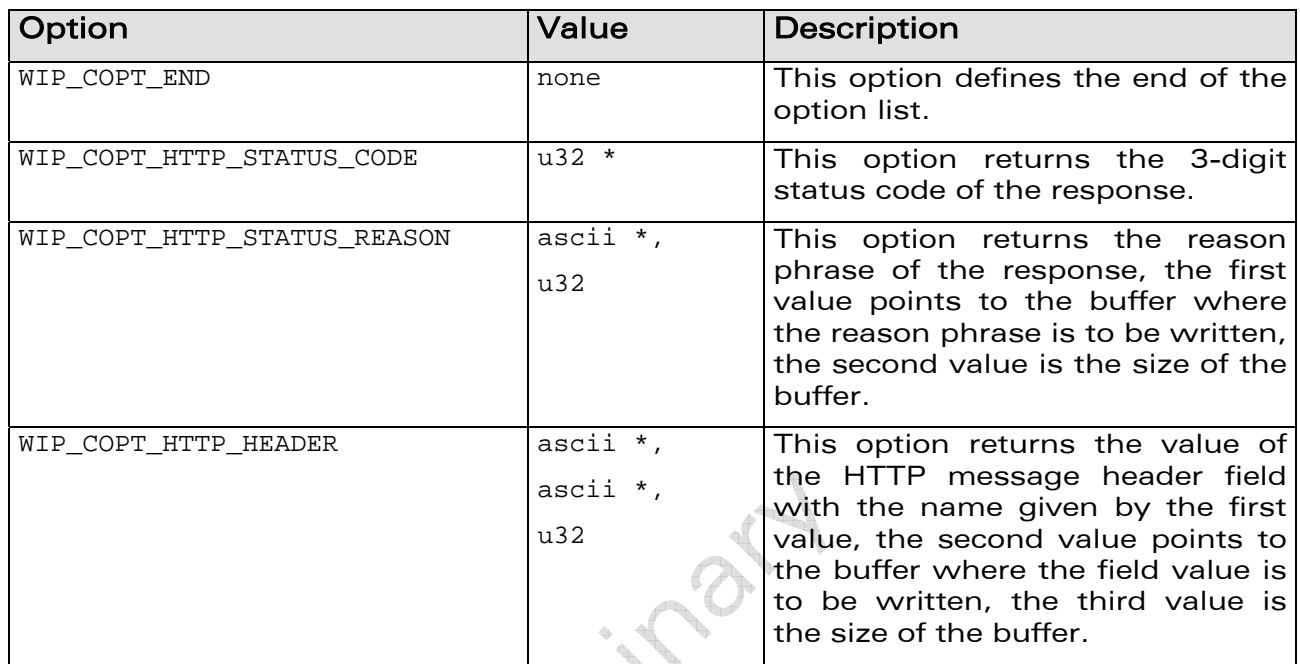

Refer section 6.2.6 for more details on wip\_getOpts function.  $\oplus$ 

**Contractions** 

**Controller**  $\mathcal{O}_1$ 

**WAVECOM**<sup>©</sup>Confidential Page: 169 / 222

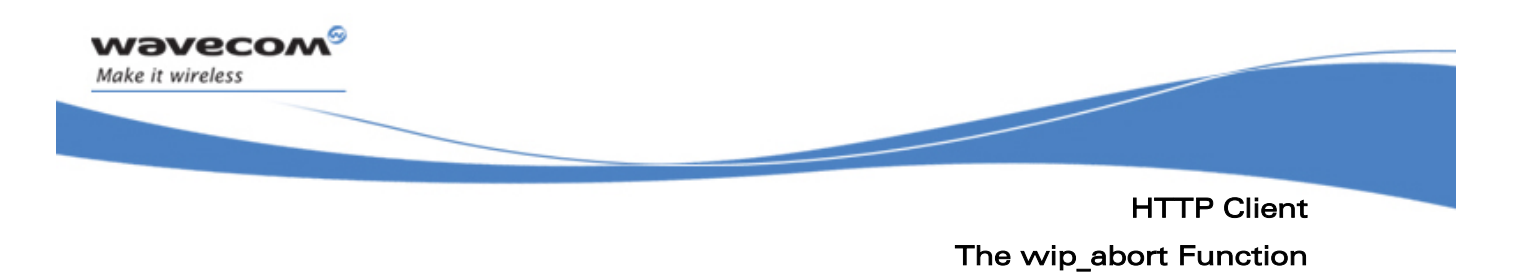

### 9.16 The wip\_abort Function

The wip\_abort function is only supported by the session channel. This call closes the current persistent connection, if any. If a request is pending the request is aborted.

For more details on wip abort function, refer section 6.5.5

I POINT

**WAVECOM**<sup>C</sup> confidential example of the control of the Page: 170 / 222

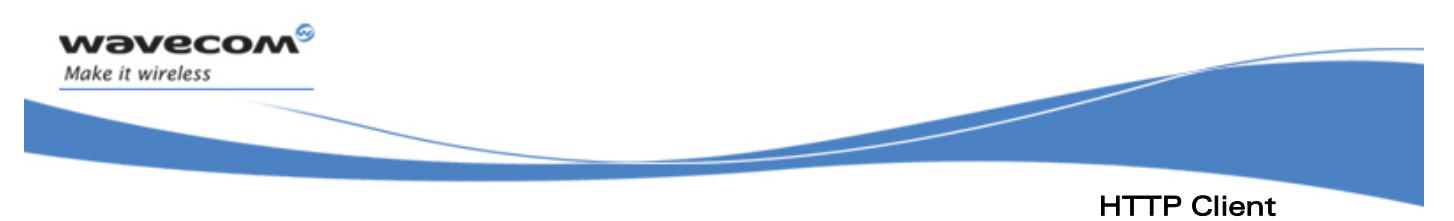

The wip\_close Function

### 9.17 The wip\_close Function

On the session channel the wip close function aborts any current request and release resources associated with the session channel.

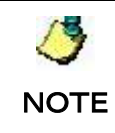

This does not close the request channel

On a request channel the wip close function closes the channel and makes the session ready for another request. When HTTP1.1 is used th is does not close the TCP communication channel, it can be reused if the next request is sent to the same server. If the request is not completed when wip\_close() is called, the TCP commun ication is reset to indicate to the server that the request was incomplete.

For more details on wip\_close function, refer section 6.2.1

 $\mathbf{W}$ a $\mathbf{V}$ econfidential Page: 171 / 222

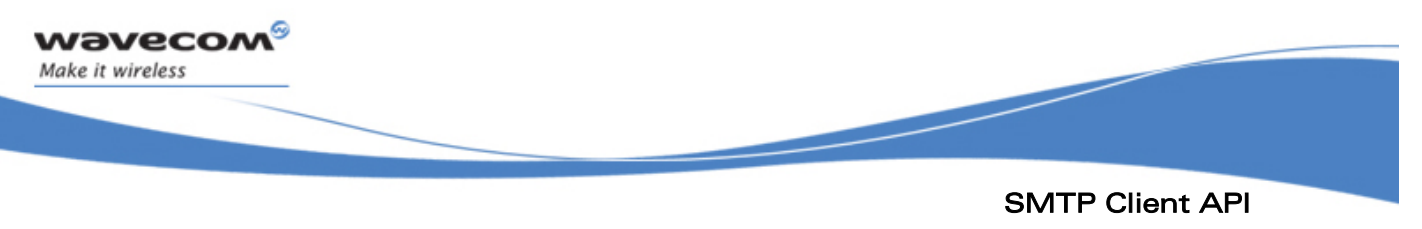

The wip\_close Function

## 10 SMTP Client API

The SMTP (Simple Mail Transfer Protocol) is a standard protocol for mail transfer and delivery between Internet Hosts in a reliable and efficient manner. It requests using Wavecom TCP/IP implementation (WIP plug-in). It is based on WIP abstract channel interface

SMTP mail sending process is generated in several phases:

- First, the application must create a SMTP session/connection channel with the interface wip\_SMTPClientCreate() or wip SMTPClientCreateOpts() that will store information common to all further SMTP requests: address of the mail server, authentication parameters. This channel will also maintain persistent connections.
- A DATA channel is then created for each SMTP request using wip\_putFile() or wip\_putFileOpts(): the created DATA channel will store the information as sender name, sender address, (main, cc and bcc) recipients lists, subject of the mail.
- The message body content is then sent over the DATA channel with the wip write() interface.

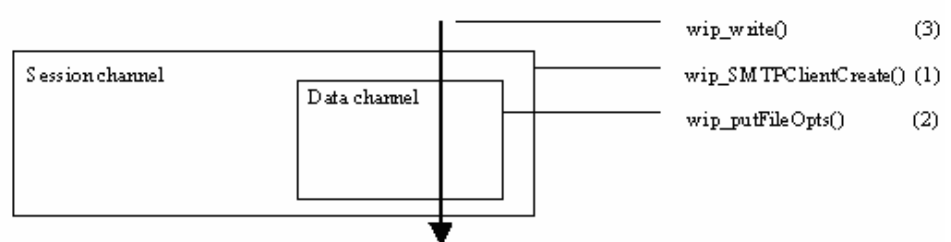

Mail sending steps schematic with the WIP interface:

Figure 14 Mail Sending Steps

## $\mathbf{W}$ a $\mathbf{V}$ econfidential Page: 172 / 222

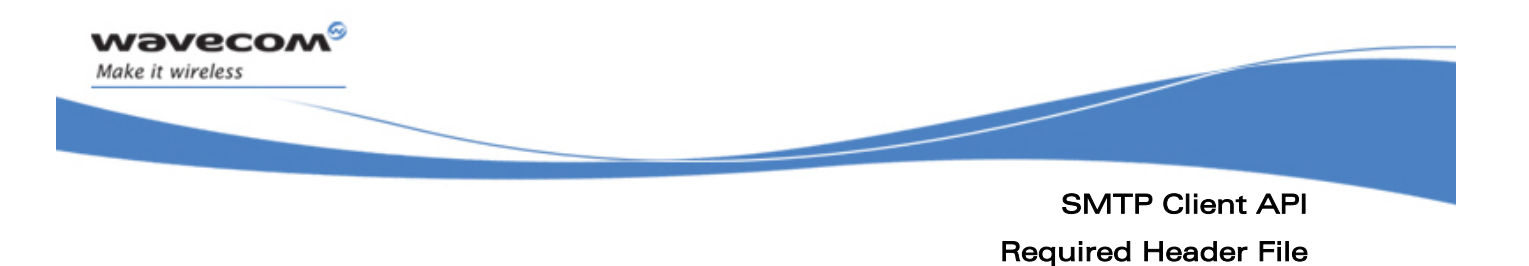

### 10.1 Required Header File

The header file for the SMTP client interface definitions is wip\_smtp.h.

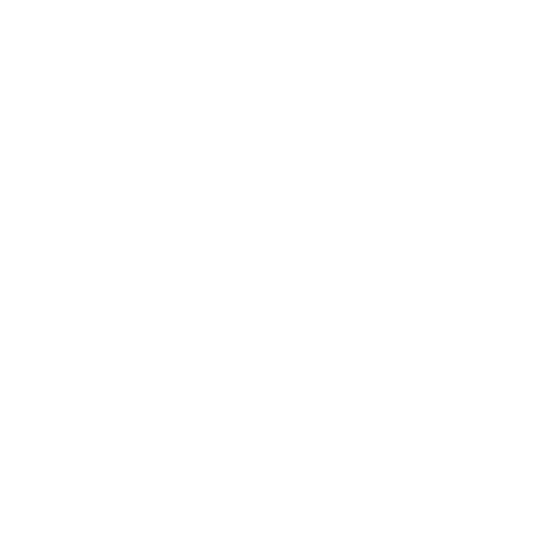

## **WAVECOM**<sup>©</sup>Confidential Page: 173 / 222

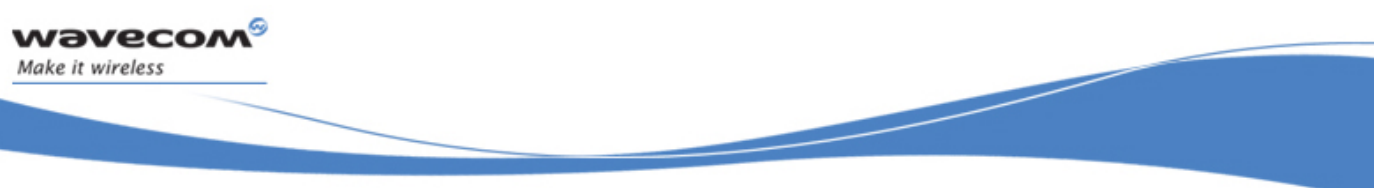

SMTP Client API The Session / Connection Channel

### 10.2 The Session / Connection Channel

#### 10.2.1 The wip\_SMTPClientCreate Function

The wip SMTPClientCreate() function is used to create an SMTP SESSION channel.

#### 10.2.1.1 Prototype

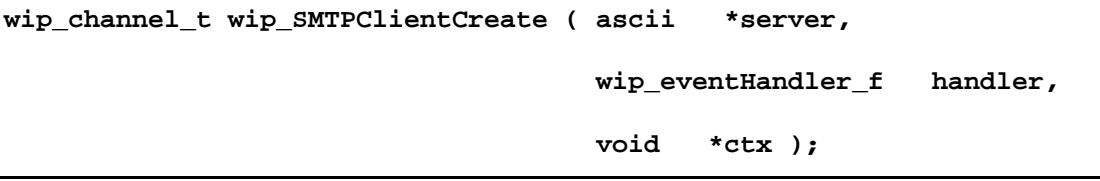

#### 10.2.1.2 Parameters

#### **server:**

The name of the server: either as a DNS resolved name, or in dotted notation, e.g. "192.168.1.1".

#### **handler:**

The call back handler which receives the network events related to the channel.

The events defined in the table below are supported.

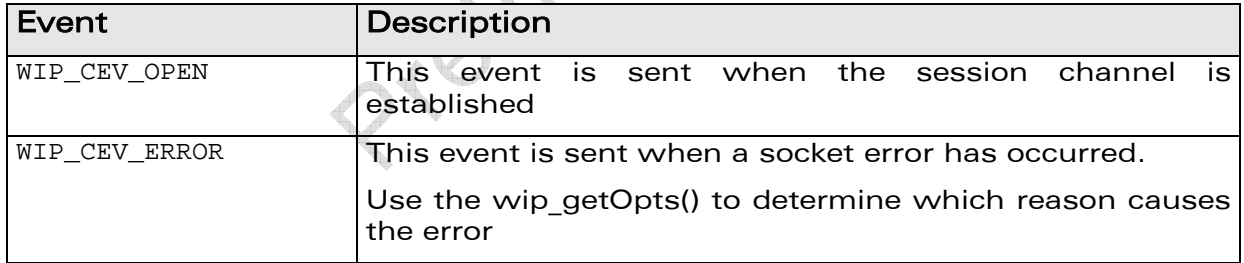

#### **ctx:**

This is the user data to be passed to the event handler every time it is called.

#### 10.2.1.3 Returned value

The function returns

- the created SESSION channel,
- else NULL on error

## $\mathbf{W}$ a $\mathbf{V}$ econfidential Page: 174 / 222

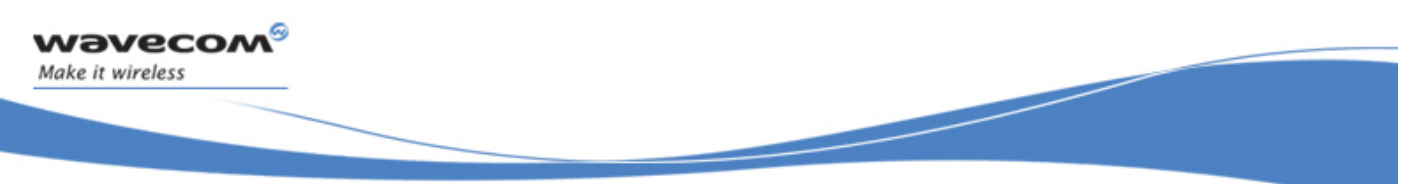

### SMTP Client API

#### The Session / Connection Channel

#### 10.2.2 The wip\_SMTPClientCreateOpts Function

The wip SMTPClientCreateOpts() allows the application to pass additional configuration options

#### 10.2.2.1 Prototype

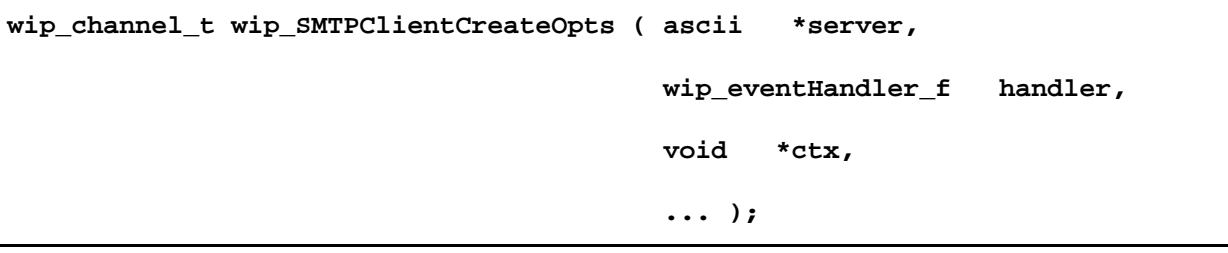

#### 10.2.2.2 Parameters

#### **server:**

The name of the server: either as a DNS resolved name, or in dotted notation, e.g. "192.168.1.1".

#### **handler:**

The call back handler which receives the network events related to the channel.

The events defined in the table below are supported.

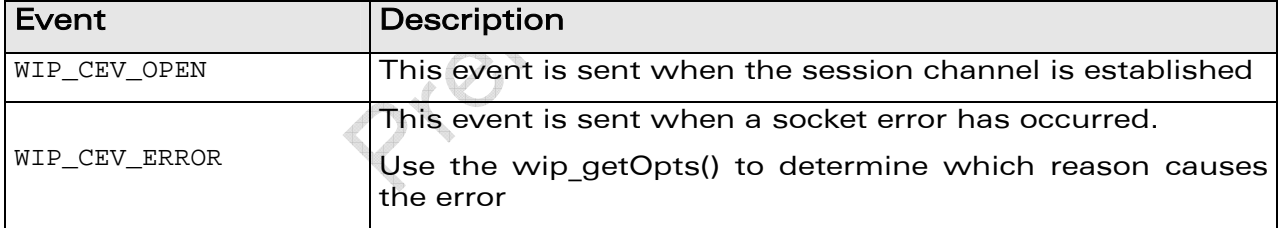

 **...:** 

List of option names followed by option values. The list must be terminated by WIP COPT END. The supported options are:

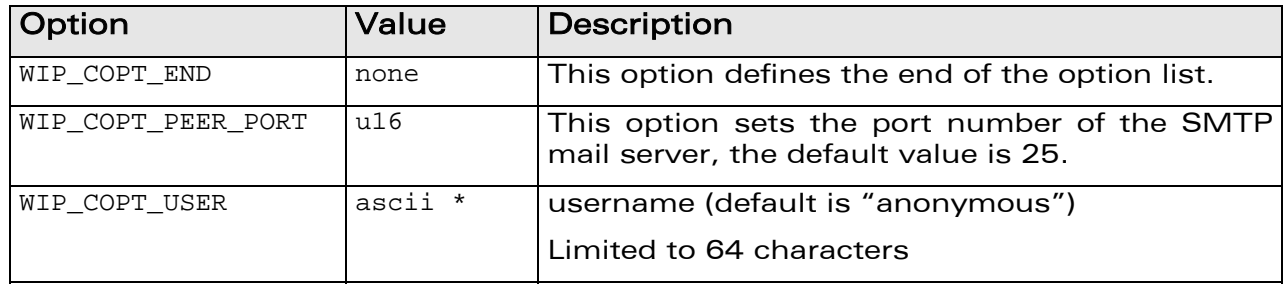

## $\mathbf{W}$ a $\mathbf{V}$ econfidential Page: 175 / 222

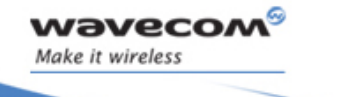

### SMTP Client API The Session / Connection Channel

í

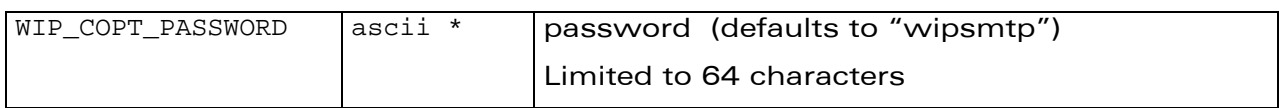

#### 10.2.2.3 Returned value

The function returns

- the created SESSION channel
- else NULL on error

Article 1875

**WAVECOM**<sup>C</sup> confidential example of the control of the Page: 176 / 222

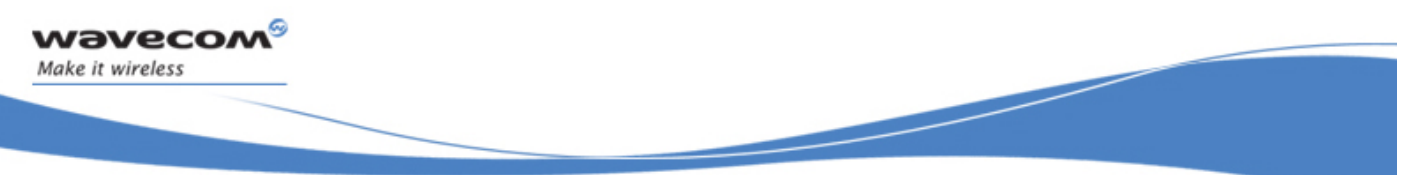

#### SMTP Client API

#### The Session / Connection Channel

#### 10.2.3 The wip\_getOpts Function

The wip\_getOpts() function is used to retrieve options of a SESSION channel. The options supported by the wip\_getOpts() function, applied to SMTP client are:

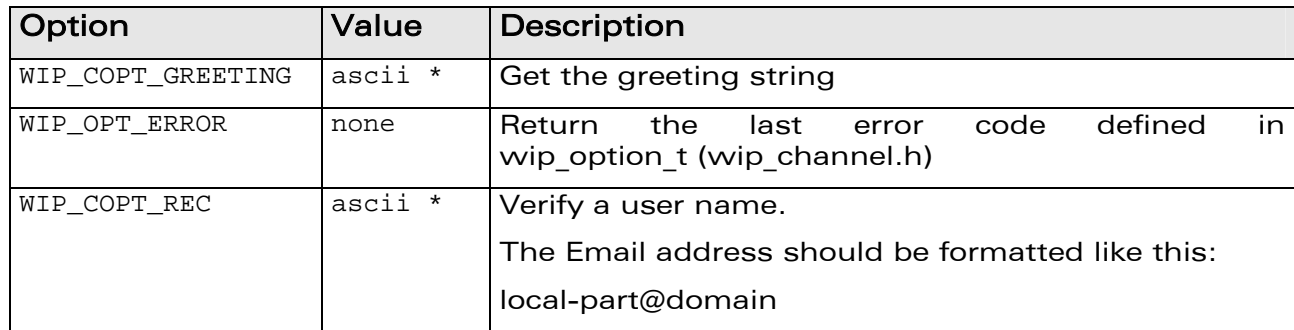

Refer section 6.2.6 for more details on the wip getOpts function.

**WAVECOM**<sup>C</sup> confidential example of the control of the Page: 177 / 222

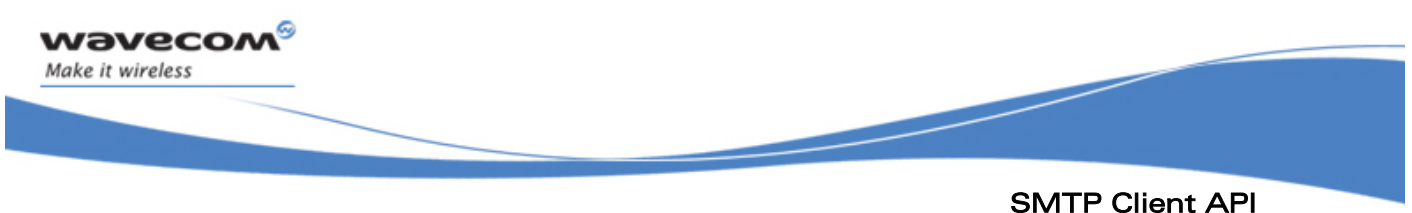

# The Session / Connection Channel

#### 10.2.4 The wip\_close Function

On the SESSION channel the wip\_close() function aborts any current request and release resources associated with the session channel.

**NOTE** 

This interface does not close the opened DATA channel. It is the application which is in charge of closing the opened channels

Refer section 6.2.1 for more details on wip close function.

I TIMBIA

 $\mathbf{W}$ a $\mathbf{V}$ econfidential Page: 178 / 222

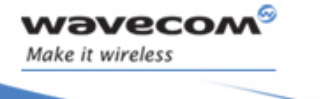

SMTP Client API The Data Channel

í

### 10.3 The Data Channel

#### 10.3.1 The wip putFileOpts Function

The wip\_putFileOpts function allows the application to pass additional configuration options.

The events defined in the table below are supported. Event Comment WIP\_CEV\_OPEN | This event is sent when the DATA channel is established and ready for data sending  $WIP_CEV_MRITE$  | This event is sent when mail body data can be written by the application. WIP\_CEV\_ERROR This event is sent when a socket error has occurred. Use the wip\_getOpts() to determine which reason causes the error

The options supported by the wip\_putFileOpts() function, applied to a SMTP Client are:

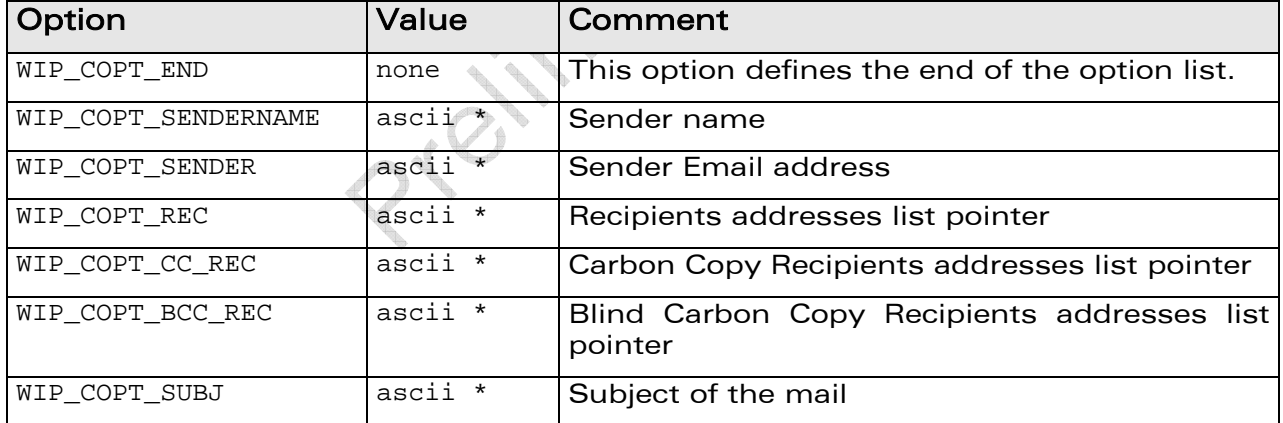

## $\mathbf{W}$ a $\mathbf{V}$ econfidential Page: 179 / 222

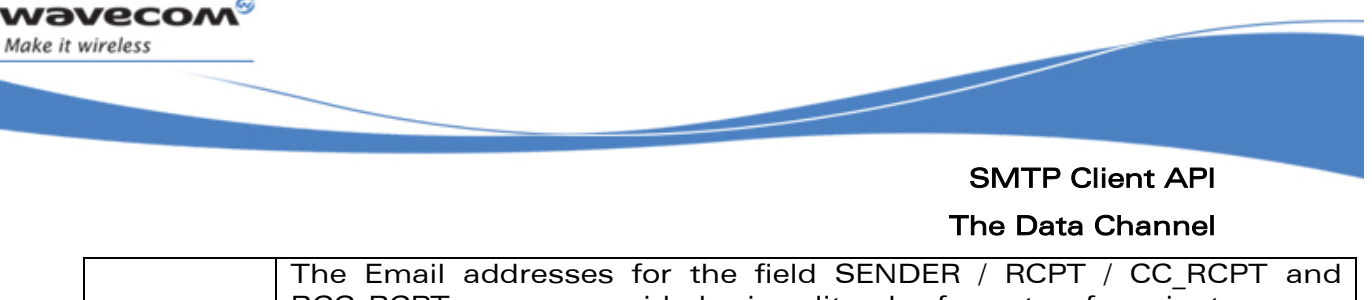

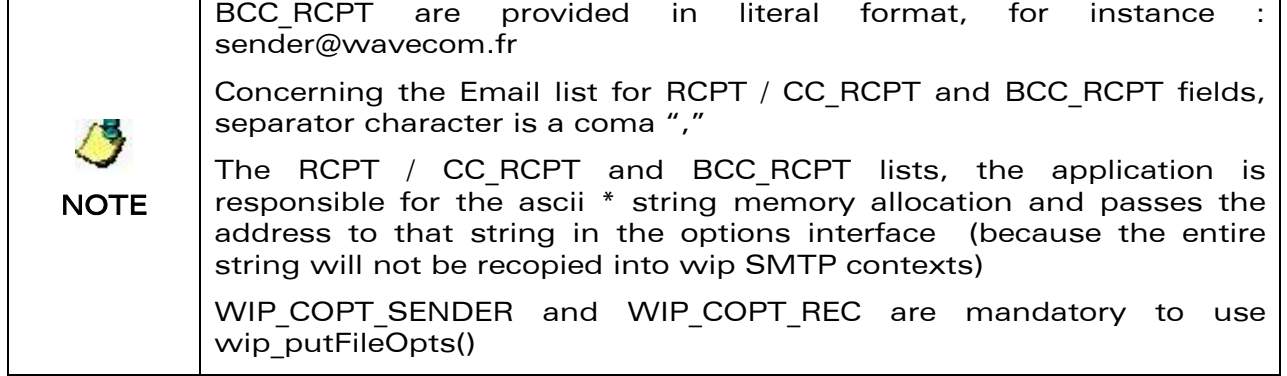

Refer section 7.5 for more details on wip putFileOpts function.

#### 10.3.2 The wip\_getOpts Function

The wip\_getOpts function is used to retrieve options of a session or request channel. The options supported by the wip\_getOpts function, applied to a SMTP Client are:

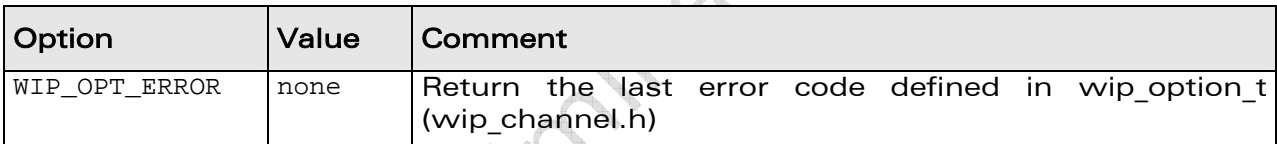

Refer section 6.2.6 for more details on the wip\_getOpts function.

**WAVECOM**<sup>©</sup>Confidential Page: 180 / 222
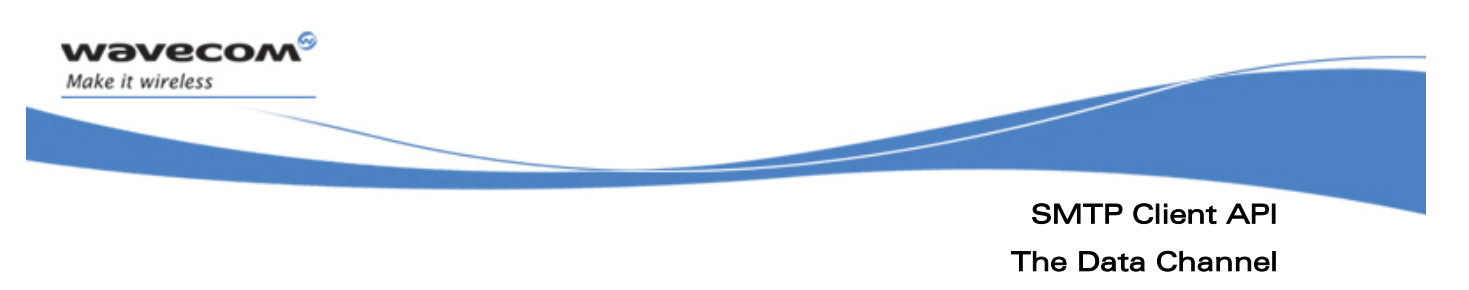

### 10.3.3 The wip\_write Function

The wip\_write function is used to write the request mail data through an opened data channel (previously opened with a wip\_putfile function).

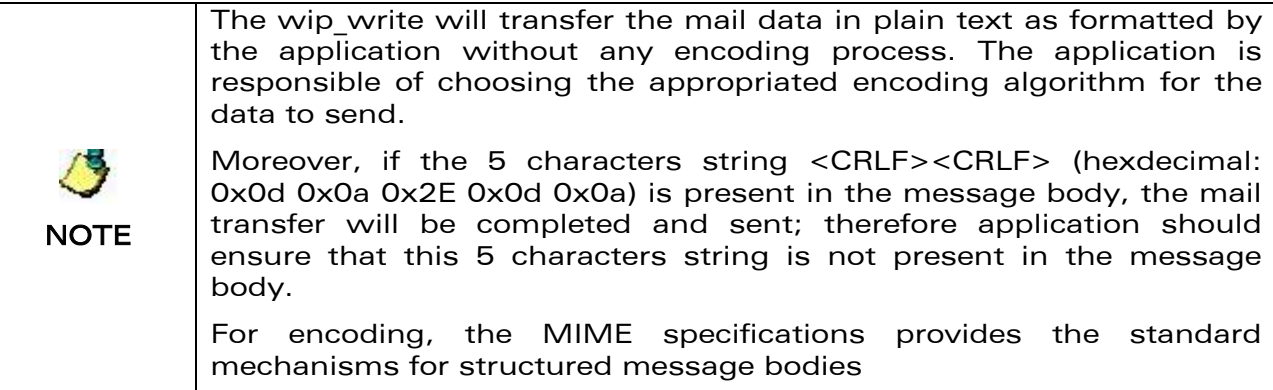

Refer section 6.2.4 for more details on the wip\_write function.

## **WAVECOM**<sup>C</sup> confidential example of the control of the Page: 181 / 222

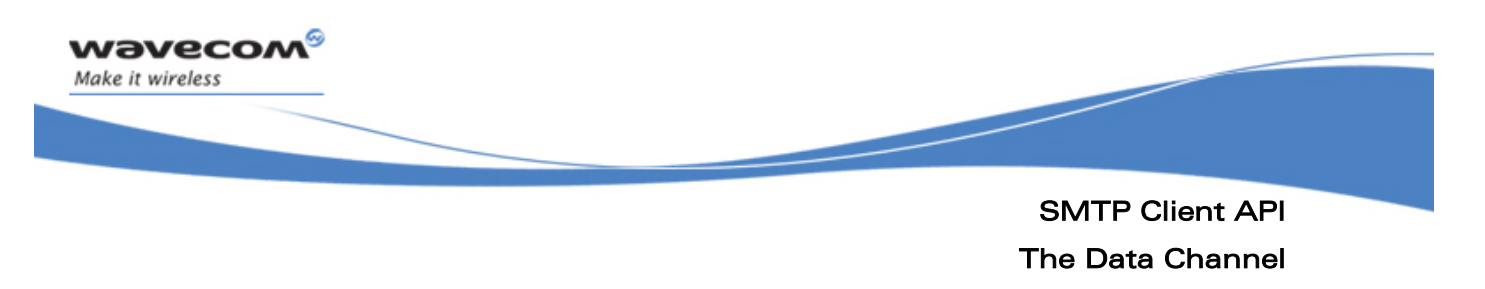

#### 10.3.4 The wip\_close Function

On a DATA channel the wip\_close function closes the DATA channel and completed the current pending mail transaction by sending the mail to the server and makes the session ready for another mail request.

Refer section 6.2.1 for more details on the wip close function.

I TON

 $\mathbf{W}$ a $\mathbf{V}$ econfidential Page: 182 / 222

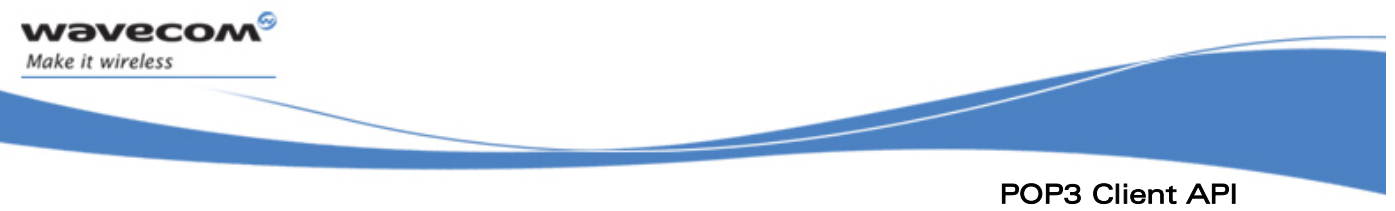

The Data Channel

## 11 POP3 Client API

The POP3 (Post Office Protocol – Version 3) is a standard protocol for mail retrieving from a mail server by a workstation. It requests using Wavecom TCP/IP implementation (WIP plug-in). It is based on WIP abstract channel interface.

POP3 mail retrieving process is generated in several phases:

- First, the application must create a PÖP3 session/connection channel with the interface wip\_POP3ClientCreate() or wip POP3ClientCreateOpts() that will store information common to all further POP3 requests: address of the mail server, authentication parameters. This channel will also maintain persistent connections.
- Application should call the wip listOpts() interface in order to open a list channel. Once the list channel is opened, the wip read() call will retrieve in a structure the list of all the mail Id and their respective size.
- a DATA channel is then created for each POP3 request using wip\_getFile() or wip\_getFileOpts()

wip read() is then applied to that DATA channel to extract the mail data until WIP CEV PEER CLOSE event indicating that the end of the specified mail is entirely read

## $\mathbf{W}$ a $\mathbf{V}$ econfidential Page: 183 / 222

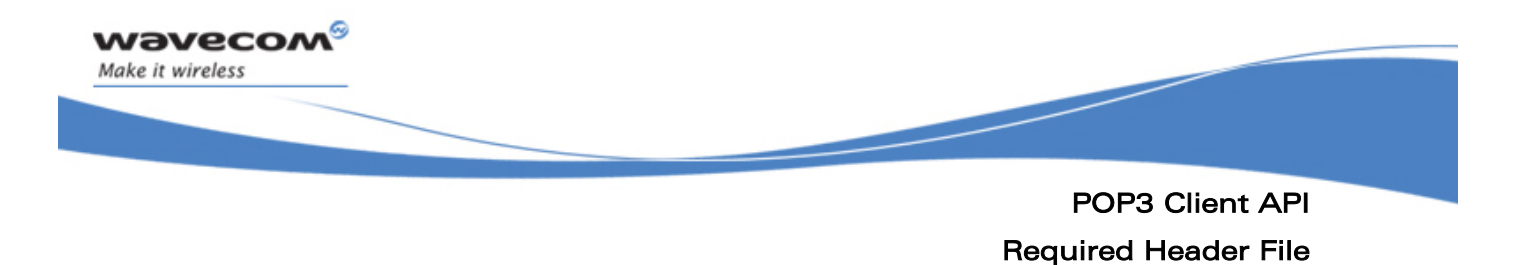

### 11.1 Required Header File

The header file for the POP3 client interface definitions is: wip\_pop3.h.

Articles in Branch

## **WAVECOM**<sup>C</sup> confidential example of the control of the Page: 184 / 222

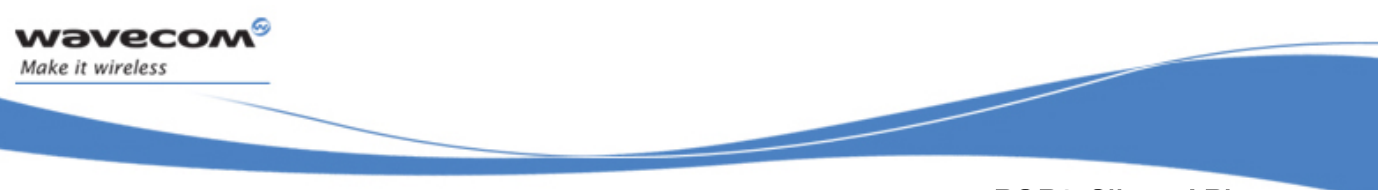

POP3 Client API The Session / Connection Channel

### 11.2 The Session / Connection Channel

#### 11.2.1 The wip\_POP3ClientCreate Function

The wip\_POP3ClientCreate function is used to create POP3 session channels.

#### 11.2.1.1 Prototype

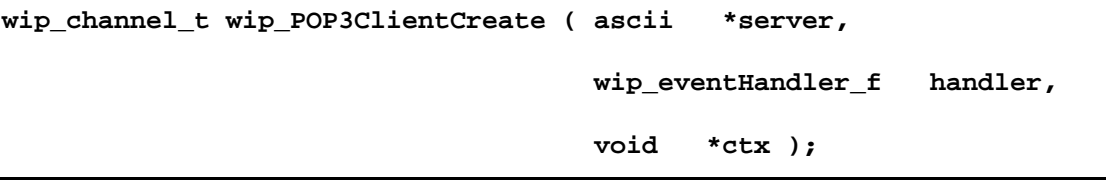

#### 11.2.1.2 Parameters

#### **server:**

The name of the server: either as a DNS resolved name, or in dotted notation, e.g. "192.168.1.1".

#### **handler:**

The call back handler which receives the network events related to the channel.

The events defined in the table below are supported.

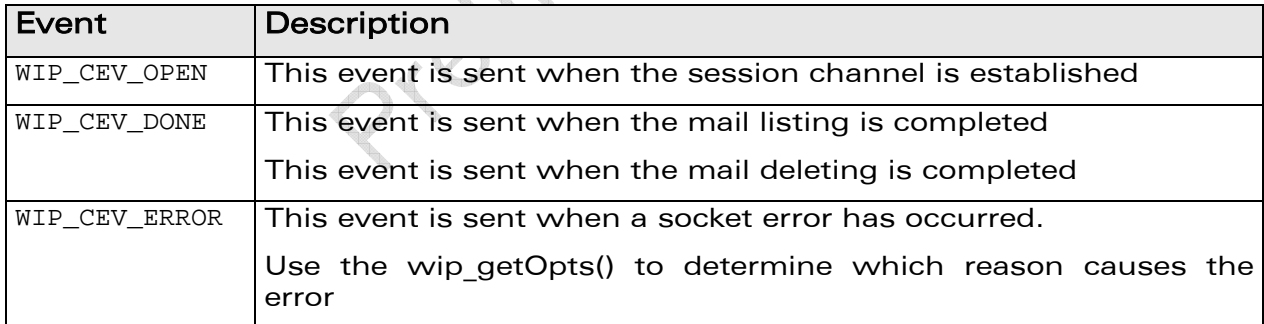

#### **ctx:**

This is the user data to be passed to the event handler every time it is called.

#### 11.2.1.3 Returned value

The function returns

- the created SESSION channel
- else NULL on error

## $\mathbf{W}$ a $\mathbf{V}$ econfidential Page: 185 / 222

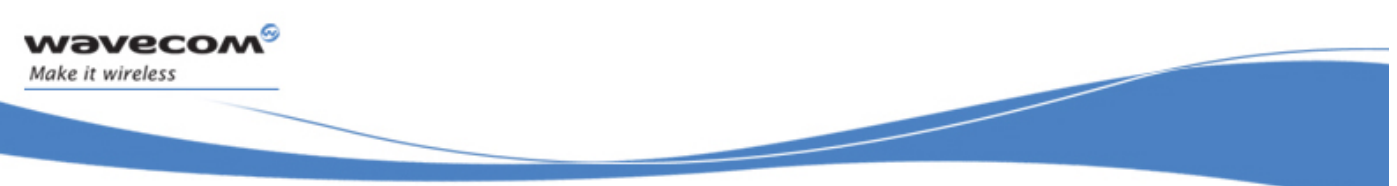

### POP3 Client API The Session / Connection Channel

#### 11.2.2 wip\_POP3ClientCreateOpts

The wip\_POP3ClientCreateOpts allows the application to pass additional configuration options.

#### 11.2.2.1 Prototype

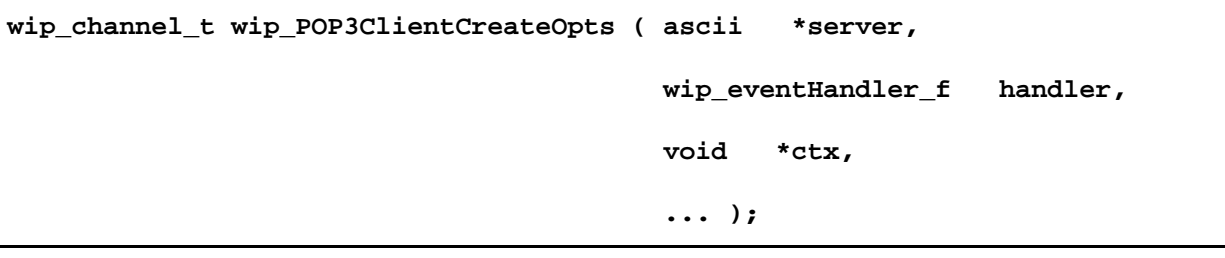

#### 11.2.2.2 Parameters

#### **server:**

The name of the server: either as a DNS resolved name, or in dotted notation, e.g. "192.168.1.1".

#### **handler:**

The call back handler which receives the network events related to the channel.

The events defined in the table below are supported.

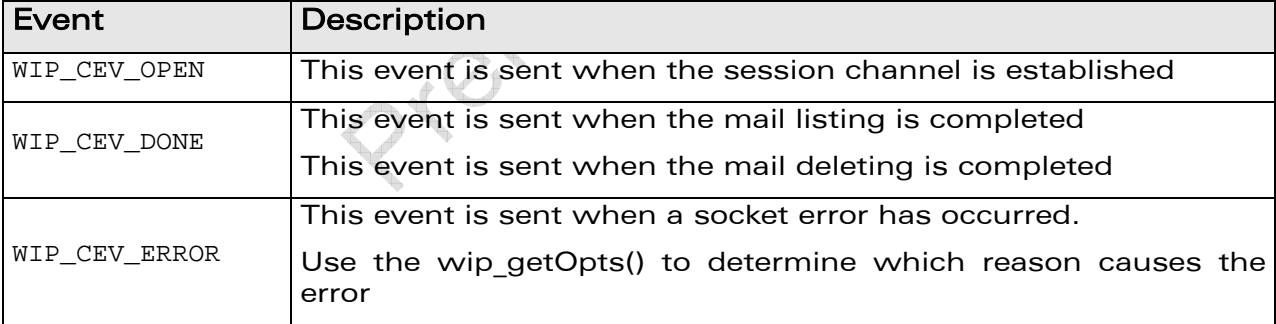

#### **ctx:**

This is the user data to be passed to the event handler every time it is called.

**...:** 

A list of configuration options, the last option must be WIP\_COPT\_END. Each option can be followed by one or more values, the supported options and their associated values are defined in the table below.

## $\mathbf{W}$ a $\mathbf{V}$ econfidential Page: 186 / 222

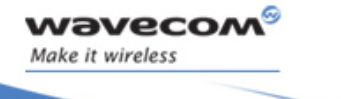

### POP3 Client API

í

The Session / Connection Channel

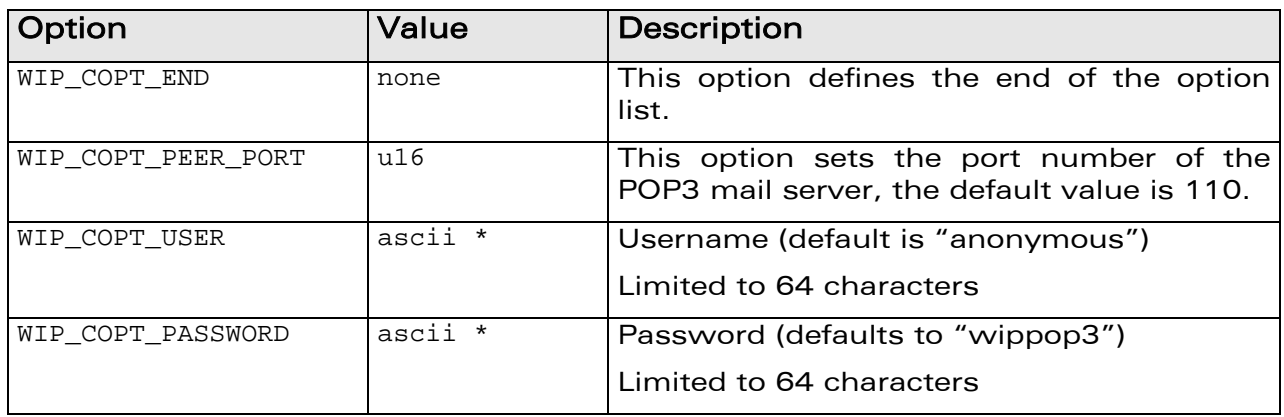

in Crips.

#### 11.2.2.3 Returned Value

The function returns

- the created SESSION channel
- else NULL on error

**WAVECOM**<sup>C</sup> confidential example of the control of the Page: 187 / 222

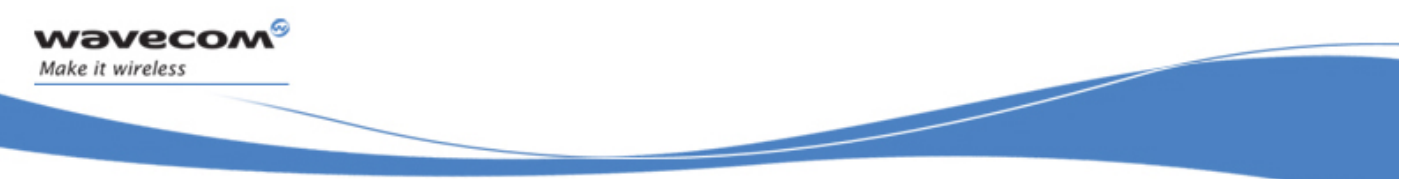

### POP3 Client API

#### The Session / Connection Channel

### 11.2.3 The wip\_getOpts Function

The wip\_getOpts function is used to retrieve options of a SESSION channel. The options supported by the wip\_getOpts function, applied to a POP3 Client are:

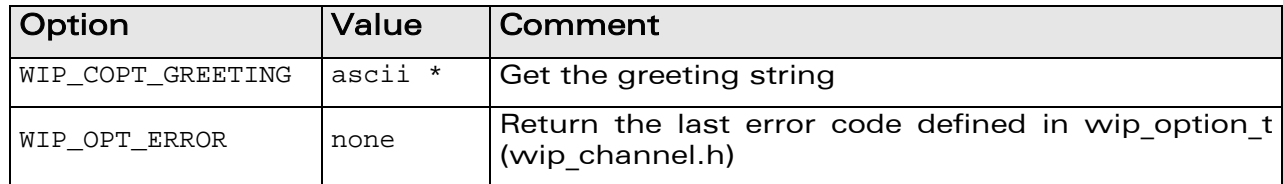

Refer section 6.2.6 for more details on the wip getOpts function.

I TIMBAD

**WAVECOM**<sup>©</sup>Confidential Page: 188 / 222

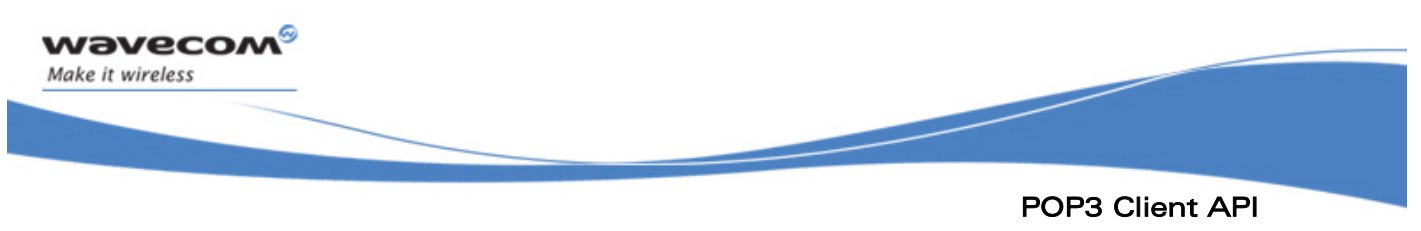

### The Session / Connection Channel

### 11.2.4 The wip\_listOpts Function

The wip\_listOpts function is used open a list channel in order to list all the available mails to be retrieved.

#### 11.2.4.1 Prototype

```
wip_channel_t wip_listOpts ( wip_channel_t session, 
                               ascii *name, 
                               wip_eventHandler_f handler, 
                               void *ctx, 
                               ... )
```
#### 11.2.4.2 Parameters

**session:** 

The POP3 SESSION channel

**name:** 

This field is ignored

**handler:** 

The call back handler which receives the events related to the channel.

The events defined in the table below are supported.

**ctx:** 

It is the user data to be passed to the event handler every time it is called.

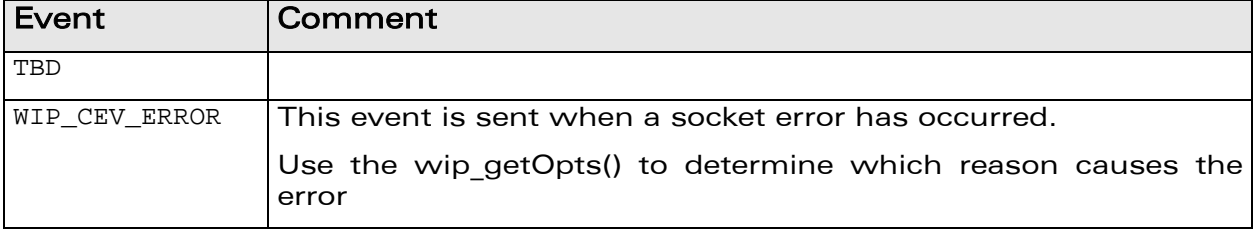

**...:** 

A list of configuration options, the last option must be WIP COPT END. Each option can be followed by one or more values, see wip SMTPClientCreate() for a description of supported options.

## $\mathbf{W}$ a $\mathbf{V}$ econfidential Page: 189 / 222

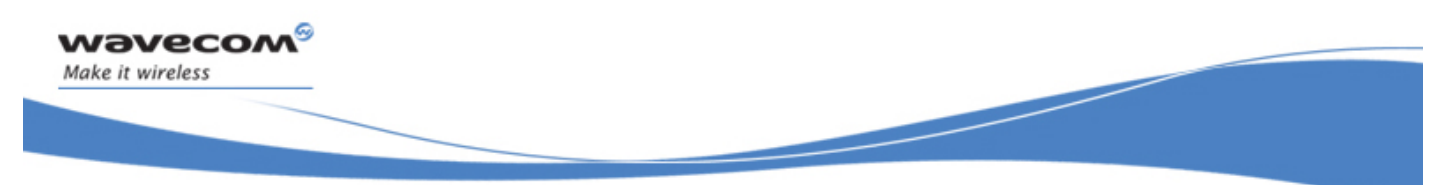

### POP3 Client API The Session / Connection Channel

#### 11.2.4.3 Returned values

The function returns

- OK on success
- else a negative error code

I BILLION

## **WAVECOM**<sup>C</sup> confidential example of the control of the Page: 190 / 222

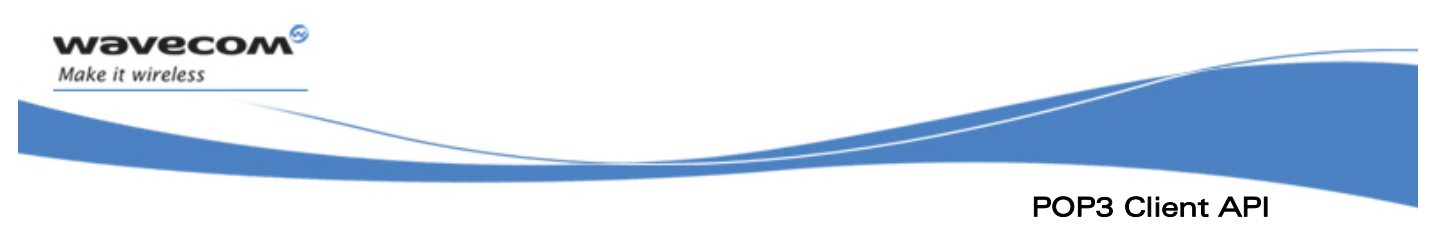

### The Session / Connection Channel

### 11.2.5 The wip\_read Function

The wip\_read function is used to read the listed file structure from the list channel.

Refer section 6.2.2 for more details on the wip read function.

ASIA SILVERY

## **WAVECOM**<sup>C</sup> confidential example of the control of the Page: 191 / 222

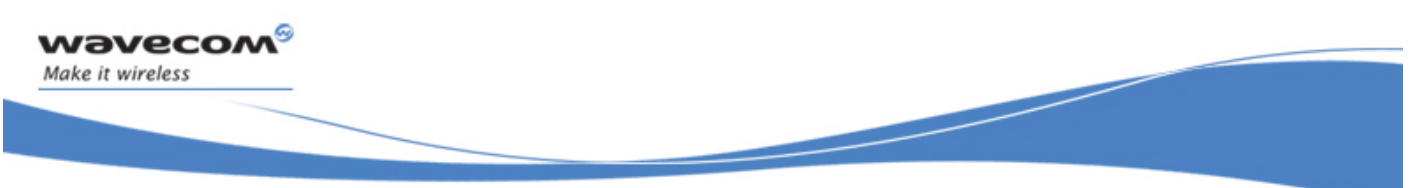

### POP3 Client API The Session / Connection Channel

### 11.2.6 The wip\_deleteFile Function

The wip\_deleteFile function is used to mark as deleted the specified mail Id.

Refer section 7.8 for more details on the wip deleteFile function.

Article in the

## **WAVECOM**<sup>©</sup>Confidential Page: 192 / 222

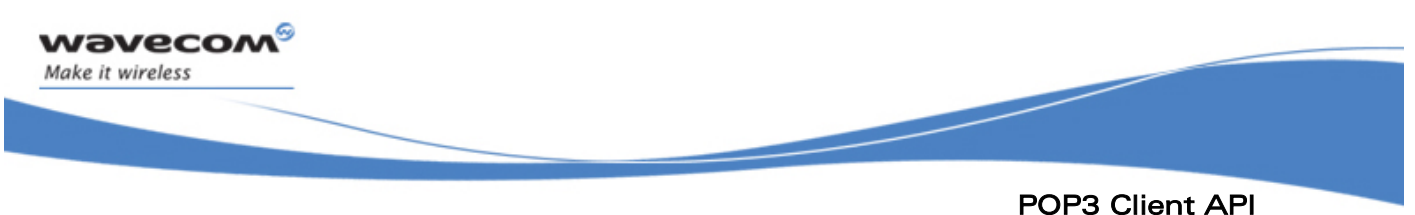

# The Session / Connection Channel

### 11.2.7 The wip\_close Function

**NOTE** 

On the SESSION channel the wip\_close function aborts any current request and release resources associated with the session channel.

> This interface does not close the opened DATA channel. It is the application which is in charge of closing the opened channels.

Refer section 6.2.1 for more details on the wip close function.

Cripton

 $\mathbf{W}$ a $\mathbf{V}$ econfidential Page: 193 / 222

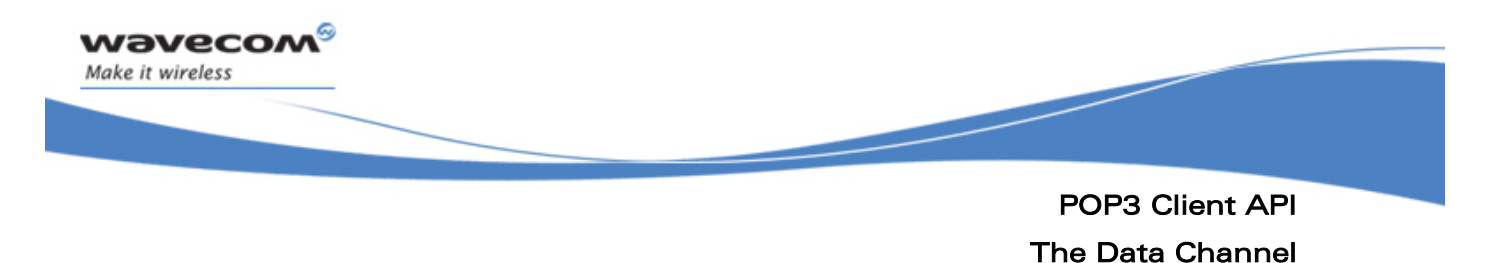

### 11.3 The Data Channel

#### 11.3.1 The wip\_getFile Function

The wip\_getFile function is used to open a DATA channel in order to retrieve a mail.

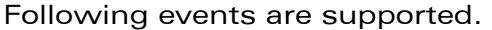

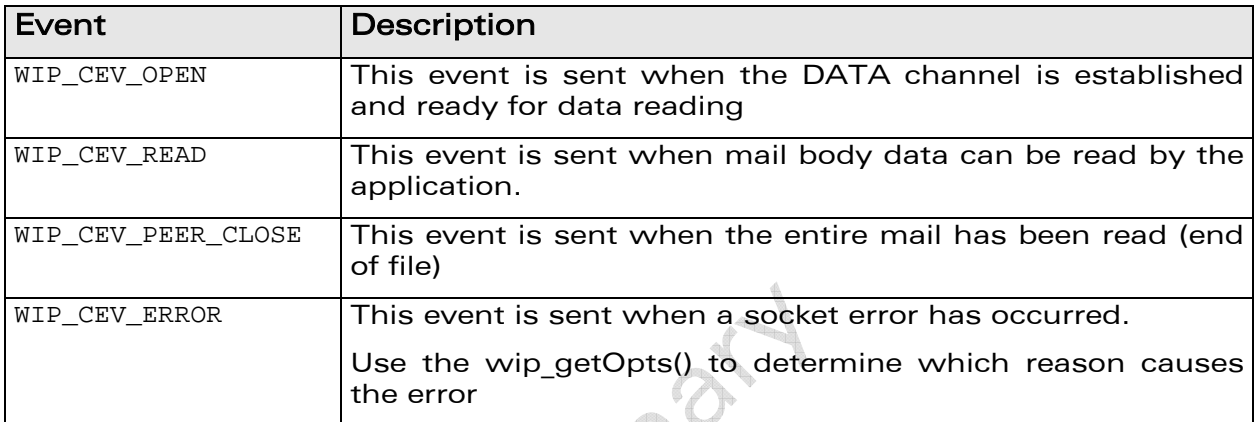

Refer section 7.2 for more details on wip\_getFile function.

**WAVECOM**<sup>©</sup>Confidential Page: 194 / 222

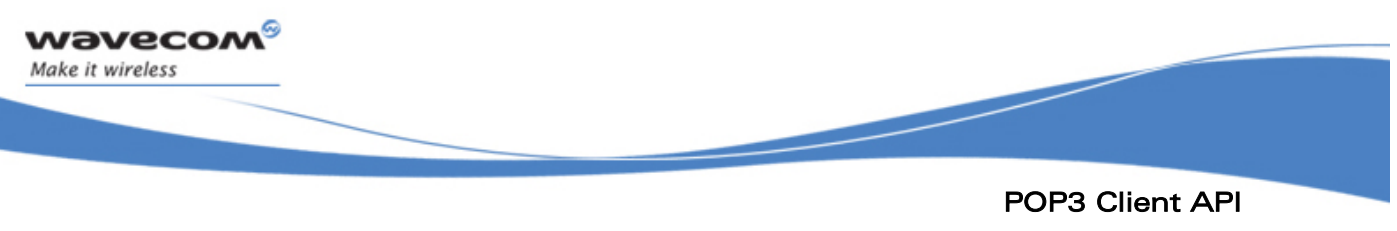

#### The Data Channel

### 11.3.2 The wip\_getFileOpts Function

The wip\_getFileOpts allows the application to pass additional configuration options.

The events defined in the table below are supported.

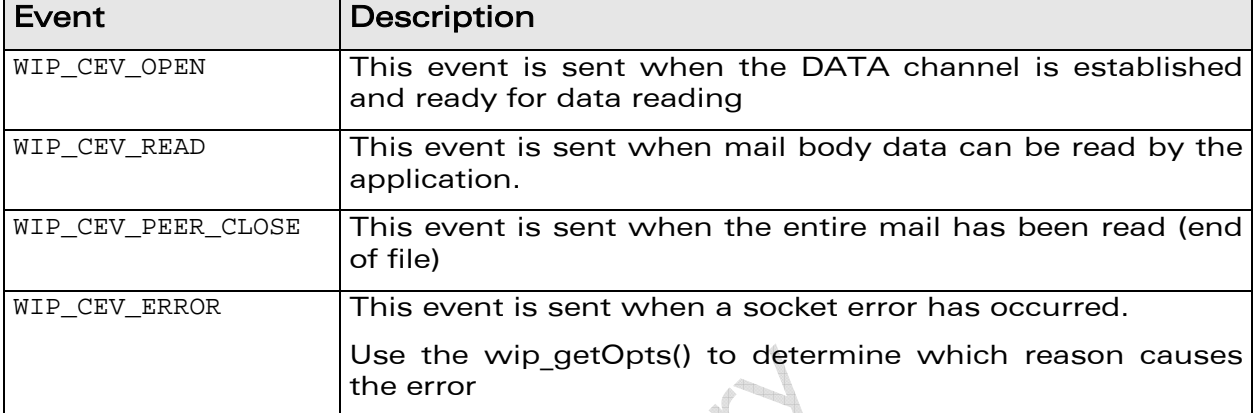

The options supported by the wip\_getFileOpts() function, applied to a POP3Client are:

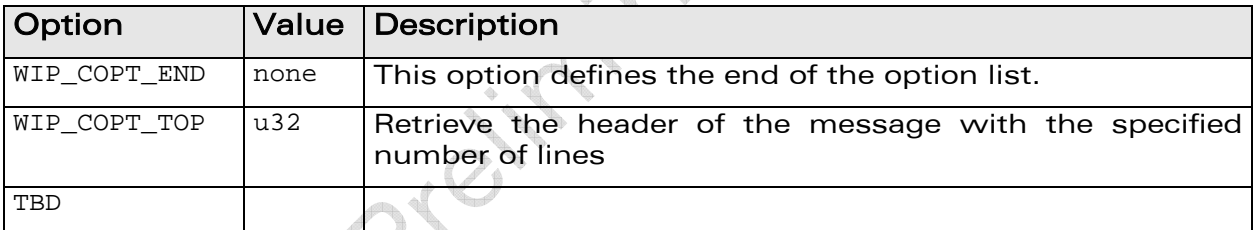

Refer section 7.3 for more details on wip\_getFileOpts function.

## **WAVECOM**<sup>©</sup>Confidential Page: 195 / 222

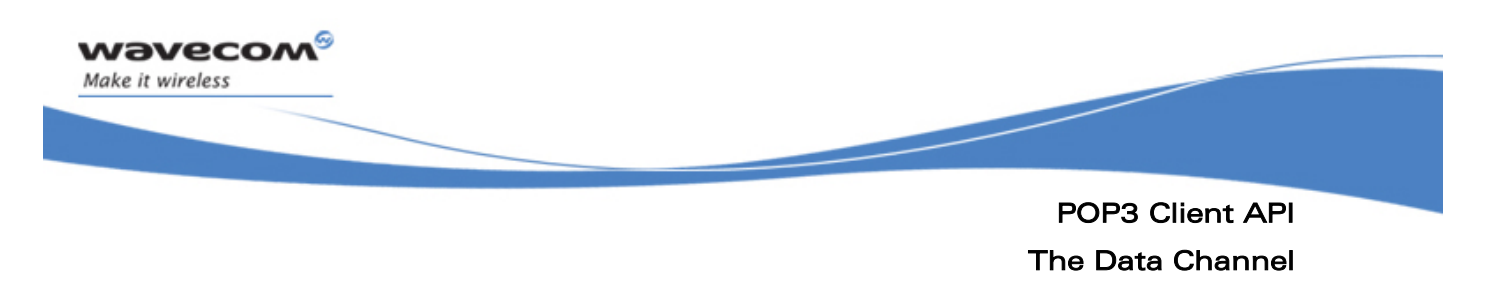

#### 11.3.3 The wip\_read Function

The wip\_read function is used to read the request message body. Refer section 6.2.2 for more details on wip\_read function.

Article in Branch

## **WAVECOM**<sup>©</sup>Confidential Page: 196 / 222

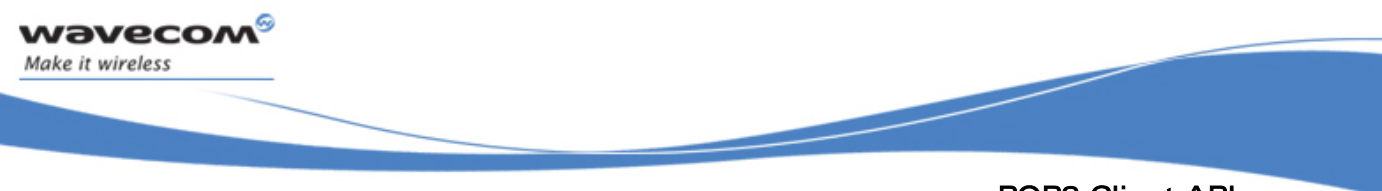

### POP3 Client API The Data Channel

### 11.3.4 The wip\_getOpts Function

The wip\_getOpts function is used to retrieves options of a DATA channel.

Data channels support the following options:

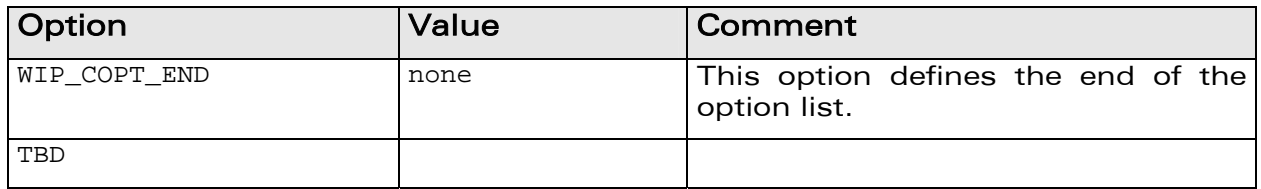

Refer section 6.2.6 for more details on the wip\_getOpts function.

A Simply Ray

**WAVECOM**<sup>C</sup> confidential example of the control of the Page: 197 / 222

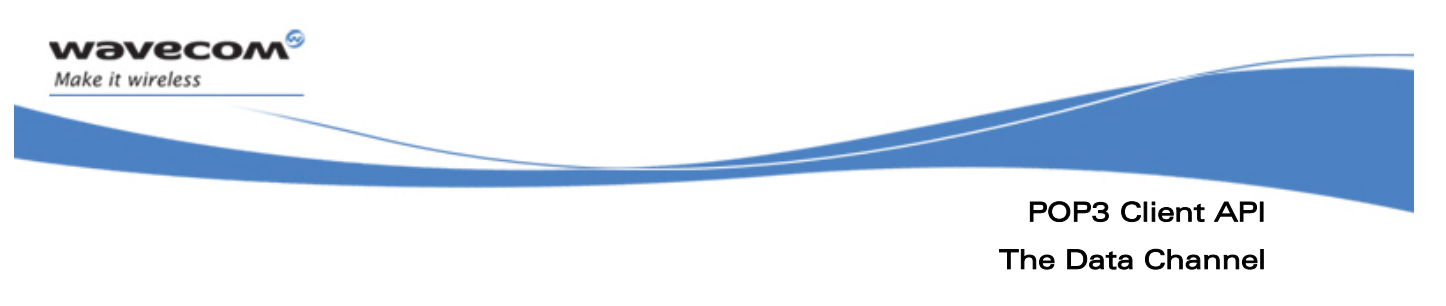

#### 11.3.5 The wip\_close Function

On a DATA channel the wip\_close function closes the channel and makes the session ready for another request. If the request is not completed when wip\_close() is called, the TCP communication is reset to indicate to the server that the request was incomplete.

Refer section 6.2.1 for more details on the wip\_close function.

I TON

 $\mathbf{W}$ a $\mathbf{V}$ econfidential Page: 198 / 222

Examples of Application Initializing a GPRS Bearer

í

## 12 Examples of Application

wavecow Make it wireless

```
12.1 Initializing a GPRS Bearer 
#include <wip_bearer.h> 
/* bearer events handler */ 
void myHandler( wip_bearer_t br, s8 event, void *context) 
{ 
   switch( event) { 
   case WIP_BEV_IP_CONNECTED: 
     /*IP connectivity we can start IP application from here*/ 
     break; 
   case WIP_BEV_IP_DISCONNECTED: 
     /*stop IP application*/ 
     break; 
   /* other events: */ 
   default: 
     /*cannot start bearer: report error to higher levels*/ 
     break; 
   } 
} 
/* bearer handle */ 
wip_bearer_t myBearer; 
/* initialize and start GPRS bearer */ 
bool myConnectToGPRS( void) 
{ 
   /* open bearer and install our event handler */ 
   if( wip_bearerOpen( &myBearer, "GPRS", myHandler, NULL) != 0) { 
     /* cannot open bearer */ 
     return FALSE; 
   }
```
## $\mathbf{W}$ a $\mathbf{V}$ econfidential Page: 199 / 222

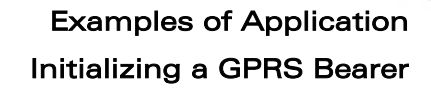

í

```
 /* configure GPRS interface */ 
 if( wip bearerSetOpts ( myBearer,
                          WIP_BOPT_GPRS_APN, "my_apn", 
                          WIP_BOPT_ LOGIN, "my_login", 
                          WIP_BOPT_ PASSWORD, "my_password", 
                          WIP_BOPT_END != 0) {
     /* cannot configure bearer */ 
    wip_bearerClose( myBearer); 
    return FALSE; 
   } 
  /* start connection */ 
  if( wip_bearerStart( myBearer) != 0) { 
    /* cannot start bearer */ 
    bearerClose( myBearer); 
    return FALSE; 
   } 
   /* connection status will be reported to the event handler */ 
  return TRUE; 
}
```
## **WAVECOM**<sup>C</sup> confidential example of the control of the Page: 200 / 222

This document is the sole and exclusive property of WAVECOM. Not to be distributed or divulged without prior written agreement.

wavecow Make it wireless

í

### 12.2 Simple TCP Client/Server

In this example, the server can receive requests "name", "forename", or "phone", and will answer with the appropriate identification string. It can also receive "quit", in which case it sends a farewell message and closes the connection.

#### 12.2.1 Server

wavecom Make it wireless

```
#define SERVER_PORT 1234 
#define MSG_WELCOME "Hello" 
#define MSG_SYNTAX_ERROR "Unrecognized request."\ 
"Use one of NAME, FORENAME, PHONE, QUIT.\n" 
#define MY_NAME "Wavecom" 
#define MY_FORENAME "User" 
#define MY_NAME "+33 46 29 40 39" 
void commHandler( wip_event_t *ev, void *ctx) { 
   u8 *buffer[16]; 
   s32 nread; 
  wip_{channel_t} c = ev->channel;
   switch( ev->kind) { 
   case WIP_CEV_OPEN: 
     wip_write( c, MSG_WELCOME, strlen( MSG_WELCOME); 
     break; 
   case WIP_CEV_READ: 
    nread = wp\_read( c, buffer, sizeof( buffer)); if( !strncasecmp( buffer, "name", nread)) 
      wip_write( c, MY_NAME, strlen( MY_NAME));
     else if( !strncasecmp( buffer, "forename", nread))
```
## $\textbf{WAVECOM}^\textcircled{\textcolor{red}{g_{\text{0}}}}_{\text{Confldential}}$

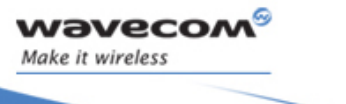

í

```
wip_write( c, MY_FORENAME, strlen( MY_FORENAME));
     else if( !strncasecmp( buffer, "phone", nread)) 
      wip_write( c, MY_PHONE, strlen( MY_PHONE));
     else if( !strncasecmp( buffer, "quit", nread)) 
       wip_close( c); 
     else 
       wip_write( c, MSG_SYNTAX_ERROR, strlen( MSG_SYNTAX_ERROR)); 
     return; 
   case WIP_CEV_WRITE: 
   case WIP_CEV_ERROR: 
   case WIP_CEV_PEER_CLOSE: 
     return; 
   } 
} 
void initServer() { 
   wip_channel_t server = wip_TCPServerCreate( SERVE_PORT_NUMBER, 
&commHandler, NULL); 
}
```
#### 12.2.2 Client

The client will request, receive and display the forename, name and phone from the server, then quit by sending the "quit" request to the server. The state of the client is maintained by an enum state as the event handler's context.

Maintaining the state through a state machine is quite typical of callbackbased applications. In a multi-threaded application, the thread is maintained by putting the threads in idle mode and reviving them when an event occurs to them. Here, the event handler is called, from its first line, each time an event happens. The state can be used to remember what has already been done, and what the next thing to do is.

```
#define SERVER_PORT 1234 
#define SERVER_ADDRESS "192.168.1.4"
```
## $\textbf{WAVECOM}^\textcircled{\texttt{S}}_\text{Confldential} \hspace{2.5cm} \textbf{Page: } 202 \text{ / } 222$

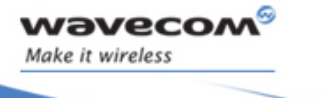

í

```
enum state { 
   JUST_OPEN, 
   FORENAME_REQUEST_SENT, 
   NAME_REQUEST_SENT, 
   PHONE_REQUEST_SENT, 
   QUIT_REQUEST_SENT }; 
void commHandler( wip_event_t *ev, enum state *ctx) { 
   u8 *buffer[256]; 
   s32 nread; 
  wip channel t c = ev->channel;
   switch( ev->kind) { 
   case WIP_CEV_READ: 
    nread = wp\_read( c, buffer, sizeof( buffer) - 1);buffer[nread] = '\\0'; switch( *ctx) { 
     case JUST_OPEN: 
       printf( "Received greeting from server: %s\n", buffer); 
       wip_write( c, "NAME", strlen( "NAME")); 
       *ctx = FORENAME_REQUEST_SENT; 
       break; 
     case FORENAME_REQUEST_SENT: 
       printf( "Forename:\t%s\n", buffer); 
       wip_write( c, "FORENAME", strlen( "FORENAME")); 
       *ctx = NAME_REQUEST_SENT; 
       break; 
     case NAME_REQUEST_SENT: 
       printf( "Name:\t%s\n", buffer); 
       wip_write( c, "PHONE", strlen( "PHONE")); 
       *ctx = PHONE_REQUEST_SENT; 
       break; 
     case PHONE_REQUEST_SENT:
```
## $\mathbf{W}$ a $\mathbf{V}$ econfidential Page: 203 / 222

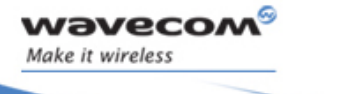

í

```
 printf( "Phone:\t%s\n", buffer); 
      wip_write( c, "QUIT", strlen( "QUIT"));
      *ctx = QUIT REQUEST SENT;
       break; 
     case QUIT_REQUEST_SENT: 
       printf( "Server says goodbye:\t%s\n", buffer); 
       wip_close( c); 
       break; 
     } 
   } 
  case WIP_CEV_WRITE: 
  case WIP_CEV_ERROR: 
  case WIP_CEV_PEER_CLOSE: 
    break; 
} 
void startClient() { 
   static enum state state = JUST_OPEN; 
   wip_channel_t client = wip_TCPClientCreate( SERVER_ADDRESS, 
                                                   SERVER_PORT,
                                                   &commHandler,
                                                    &state ); 
}
```
### **WAVECOM**<sup>C</sup> confidential example of the control of the Page: 204 / 222

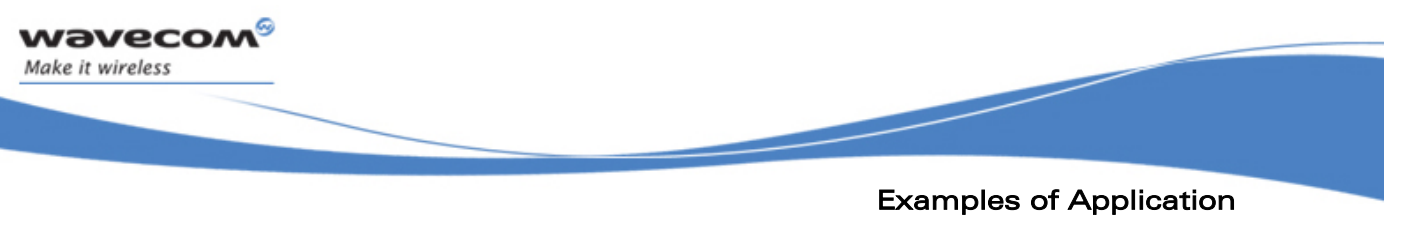

Advanced TCP Example

### 12.3 Advanced TCP Example

This is a complex example. It is a rudimentary chat server. Clients connect to the server, and first send an integer, known as their ID. If the client is the first one to send this ID, then it is put on hold until a second one sends the same ID (state WAIT FOR SECOND CX). If it is the second one to send this ID, then it is connected to the first client with this ID. Once the two clients are connected, everything written by one client is forwarded to the dual client. If there are already two clients with this ID, any attempt by a third client to use the same ID is rejected (message EMSG\_3RD\_CONNECT).

```
/* How many connection can be handled simultaneously */ 
#define CX_NUM 16 
/* Port number of the server */ 
#define SERVER_PORT 1235 
/* Error messages */ 
#define EMSG NO CTX "Error: no available context on server\n"
#define EMSG 3RD CONNECT "Error: you're the 3rd to request that id\n"
/* Connection context */ 
struct { 
   /* Number identifying the connection */ 
   s32 cx_id; 
   enum { 
     /* This context is currently unused */ 
     FREE, 
     /* One connection has been made, waiting for the second */ 
     WAIT_FOR_SECOND_CX, 
     /* Both clients are connected, they can chat together */ 
     CONNECTED 
   } state; 
   /* First client to connect */ 
   wip_channel_t cx0; 
   /* Second client to connect */ 
  wip channel t cx1;
```
## $\mathbf{W}$ a $\mathbf{V}$ econfidential Page: 205 / 222

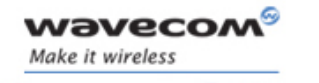

í

```
} cx_state; 
/* Connection contexts pool */ 
static struct cx_state cx_table[CX_NUM]; 
/* Handling events on communication sockets */ 
void commHandler( wip_event_t *ev, struct cx_state *ctx) { 
   s32 err; 
  wip_{channel_t c = ev{-}channel;
   switch( ev->kind) { 
   case WIP_CEV_READ: 
     /* Some data arrived, that can be read */ 
    if( NULL == ctx) {
       /* unconnected socket: read id */ 
       s32 i, id; 
       /*wait for more data*/ 
       if( ev->content.read.readable < sizeof( id)) 
         return; 
      wip_read( c, &id, sizeof( id));
       /* find any open cx with that id */ 
      for( i = 0; i < CX_NUM; i++) {
        if(cx_{\text{table}}[i].cx_{\text{id}} == id) {
          ctx = cx_table + i; switch( ctx->state) { 
            case FREE: 
              /* This entry is unused, its cx_id field is meaningless; 
              continue to the next ctx. */ 
              break;
```
### **WAVECOM**<sup>C</sup> confidential example of the control of the Page: 206 / 222

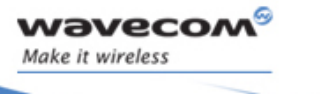

í

```
 case CONNECTED: 
             /* Only two connections can use a given id */ 
            wip_write( c, EMSG_3RD_CONNECT, strlen( EMSG_3RD_CONNECT));
             wip_close( c); 
             return; 
           case WAITING_FOR_SECOND_CX: 
             /* This is the 2nd connection with this id: complete the ctx, 
                and register it with that channel */ 
            ctx->cx1 = ci ctx->cx_state = CONNECTED; 
             wip_setCtx( c, ctx); 
             return; 
 } 
         } 
       } 
       /* No connection found with this id; find a FREE ctx in the pool */ 
      for( i = 0; i < CX_NUM; i++) {
        if( FREE == cx_table[i].cx\_state) {
          ctx = cx_table + i; wip_setCtx( c, ctx); 
          ctx->cx0 = ci ctx->cx_state = WAITING_FOR_SECOND_CX; 
           if( err < 0) goto error; 
           return; 
 } 
       } 
       /* No free cx context available in the pool */ 
      wip_write( c, NO_CTX_MSG, strlen( NO_CTX_MSG)); 
      wip_close( c); 
      return;
```
## $\textbf{WAVECOM}^\textcircled{\texttt{S}}_{\texttt{Comflotial}} \qquad \qquad \textcolor{red}{\textbf{P}}_{\texttt{A}} \qquad \qquad \textcolor{red}{\textbf{P}}_{\texttt{A}} \qquad \qquad \textcolor{red}{\textbf{P}}_{\texttt{A}} \qquad \qquad \textcolor{red}{\textbf{P}}_{\texttt{A}} \qquad \qquad \textcolor{red}{\textbf{P}}_{\texttt{A}} \qquad \qquad \textcolor{red}{\textbf{P}}_{\texttt{A}} \qquad \qquad \textcolor{red}{\textbf{P}}_{\texttt{A}} \qquad \qquad \textcolor{red}{\textbf{P$

```
wavecow
Make it wireless
```
í

```
 } else { 
      /* [ev->kind == WIP_CEV_READ && ctx != NULL]: connection is already 
established */ 
       void *buffer; 
       wip_channel_t dual = (ctx->cx0 == c) ? ctx->cx1 : ctx->cx0; 
      s32 writeable on dual;
      s32 readable = ev->content.read.readable;
       wip_getOpts( dual, 
                    WIP_COPT_NWRITE, &writeable_on_dual,
                    WIP_COPT_END);
      if( writeable on dual < readable) return;
       buffer = malloc( readable); 
       wip_read( c, buffer, readable); 
       wip_write( dual, buffer, readable); 
       free( buffer); 
       return; 
     } 
   case WIP_CEV_WRITE: 
     /* There is some buffer space to write... Yet I've got nothing 
        interesting to write in it: I'll write something when I'll receive 
        something to read! */ 
     return; 
   case WIP_CEV_ERROR: 
   case WIP_CEV_PEER_CLOSE: 
     /* If a socket closes, or something goes wrong, close the dual 
        socket */ 
    if( ctx != NULL &&ctx->cx_state == CONNECTED) {
```
## $\textbf{WAVECOM}^\textcircled{\textcolor{red}{g_{\text{0}}}}_{\text{Confldential}}$

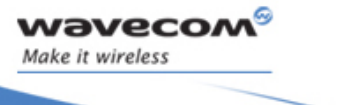

í

```
wip close( ctx->cx0);
      wip_close( ctx->cx1);
      ctx\rightarrowstate = FREE;
     } else if( ctx != NULL) { 
       wip_close( c); 
       ctx->state = FREE; 
     } 
     else wip_close( c); 
     return; 
   } 
} 
/* Starting the server */ 
void initServer() { 
   s32 i; 
   wip_channel_t server; 
  for(i = 0; i < CX NUM; i++) cx table[i]. state = FREE;
  server = wip_TCPServerCreate( SERVER_PORT, commHandler, NULL);
}
```
## **WAVECOM**<sup>C</sup> confidential example of the control of the Page: 209 / 222

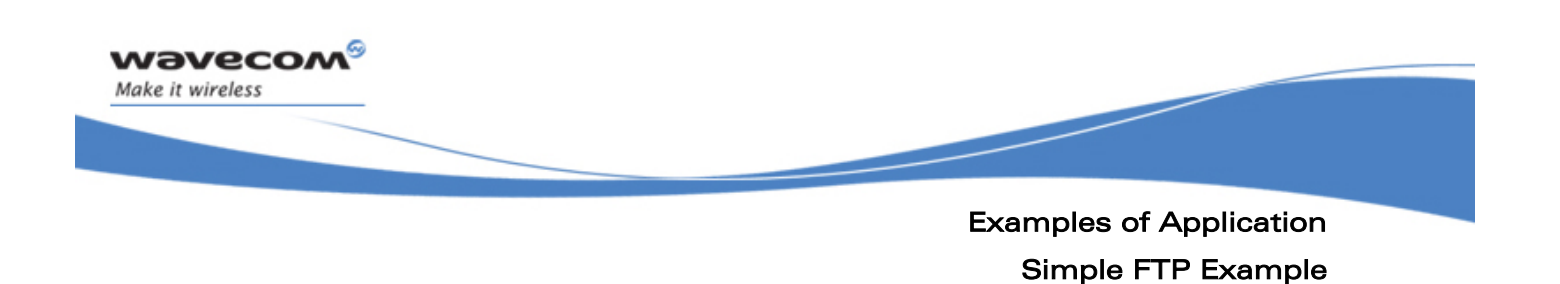

### 12.4 Simple FTP Example

This program downloads a file named data.bin from the server ftp.wavecom.com and puts it in memory. However, since it makes no assumptions on the file's size, it requests it with wip\_getFileSize() before allocating the buffer. Once the whole file has been read, the resulting buffer is passed to a DoSomethingWithIt() function.

For the sake of simplicity, this sample does no error checking.

```
#define SERVER "ftp.wavecom.com" 
#define FILE NAME "data.bin"
static u8 *buffer; 
static int buf_size; 
/* Handling events on the connection channel.*/ 
static evh_cx( wip_event_t *ev, void *ctx) { 
   switch( ev->kind) { 
     case WIP_CEV_OPEN: 
       /* FTP connection just established*/ 
      wip_getFileSize( ev->channel, FILE_NAME);
       break; 
     case WIP_CEV_DONE: 
       /* response to the wip_getFileSize() call arrived. */ 
      buf size = ev->content.done.aux;
       /* allocate the buffer */ 
       buffer = adl_getMem( buf_size); 
       /* And start filling it with data */ 
      wip_getFile( ftp_cx, FILE_NAME, evh_data, NULL);
       break; 
   } 
 } 
/* Handling events on the file transfer channel. */ 
static void evh_data( wip_event_t *ev, void *ctx) { 
   static int nwritten; 
   switch( ev->kind) {
```
### $\mathbf{W}$ a $\mathbf{V}$ econfidential Page: 210 / 222

í

```
 case WIP_CEV_OPEN: 
      nwritten = 0; 
      break; 
case WIP_CEV_READ: 
      nwritten += wip_read( ev->channel, buffer + nwritten, 
                              buf_size - nwritten); 
      /* We know that the whole file content is smaller than buf_size*/ 
      ASSERT( nwritten <= buf_size); 
      break; 
    case WIP_CEV_PEER_CLOSE: 
     wip_close( ev->channel);
      DoSomethingWithIt( buffer, nwritten); 
      break; 
   } 
} 
/* When WIP is ready, open the FTP server */ 
void evh_bearer(wip_bearer_t b, s8 event, void *ctx) { 
   if( WIP_BEV_IP_CONNECTED == event) 
    wip_FTPCreate( SERVER, evh cx, NULL);
} 
int adl_main() { 
 ... 
   /* Configure a bearer. */ 
   wip_bearerOpen( ..., ..., evh_bearer, NULL); 
   ... 
     }
```
In a multithreaded environment, where blocking calls are acceptable, everything could have been put in a single thread, which would have been put asleep when waiting for events. The program would have looked like:

## $\mathbf{W}$ a $\mathbf{V}$ econfidential Page: 211 / 222

This document is the sole and exclusive property of WAVECOM. Not to be distributed or divulged without prior written agreement.

wavecon Make it wireless

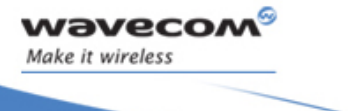

í

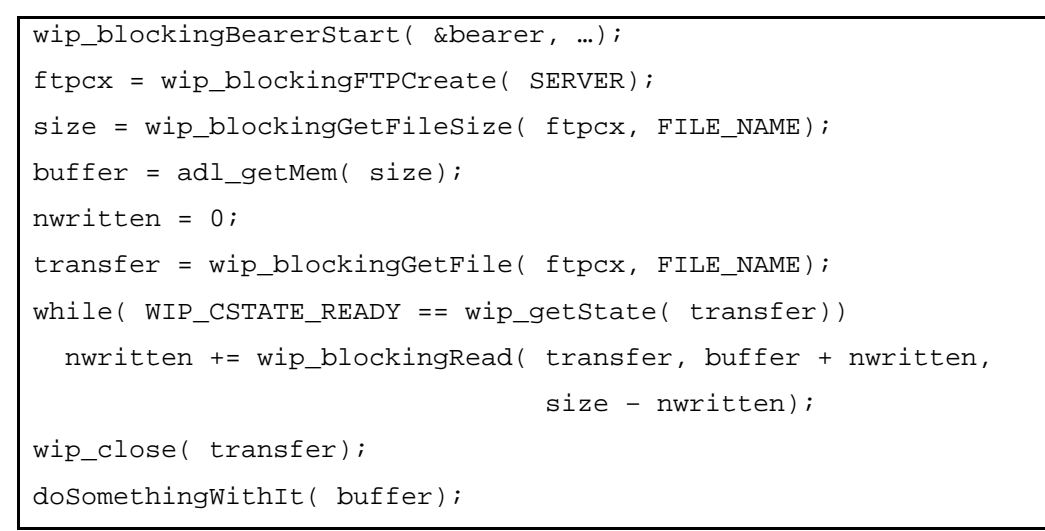

Notice that wip\_blockingXxx() calls don't exist in the current API; the snippet above is to be read as pseudo-code.

 $\mathbf{W}$ a $\mathbf{V}$ econfidential Page: 212 / 222

í

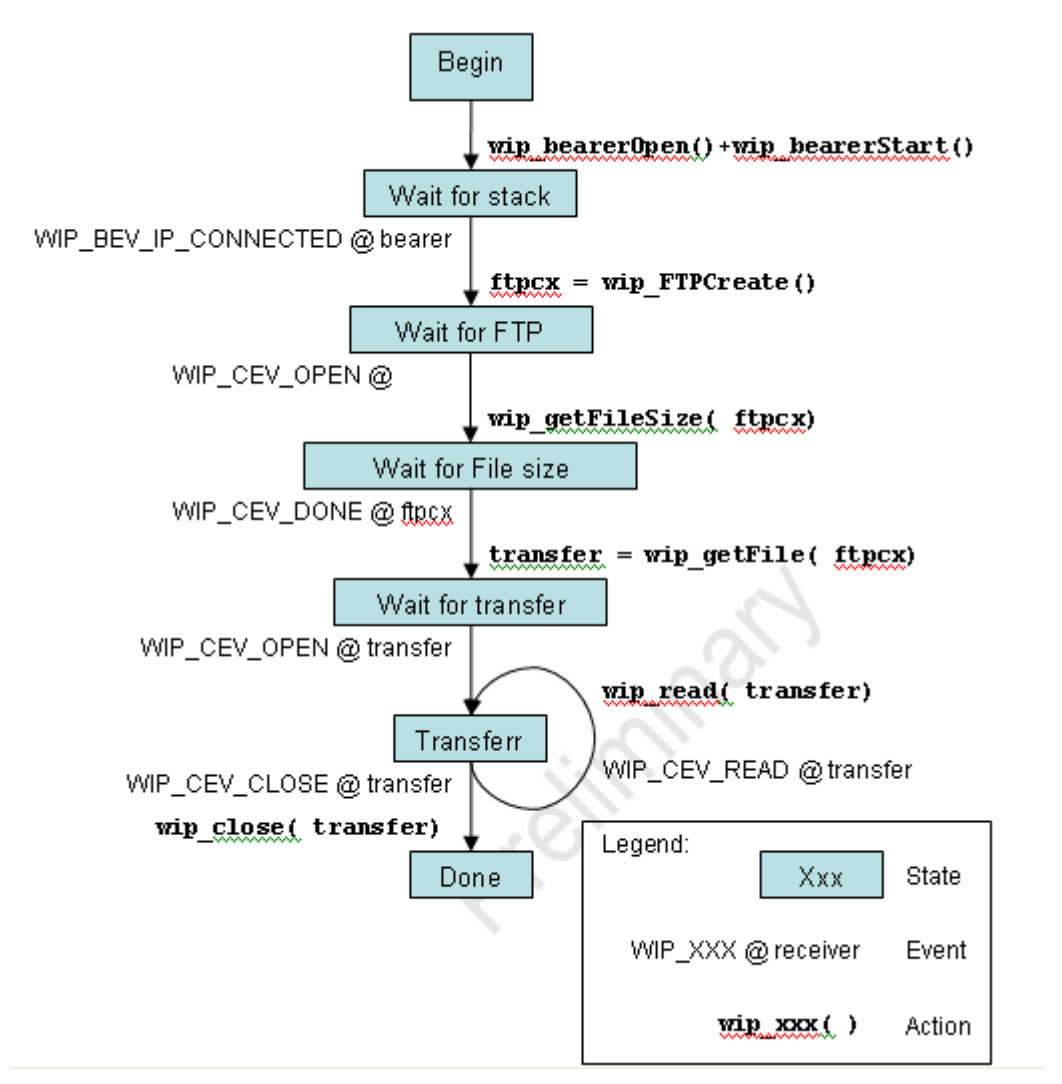

Figure 15 State machine of a simple FTP application

The corresponding state machine is represented above. It has the following noticeable property: each (event, receiver) couple occurs only once in the machine, which means there is no need to explicitly remember the machine's state: it can be deduced from the event. In a more complex example, it would be necessary to:

- create an enum type listing the possible state
- test the current state when an event happens
- update the state after an action is performed

## $\mathbf{W}$ a $\mathbf{V}$ econfidential Page: 213 / 222

This document is the sole and exclusive property of WAVECOM. Not to be distributed or divulged without prior written agreement.

wavecow Make it wireless

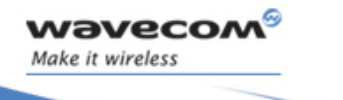

í

In the event handlers, the switch statements would have looked like:

```
enum { STATE_YYY0, STATE_YYY1, /* etc. */ } state;
void evh_xxx( wip_event_t *ev, void *ctx) {
  switch( ev->kind) {
    case WIP CEV XXX0: switch( state) {
      case STATE_YYY0:
        /* Do whatever must be done when event XXX0 happens to ev->channel
            when in state YYY0 */ 
         someAction(); 
         /* relevant state transition. */ 
         state = STATE_YYY3; 
         break; 
       case STATE_YYY1: 
         someOtherAction(); 
         state = STATE_YYY2; 
         break; 
        /* etc. */ } 
  case WIP_CEV_XXX1: switch( state) { 
    /* etc. */ } 
    /* etc. */ } 
}
```
## $\textbf{WAVECOM}^\textcircled{\texttt{S}}_{\texttt{Comflotial}} \qquad \qquad \textcolor{red}{\textbf{P}}_{\texttt{A}} \qquad \qquad \textcolor{red}{\textbf{P}}_{\texttt{A}} \qquad \qquad \textcolor{red}{\textbf{P}}_{\texttt{A}} \qquad \qquad \textcolor{red}{\textbf{P}}_{\texttt{A}} \qquad \qquad \textcolor{red}{\textbf{P}}_{\texttt{A}} \qquad \qquad \textcolor{red}{\textbf{P}}_{\texttt{A}} \qquad \qquad \textcolor{red}{\textbf{P}}_{\texttt{A}} \qquad \qquad \textcolor{red}{\textbf{P$

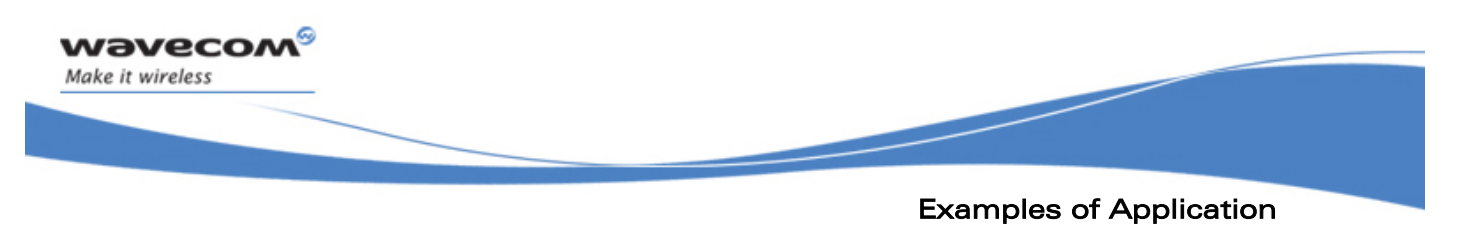

Advanced FTP Example

### 12.5 Advanced FTP Example

This program makes use of the file browsing API. It recursively downloads every files in an FTP server directory. As many downloads as possible are started concurrently; the program detects whenever TCP sockets are used (error WIP\_CERR\_RESOURCES).

TBD

**WAVECOM**<sup>C</sup> confidential example of the control of the Page: 215 / 222

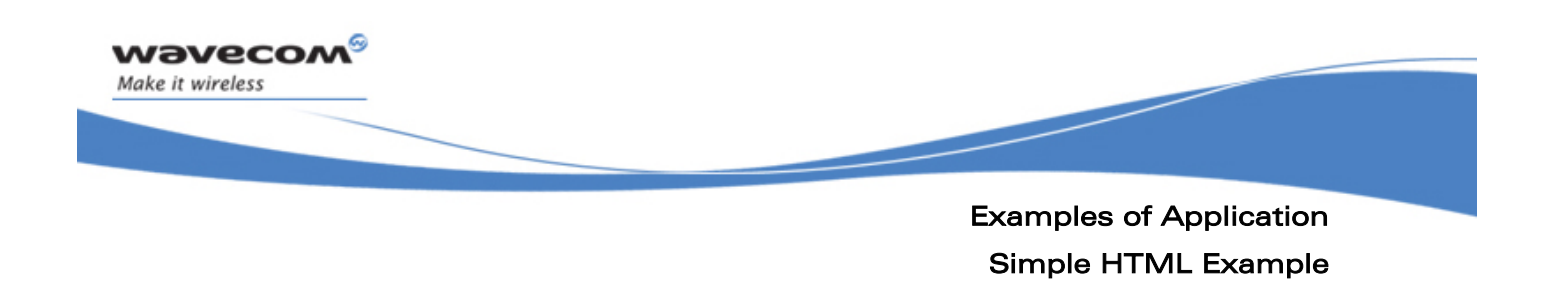

### 12.6 Simple HTML Example

This example shows how to get a HTML page from a web server.

```
/* HTTP session */ 
wip_channel_t http; 
/* event handler callback */
void http_event( wip_event_t *ev, void *ctx)
{ 
 wip_channel_t ch;
   s32 ret; 
  /* get originating channel */ ch = ev->channel;
   switch( ev->kind) { 
   case WIP_CEV_OPEN: 
     /* get status code */ 
     wip_getOpts ( ch, 
                     WIP_COPT_HTTP_STATUS_CODE, &ret, 
                    WIP_COPT_END);
     if( ret != 200) { 
      /* not OK... */}
    break;
  case WIP_CEV_READ:
    /* read html page */
    while( (ret = wip_read( ch, buf, sizeof( buf))) > 0) {
       /* ...process html data... */ 
     } 
     break; 
   case WIP_CEV_PEER_CLOSE:
```
### WƏVECOM<sup>S</sup> confidential example of the control of the Page: 216 / 222
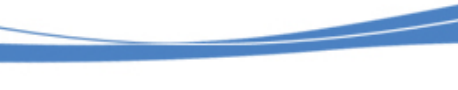

Examples of Application Simple HTML Example

í

```
 /* html page has been received */ 
    wip close( ch);
    break;
   case WIP_CEV_ERROR: 
     /* socket error... close channel */ 
     wip_close( ch); 
     break; 
   } 
} 
/* Application */ 
void MyFunction( void) 
{ 
   /* Setup HTTP session */ 
  http = wip_HTTPClientCreateOpts( 
                     NULL, NULL, 
                      WIP_COPT_HTTP_HEADER, "User-Agent", "WIP-HTTP-Client/1.0", 
                      WIP_COPT_END); 
   /* Get a HTML page */ 
  wip_getFileOpts ( http, 
                        "http://www.wavecom.com", 
                        http_event, NULL, 
                       WIP_COPT_HTTP_HEADER, "Accept", "text/html", 
                       WIP_COPT_END);
}
```
## $\mathbf{W}$ a $\mathbf{V}$ econfidential Page: 217 / 222

This document is the sole and exclusive property of WAVECOM. Not to be distributed or divulged without prior written agreement.

wavecon Make it wireless

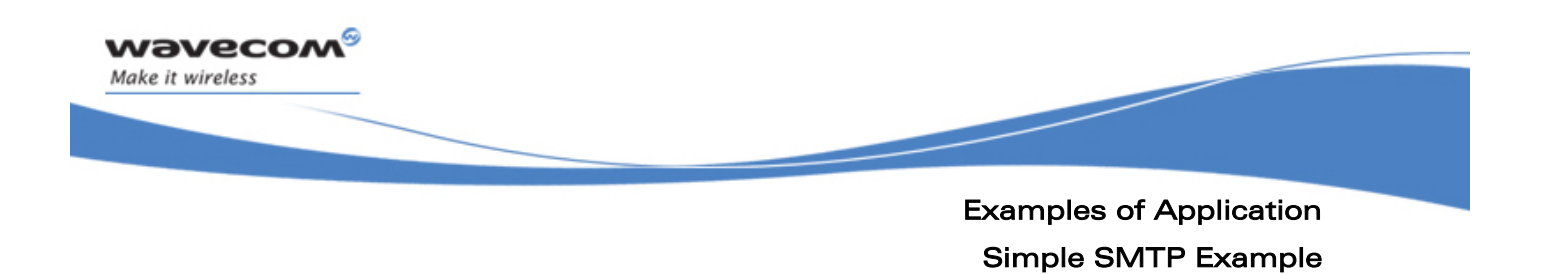

#### 12.7 Simple SMTP Example

This example shows how to send an Email through the SMTP client interface.

TBD

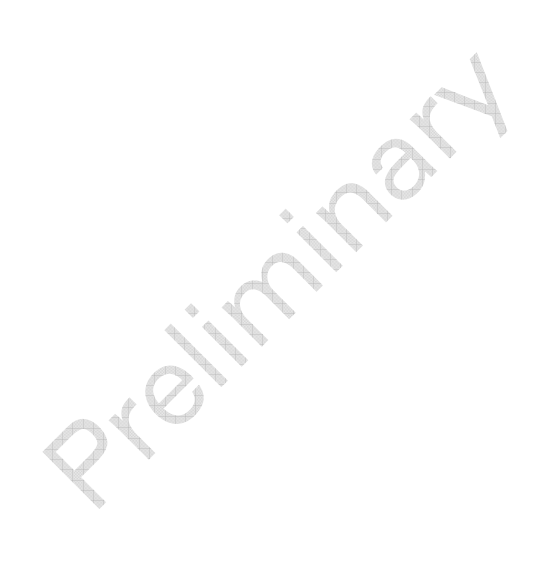

## **WAVECOM**<sup>©</sup>Confidential Page: 218 / 222

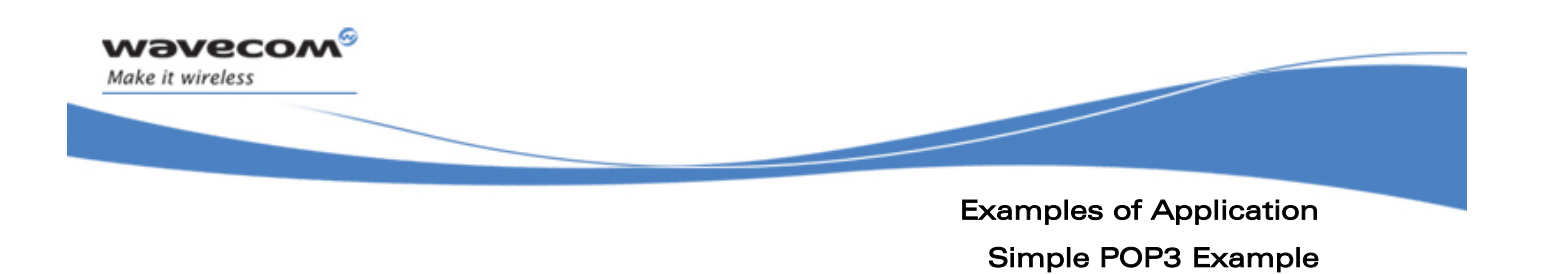

#### 12.8 Simple POP3 Example

This example shows how to send an Email through the SMTP client interface.

TBD

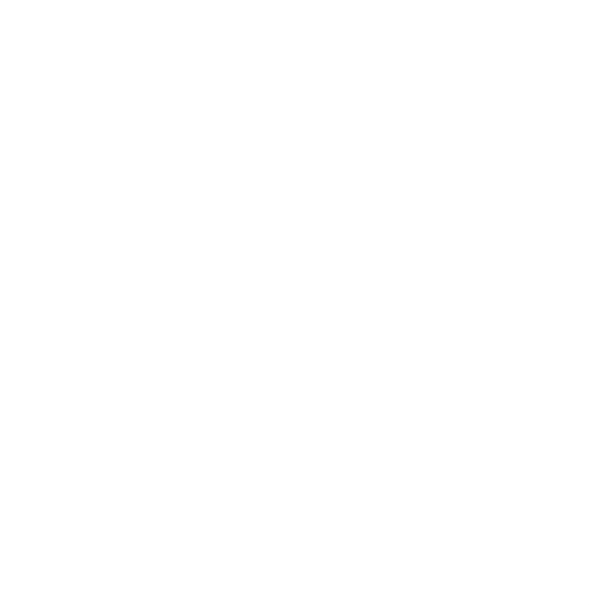

## **WAVECOM**<sup>C</sup> confidential example of the control of the Page: 219 / 222

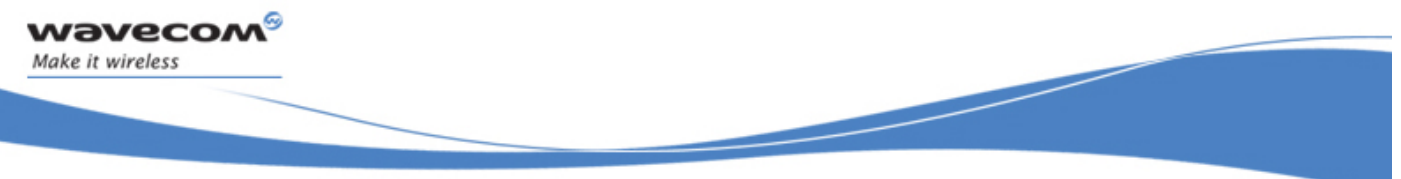

Error Codes

IP Communication Plug-In Initialization and Configuration error codes

## 13 Error Codes

### 13.1 IP Communication Plug-In Initialization and **Configuration error codes**

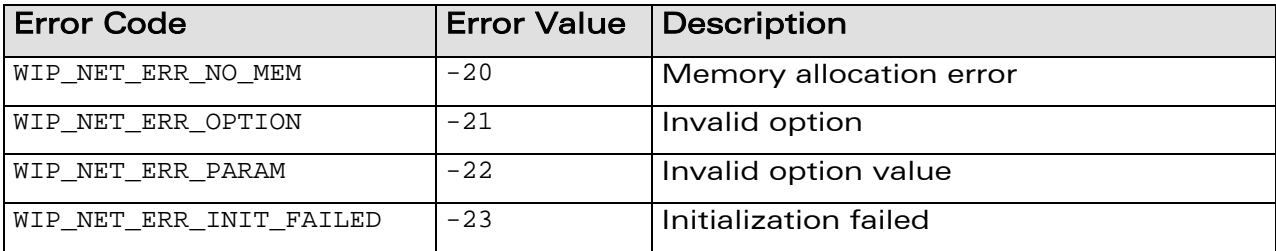

**WAVECOM**<sup>©</sup>Confidential Page: 220 / 222

Error Codes Bearer service error codes

í

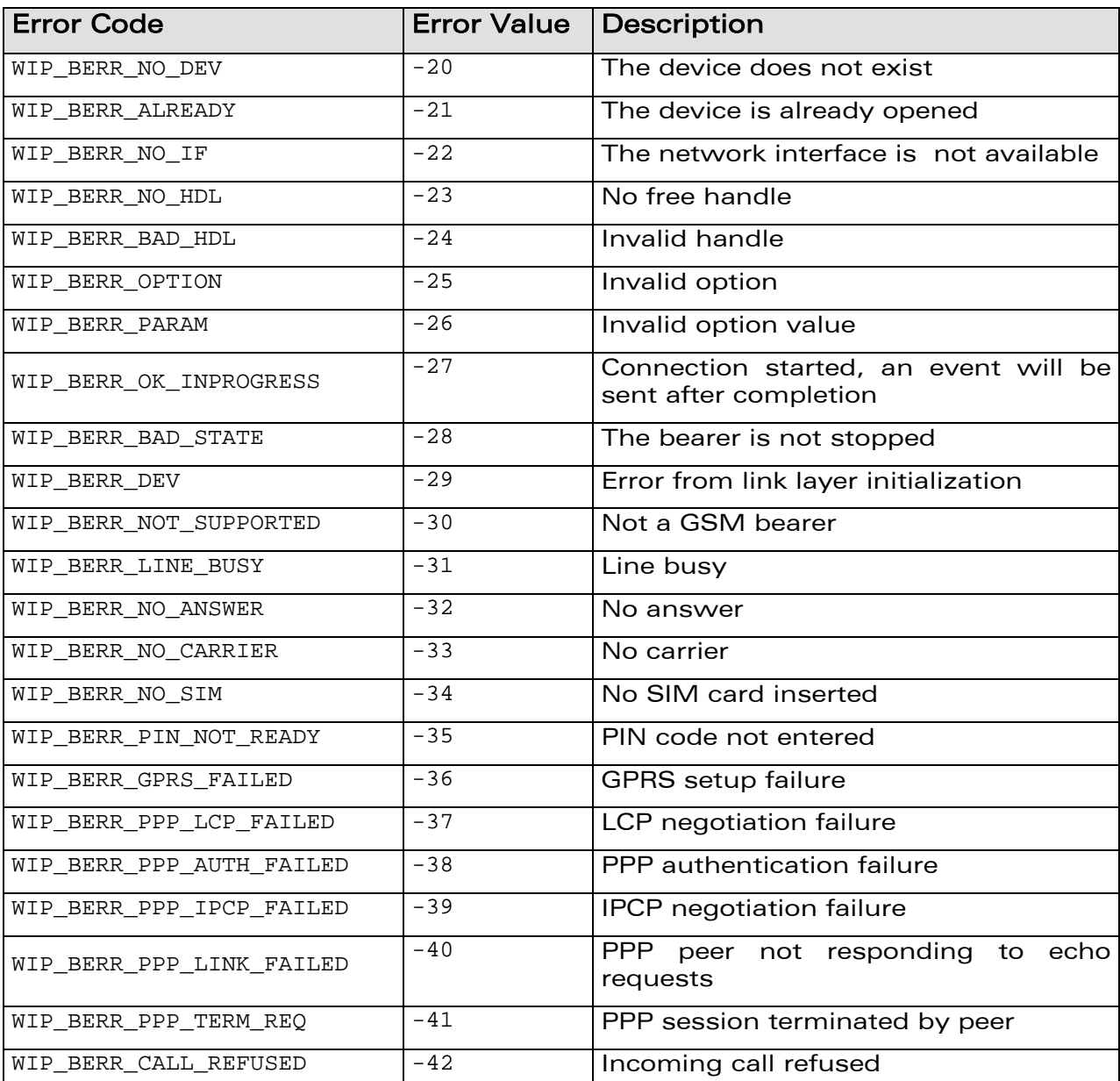

#### 13.2 Bearer service error codes

wavecom®

Make it wireless

# **WƏVECOM**<sup>G</sup> Confidential Page: 221 / 222

Error Codes Channel error codes

í

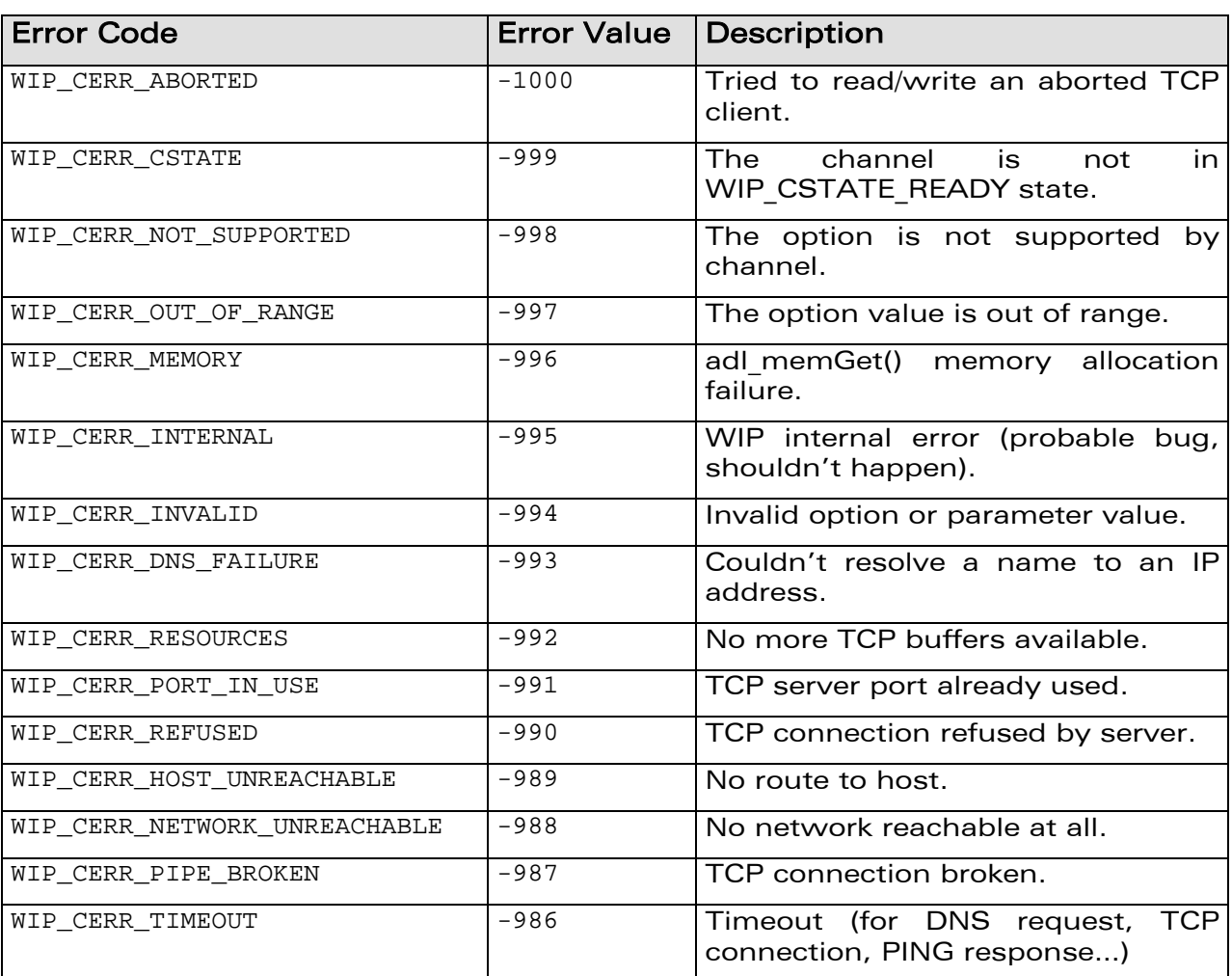

### 13.3 Channel error codes

wavecom®

Make it wireless

**WƏVECOM<sup>®</sup> Confidential Page: 222 / 222** / 222 / 222 / 222 / 222 / 222 / 222 / 222 / 222 / 222 / 222 / 222 / 222 / 222 / 222 / 222 **Page: 222 / 222 / 222 / 222 / 222 / 22** 

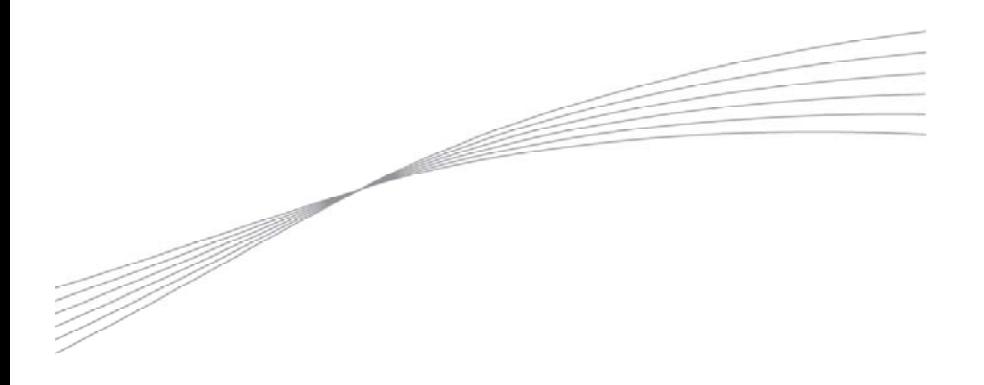

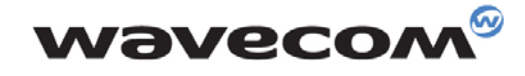

Make it wireless

WAVECOM S.A. - 3 esplanade du Foncet - 92442 Issy-les-Moulineaux Cedex - France - Tel: +33(0)1 46 29 08 00 - Fax: +33(0)1 46 29 08 08<br>Wavecom, Inc. - 4810 Eastgate Mall - Second Floor - San Diego, CA 92121 - USA - Tel: +1

www.wavecom.com